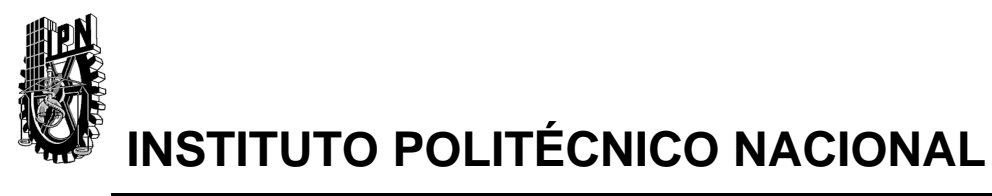

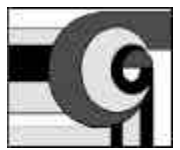

CENTRO DE INVESTIGACIÓN EN COMPUTACIÓN (C.I.C)

# **DISEÑO DE UN MEDIDOR ELÉCTRICO DIGITAL DE PREPAGO**

# **TESIS**

# QUE PARA OBTENER EL GRADO DE MAESTRO EN CIENCIAS EN INGENIERÍA DE CÓMPUTO CON ESPECIALIDAD EN SISTEMAS DIGITALES

PRESENTA

# **ING. JORGE OLVERA ORTEGA**

DIRECTOR: M. EN C. AMADEO JOSÉ ARGÜELLES CRUZ

México, D.F. Octubre del 2003

**A mis padres Aurora y Otoniel, a mis abuelos Catalina Rosa y Jorge, a mis hermanas Azalia y Elizabeth por su amor y apoyo incondicional.**

**A Cecilia con amor y a mis amigos.**

# **AGRADECIMIENTOS**

Al Centro de Investigación en Computación por darme la oportunidad llevar a cabo mis estudios de posgrado y por permitirme utilizar su infraestructura e instalaciones.

Al Instituto Politécnico Nacional donde curse mis estudios de nivel medio superior, nivel superior y maestría, por proporcionarme los conocimientos y preparación que hoy día tengo

A mi asesor y director de tesis M. en C. Amadeo José Argüelles Cruz por su paciencia y enseñanzas en la electrónica digital así como su asesoramiento para la elaboración de este trabajo de tesis.

A todos los profesores del C.I.C. que imparten los cursos de la maestría en ingeniería de computo que con su trabajo y dedicación me guiaron a lo largo de mis estudios de maestría, en especial al M. en C. Pablo Manrique Ramírez por su disposición y apoyo durante toda la maestría.

.

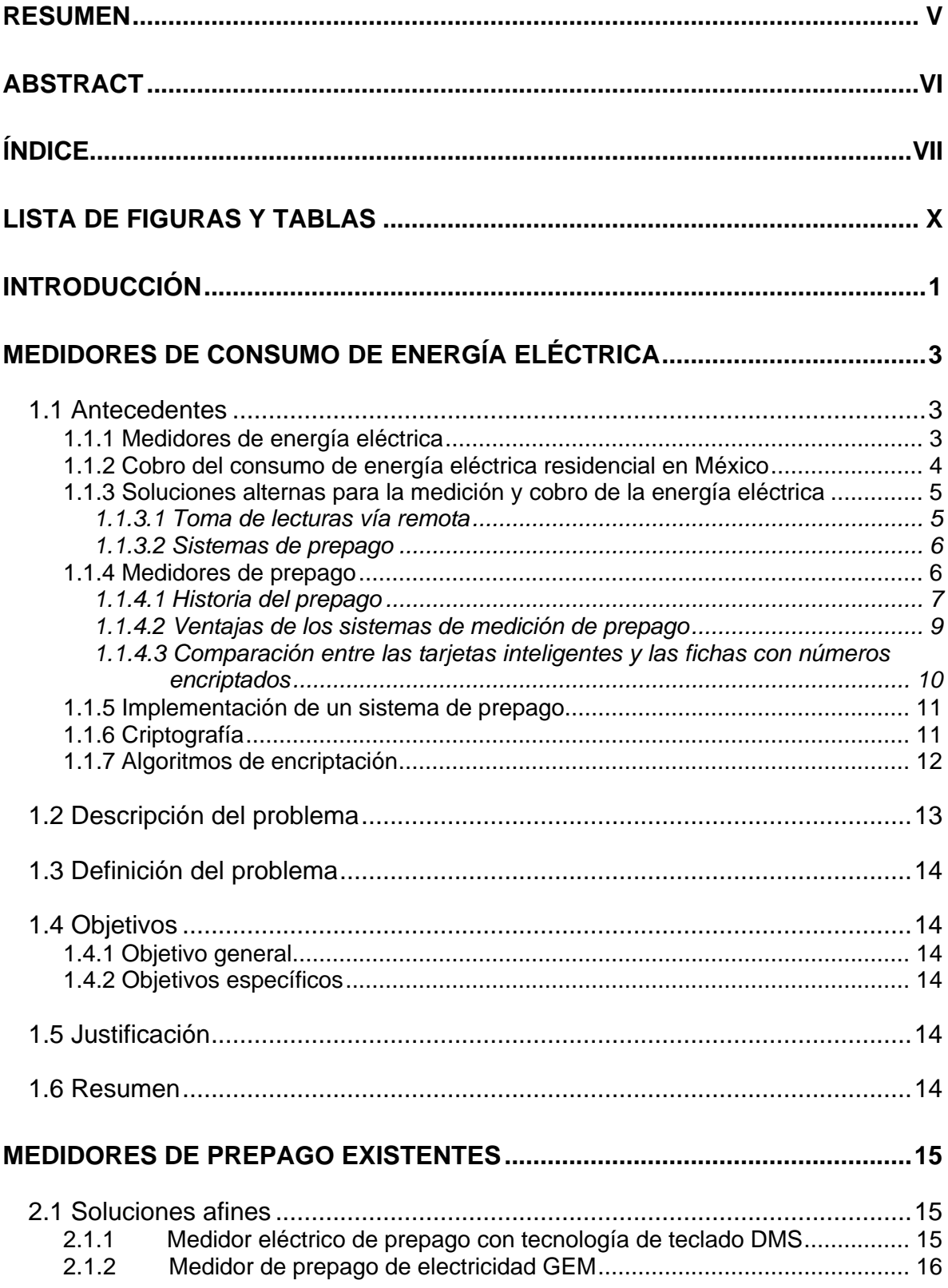

# ÍNDICE

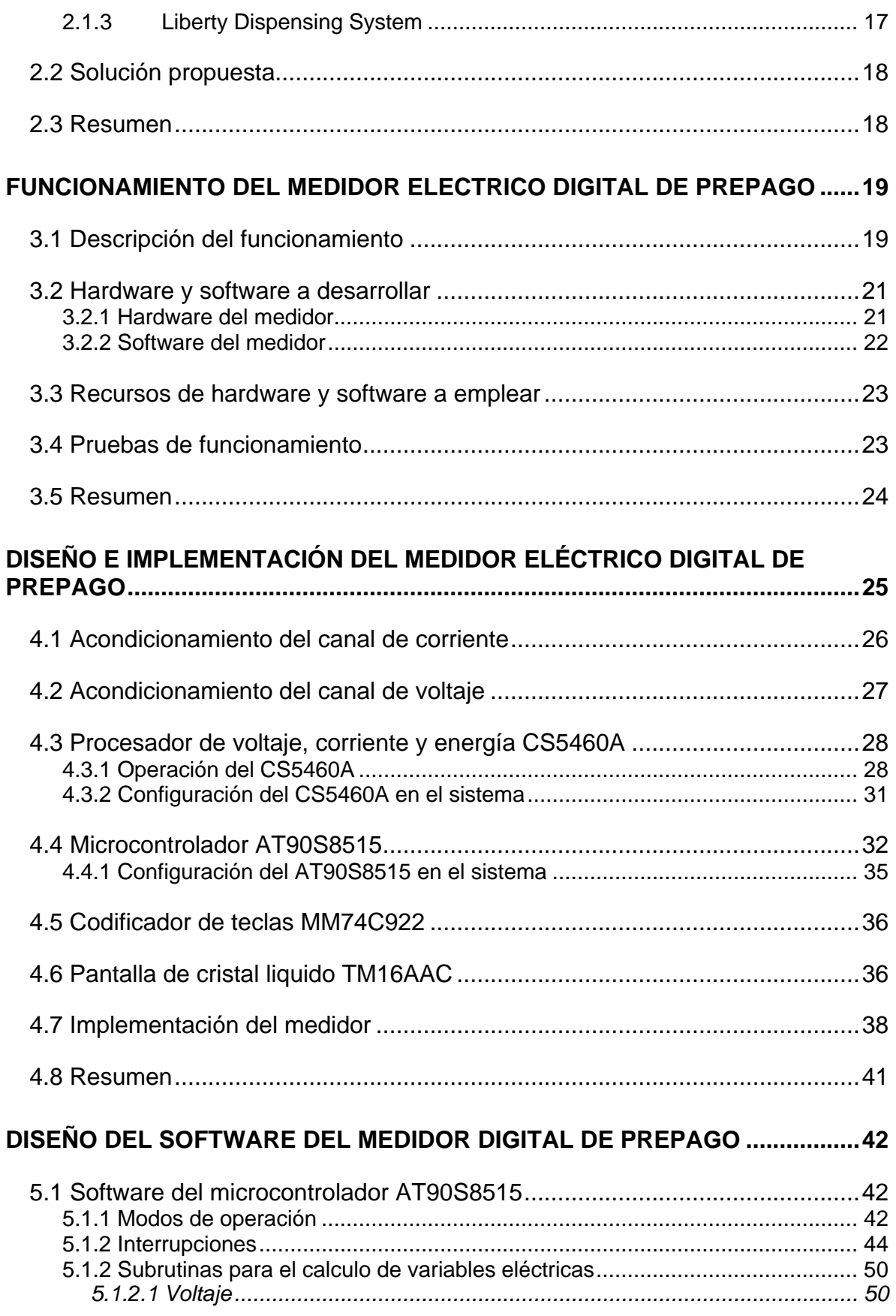

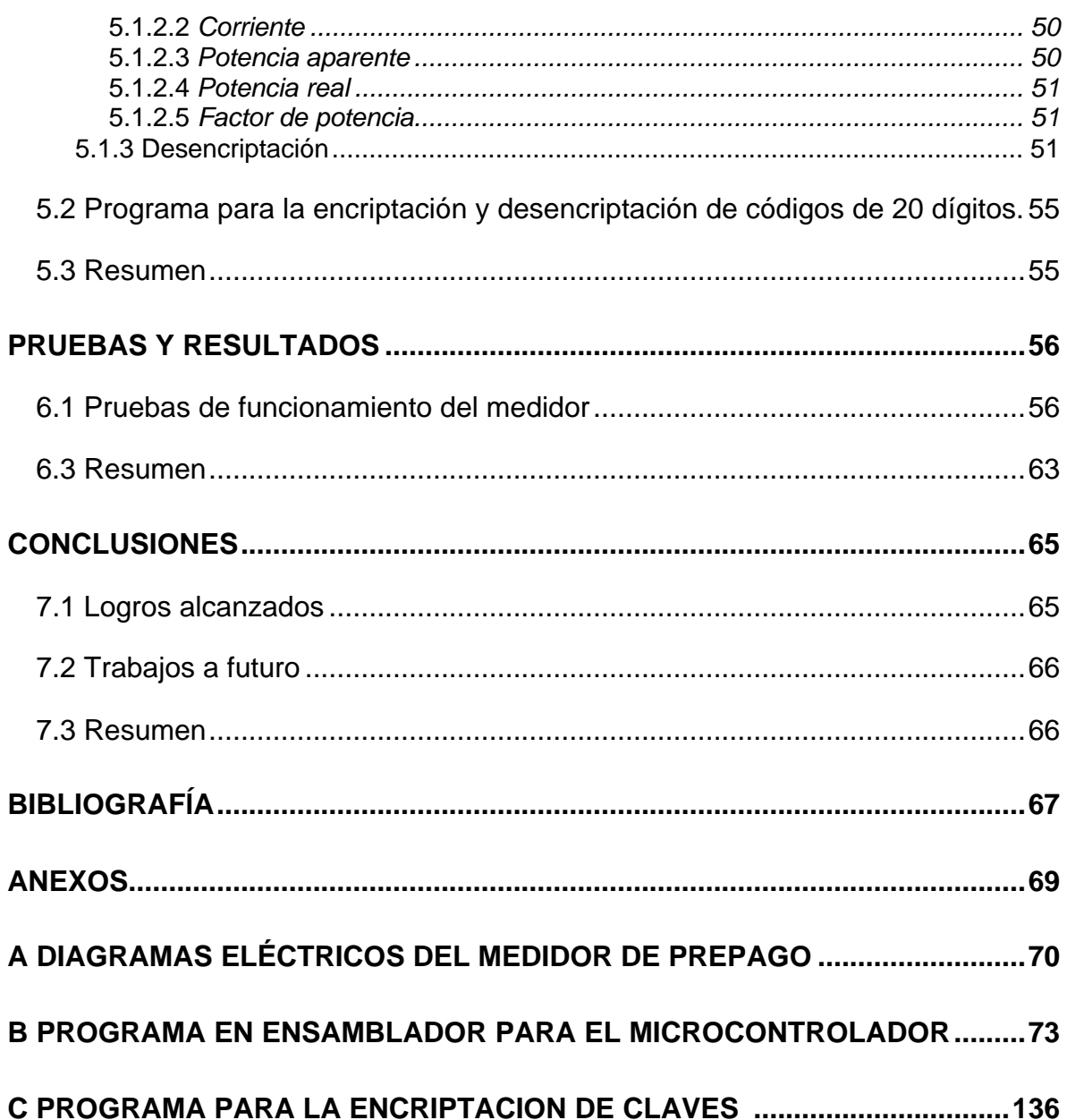

# **LISTA DE FIGURAS Y TABLAS**

# **FIGURAS**

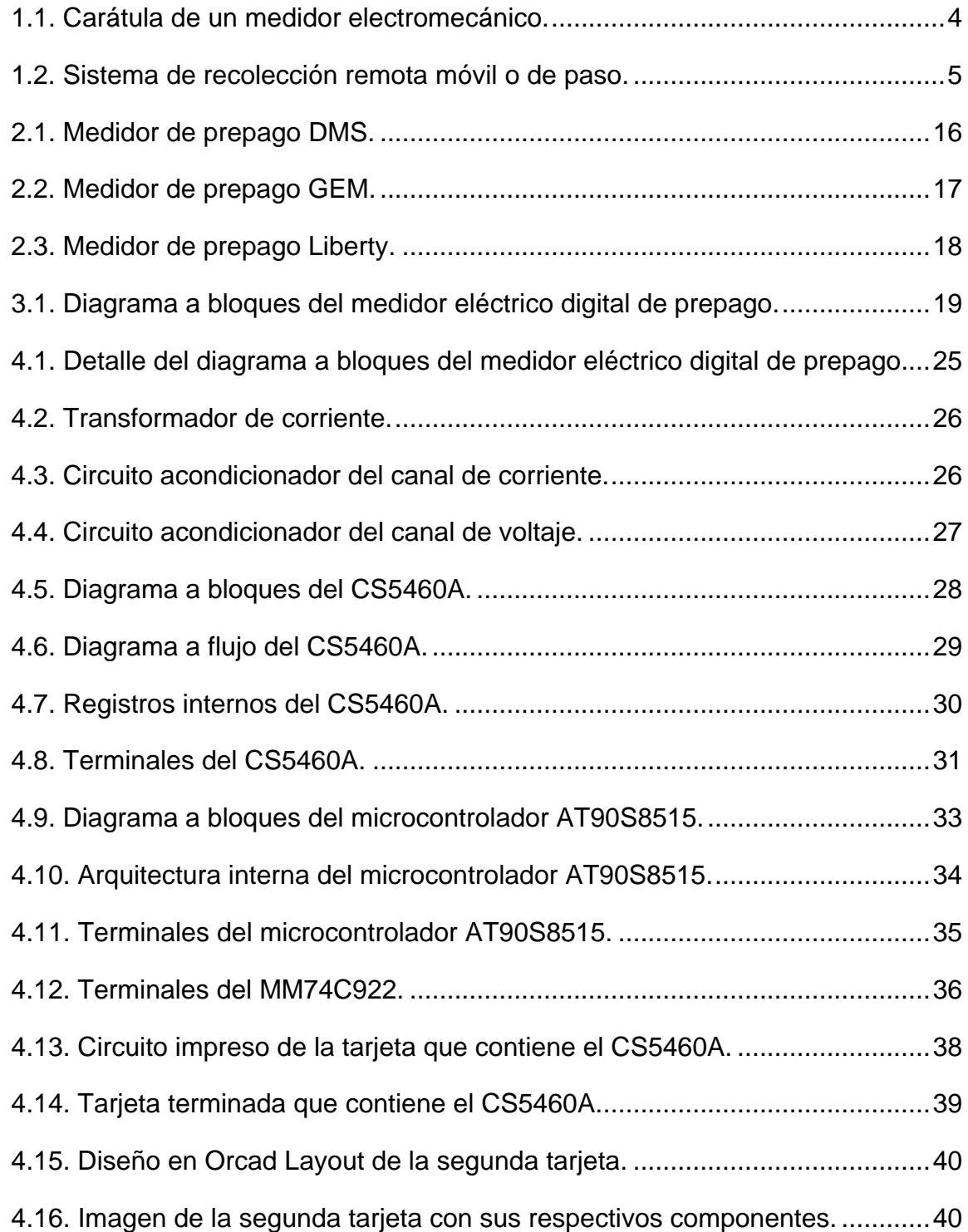

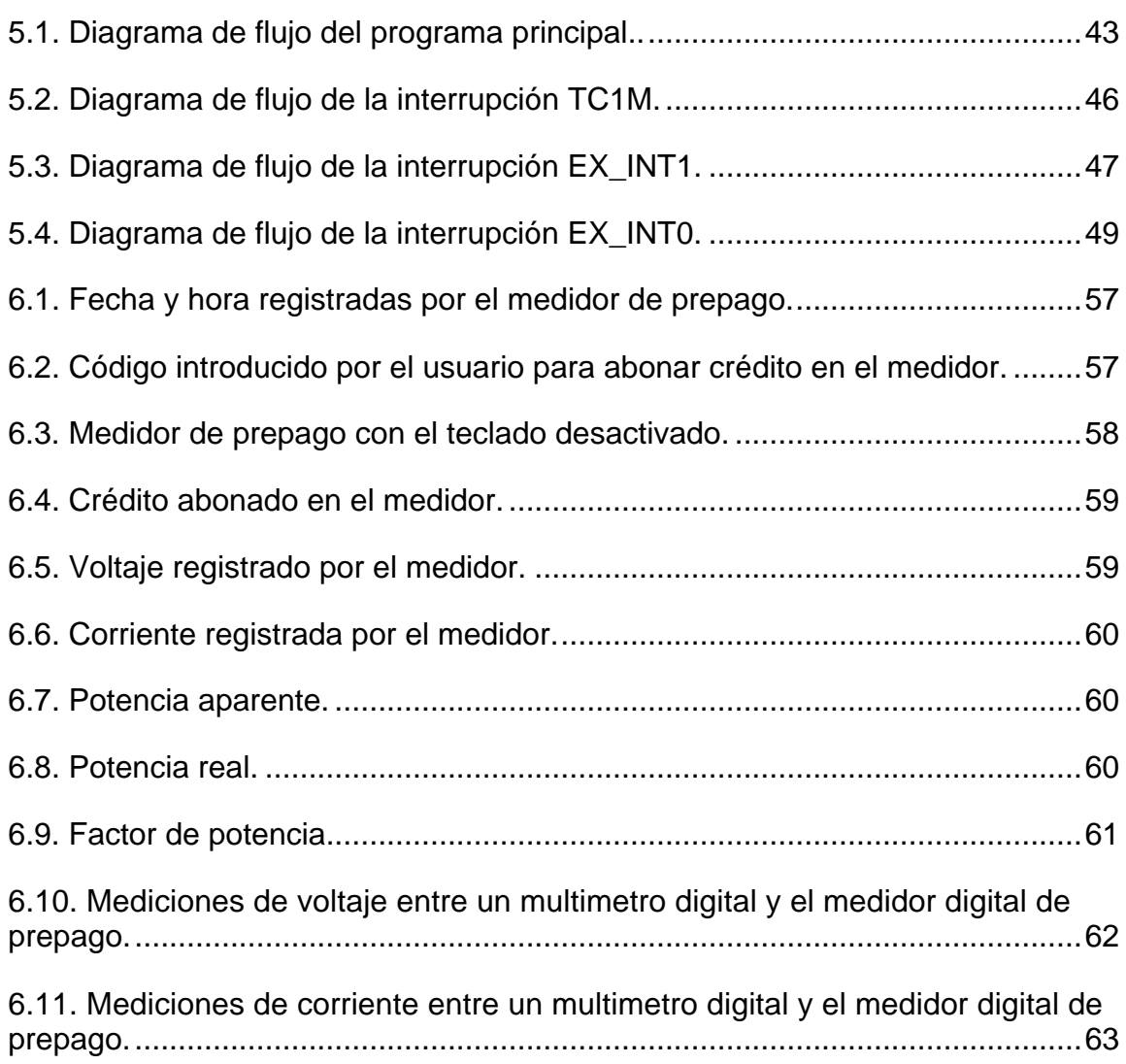

# **TABLAS**

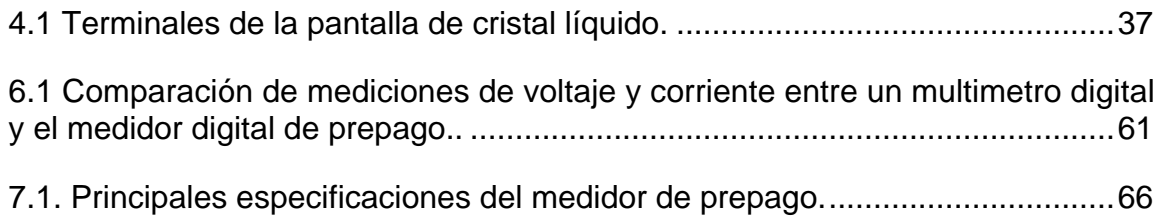

# **DISEÑO DE UN MEDIDOR ELÉCTRICO DIGITAL DE PREPAGO**

Jorge Olvera Ortega

# **RESUMEN**

Actualmente en el país se emplean en gran medida medidores electromecánicos para la medición del consumo de energía eléctrica residencial, en conjunto con sistemas de facturación y recaudación para el cobro de la energía consumida. Como una alternativa a estos medidores, se diseño un medidor eléctrico que incorpora tecnología digital y de prepago, es decir, un medidor electrónico de energía eléctrica que controla el suministro de electricidad a una residencia en función de la cantidad de energía comprada por el usuario en la forma de una clave encriptada de 20 dígitos. El presente trabajo describe el desarrollo de tal medidor, el cual emplea un microcontrolador, un sensor de energía, un reloj de tiempo real, un teclado, una pantalla de cristal líquido y un relevador en conjunto con un programa de computadora que genera las claves encriptadas. El microcontrolador obtiene del sensor de energía la cantidad de energía consumida por el usuario así como también mediciones de corriente, voltaje y potencia real. En base a estas mediciones calcula los valores de potencia aparente y factor de potencia que son mostrados en la pantalla de cristal líquido a petición del usuario empleando el teclado. Otras funciones realizadas por el microcontrolador son: obtener la fecha y hora del reloj de tiempo real y procesarlas para mostrarlas en la pantalla, desencriptar y verificar la autenticidad de las claves tecleadas por el usuario con el fin de abonar crédito en el medidor y mostrarlo en la pantalla, determinar en base al crédito disponible la conexión o desconexión del relevador que controla el suministro de energía al usuario, mostrar en la pantalla los mensajes que se generan cuando se teclean claves incorrectas o incompletas. Las claves encriptadas son creadas por un programa de computadora empleando el algoritmo de encriptación pública creado por Ron Rivest, Adi Shamir y Leonard Adleman mejor conocido como RSA. Cada clave encriptada contiene el número de serie del medidor así como otros datos que son necesarios para la operación del medidor y seguridad de las claves.

# **DESIGN OF AN ELECTRICAL DIGITAL PREPAYMENT METER**

Jorge Olvera Ortega

# **ABSTRACT**

As of today in the country, electromechanical meters are used for the measurement of residential electric energy consumption altogether with billing and revenue systems to collect for the energy consumption. As an alternative, a meter that incorporates digital and prepayment technology was designed, that is, an electronic meter that measures and controls the flow of energy to a residence in function of the amount of energy bought by the user in the form of an encrypted 20 digit code. This work describes the development of such meter that incorporates the use of a microcontroller, an energy sensor, a real time clock, a keyboard, a liquid crystal display and a relay in conjunction with an encryption code generator computer program. The micro controller reads from the energy sensor the amount of energy consumed by the user and the values of voltage, current and real power. Then using measurements the microcontroller calculates the apparent power and power factor and then displays these values at the users request using the keyboard. Another tasks performed by the micro controller are: reading and processing the time and date from the real time clock, decrypt and verify the authenticity of the codes introduced by the user in order to add credit to the meter and display it, to determine based on the available credit the connection or disconnection of the relay that controls the provision of energy to the user, Display the messages generated when the codes keyed into the meter are incorrect or incomplete. A computer program using the encryption algorithm developed by Ron Rivest, Adi Shamir and Leonard Adleman widely known as RSA creates the encrypted codes. Each encrypted code contains the serial number of the meter and other data that are essential for the meter operation and security of the codes.

# **INTRODUCCIÓN**

Este trabajo tiene como finalidad el desarrollo de un medidor eléctrico digital de prepago. En esta introducción se describe de manera global el contenido de esta tesis.

El capítulo 1, **Medidores de consumo de energía eléctrica**, describe el servicio de energía eléctrica en México, los diferentes tipos de medidores existentes, el cobro de la energía eléctrica en México, las soluciones alternas que existen para realizar la medición y cobro de la energía así como también la descripción de los sistemas de prepago y las ventajas que ofrece un medidor digital de prepago respecto a otros. Se describe la criptografía y algunos algoritmos para la encriptación de datos. Se define el propósito de la tesis, se señalan los objetivos y por ultimo, se justifica la necesidad de diseñar el medidor.

El capítulo 2, **Medidores de prepago existentes**, describe algunos medidores de prepago que existen en el mercado y sus características. Luego, basándose en la información obtenida se proponen las características que debe tener el prototipo a diseñar.

El capítulo 3, **Funcionamiento del medidor eléctrico digital de prepago**, describe cómo debe funcionar el medidor a diseñar, así como el hardware, software y equipo de cómputo a emplear para el diseño del medidor. Al final de este capítulo se mencionan las pruebas de funcionamiento a realizar para verificar el funcionamiento del medidor.

El capítulo 4, **Diseño e implementación del medidor eléctrico digital de prepago**, describe con más detalle los componentes de hardware que componen el medidor, se explica el funcionamiento de cada uno de los componentes principales y la relación e interconexión que existe entre ellos. También se muestra la implementación del hardware del medidor.

El capítulo 5, **Diseño del software del medidor eléctrico digital de prepago**, describe el software creado, el cual permite el funcionamiento del medidor. También se exhibe el software diseñado para el sistema operativo Windows que permite encriptar los códigos que serán introducidos en el medidor y que permiten abonar crédito.

En el capítulo 6, **Pruebas y resultados**, se mencionan las pruebas que se realizaron al medidor para comprobar su funcionamiento y también se presentan los resultados obtenidos de las pruebas.

El capítulo 7, **Conclusiones**, puntualiza los objetivos alcanzados al finalizar el desarrollo del medidor y se proponen las posibles mejoras y trabajos a futuro.

En la **Bibliografía** aparece una lista de las fuentes bibliográficas recopiladas y consultadas para la elaboración de este proyecto.

Por último en los **Anexos**, se incorporan los diagramas esquemáticos del medidor así como también el código fuente de los programas en ensamblador y C.

# **CAPÍTULO 1**

# **MEDIDORES DE CONSUMO DE ENERGÍA ELÉCTRICA**

En este capítulo se describen los medidores de consumo de energía eléctrica y sus características. En base a estas, se plantea y justifica la construcción de un medidor eléctrico digital de prepago.

## **1.1 Antecedentes**

Desde el invento de la electricidad se han desarrollado un gran número de dispositivos para medir el consumo de la energía eléctrica residencial. Al igual que los servicios de agua, gas, teléfono y otros, éstos se cobran por cada una de las compañías que prestan dichos servicios.

En México, desde 1937, la Comisión Federal de Electricidad [CF: 2002] está a cargo de las distintas actividades relacionadas con la generación, transmisión, distribución y comercialización de la energía eléctrica, y en el caso particular de la zona centro del país (Distrito Federal, Estado de México, Hidalgo, Morelos y Puebla) el organismo encargado de esta tarea es la compañía de Luz y Fuerza del Centro [LF: 2002], que es un organismo público descentralizado con personalidad jurídica y patrimonio propios, al igual que la CFE.

#### **1.1.1 Medidores de energía eléctrica**

Para determinar el consumo de energía eléctrica realizado por un usuario es necesario contar con un dispositivo que registre dicho consumo, tarea que desempeñan los medidores eléctricos, también conocidos como watthorímetros. Existen varios tipos de medidores, clasificándose en dos grandes grupos: analógicos y digitales. Los medidores analógicos son dispositivos electromecánicos que registran y muestran el consumo de energía eléctrica por hora, medido en "kilowatts-horas" (KWH) en una carátula localizada al frente del medidor, donde se alojan unas manecillas o un contador electromecánico que se incrementa según la cantidad de energía que se esté consumiendo por hora, como se muestra en la figura 1.1. El segundo grupo está integrado por los medidores digitales de estado sólido (sin partes mecánicas móviles) que realizan la misma función que un medidor electromecánico pero que poseen todas las ventajas de un sistema digital como lo es la exactitud, fácil reproducción y estabilidad, entre otras.

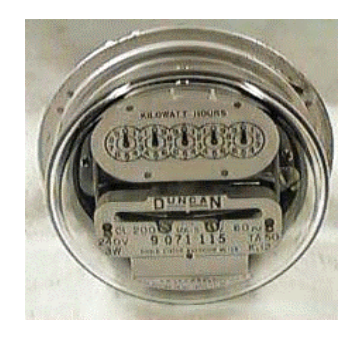

Figura 1.1. Carátula de un medidor electromecánico.

La medición se realiza mediante sensores que miden el voltaje y la corriente en la línea de suministro y posteriormente, dichas variables son adquiridas por un procesador o microcontrolador que se encarga de hacer los cálculos correspondientes al consumo, el cual se muestra en un dispositivo de visualización digital (pantallas de cristal líquido).

Además de las ventajas mencionadas, un sistema de tipo digital ofrece una enorme flexibilidad ya que no solo puede registrar y mostrar el consumo sino que puede también registrar y visualizar información adicional como el voltaje, la corriente, la potencia aparente, la potencia real y la potencia reactiva por mencionar algunos parámetros que pueden ser calculados además de la capacidad de comunicaciones vía telefónica, infrarroja o celular.

#### **1.1.2 Problemática a resolver**

Para realizar el cobro del consumo de la energía eléctrica residencial en nuestro país, la CFE o Luz y Fuerza del Centro necesitan conocer cuál fue el consumo del cliente en un periodo fijo de tiempo y para dicho efecto cuentan con una infraestructura humana cuya tarea es la de registrar la lectura directamente desde la carátula del medidor, ya que los medidores son de tipo electromecánico, posteriormente los datos recolectados llegan a la gerencia de comercialización para que ésta pueda facturar al cliente por el consumo realizado. Dicha tarea implica un gran gasto en la obtención de las lecturas, en el proceso de facturación y cobro. Otro inconveniente es que debido a que la lectura debe tomarse directamente en el lugar en el que está instalado el medidor y éste no siempre está instalado en un lugar visible en el exterior del inmueble sino dentro del mismo, el recolector tiene que ingresar al interior del inmueble para tomar la lectura, a veces imposible ya que el propietario no se encuentra por lo que el recolector debe regresar una o varias veces hasta encontrar alguien que le permita el acceso al medidor. En el caso de que no sea posible tomar la lectura, el cobro se realiza mediante estimaciones empleando el historial de consumo del cliente por lo que no se cobra el importe exacto por el consumo, además de que resulta incómodo para el usuario permitir el acceso de un extraño a su propiedad dada la creciente inseguridad en el país.

Otro aspecto a considerar son las pérdidas por fraude con los llamados "diablitos" y la técnica de "acostar el medidor" ya que los medidores mecánicos no pueden detectar dichas

condiciones. La única forma de detectar un fraude de esta naturaleza es a través de una inspección visual del medidor y aún así no es del todo confiable ya que el infractor está preparado en caso de una visita del técnico de Luz y Fuerza y esconde cualquier indicio de fraude.

Por último otra causa de gasto la representa la desconexión y reconexión del servicio por falta de pago ya que es necesaria la intervención de un técnico capacitado.

### **1.1.3 Soluciones alternas para la medición y cobro de la energía eléctrica**

En otros países se han implementado otros sistemas que permiten el cobro exacto por el consumo en el servicio y resuelven en su totalidad los problemas descritos anteriormente aunque también cabe mencionar que ningún sistema es 100% eficiente ni seguro.

Entre las soluciones alternas encontramos diferentes tipos de medidores cuyas características se describen a continuación.

## *1.1.3.1 Toma de lecturas vía remota*

La lectura se realiza empleando un medidor que se comunica mediante ondas de radio (radiofrecuencia) [RA: 2002] ya sea con una estación móvil (un vehículo con un receptor/emisor) o con un lector portátil que lleva la persona que va a recolectar las lecturas ver Figura 1.2. Estos lectores tienen la capacidad de acceder a los registros del medidor de manera remota y muy rápida; hay lectores que pueden tomar hasta 500 lecturas en 3 segundos y también tienen la capacidad de desconectar o reconectar al medidor que se accesa así como también detectar fraudes como es el caso de los que fabrica la compañía Ramar.

Otro tipo de medidores tienen la capacidad de comunicarse vía telefónica con la central [MT: 2002] y enviar la información recolectada, esta comunicación es bidireccional por lo que se puede controlar el medidor desde la central.

También encontramos medidores que emplean el principio de la telefonía celular, donde varios medidores se comunican de manera inalámbrica con un nodo que atiende un número determinado de medidores y éste a su vez se comunica ya sea con otro nodo o con la central, vía telefónica.

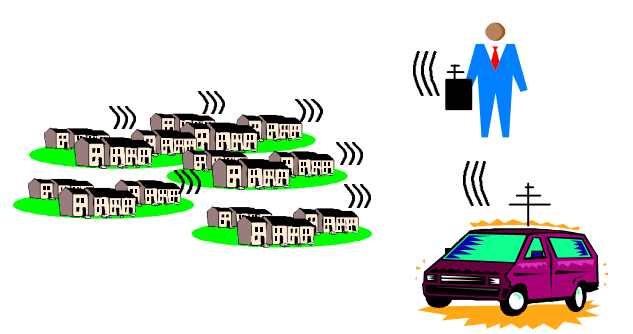

Figura 1.2. Sistema de recolección remota móvil o de paso.

Entre las compañías que ofrecen este tipo de soluciones se encuentran ABB, Siemens, Nams y Ramar, entre otras más

Una vez que alguno de estos sistemas recolecta la información referente al consumo del cliente, la compañía se encarga de realizar el cobro correspondiente al consumo de manera convencional.

### *1.1.3.2 Sistemas de prepago*

Estos sistemas constan de un medidor que a diferencia de los medidores anteriormente expuestos, ofrece una gran flexibilidad ya que al igual que los teléfonos públicos, celulares y la televisión por cable, el usuario tiene la opción de administrar su presupuesto pagando sólo por la energía que tiene pensado consumir en un tiempo determinado. Este tipo de sistemas, por consiguiente, no requiere de un sistema de cobro convencional, eliminando la necesidad por parte de la compañía que presta el servicio de tomar las lecturas y efectuar el cobro correspondiente al consumo. Otra ventaja es que este sistema elimina el costo de desconexión y reconexión y el cliente no tiene que esperar mucho tiempo para la reconexión ya que sólo basta que se introduzca más crédito en el medidor para que éste funcione.

El funcionamiento de este tipo de medidores se explica a continuación.

### **1.1.4 Medidores de prepago**

Las mediciones de prepago [EM: 2002] en su forma más simple se refieren al pago de servicios (electricidad, gas y agua) antes de su uso. El consumidor compra crédito y entonces puede usar la utilidad hasta que se termine dicho crédito o tiempo de uso.

El concepto de mediciones de prepago no es un concepto nuevo ya que fue introducido por primera vez en el Reino Unido en la forma de medidores de gas que operaban con monedas. Este concepto fue refinado en los años 80 a través del uso de transferencias numéricas o electrónicas de crédito y otros tipos de información.

Un sistema electrónico de prepago tradicional opera en tres niveles. En el nivel más bajo están los medidores, los cuales son instalados en la casa del consumidor. El siguiente nivel son las estaciones de venta, las cuales son colocadas en las oficinas del proveedor del servicio o en lugares autorizados. La comunicación entre las estaciones de venta y los medidores se realiza mediante una ficha la cual es empleada para llenar el crédito en el medidor y también para transferir o descargar información al medidor, y en algunos casos, cargar información (dependiendo del tipo de ficha) de regreso a la estación de venta.

En el nivel más alto está el sistema maestro de estaciones o cliente maestro, el cual es necesario para asegurar una base de datos común para reportar y también para proveer un control total gerencial, administrativo, financiero y de ingeniería. El SMS (Stations Master System) se comunica con las estaciones de venta (clientes vendedores) vía modem u otro enlace de datos.

La información de los consumidores, cambios de tarifa, etc. Son comunicados a la estación de venta y entonces los detalles de las ventas al consumidor se comunican de regreso al SMS. Se debe recordar que un sistema de medición de prepago no es solo una alternativa a las mediciones convencionales sino un sistema completo que incluye el cobro y el control del sistema.

## *1.1.4.1 Historia del prepago*

A través de los años se han desarrollado varios métodos diferentes para transferir crédito desde un punto de venta hacia el dispositivo que controla el suministro de un bien, típicamente un medidor de agua, gas o electricidad.

Estas tecnologías se pueden dividir en dos tipos: fichas y autónomos (sin ficha), por ejemplo, aquellos que necesitan un medio físico para convertir el crédito y aquellos que no. La tecnología de las tarjetas inteligentes (smart card) está recibiendo mucha atención en algunos sectores pero no es necesariamente la tecnología más apropiada para las mediciones de prepago. Por otro lado, los sistemas sin ficha como lo es la transferencia numérica o de "teclado" (keypad) han ido ganando terreno en el ámbito comercial.

A continuación se describen las principales características de los diferentes sistemas de prepago a lo largo de los años:

Medidores de monedas

- Las monedas podían ser utilizadas en cualquier medidor
- Robo de monedas de los medidores
- Robo del efectivo en tránsito
- Se requería de un servicio frecuente
- Costo alto de los medidores
- No había información administrativa disponible de una estación de venta

#### Medidores de boleto

- No eran específicos de un medidor
- Fichas codificadas de varios valores con cintas magnéticas
- Inseguridad inherente encriptación y administración de claves
- Transferencia de datos en un solo sentido

Medidores de tarjetas magnéticas actuales

- Desarrollados inicialmente en Sudáfrica (1989)
- Pobre seguridad en primeros modelos

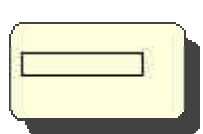

- Medidores de bajo costo
- Fichas específicas para el medidor
- Costo razonable de las fichas desechables (pero aún significativo)
- Interoperabilidad posible entre equipo de varios fabricantes
- Transferencia de datos en un solo sentido

# Medidores de llave

- Usa un circuito no volátil (memoria) dentro de una llave de plástico
- La ficha es re-utilizable
- Las fichas son caras
- Los medidores y las llaves están expuestos a daños por electricidad estática
- Transferencia de datos en dos sentidos

Medidores de tarjeta inteligente (smart card)

- Llamadas tarjetas de memoria, embeben un chip en una tarjeta de crédito con funcionalidad comparable
- Algunas versiones mejoradas de este tipo de ficha incluyen tarjetas inteligentes con microprocesadores, los cuales son capaces de desarrollar funciones complejas y proveer niveles más altos de seguridad.
- Hay otro tipo menos popular con dispositivos de almacenamiento óptico, los cuales no requieren de contacto físico (tarjetas inteligentes sin contactos)
- Medidores y fichas caras
- Sistema de dos sentidos que puede transferir mucha información hacia y desde el medidor

Medidores de teclado

- Medidores de bajo costo
- Fichas de bajo costo
- Convenientes para el cliente
- No se requiere físicamente de una ficha (número encriptado)
- Las ventas por Internet, teléfono y radio son posibles
- Seguridad muy alta
- Transferencia de datos en un solo sentido

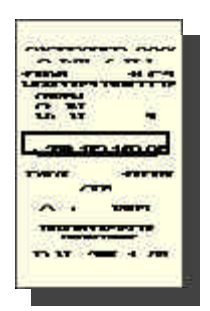

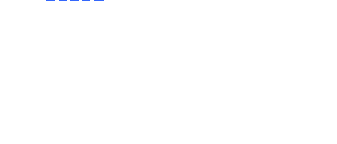

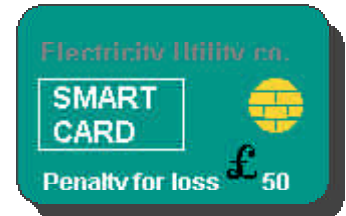

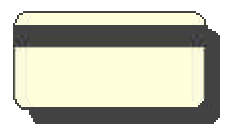

### Otras tecnologías

Otras alternativas incluyen la transferencia de crédito mediante las líneas de transmisión eléctrica (power line carrier) [HP: 2002]. Esta solución aún no ha encontrado una aplicación extensa ya que la tecnología requerida para hacer viable el sistema de prepago es aún muy caro y poco confiable.

#### *1.1.4.2 Ventajas de los sistemas de medición de prepago*

Existen varias razones por las cuales un prestador de servicios puede considerar la instalación de un sistema de medición de prepago. Los sistemas de medición de prepago ofrecen las siguientes ventajas:

- Calidad de servicio.
- Pago por adelantado (flujo de efectivo de la utilidad mejorado).
- Los medidores no requieren personal para tomar las lecturas (se emplean en otras funciones).
- No se requiere del envío del estado de cuenta o de un sistema de cobro adicional.
- Eliminación de deudas.
- Eliminación de costos por desconexión y reconexión del servicio.
- Administración completa del ingreso.
- Control de fraudes.
- Cobro a morosos.
- Cobro de tarifas mensuales y de cargos pendientes.
- Fácil de instalar.
- Tarifas por tiempo de uso.
- No se necesita que el prestador del servicio guarde las claves (keys) del consumidor.
- No se necesita acceder a la propiedad del consumidor.
- Eliminación de la toma de lecturas incorrectas del medidor.

El servicio mejorado se obtiene debido a que los sistemas de prepago ofrecen al cliente las siguientes ventajas:

- Administración del presupuesto.
- Control del uso de la energía.
- Conveniencia de compra (a la hora y lugar que convenga al cliente).
- No hay costo de desconexión/reconexión y no hay esperas para la reconexión.
- No se requiere de depósitos.
- Habilidad de pagar deudas.

#### *1.1.4.3 Comparación entre las tarjetas inteligentes y las fichas con números encriptados*

La tarjeta inteligente en su forma más sofisticada provee muchas opciones. Puede llevar varios kilobytes de información, lo cual es ciertamente suficiente para la mayoría de las aplicaciones de servicios utilitarios y lo puede hacer en ambos sentidos, hacia el medidor y de regreso al prestador de servicios.

Con dichas características es conveniente su uso en aplicaciones donde las lecturas del medidor u otra información necesiten ser regresadas del consumidor hacia el prestador del servicio para propósitos de estadística o de administración del sistema. También puede realizar tareas como pequeños reportes de las lecturas del consumo o ejecutar comandos de reprogramación o cambio de tarifa con la simple inserción de la tarjeta.

Una posible desventaja es el hecho de que la ficha debe regresarse al punto de venta para así realizar sus tareas o ser reprogramada. Los clientes pueden tener la inconveniencia de ir al supermercado o a algún punto de venta y posiblemente preferirían usar el teléfono o el Internet para adquirir crédito.

La experiencia indica que los usuarios sofisticados de "primer mundo" son receptivos al prepago ya que saben por seguro que no necesitan dejar de hacer sus actividades en algún momento inconveniente.

La funcionalidad de las tarjetas inteligentes tiene su costo. La tarjeta por sí sola es cara y no es inmune a daños físicos, comparada con otras tecnologías de fichas. Se requiere de un equipo especial en las estaciones de venta y también se requiere de un sistema de tecnología de información (por ejemplo, nuevas tarifas para cada tipo de medidor) disponible en todos los puntos de venta para que puedan ser cargados en la tarjeta respectiva.

La ventaja más grande de los medidores de prepago tipo teclado la representan las estructuras flexibles de venta que ofrecen. Las infraestructuras de venta pueden ser establecidas con abastecimiento para todas las condiciones. Dada la naturaleza sin ficha del sistema es posible hacer uso de redes telefónicas, redes de cajeros automáticos, radio e Internet así como computadoras personales existentes.

Dicha flexibilidad en el sistema, adecua el "impulso de compra" del cliente: no se necesita de una ficha de identificación, sólo el número del medidor, un nombre o una dirección y por supuesto una cuenta bancaria o un vínculo a una tarjeta de crédito.

Los números encriptados también ofrecen la increíble ventaja de costos operacionales bajos haciendo uso de fichas de papel desechables de bajo costo (el número también puede ser escrito a mano en un trozo de papel). No se requiere de un hardware de encriptación especial en el punto de venta. Todo lo que se requiere normalmente es una impresora, la cual es un equipo esencial en la mayoría de las tiendas y cajeros. Ya que no se requiere que la ficha de papel sea legible por una máquina, los medidores por sí mismos no requieren de lectores mecánicos de tarjeta. Los medidores se pueden sellar por completo para evitar el ingreso de polvo, humedad o insectos por lo que son robustos. También, si una ficha de papel se pierde o es destruida, puede ser reemplazada sin riesgo de duplicidad o pérdida financiera.

La seguridad de la ficha está completamente definida por el algoritmo de encriptación y las claves de encriptación y no depende de la inteligencia misma de la ficha.

Desarrollos recientes en esta tecnología han mostrado que los números encriptados se pueden emplear con éxito para sistemas de prepago con tarifas complejas, a pesar que normalmente se requiere de más de un número de transferencia para transportar el nuevo cambio de tarifa al medidor. Esto se debe principalmente a la cantidad restringida de información que puede ser llevada en una sola transferencia.

Para una comunicación bidireccional, la tecnología de teclado puede depender de la visita de un técnico con una herramienta de campo tipo lector para proveer de una retroalimentación hacia el prestador del servicio.

## **1.1.5 Implementación de un sistema de prepago**

La implementación de un sistema de prepago no se limita a la selección de una marca de medidor. Los sistemas de prepago reemplazan no solo el medidor sino también el sistema de cobro, la lectura de los medidores y la administración de la recolección de los ingresos.

La implementación de un sistema de medición de prepago implica un cambio de mentalidad, de la forma en que se administra la recolección de ingresos, de los procedimientos de TI (tecnologías de información), un cambio en el servicio al cliente, en la medición y en el comportamiento del consumidor.

Para poder cosechar los beneficios mencionados, todas las partes necesitan creer en el sistema y apreciar los beneficios que ellos mismos recibirán.

Es también necesario planear la implementación del proyecto por adelantado: la necesidad de programas de actividades detallados, incluyendo la descentralización de recursos y distribución de responsabilidades así como también metas realistas son el factor clave para asegurar el éxito del proyecto.

## **1.1.6 Criptografía**

Criptografía [DE: 1983], del griego *kryptos* que significa escondido y *graphein* que significa escritura, es la ciencia y arte de hacer las comunicaciones ininteligibles a todos excepto a los destinatarios. Los orígenes de la escritura secreta se documentan desde hace cuatro milenios hasta el sistema de escritura jeroglífica de los egipcios. El rompe códigos de David Kahn es la historia de la criptografía desde los primeros intentos hasta su concepción durante la segunda guerra mundial.

Se le llama cripto-sistema al método utilizado para encriptar información. El criptoanálisis es la práctica de derrotar cualquier intento para esconder información. La criptología incluye a la criptografía y al criptoanálisis.

La información original que será escondida se le llama plaintext (texto llano). A la información escondida se le llama ciphertext (texto encriptado). La encriptación es cualquier procedimiento para convertir plaintext en ciphertext. La desencriptación es cualquier procedimiento para convertir ciphertext en plaintext.

Un cripto-sistema está diseñado de tal forma que la desencriptación pueda ser realizada únicamente bajo ciertas condiciones es decir, sólo por las personas que poseen una máquina de desencriptación (en estos días, una computadora) y una pieza particular de información llamada llave de desencriptación, la cual es suministrada a la maquina de desencriptación durante el proceso de desencriptación.

En este proceso la llave de encriptación y de desencriptación pueden ser o no las mismas. Cuando son iguales el cripto-sistema es llamado un sistema de llave simétrica y cuando son diferentes se le llama sistema de llave asimétrica. El sistema mejor conocido del tipo simétrico es el DES (Data Encryption Standard) y el sistema más conocido de llave asimétrica es el RSA (Rivest-Shamir-Adleman).

Hay varias razones para usar la encriptación y el cripto-sistema a emplear es aquel que mejor se ajusta al propósito particular del usuario y que satisface los requerimientos de seguridad, confiabilidad y facilidad de uso.

- Facilidad de uso significa que el cripto-sistema es fácil de comprender
- La confiabilidad significa que el cripto-sistema empleado en la forma que el diseñador pretende, revelará exactamente la información escondida cuando sea necesario.
- La seguridad significa que el cripto-sistema mantendrá la información escondida para todos, excepto para aquellas personas que se pretende puedan ver la información.

### **1.1.7 Algoritmos de encriptación**

Rivest-Shamir-Adleman (RSA)

El algoritmo Rivest-Shamir-Adleman (RSA) [BS: 1996] es uno de los métodos más seguro y popular del tipo llave asimétrica. La seguridad del algoritmo se basa en la dificultad para factorizar números grandes.

El algoritmo de encriptación es el siguiente:

Las llaves públicas son E y N, la llave secreta es D, el dato original es M y el dato encriptado es C.

P y Q son números primos  $N = (P)(O)$  $L = (P-1)(Q-1)$ E = Cualquier número excepto los factores de L D cumple con la condición (E)(D) mod  $L = 1$ 

Para encriptar un mensaje se emplea la ecuación:

 $C = M^E \mod N$ 

Para desencriptar un mensaje se emplea la ecuación:

 $M = C^D \mod N$ 

Cualquier técnica criptográfica que pueda resistir un ataque concertado es considerada segura. En este momento el algoritmo RSA es considerado seguro.

Algoritmo DES (Digital Encription Standar)

El algoritmo DES (Estándar de encriptación de datos) es uno de los algoritmos mas populares a nivel mundial.

DES funciona encriptando grupos de mensajes de 64 bits y regresando bloques encriptados del mismo tamaño, realizando permutaciones entre los 64 bits. Es decir, puede realizar  $2^{64}$ permutaciones diferentes. Sin embargo, aunque este método de encriptación ha sido considerado como seguro durante muchos años, es precisamente su popularidad lo que ha llevado al desarrollo de algoritmos y computadoras que comprometen su seguridad.

## **1.2 Descripción del problema**

Existen varias alternativas para medir el consumo de energía eléctrica residencial, siendo el medidor electromecánico el más empleado en el país. Este tipo de medidor no ha cambiado significativamente en muchos años y a pesar de que los sistemas de facturación y recaudación actuales han experimentado algunas mejoras tecnológicas, no resuelven por sí mismos la problemática y las desventajas de emplear tal tipo de medidores.

La tecnología actual permite la implementación de nuevos equipos y sistemas de medición más eficientes, precisos y menos costosos, que a corto plazo tienen efectos positivos para las compañías que prestan el servicio de energía.

Por estas razones y las ventajas que presentan los medidores de prepago del tipo teclado, se propone el desarrollo de un medidor de este tipo como una alternativa a los medidores electromecánicos que se emplean actualmente.

# **1.3 Definición del problema**

Construcción de un medidor eléctrico digital de prepago del tipo teclado que funcione empleando el algoritmo de desencriptación RSA.

# **1.4 Objetivos**

## **1.4.1 Objetivo general**

Diseñar y construir un medidor eléctrico digital de prepago del tipo teclado que emplee el algoritmo de encriptación RSA para abonar crédito.

## **1.4.2 Objetivos específicos**

- Diseñar y construir el hardware del medidor
- Desarrollar el software para el funcionamiento del medidor
- Desarrollar el software para generar las fichas (códigos encriptados) que abonan crédito al medidor.

# **1.5 Justificación**

El desarrollo del medidor eléctrico digital de prepago que se propone, representa una alternativa a los medidores electromecánicos existentes. La implementación de un medidor digital de prepago implica también cambios favorables en los sistemas de facturación y amplia las opciones de los sistemas de recaudación ya que las fichas para abonar crédito al medidor pueden ser vendidas mediante cajeros automáticos, vía Internet, vía telefónica o en centros de atención al cliente. Además, el empleo de este tipo de sistemas crea en el usuario una conciencia de ahorro de energía.

# **1.6 Resumen**

En este capítulo se describieron los medidores de consumo de energía eléctrica, los diferentes tipos y tecnologías empleadas por estos equipos, las diferentes formas en que se cobra el consumo de electricidad y las ventajas de los medidores de prepago. Se describió el proceso de encriptación de datos junto con algunos algoritmos y con base en estos antecedentes, se plantearon los objetivos a alcanzar con la realización de esta tesis, y la justificación de su desarrollo. En el siguiente capítulo se exponen las características de algunos medidores comerciales y se describen las características de la solución propuesta.

# **CAPÍTULO 2**

# **MEDIDORES DE PREPAGO EXISTENTES**

En este capítulo se describen las características de algunos medidores de prepago para, que con base en estas características se propongan las especificaciones del medidor a diseñar.

### **2.1 Soluciones afines**

Para el diseño del medidor eléctrico de prepago se tomarán en cuenta las características y especificaciones técnicas de tres medidores comerciales de prepago que cumplen con las normas internacionales especificadas por la IEC (International Electrotechnical Comission), que es una organización global que prepara y publica estándares internacionales para las tecnologías relacionadas con la electricidad y la electrónica [IE:2002].

#### **2.1.1 Medidor eléctrico de prepago con tecnología de teclado DMS**

Fabricante:

Direct Metering (Reino Unido) [DM:2002].

Características:

- Emplea encriptación de 20 dígitos utilizando el algoritmo DES (Data Encryption Standard). Ver figura 2.1.
- Registra eventos tales como los intentos de abrir el medidor y flujo de energía en sentido contrario.
- Cuenta con circuitos de control de carga para encender y apagar el medidor.
- Cumple con la norma internacional IEC 1036.

Especificaciones técnicas:

- Cuenta con un reloj de tiempo real para ajuste de tarifas y estaciones.
- Carga de perfiles de 5, 10, 15, 30 ó 60 minutos.
- Corriente de entrada de 60A ó 100A (máxima).
- Clase de precisión 1 ó 2 para mediciones watts-horas.
- Cuenta con un puerto óptico infrarrojo para programación y lectura de los registros internos del medidor.
- Pantalla de cristal líquido de 10 dígitos.
- Teclado de 12 caracteres.
- Almacenamiento de datos en una memoria no volátil.

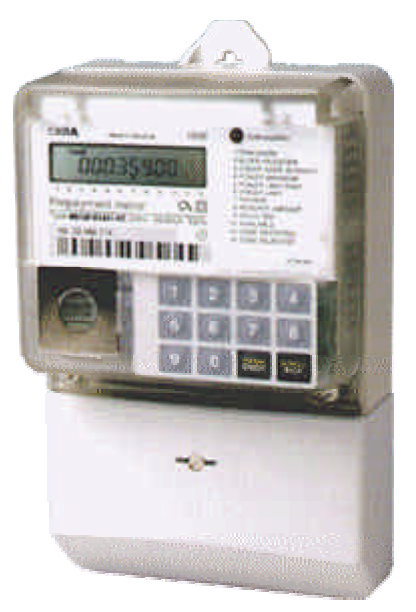

Figura 2.1. Medidor de prepago DMS.

#### **2.1.2 Medidor de prepago de electricidad GEM**

Fabricante:

Energy Measurements (unión de Siemens Ltd y Spescom, Sudáfrica). [EM: 2002].

Características:

- Tecnología de teclado. Ver figura 2.2.
- Fácil instalación.
- Cumple con la norma internacional IEC 1036.
- Límite de carga programable.
- Encriptación de datos de 16 y 20 dígitos.

Especificaciones técnicas:

- Voltaje 230 V AC (-20%, +15%) 115 V AC (-20%, +15%).
- Corriente 0.1 A hasta 60<sup>a</sup>.
- Frecuencia de 45 hasta 65 Hz.
- Monofásico.
- Precisión clase 2.
- Algoritmo de encriptación de 16 ó 20 dígitos.
- Indicador de pantalla de cristal líquido y led´s.
- Información detallada accesible vía el panel de control.

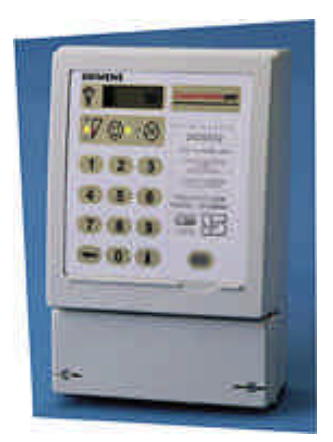

Figura 2.2. Medidor de prepago GEM.

#### **2.1.3 Liberty Dispensing System**

Fabricante:

Polimeters Response International Limited, U.K (Reino Unido).

Características:

- Tecnología de teclado. Ver figura 2.3.
- Encriptación de datos de 20 dígitos.
- Desconexión automática y remota.
- Cumple con la norma internacional IEC 1036.

Especificaciones técnicas:

- Voltaje 230 V AC.
- Corriente básica 20 y 40A.
- Corriente máxima 80 y 100A.
- Frecuencia de 40 hasta 60 Hz.
- Visualización en pantalla de cristal líquido.
- Indicador de actividad.
- Comunicaciones vía telefónica
- **Monofásico**

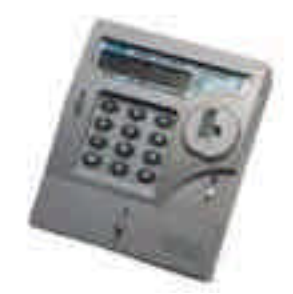

Figura 2.3. Medidor de prepago Liberty.

## **2.2 Solución propuesta**

Basado en la información previamente expuesta, se tomaron en cuenta aquellas características y especificaciones importantes para proponer las características del medidor que son las siguientes:

#### **Características principales:**

Tecnología de teclado Encriptación de datos de 20 dígitos empleando el algoritmo RSA Desconexión automática Desplegado de voltaje, corriente, potencia aparente, potencia real y factor de potencia

#### **Especificaciones técnicas**

Monofásico Voltaje nominal 120 VAC Corriente nominal 2.5 A Corriente máxima 7.5 A Frecuencia 60 Hz Visualización en pantalla de cristal líquido

### **2.3 Resumen**

En este capítulo se describieron las características de tres medidores comerciales de prepago que cumplen con los estándares internacionales de la IEC. Las especificaciones del medidor a diseñar están basadas en estas características. En el siguiente capítulo se expone de manera general el funcionamiento del medidor a diseñar.

# **CAPÍTULO 3**

# **FUNCIONAMIENTO DEL MEDIDOR ELÉCTRICO DIGITAL DE PREPAGO**

En este capítulo se describe de manera general el funcionamiento del medidor mediante un diagrama de bloques. También se describen el hardware y el software que se necesitan implementar durante el desarrollo del medidor.

#### **3.1 Descripción del funcionamiento**

En la figura 3.1 se muestra el diagrama a bloques con los elementos que componen el medidor. Primero, las señales de voltaje y corriente pasan por una etapa de acondicionamiento para ajustar su amplitud de tal forma que puedan ser procesadas por la siguiente etapa. Posteriormente, un procesador convierte las señales analógicas a un formato digital y realiza una serie de cálculos entre los cuales se encuentran el Voltaje RMS, Corriente RMS y Energía, entre otros, que son requeridos por el microcontrolador.

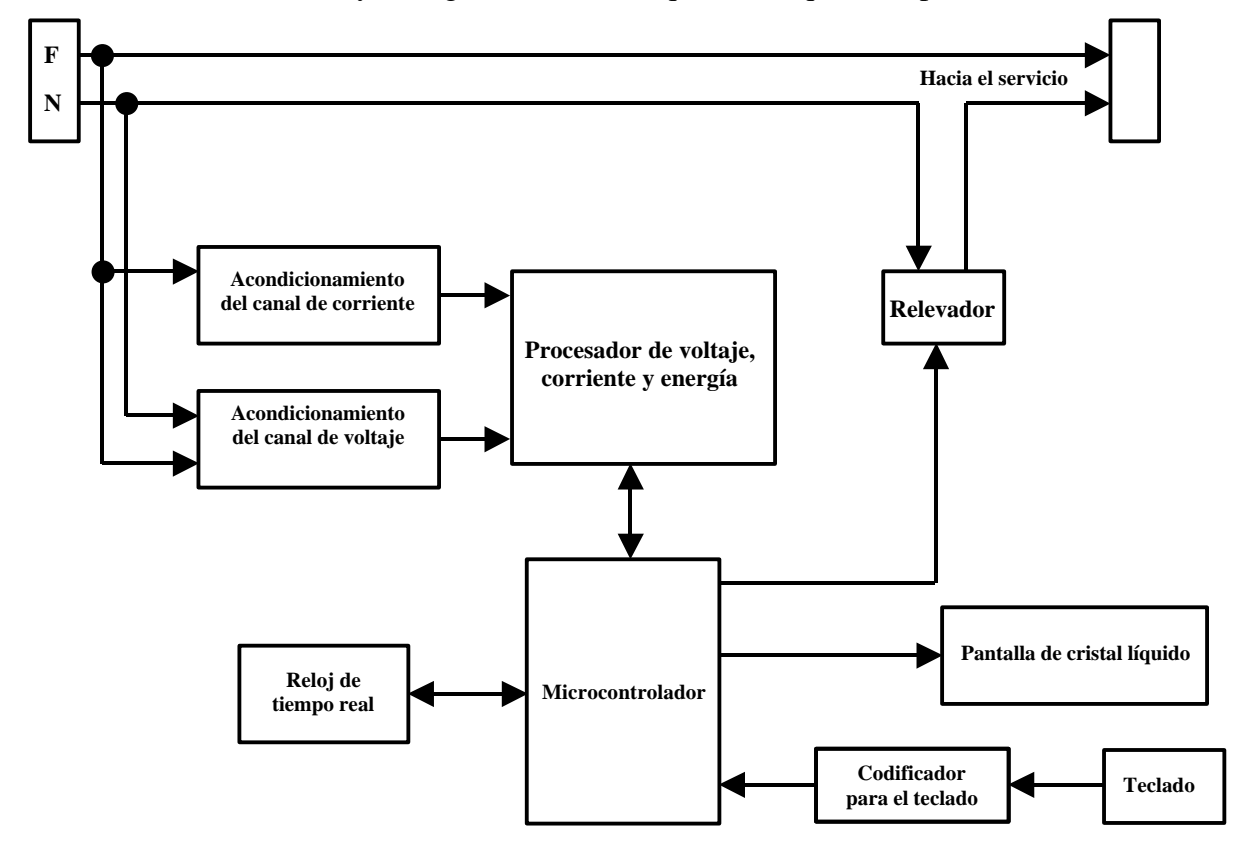

Figura 3.1. Diagrama a bloques del medidor eléctrico digital de prepago.

El microcontrolador es la parte central del sistema, este dispositivo es el encargado del procesamiento de los mensajes a mostrar en la pantalla de cristal líquido y de los comandos recibidos a través del teclado, de los cuales depende en gran parte el funcionamiento de todo el sistema.

Una vez que el sistema está en funcionamiento, se despliega la fecha y hora en la pantalla de cristal líquido así como el crédito disponible (siendo éste el modo normal de despliegue). En caso de que el crédito disponible sea cero, el relevador quedará desactivado de tal forma que no se suministrará energía al usuario.

Para activar o reactivar el relevador, el usuario debe teclear un número de veinte dígitos encriptado previamente por un programa de computadora, que contiene el número de serie del medidor y la cantidad de crédito a abonar entre otros datos que conforman la seguridad del sistema y que sirven para validar la autenticidad del número encriptado.

Una vez que el número ha sido suministrado, se teclea el comando para que el microcontrolador comience la desencriptación del número y valide la transacción, y en el caso de que ésta sea exitosa, se abonará el crédito embebido en el número de veinte dígitos y activará el servicio de energía al usuario, al mismo tiempo que se actualiza en la pantalla la nueva cantidad de crédito disponible. Si la transacción es inválida sólo se permiten dos intentos más y en caso de ser inválidos también, el medidor desactiva el teclado durante 12 horas. Después de transcurrido este tiempo, se reactiva el teclado y se permiten nuevamente tres intentos para abonar crédito.

Para la desencriptación del número de veinte dígitos el microcontrolador emplea el algoritmo conocido como RSA, que es un algoritmo de encriptación público y cuya seguridad recae en la dificultad de factorizar números primos grandes.

Otras funciones del medidor son el despliegue en la pantalla de cristal líquido de las mediciones de voltaje RMS, corriente RMS, potencia aparente, potencia real y factor de potencia (algunas previamente obtenidas del procesador de voltaje, corriente y energía). El despliegue de cada una de estas mediciones depende de la tecla de función presionada y la duración del despliegue de cada medición será de por lo menos diez segundos, con una actualización de las mediciones cada segundo. Después de transcurridos diez segundos, regresará al modo de despliegue normal mostrando nuevamente la fecha, hora y crédito disponible.

El microcontrolador obtiene del procesador de señales de voltaje y corriente pulsos que representan una cantidad fija de energía real consumida o suministrada al usuario, de tal manera que cada vez que se ha consumido un kilowatt-hora el microcontrolador se encarga de decrementar el crédito en base al precio unitario del kilowatt-hora. Dicho valor se encuentra almacenado en la memoria de programa del microcontrolador, lo cual da la flexibilidad de modificar dicho valor según se necesite o cambie la tarifa del kilowatt-hora.

La fecha y la hora del sistema se obtienen desde el reloj de tiempo real cada vez que se inicializa el sistema y después de manera periódica, cada doce horas para asegurar que estos valores sean correctos (varias de las operaciones del microcontrolador están basadas en rutinas dependientes del tiempo) ya que la desencriptación requiere la fecha exacta para funcionar correctamente.

El reloj de tiempo real incluye 60 bytes de memoria RAM no volátil (NVRAM) que se emplea para almacenar periódicamente los valores de energía consumida, crédito restante y otras variables necesarias para que funcione el sistema correctamente después de una interrupción en la energía del medidor.

# **3.2 Hardware y software a desarrollar**

El medidor eléctrico digital de prepago está constituido en el hardware por los componentes físicos como lo son el microcontrolador, el procesador de corriente, voltaje y energía, el teclado, la pantalla de cristal líquido y la tarjeta sobre la cual se montan estos componentes. El software consta de dos partes, la primera es el programa, que reside en el microcontrolador y permite que funcionen los distintos componentes como un medidor y la segunda parte, es una aplicación en C que permite encriptar los datos de crédito y número de serie, entre otros, en un número de veinte dígitos.

## **3.2.1 Hardware del medidor**

El hardware del medidor consiste en el diseño de la tarjeta de circuito impreso donde irán montados los dispositivos. El microcontrolador a emplear es un AVR AT90S8515 de Atmel, el cual fue escogido por su bajo costo y alto desempeño, su arquitectura RISC (conjunto de instrucciones reducidas) que le permite que casi todas sus instrucciones se ejecuten en un solo ciclo de reloj a diferencia de otros microcontroladores que tardan más de un ciclo en ejecutar una sola instrucción, como es el caso de los microcontroladores 8051 de Intel, los COP 8 de National y los PICs de microchip. Otra de las ventajas de este microcontrolador es que integra en el mismo encapsulado 512 bytes de memoria EEPROM y 512 bytes de RAM, además de que la memoria de programa es del tipo FLASH e ISP (programable en el sistema), lo cual permite programar al microcontrolador sin la necesidad de costosas herramientas y sin tener que quitar el circuito integrado de la tarjeta para ser programado.

El procesador de corriente, voltaje y energía es el CS5460A de Cirrus Logic. Se trata de un convertidor analógico digital (ADC) ΔΣ (delta-sigma) altamente integrado que combina dos convertidores analógico digital ΔΣ, funciones para el cálculo de potencia de alta velocidad y una interfaz del tipo SPI (interfaz de tipo serie) en un solo encapsulado. Está diseñado para medir y calcular con precisión: energía, potencia instantánea, voltaje RMS y corriente RMS en aplicaciones monofásicas de medición de potencia. El CS5460A posee una interfaz serie bidireccional para comunicaciones con el microcontrolador y una salida de frecuencia programable que es proporcional a la energía consumida por parte del usuario.

La pantalla de cristal líquido a emplear es la TM162AAC del fabricante Tianma y puede desplegar hasta dieciséis caracteres por línea en las dos que posee, lo que da un total de treinta y dos caracteres máximo para poder desplegar los resultados de los cálculos realizados por el microcontrolador, así como los mensajes para el usuario. Esta pantalla

LCD (pantalla de cristal líquido) contiene un circuito controlador que es el HD44780 de Hitachi, el cual permite desplegar caracteres enviados desde un microcontrolador empleando una interfaz de siete bits como mínimo y once como máximo.

El teclado a emplear es de tipo matricial y contiene dieciséis teclas (dieciséis interruptores en un arreglo matricial de cuatro filas por cuatro columnas). Diez de estas teclas representan los dígitos del cero al nueve y las seis restantes representan letras de la A a la F; los dígitos se emplean para introducir los números a desencriptar y las letras se emplean para acceder a las diferentes funciones del medidor.

Entre el teclado y el microcontrolador se encuentra un circuito integrado, encargado de codificar en cuatro bits cualquiera de las 16 teclas oprimidas en el teclado y de eliminar los rebotes generados al oprimir y soltar una tecla. Este circuito, el MM74C922, fabricado por Fairchild Semiconductor, es un codificador para teclados que contiene la lógica y circuitos necesarios para eliminar rebotes y generar un código binario de cuatro bits que representa la tecla oprimida en el teclado, también genera una señal cada vez que se oprime y suelta una tecla. Este circuito codifica las dieciséis teclas en BCD (binario codificado en decimal), lo cual quiere decir que por cada tecla oprimida se genera un número de cuatro bits de cero al quince en binario, siendo los números del diez al quince la representación de las letras A a la F. Una vez que el usuario ha oprimido y soltado una tecla, este circuito envía una señal al microcontrolador para indicar que se oprimió una tecla, y el microcontrolador responde leyendo el dígito tecleado directamente desde este circuito.

El reloj de tiempo real a utilizar es el DS1307 de Dallas Semiconductor y es el circuito encargado de llevar la cuenta de los segundos, minutos, horas, asi como la fecha en tiempo real. Dichos valores se leen por el microcontrolador de manera periódica sólo para actualizar la cuenta que realiza por sí mismo y mantener la exactitud del tiempo. Otra función del reloj de tiempo real es el almacenamiento periódico de variables que emplea el microcontrolador para funcionar correctamente. El reloj de tiempo real cuenta con una batería de níquel-cadmio de tal forma que su operación no se ve interrumpida aún en ausencia de energía en el medidor.

El acondicionamiento de las señales de corriente y voltaje se realiza mediante un transformador de corriente y un transformador de voltaje, respectivamente, además de varios arreglos de resistencias y capacitores que adecuan las señales para poder ser procesadas por el CS5460A.

Para la conexión-desconexión del servicio al usuario se emplea un relevador y un circuito que permite que el microcontrolador pueda activar y desactivar el relevador de manera segura y directa.

### **3.2.2 Software del medidor**

Para que el medidor pueda operar, se requiere la elaboración de dos programas; el primero, consiste en un programa escrito en ensamblador que será grabado en la memoria FLASH del microcontrolador y es el encargado de la operación de todas las partes del medidor. A manera general este programa debe contener las rutinas necesarias para desplegar

información en la pantalla de cristal líquido, leer información desde el teclado, leer información desde el reloj de tiempo real, leer y enviar comandos al CS5460A, llevar a cabo la desencriptación y la cuenta del crédito disponible, y activar y desactivar el relevador. El segundo programa es una aplicación escrita en C y que corre en Windows; este programa es el encargado de crear y encriptar un numero de veinte dígitos que contiene la información del número de serie del medidor, la fecha y la cantidad de crédito a introducir al medidor, junto con dos dígitos verificadores para evitar la generación de mas de un número igual.

# **3.3 Recursos de hardware y software a emplear**

- Computadora con procesador Intel o AMD que funcione a más de 350 MHz, con un puerto serie y uno paralelo disponibles.
- Emulador ICE200 de Atmel para emular el funcionamiento del microcontrolador en tiempo real.
- Adaptador paralelo para programar el microcontrolador.
- Microcontrolador AT90S8515 de Atmel.
- Circuito integrado CS5460A de Cirrus Logic.
- Reloj de tiempo real DS1307 de Dallas Semiconductor.
- Codificador de 16 teclas MM74C922 de Fairchild Semiconductor.
- Orcad 9 para Windows. [CA: 2003]
- Visual C++ 6 para el desarrollo de la aplicación de encriptación.
- AVR Studio 4 para el desarrollo del código del microcontrolador y la emulación.
- Robot LPKF Protomat 95s/II para la fabricación de la tarjeta.
- Componentes discretos (resistencias y capacitores).
- Conectores, headers y cables.
- Teclado de matriz de 16 teclas.
- Relevador.
- Transformador de voltaje 120V/12V/1A.
- Transformador de corriente 120V/5A.

# **3.4 Pruebas de funcionamiento**

Las pruebas para verificar el correcto funcionamiento del medidor son las siguientes:

- Verificar que la corriente RMS desplegada por el medidor coincida con la mostrada por un multímetro
- Verificar que el voltaje RMS desplegado por el medidor coincida con el mostrado por un multímetro
- Tras conectar una carga resistiva de valor conocido, verificar que la potencia aparente es correcta.
- Tras conectar una carga resistiva de valor conocido, verificar que la potencia real es correcta.
- Calcular el factor de potencia con base en las potencias aparente y real, y comparar con el resultado mostrado por el medidor.
- Verificar que el tiempo y la fecha del sistema son correctos, comparando con un reloj durante varios días a intervalos aleatorios.
- Verificar que el medidor desactiva el relevador cuando el crédito es cero.
- Comprobar que el medidor está registrando apropiadamente el consumo, conectando una carga de valor conocido y tomando el tiempo que permanece conectada. Con esto será posible calcular la energía consumida y compararla con la que registra el medidor.
- Introducir un número encriptado válido de veinte dígitos varias veces para comprobar que no puede ser utilizado más de una vez para abonar crédito en el medidor.
- Introducir varios números encriptados no válidos para comprobar que éstos no son aceptados por el medidor.

# **3.5 Resumen**

En este capítulo se describió, mediante un diagrama a bloques, el funcionamiento general del medidor y los componentes que lo conforman, el hardware a desarrollar y de manera global el papel que desempeña cada uno de sus componentes. Se mencionaron también las características principales del software a diseñar y cuales son las herramientas de hardware y software a emplear para llevar a cabo la realización del medidor. Por último, se describieron las pruebas de funcionamiento que se deben realizar al medidor para comprobar que opera correctamente.

# **CAPÍTULO 4**

# **DISEÑO E IMPLEMENTACIÓN DEL MEDIDOR ELÉCTRICO DIGITAL DE PREPAGO**

En este capítulo se describe el funcionamiento del medidor eléctrico digital de prepago especificando de forma más detallada los componentes que conforman el medidor y su implementación en hardware.

En la figura 4.1 se muestran a detalle los componentes principales que conforman al medidor digital de prepago, especificando los dispositivos de hardware a utilizar en su diseño.

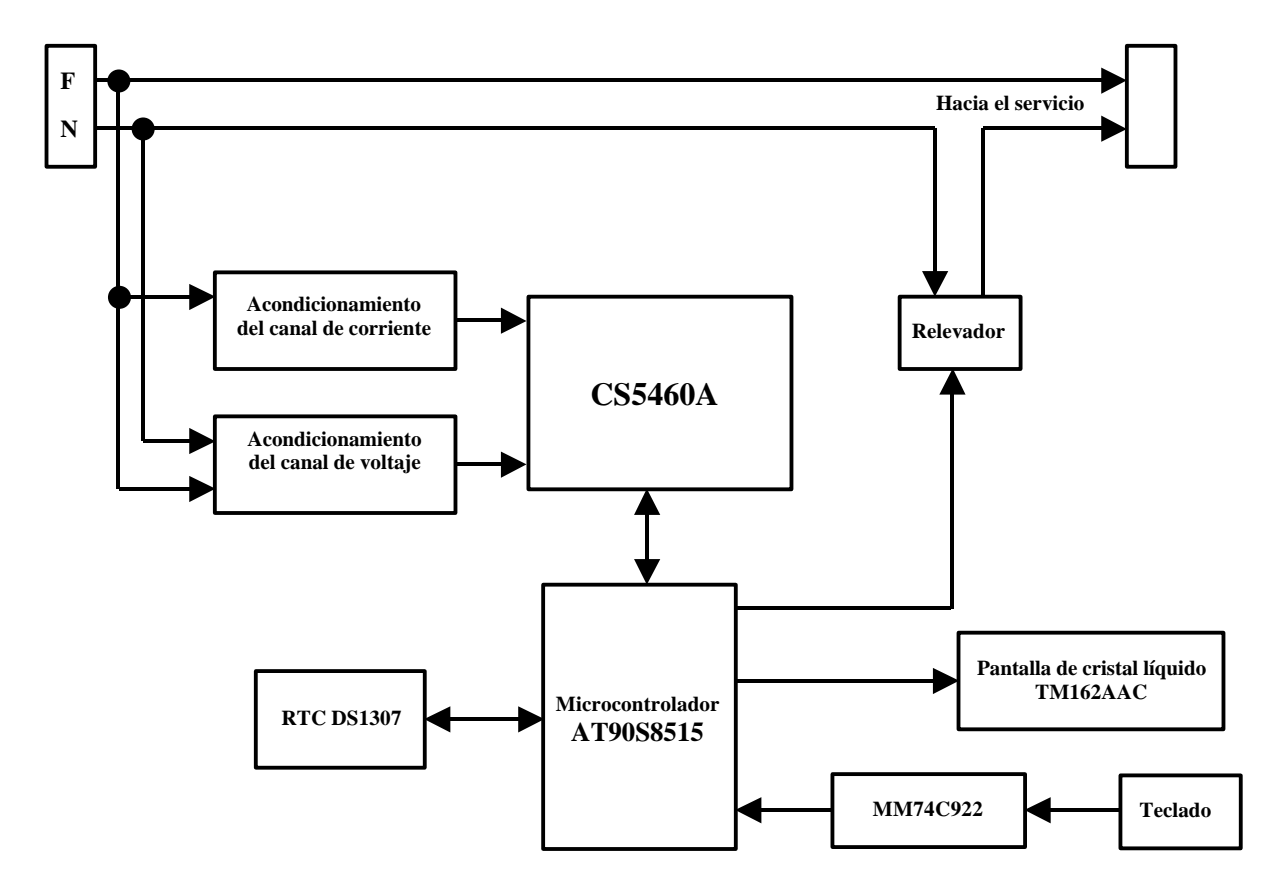

Figura 4.1. Detalle del diagrama a bloques del medidor eléctrico digital de prepago.

# **4.1 Acondicionamiento del canal de corriente**

La señal de corriente se obtiene de la línea de alimentación mediante un transformador de corriente. Un transformador de corriente está conformado por un embobinado de alambre (alambre enrollado con un espacio circular en el centro) por cuyo centro pasa un conductor através del cual fluye una corriente alterna, que genera un campo magnético pulsante y éste a su vez, induce un flujo de corriente en el embobinado del transformador, el cual es proporcional a la corriente que fluye por el conductor. En la figura 4.2 se muestra el transformador de corriente que se utilizará.

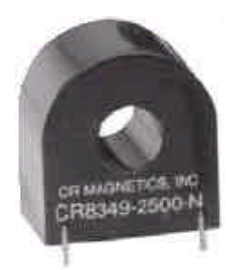

Figura 4.2. Transformador de corriente.

La corriente que se induce en el transformador de corriente se debe convertir en un voltaje para que la señal sea procesada por el CS54060A, el cual tiene una entrada diferencial que opera en el intervalo de ± 250mVDC. o 250mVAC. Para tal efecto se diseño un circuito que convierte esta señal en voltaje y que se muestra en la figura 9.

El circuito de la figura 4.3 muestra el transformador de corriente conectado a un arreglo de resistencias, de tal forma que una corriente de 4.5 amperes que pase a través del transformador generará un voltaje de ± 150mV en la entrada del canal de corriente del CS5460A.

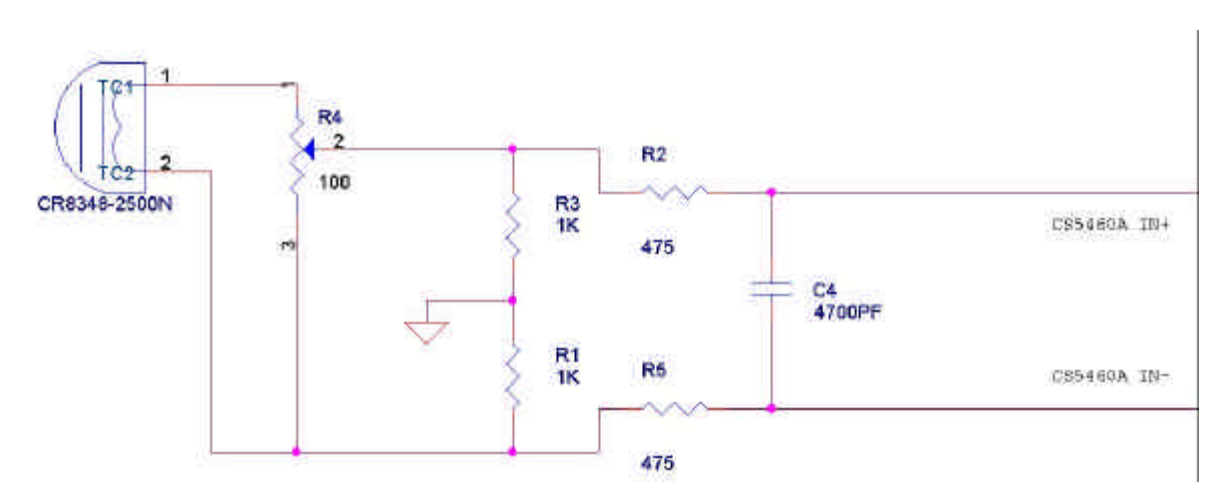

Figura 4.3. Circuito acondicionador del canal de corriente.
#### **4.2 Acondicionamiento del canal de voltaje**

La señal de voltaje se obtiene de la línea de alimentación mediante un transformador de voltaje cuya relación de transformación es de 10:1 es decir, si el primario del transformador es alimentado con 120 VAC, en el secundario habrá 12 VAC. Esta señal debe ser acondicionada por un arreglo de resistencias para poder ser procesada por el CS5460A, de tal forma que se diseñó el circuito de la figura 4.4 para que un voltaje de la línea de 180 VAC se convierta en un voltaje de  $\pm 150$  mV a la entrada del canal de voltaje del CS5460A.

Como se describió anteriormente, las señales provenientes del canal de corriente y de

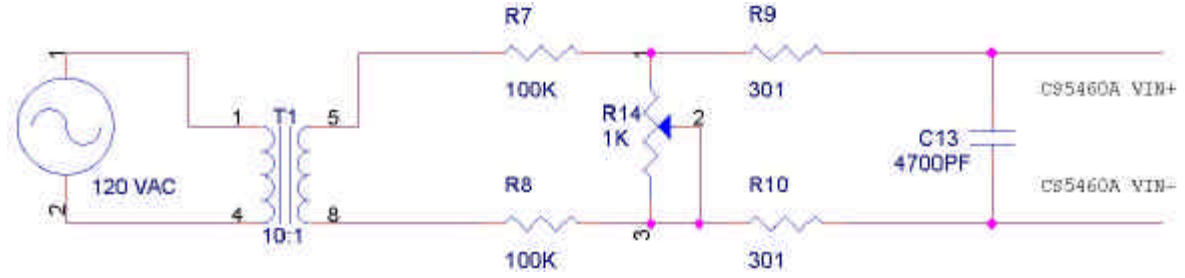

Figura 4.4. Circuito acondicionador del canal de voltaje.

voltaje se deben acondicionar antes de ser empleadas por el CS5460A. Como se explicó con anterioridad, el CS5460A puede procesar señales con amplitudes de hasta  $\pm 250$  mV. Sin embargo, nótese que los circuitos de acondicionamiento están diseñados para convertir señales de 4.5 A y 180 V en señales de 150 mV, debido a que dichos valores se consideraron como la corriente y voltaje máximos con los que puede funcionar el sistema, es decir, estos valores representan el 60% de la escala máxima a la que puede operar el CS5460A, lo cual permite que el sistema pueda funcionar con corrientes y voltajes hasta un 40% mayores de lo especificado. Por lo tanto, el medidor puede procesar voltajes de hasta 300 volts y corrientes de hasta 7.5 amperes.

# **4.3 Procesador de voltaje, corriente y energía CS5460A**

El procesador empleado es el CS54060A de Cirrus Logic [CL: 2002], el cual es un convertidor analógico digital altamente integrado (ADC) que combina dos convertidores ΣΔ, un amplificador de ganancia programable, funciones de alta velocidad para el cálculo de energía y una interfaz serie en un solo circuito integrado. Está diseñado para medir y calcular exactamente: energía, potencia instantánea, corriente RMS (I<sub>RMS</sub>) y voltaje RMS(VRMS) para aplicaciones de medición de energía monofásicas de dos o tres conductores. En CD se encuentra información más detallada del funcionamiento de este circuito.

En la figura 4.5 se muestra el diagrama a bloques del circuito integrado.

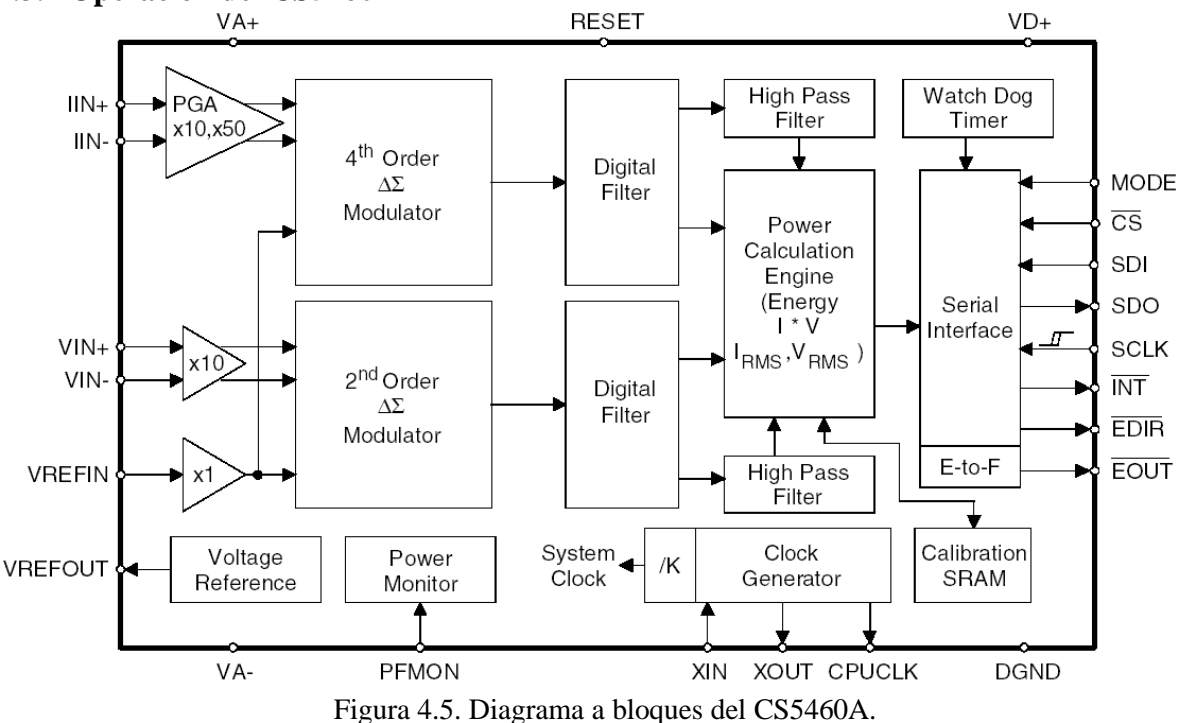

#### **4.3.1 Operación del CS5460A**

En la figura 4.6 se muestra el diagrama de flujo que describe el procesamiento de los datos en los canales de voltaje y corriente.

Las señales analógicas en las entradas de los canales de voltaje y corriente son modificadas por los amplificadores de ganancia programable y después son muestreadas por los moduladores delta-sigma. A continuación, los datos son procesados por un filtro pasa bajas para eliminar cualquier ruido de alta frecuencia que se haya podido generar a la salida del modulador. Haciendo referencia a la figura 4.6, nótese que los datos digitales en el canal de voltaje son modificados por un filtro de retardo variable. La cantidad de retraso depende del valor de siete bits de compensación de fase y pueden ser programados por el usuario para compensar el retraso que generan los sensores de corriente (transformadores de corriente).

Los datos de ambos canales pasan entonces por dos filtros digitales de compensación tipo FIR (respuesta finita al impulso) cuyo propósito es compensar cambios en la magnitud provocados por la operación del filtro pasa bajas en el paso anterior.

Ambos canales poseen filtros pasa altas adicionales (HPF) que se pueden habilitar para eliminar cualquier contenido de DC (corriente directa) que pudiese encontrarse en los canales de voltaje y corriente antes de realizar los cálculos de energía y valores RMS. También se dispone de dos filtros pasa todo (APF), los cuales se emplean en caso de que sólo se active uno de los filtros pasa altas en cualquier canal para mantener la sincronía entre ambos canales.

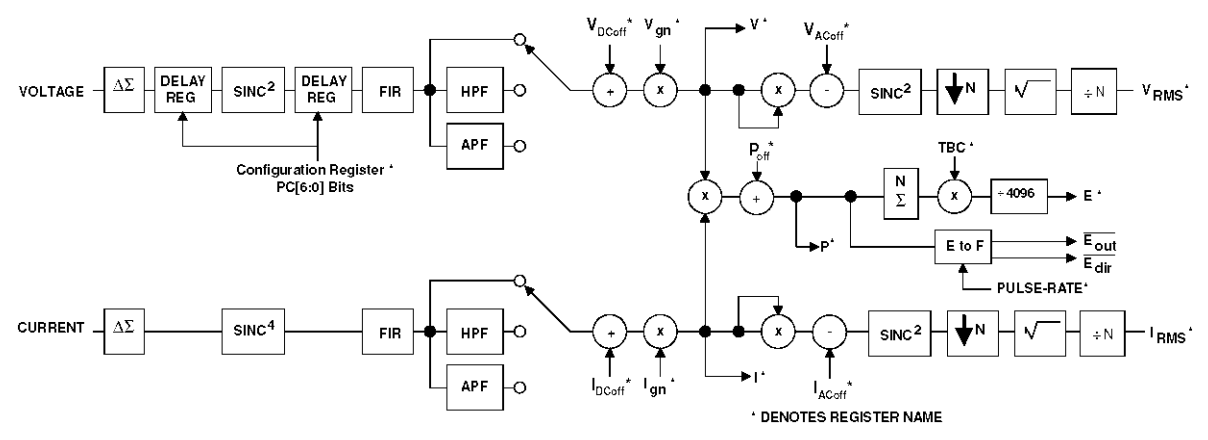

Figura 4.6. Diagrama a flujo del CS5460A.

Después del filtrado, los códigos digitales de voltaje y corriente instantáneos pasan por una etapa de ajuste de nivel/ganancia que depende del valor de los registros de nivel y de ganancia. Estos registros se emplean para calibrar el dispositivo.

Después de los ajustes de nivel y ganancia, las muestras de datos instantáneos de 24 bits se almacenan en los registros de voltaje y corriente instantáneos, desde los cuales el usuario puede leer dichos datos a través de la interfaz serie.

Los datos instantáneos de corriente y voltaje son multiplicados para formar muestras instantáneas de potencia real.

Las muestras de potencia real instantáneas son agrupadas en conjuntos de **N** muestras. La suma acumulada de estas muestras se emplea para calcular el resultado almacenado en el Registro de Energía, el cual es proporcional a la cantidad de energía real suministrada por el dispositivo. Los resultados de voltaje y corriente RMS se calculan empleando las últimas muestras instantáneas de voltaje y corriente, y los resultados pueden ser leídos desde los registros de corriente y voltaje RMS a través de la interfaz serie.

El CS5460A convierte las mediciones a un formato de datos de 24 bits con y sin signo que representan un porcentaje de la escala completa. Esto significa que las palabras de datos de 24 bits en los registros de salida del CS5460A representan valores entre 0 y 1 (para registros sin signo) o entre  $-1$  y  $+1$  (para registros con signo). Un valor de uno en cualquier registro representa el máximo valor posible.

Mediante la interfaz serie se pueden enviar comandos al CS5460A y también se puede acceder a los registros internos, algunos de estos registros son de solo lectura como es el caso de aquellos que contienen los resultados de los cálculos realizados por el dispositivo.

En el caso de los registros de configuración del CS5460A, es necesario escribir datos en ellos para que el dispositivo funcione acorde con los requerimientos de la aplicación en la cual se empleará el circuito.

En la figura 4.7 se muestran los registros internos del CS5460A.

Como una opción alterna a la lectura del registro de energía, el CS5460A cuenta con las terminales /EOUT y /EDIR que conforman una interfaz simple mediante la cual se puede acumular energía (positiva o negativa). Cada pulso en la terminal /EOUT representa una cantidad predeterminada de energía. La cantidad de energía representada en un pulso se puede ajustar programando dicho valor en el registro de pulsos. Los pulsos correspondientes a la terminal /EDIR indican el signo de la energía y por lo tanto, determinan si aumenta o disminuye la energía total acumulada.

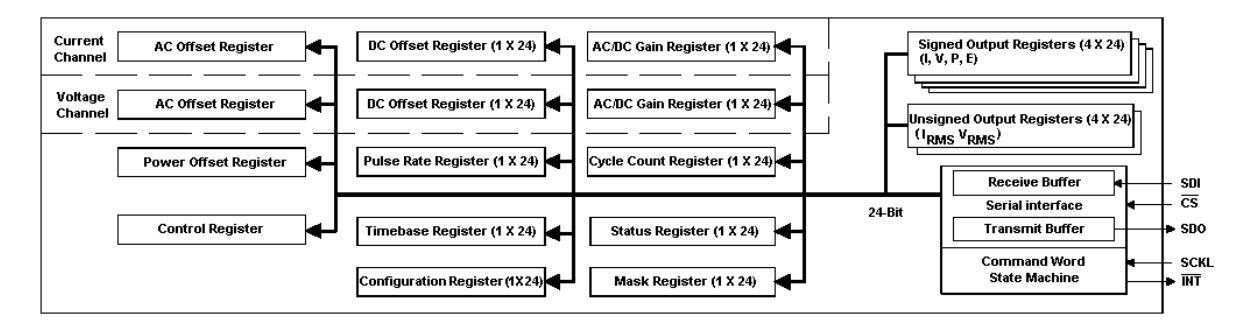

Figura 4.7. Registros internos del CS5460A.

El CS5460A cuenta también con varios registros de configuración que le permiten variar el modo de operación del dispositivo.

Otras características adicionales son un Watchdog Timer, una terminal PFMON que genera una interrupción en el caso de que la energía del sistema falle y una terminal /INT de interrupción que sirve para indicar que ha ocurrido un evento dentro del dispositivo que requiere atención.

#### **4.3.2 Configuración del CS5460A en el sistema**

En la figura 4.8 se muestran las terminales del CS5460A y a continuación se describe su interconexión con los demás dispositivos del sistema:

- Las terminales /CS, SDI, SDO, SCKL conforman la interfaz serie del dispositivo y se conectan a las terminales /SS, MOSI, MISO y SCK, respectivamente, en el microcontrolador para poder establecer la comunicación serie entre ambos dispositivos.
- La terminal MODE se conecta a tierra para indicar que el dispositivo está operando en el modo de microcontrolador.
- Las terminales /EDIR y /EOUT están conectadas a las terminales INT0 y PB3 del microcontrolador, respectivamente.
- Las terminales IIN+ e IIN- se conectan al circuito acondicionador de corriente.
- Las terminales VIN+ y VIN- se conectan al circuito acondicionador de voltaje.
- La terminal de /RESET se mantiene a un nivel alto y está conectada a la terminal PB1 del microcontrolador para poder forzar un reset por hardware desde el microcontrolador.
- La terminal PFMON se conecta mediante un divisor de voltaje a la alimentación del sistema para indicar un eventual corte en la energía de alimentación.
- La terminal /INT se conecta a la terminal PB0 del microcontrolador para poder monitorear el estado del CS5460A desde el microcontrolador.

| <b>XOUT</b>    | 1 ● | 24 | XIN          |
|----------------|-----|----|--------------|
| <b>CPUCLK</b>  | 2   | 23 | SDI          |
| VD+            | 3   | 22 | <b>EDIR</b>  |
| DGND           | 4   | 21 | <b>EOUT</b>  |
| SCLK           | 5   | 20 | INT          |
| <b>SDO</b>     | 6   | 19 | <b>RESET</b> |
| CS             | 7   | 18 | NC           |
| <b>MODE</b>    | 8   | 17 | <b>PFMON</b> |
| VIN+           | 9   | 16 | $IIN+$       |
| VIN-           | 10  | 15 | IIN-         |
| <b>VREFOUT</b> | 11  | 14 | VA+          |
| <b>VREFIN</b>  | 12  | 13 | VA-          |
|                |     |    |              |

Figura 4.8. Terminales del CS5460A.

# **4.4 Microcontrolador AT90S8515**

El dispositivo seleccionado para controlar el funcionamiento de todas las partes que conforman al medidor es el microcontrolador AT90S8515 de la compañía ATMEL [AT: 2002], el cual es un microcontrolador con arquitectura RISC (Reduced Instruction Set Computer). A continuación se da una breve descripción de este dispositivo.

El AT90S8515 es un microcontrolador CMOS de 8 bits de bajo consumo de energía, con una arquitectura del tipo RISC que le permite ejecutar instrucciones en un ciclo de reloj. En la figura 4.9 se muestra el diagrama a bloques de este dispositivo.

El AT90S8515 cuenta con 32 registros de propósito general que están directamente conectados a la unidad aritmético lógica (ALU), permitiendo el acceso a dos registros independientes en una sola instrucción que se ejecuta en un ciclo de reloj. La arquitectura resultante es más eficiente en cuanto al código empleado y alcanza un desempeño hasta diez veces mayor que los microcontroladores convencionales CISC (Compact Instruction Set Computer) [AT: 2002].

Este microcontrolador incluye además, las siguientes características:

- 8K bytes de memoria FLASH programable en el sistema (ISP)
- Memoria EEPROM de 512 bytes
- SRAM (RAM estática) de 512 bytes
- 32 líneas de entrada/salida de propósito general
- 32 registros de propósito general
- 2 contadores con modos de comparación
- Interrupciones internas y externas
- Una UART (Universal Asyncronous Receiver Transceiver) programable
- Watchdog Timer programable con oscilador interno
- Una interfaz serie del tipo SPI compatible con Microwire
- Dos modos de ahorro de energía que pueden ser seleccionados por software

Seis de los 32 registros pueden emplearse como tres registros apuntadores indirectos de direcciones de 16 bits, para direccionar el espacio de datos. Estos registros de 16 bits son el registro X, el registro Y y el registro Z.

La unidad aritmético lógica soporta operaciones aritméticas y lógicas entre registros o entre constantes y registros. Las operaciones de un solo registro también se ejecutan en la ALU. La figura 4.10 muestra la arquitectura del microcontrolador. Además de la operación de registros, los modos de direccionamiento convencionales se pueden emplear también en el espacio de registros. Esta capacidad se permite ya que el espacio de registros tiene asignadas las 32 direcciones más bajas del espacio de datos (\$00 – \$1F), permitiendo el acceso de estas localidades como si fueran direcciones de memoria ordinarias.

El espacio de memoria de entrada/salida (I/O) contiene 64 direcciones para las funciones de los periféricos del CPU (unidad central de procesamiento), como lo son los registros de control, los contadores y otras funciones de entrada/salida. La memoria de entrada/salida se puede acceder directamente al igual que el espacio de datos inmediatamente después del espacio de registros en las localidades de memoria \$20 – \$5F.

El microcontrolador emplea el concepto de la arquitectura Harvard con buses y memorias de datos y programa separados. La memoria de programa se ejecuta en un pipeline de dos etapas. Mientras una instrucción está siendo ejecutada, la siguiente instrucción se precarga desde la memoria de programa. Este concepto permite que las instrucciones se ejecuten en cada ciclo de reloj.

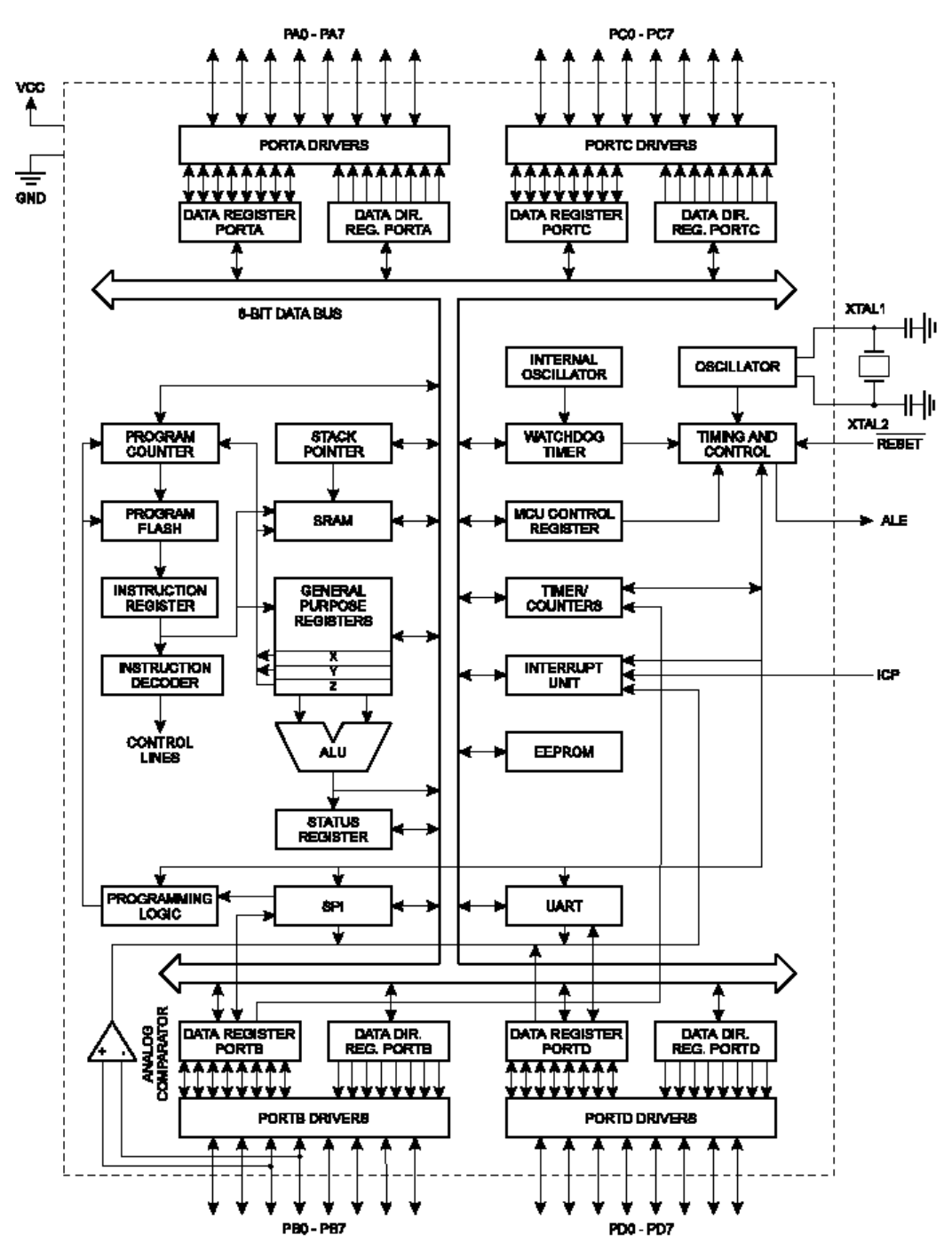

Figura 4.9. Diagrama a bloques del microcontrolador AT90S8515.

Con las instrucciones de salto y llamada relativas (RJMP RCALL) se puede direccionar de forma inmediata todo el espacio de direcciones de 4Kbytes.

Durante las interrupciones y las llamadas a subrutinas, el contador de la dirección de regreso de programa (PC) es almacenado en la pila. La pila está situada en la SRAM de datos generales y por lo tanto el tamaño de la pila sólo está limitado por el tamaño total de la SRAM y el uso de la misma.

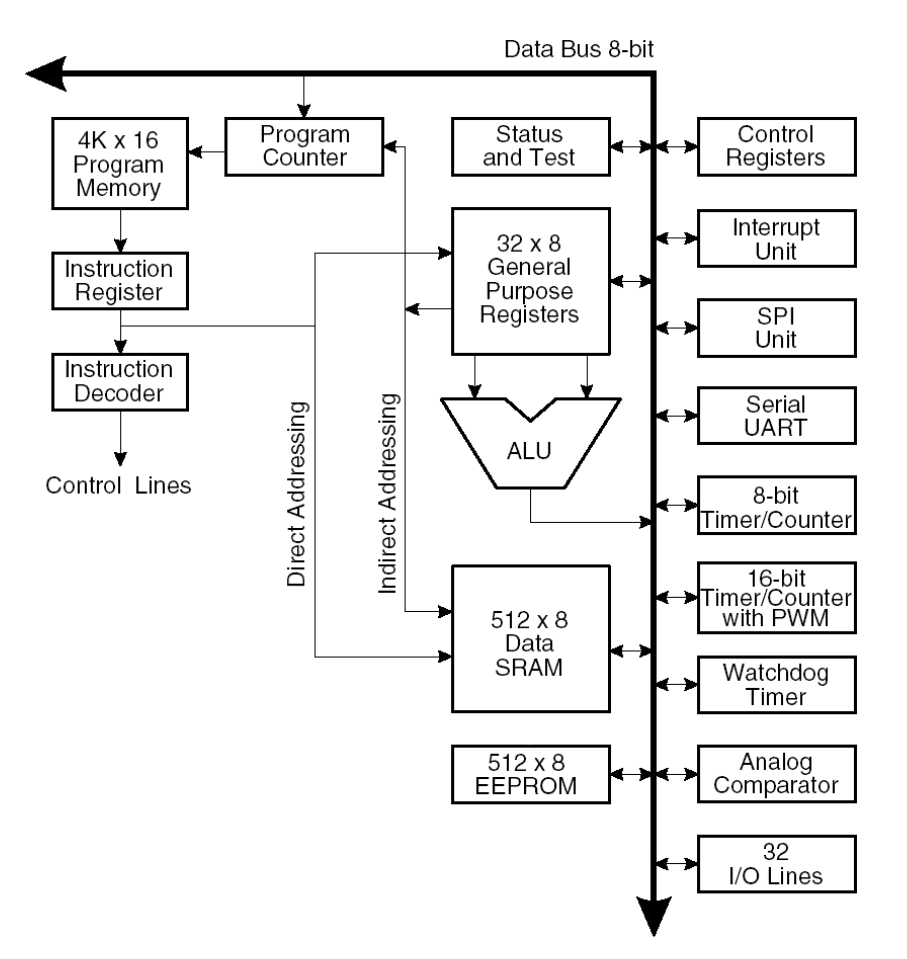

Figura 4.10. Arquitectura interna del microcontrolador AT90S8515.

Los 512 bytes de memoria SRAM se pueden acceder utilizando cualquiera de los cinco diferentes modos de direccionamiento con que cuenta el microcontrolador: directo, indirecto con desplazamiento, indirecto, indirecto con predecremento e indirecto con preincremento.

Las 32 líneas de entrada/salida del microcontrolador se dividen en 4 puertos de 8 bits, el puerto A (PA0 –PA7), el puerto B (PB0 –PB7), el puerto C (PC0 –PC7) y el puerto D (PD0 –PD7). Cada línea se puede programar independientemente como entrada o salida y algunas de estas líneas tienen funciones adicionales como es el caso del puerto SPI (dentro del puerto B) y la UART (en el puerto D), entre otras.

El módulo de interrupciones tiene sus registros de control en el espacio de entrada/salida con un bit de habilitación de interrupción global en el registro de estado. Todas las interrupciones tienen vectores de interrupción separados en la tabla de vectores de interrupción al principio de la memoria de programa.

#### **4.4.1 Configuración del AT90S8515 en el sistema**

En la figura 4.11 se muestran las terminales del AT90S8515 y a continuación se describe su interconexión con los demás dispositivos del sistema:

- Las terminales del puerto B /SS, MISO, MOSI, SCKL, PB0 y PB1 están conectadas al CS5460A para poder establecer la comunicación bidireccional y tener el control de este dispositivo.
- Las terminales del puerto D PD0 y PD1 están conectadas al circuito MAX232 para así contar con una interfaz RS232 opcional (no se utiliza en este trabajo). La terminal PD2 está conectada a la terminal /EOUT del CS5460A, ya que se emplea para generar la interrupción externa 0. La terminal PD3 se conecta a la terminal DAVAL del codificador MM74C922 y se emplea para generar la interrupción externa 1. Las terminales PD4 y PD5 están conectadas a las terminales SCL y SDA del reloj de tiempo real, respectivamente, para establecer la comunicación con este dispositivo usando una interfaz  $I^2C$ .
- Las terminales del puerto C PC0 a PC4 están conectadas respectivamente, a las terminales DOUTA, DOUTB, DOUTC, DOUTD y /OE para controlar la lectura de teclas codificadas por el MM74C922.
- La terminal PC6 se emplea para controlar el circuito del relevador para la desconexión y conexión del servicio de energía al usuario.
- Las terminales del puerto A PA0 a PA6 están conectadas a las terminales de la pantalla de cristal líquido DB4, DB5, DB6, DB7, E, R/W y RS respectivamente, para controlar la operación y el despliegue de mensajes en la pantalla.
- La terminal /RESET se mantiene conectada a un nivel alto mediante un circuito de reset que cuenta con un botón del tipo PUSHBUTTON para forzar un reset por hardware cuando este botón es oprimido.
- Las terminales MOSI, MISO, SCK y /RESET están conectadas también a un circuito que permite la programación del microcontrolador en el sistema (ISP).

| (TO) PB0     |    | vcc<br>40              |
|--------------|----|------------------------|
| (T1) PB1     | 2  | 39<br><b>PA0 (AD0)</b> |
| (AINO) PB2   | 3  | 38<br><b>PA1 (AD1)</b> |
| (AIN1) PB3   | 4  | 37<br><b>PA2 (AD2)</b> |
| (SS) PB4     | 5  | 36<br><b>PA3 (AD3)</b> |
| (MOSI) PB5   | 6  | 35<br>PA4 (AD4)        |
| (MISO) PB6   | 7  | 34<br><b>PA5 (AD5)</b> |
| (SCK) PB7    | 8  | 33<br><b>PA6 (AD6)</b> |
| <b>RESET</b> | 9  | 32<br><b>PA7 (AD7)</b> |
| (RXD) PD0    | 10 | 31<br>ICP              |
| (TXD) PD1    | 11 | 30<br>ALE              |
| (INTO) PD2   | 12 | 29<br>OC1B             |
| (INT1) PD3   | 13 | 28<br>PC7 (A15)        |
| PD4          | 14 | 27<br>PC6 (A14)        |
| (OC1A) PD5   | 15 | 26<br>PC5 (A13)        |
| (WR) PD6     | 16 | 25<br>PC4 (A12)        |
| (RD) PD7     | 17 | 24<br>PC3 (A11)        |
| XTAL2        | 18 | 23<br><b>PC2 (A10)</b> |
| XTAL1        | 19 | 22<br>PC1 (A9)         |
| GND          | 20 | 21<br>PC0 (A8)         |
|              |    |                        |

Figura 4.11. Terminales del microcontrolador AT90S8515.

# **4.5 Codificador de teclas MM74C922**

El MM74C922 es un codificador de 16 teclas del tipo CMOS [FS: 2001] que contiene toda la lógica necesaria para codificar un arreglo de 16 interruptores SPST (Single Pole Single Trigger). Los circuitos internos del codificador requieren únicamente de un capacitor para eliminar los efectos de rebote que se generan al oprimir y soltar una tecla.

La tecla oprimida es codificada y traducida a un formato binario de 4 bits que está disponible para ser leído en las terminales DATA OUT A – DATA OUT D. El codificador indica que una tecla fue oprimida poniendo a nivel alto la terminal DATA AVAILABLE, sin embargo, para poder hacer la lectura de la tecla codificada se debe poner a nivel bajo la terminal /OUTPUT ENABLE, ya que las terminales donde se encuentran los datos están en alta impedancia.

La figura 4.12 muestra las terminales del codificador.

La conexión de este dispositivo con el microcontrolador ya fue descrita anteriormente. La conexión con el teclado de matriz se muestra en los diagramas eléctricos que se verán más delante.

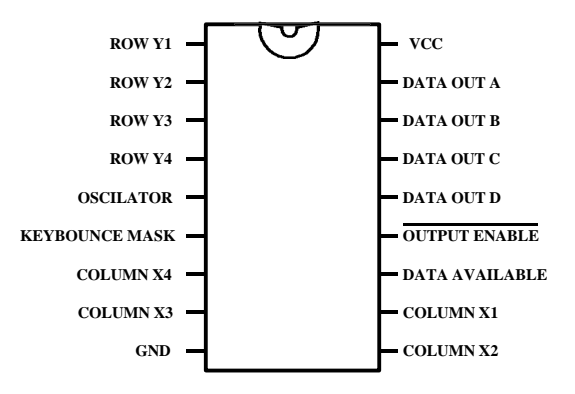

Figura 4.12. Terminales del MM74C922.

# **4.6 Pantalla de cristal líquido TM16AAC**

La pantalla de cristal líquido TM16AAC [TA: 2001] está controlada por el circuito integrado HD44780 de la compañía Hitachi. Este dispositivo debe ser controlado por el microcontrolador para poder así acceder a las diferentes funciones de despliegue y poder mostrar los mensajes del usuario en la pantalla.

En la tabla 1 se muestran las terminales de la pantalla de cristal líquido.

Como se explicó anteriormente, la pantalla de cristal líquido está conectada al puerto A del AT90S8515, de tal forma que todas las funciones de la pantalla son controladas vía software.

Como puede observarse en la tabla 1, la pantalla de cristal líquido tiene un bus de datos de 8 bits, pero puede funcionar empleando los 4 bits más significativos, con lo que se reduce el número de líneas necesarias para controlar el dispositivo. Además del bus de datos se necesitan 3 líneas más de control; éstas son RS, /RW y E.

La pantalla de cristal líquido puede desplegar caracteres almacenados en una tabla de datos dentro del HD44780. Para poder mostrar en pantalla cualquier carácter almacenado en esta tabla, se debe escribir en el bus de datos la dirección que ocupa dicho carácter en la tabla, que para fines prácticos corresponde exactamente al código ASCII (American Standard Code for International Interchange). Por lo tanto, no es necesario conocer la dirección de cada carácter, sólo basta conocer su código ASCII y enviarlo al controlador de la pantalla para poder mostrarlo.

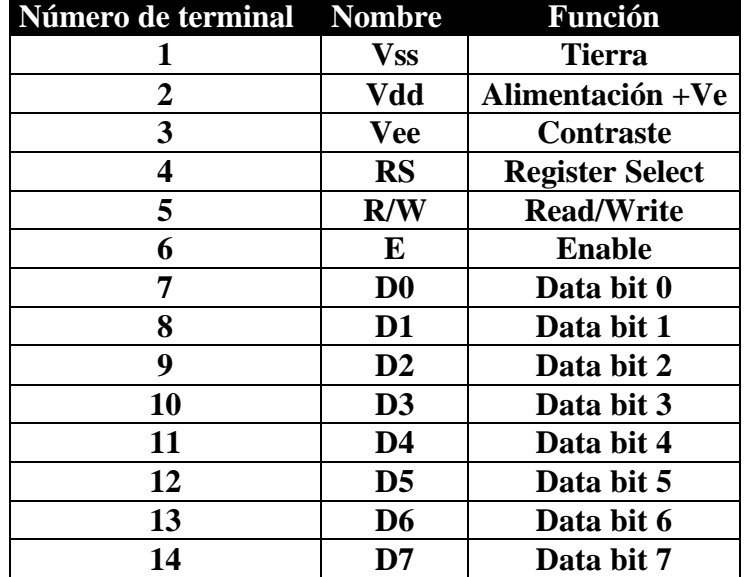

Tabla 4.1 Terminales de la pantalla de cristal líquido.

### **4.7 Implementación del medidor**

Para efecto de pruebas y seguridad, debido a que el medidor opera con voltajes de hasta 300 Volts y corrientes de hasta 7.5 Amperes, se implemento el medidor en dos tarjetas separadas.

En la figura 4.13 se muestra el diseño en Orcad Layout de la primera tarjeta en una sola cara, que contiene los circuitos y elementos necesarios para el funcionamiento del CS5460A y su interconexión con la segunda tarjeta mediante un conector de diez líneas.

Esta tarjeta contiene los siguientes dispositivos:

- Transformador de corriente
- Transformador de voltaje
- Circuito integrado CS5460A
- Fuente de voltaje integrada que se energiza desde la línea de alimentación de 120 VAC
- Acondicionador para el canal de voltaje
- Acondicionador para el canal de corriente
- Conector tipo "poste" (header) para la conexión con la segunda tarjeta

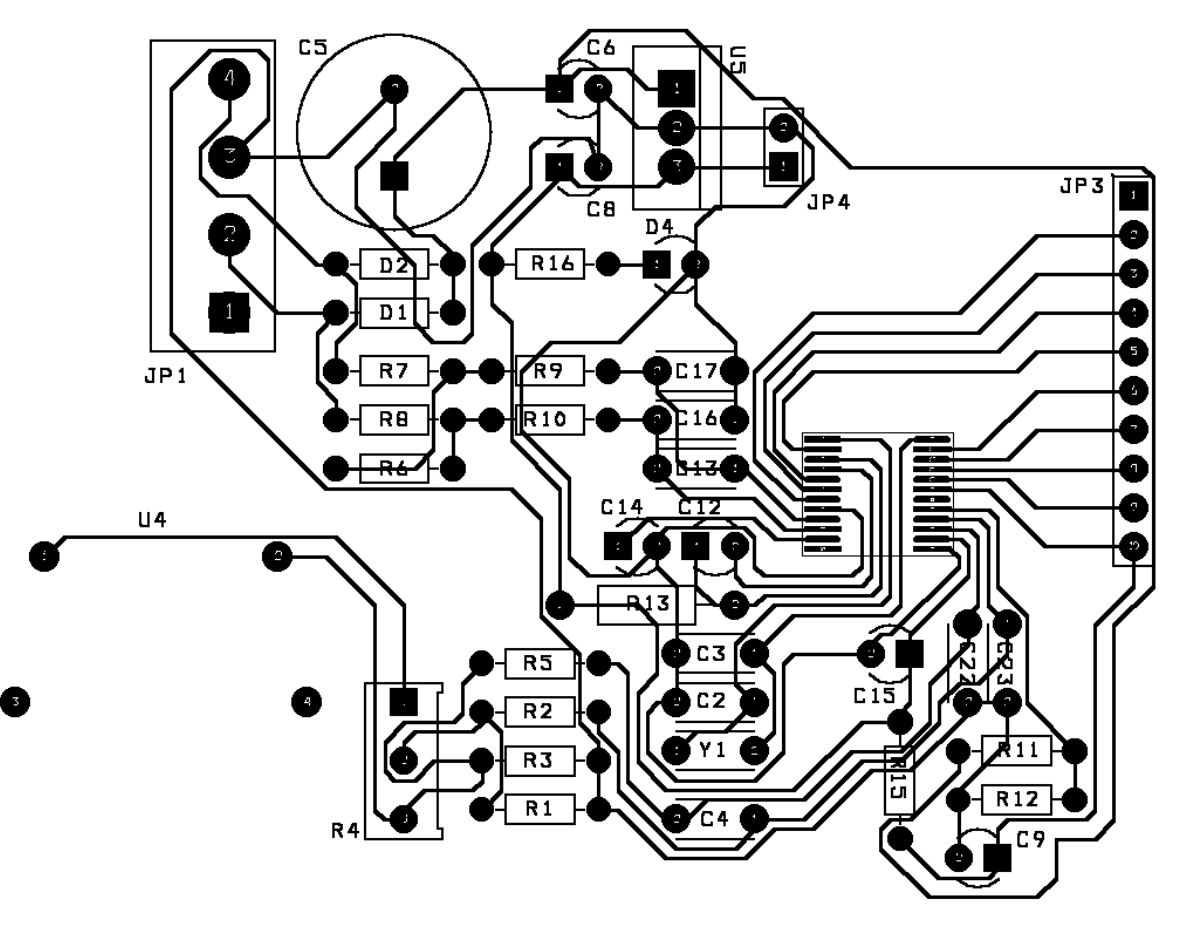

Figura 4.13. Circuito impreso de la tarjeta que contiene el CS5460A.

En la figura 4.14 se muestra la tarjeta terminada con sus respectivos componentes por la cara superior. El CS5460A se encuentra en la cara inferior.

El diagrama eléctrico de esta tarjeta se encuentra en el anexo A.

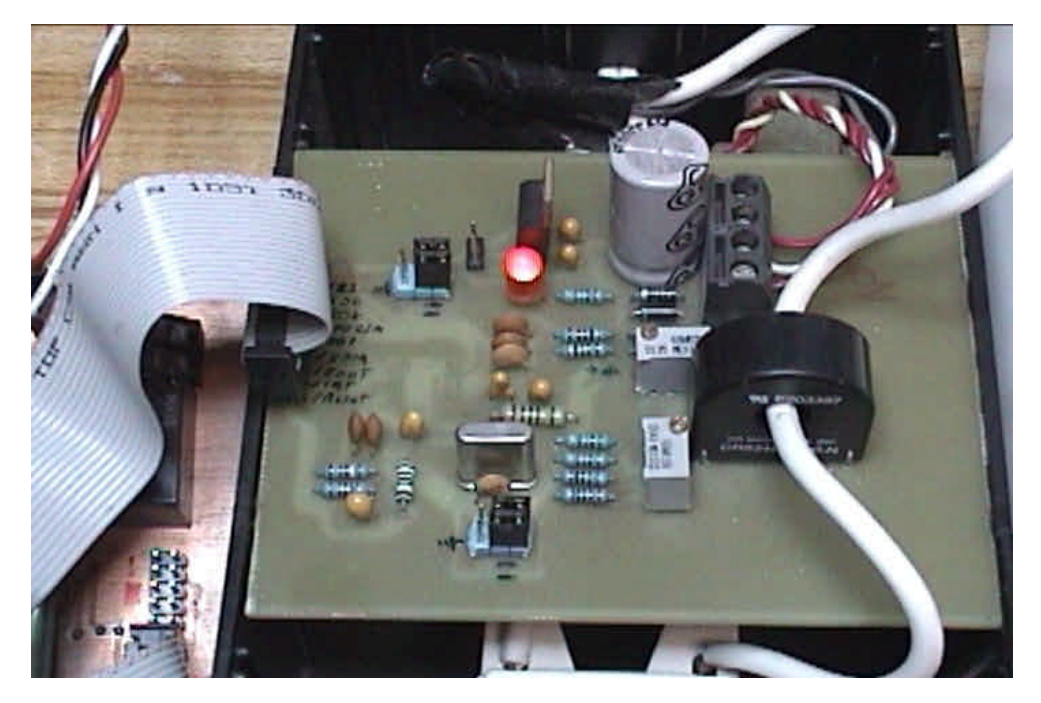

Figura 4.14. Tarjeta terminada que contiene el CS5460A.

La segunda tarjeta contiene los demás componentes que conforman al medidor. Esta tarjeta se diseñó en dos caras para ahorrar espacio. Las interconexiones entre ambas capas fueron hechas mediante through hole. El diseño en Orcad Layout de esta tarjeta se muestra en la figura 4.15.

Esta tarjeta contiene los siguientes dispositivos:

- Microcontrolador AT90S8515
- Reloj de tiempo real DS1307
- Codificador de teclado MM74C922
- Relevador para la conexión/desconexión del servicio
- Circuito regulador de voltaje para conectar a una fuente de alimentación de corriente directa o a la alimentación de la tarjeta que contiene al sensor.
- Pantalla de cristal líquido
- Circuito de reset por hardware
- Circuito y conector RS232 opcional

En la figura 4.16 se muestra la tarjeta terminada con sus respectivos componentes por la cara superior.

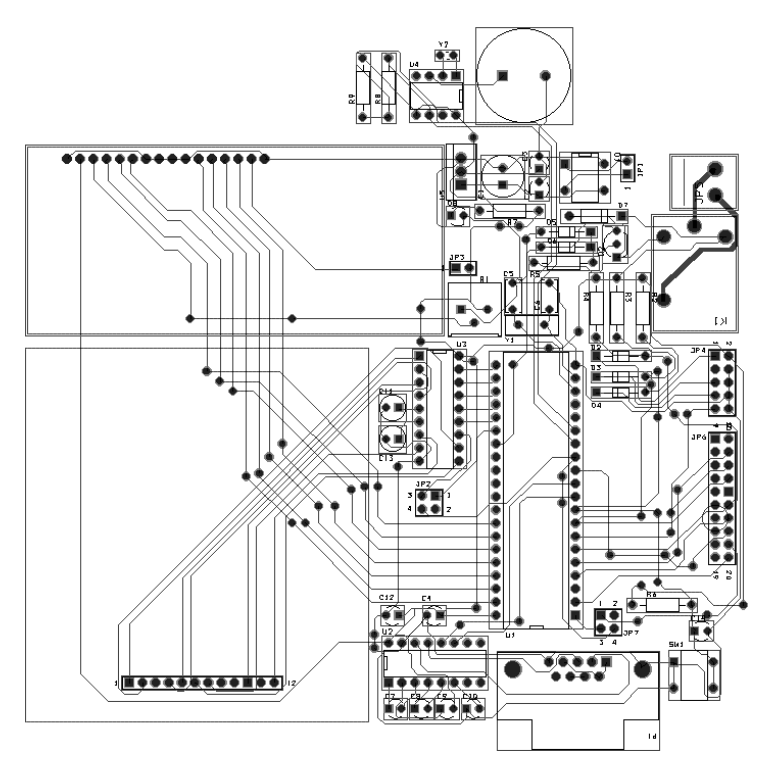

El diagrama eléctrico de esta tarjeta se encuentra en el anexo A.

Figura 4.15. Diseño en Orcad Layout de la segunda tarjeta.

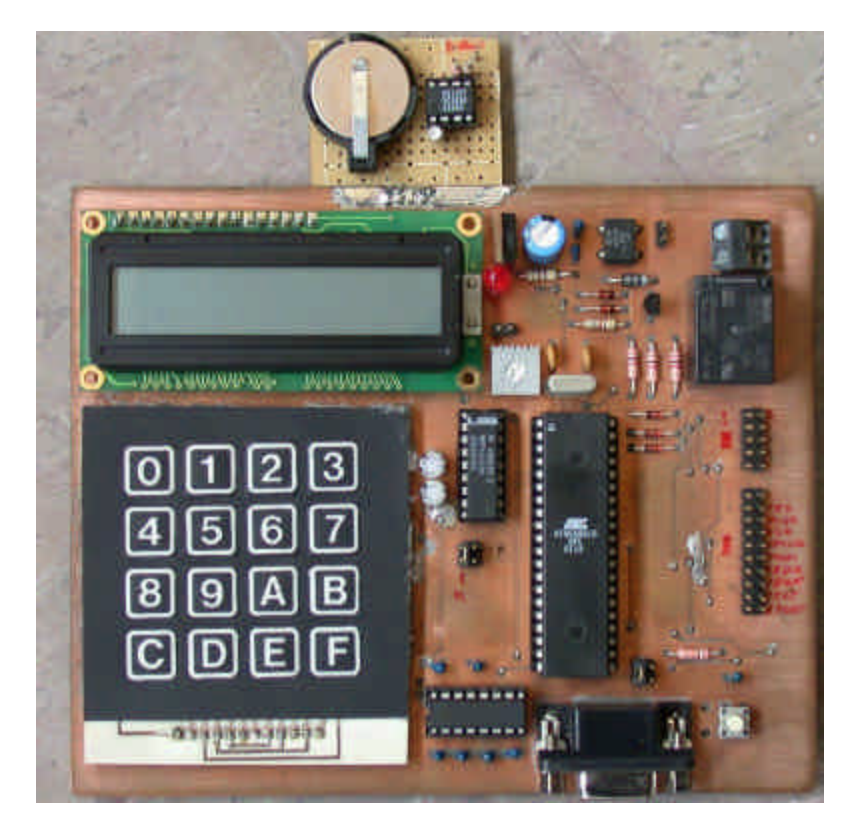

Figura 4.16. Imagen de la segunda tarjeta con sus respectivos componentes.

# **4.8 Resumen**

En este capítulo se describieron los componentes que forman parte del medidor y se explicó el funcionamiento de los mismos. Después se explicó la implementación en hardware de las dos tarjetas que conforman al medidor. En el capítulo siguiente se hablará de la implementación del software necesario para la operación del medidor y del programa de computadora necesario para encriptar datos de 20 dígitos.

# **CAPÍTULO 5**

# **DISEÑO DEL SOFTWARE DEL MEDIDOR DIGITAL DE PREPAGO**

En este capítulo se describe el funcionamiento del software necesario para la operación del medidor, el cual se divide en dos partes. La primera es el programa que reside en el microcontrolador y el cual le permite controlar todas las funciones del medidor. La segunda parte comprende un programa en C que se ejecuta en una computadora personal para generar y encriptar números de 20 dígitos que requiere el medidor para abonar crédito.

#### **5.1 Software del microcontrolador AT90S8515**

Para el diseño del software del medidor se empleó el entorno de desarrollo de ATMEL conocido como AVR Studio. Este programa funciona en conjunto con el emulador ICE200 también de ATMEL para diseñar y comprobar el funcionamiento del software en el medidor sin necesidad de programar al microcontrolador ya que el ICE200 emula el funcionamiento de un microcontrolador real montado en la tarjeta del medidor. La ventaja de emplear un emulador es que éste permite la ejecución de código paso a paso, a la vez que se puede observar el estado y el contenido de los diferentes registros y puertos del microcontrolador, entre otras características que permiten la depuración del código para obtener un programa funcional y libre de errores.

La programación se realizó en el lenguaje ensamblador, propio del microcontrolador, empleando el AVR Studio. De manera global el programa se divide en subrutinas, rutinas de servicio de interrupciones y un programa principal. El programa principal es el encargado de determinar el modo de operación del medidor y mostrar en la pantalla la información correspondiente a cada uno de estos modos, el diagrama de flujo del programa principal se muestra en la figura 5.1.

#### **5.1.1 Modos de operación**

- Modo normal: despliega en la pantalla de cristal líquido la fecha y hora, así como el crédito disponible. En caso de que se hayan introducido tres códigos inválidos consecutivos para abonar crédito, se mostrará el mensaje de "TECLADO INACTIVO" en lugar de mostrar el crédito disponible, provocando la inhabilitación automática del teclado por un periodo de 12 horas.
- Modo de entrada de datos: en este modo se muestran en la pantalla de cristal líquido los números introducidos por el usuario, con el fin de abonar crédito al medidor, los cuales se mostrarán por un periodo de tiempo definido y reprogramable.

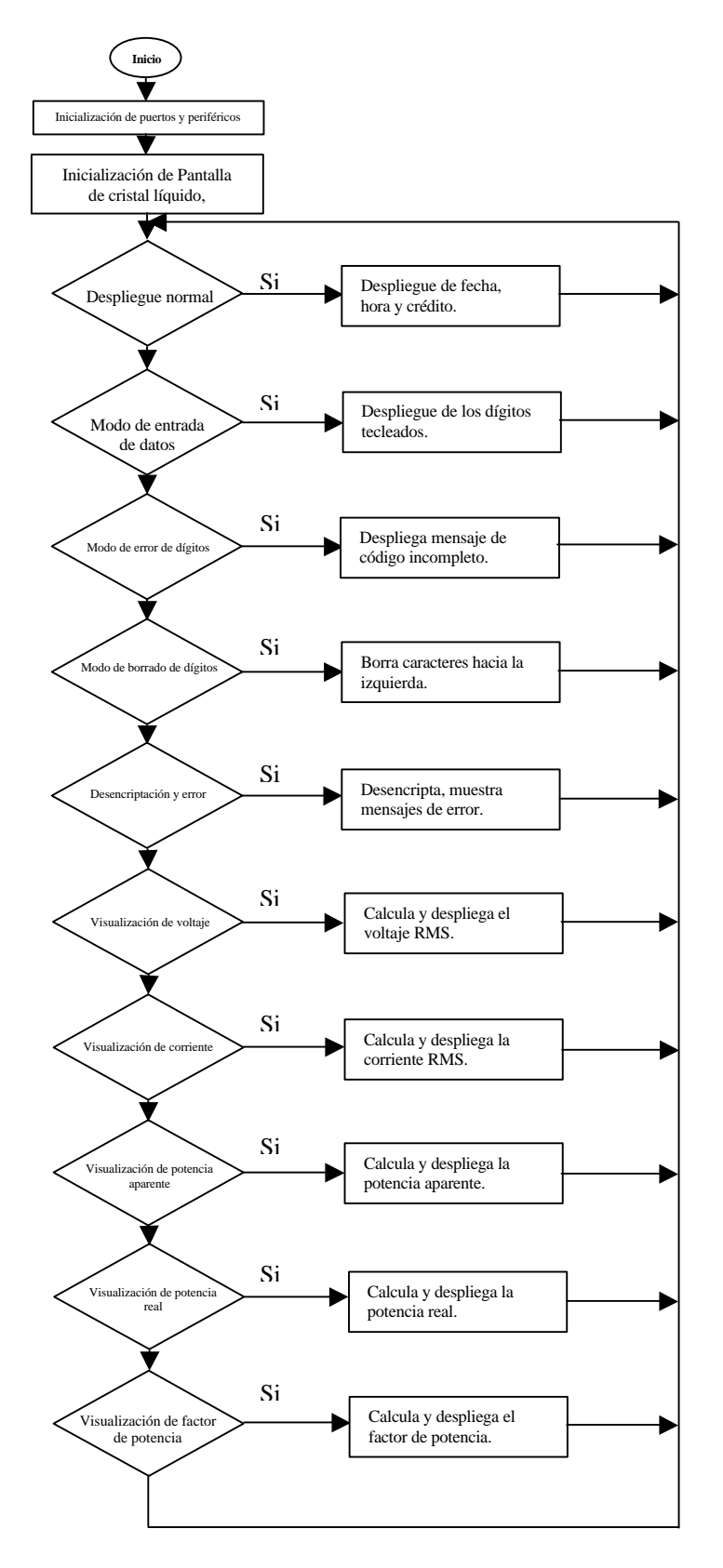

Figura 5.1. Diagrama de flujo del programa principal

- Modo de visualización de voltaje: en este modo se muestra en la pantalla de cristal líquido el promedio del voltaje registrado en el segundo anterior. Modo de visualización de corriente: en este modo se muestra en la pantalla de cristal líquido el promedio de la corriente registrada durante el segundo anterior.
- Modo de visualización de potencia aparente: en este modo se muestra en la pantalla de cristal líquido el promedio de la potencia aparente registrada durante el segundo anterior.
- Modo de visualización de potencia real: en este modo se muestra en la pantalla de cristal líquido el promedio de la potencia aparente registrada durante el segundo anterior.
- Modo de borrado de dígitos: este modo permite borrar de la pantalla de cristal líquido los números erróneamente introducidos al teclear el código de 20 dígitos para abonar crédito.
- Modo de error de dígitos: en el caso de que el número de dígitos tecleado por el usuario para abonar crédito sea menor de 20, se mostrará en la pantalla de cristal líquido el mensaje de "CÓDIGO INCOMPLETO" y retornará al modo normal de visualización.
- Modo de de desencriptación y error de código: en el caso de que el código de 20 dígitos introducido por el usuario una vez desencriptado resulte inválido, se mostrará en la pantalla de cristal líquido el mensaje de "CÓDIGO INCORRECTO". Después de mostrar este mensaje, el medidor automáticamente comienza a contar el número de códigos incorrectos tecleados de tal forma que sólo permite la introducción de tres códigos incorrectos por día.

Al energizar el medidor, el microcontrolador ejecuta las instrucciones de inicialización de los puertos e interrupciones, carga en la memoria de datos las variables necesarias para la operación del medidor que incluyen las llaves de desencriptación, la fecha y hora que provienen del reloj de tiempo real así como los valores de crédito y Kilowatts – horas disponibles. También inicializa la pantalla de cristal líquido, escribe las constantes de calibración en el CS5460A y determina en base al crédito disponible la conexión o desconexión del relevador.

#### **5.1.2 Interrupciones**

El programa contiene tres interrupciones, la primera es una interrupción por software que se genera cada segundo y que sirve para llevar la cuenta del tiempo y actualizar las mediciones mostradas en la pantalla de cristal líquido. el diagrama de flujo de esta interrupción se muestra en la figura 5.2. Las dos interrupciones restantes son interrupciones por hardware; la primera se genera cada que se oprime una tecla. El diagrama de flujo de esta interrupción se muestra en la figura 5.3. y la segunda, cada vez que el CS5460A genera un pulso para indicar al microcontrolador que debe incrementar o decrementar la cuenta de energía registrada por el medidor. El diagrama de flujo de esta interrupción se muestra en la figura 5.4.

La interrupción TC1M corresponde a la interrupción por software que se genera aproximadamente cada segundo. Su función es la de llevar la cuenta de los segundos, minutos y horas que se muestran en la pantalla. Otra de sus funciones es mostrar la fecha en pantalla así como los cálculos de corriente, voltaje, potencia aparente, potencia real, factor de potencia, códigos introducidos para la desencriptación, y el crédito disponible, dependiendo del modo de visualización en que se encuentre el medidor, el cual está determinado por la última tecla oprimida y que se describe en la interrupción EX\_INT1, la cual es la interrupción externa uno.

Otras funciones de la interrupción TC1M son:

- Llevar la cuenta del tiempo que dura la visualización en pantalla de valores como el voltaje, la corriente, la potencia aparente, la potencia real, el factor de potencia y el código tecleado por el usuario.
- Indicar al programa el almacenamiento de los valores de energía y crédito restante en el reloj de tiempo real.
- Indicar al programa la actualización de la cuenta del tiempo y la fecha desde el reloj de tiempo real para mantener la exactitud de la fecha y hora.
- Llevar la cuenta de las horas que permanecerá desactivado el teclado debido a la introducción consecutiva de tres códigos no válidos.

La interrupción EX INT1 es una interrupción externa por hardware que se genera cada vez que el usuario oprime una tecla del medidor. Su función es la de registrar y determinar cuál tecla fue oprimida para así ejecutar las subrutinas que corresponden a dicha tecla.

La función de cada tecla se describe a continuación:

- Las teclas 0 al 9 sirven para introducir el código a ser desencriptado que permite abonar crédito al medidor. Cada que se oprime una de estas teclas la rutina de interrupción EX\_INT1 almacena el valor de cada tecla oprimida en la memoria de datos, lleva la cuenta del número de dígitos tecleados e indica al programa que se debe mostrar en pantalla el o los dígitos introducidos por el usuario, los cuales no pueden ser más de 20.
- La tecla A sirve para visualizar los valores de voltaje, corriente y potencia aparente, cada vez que es oprimida. La rutina de interrupción EX\_INT1 determina que valor será mostrado en pantalla dependiendo del número de veces que ha sido oprimida la tecla A; e indica a la rutina TC1M cuántos segundos se mostrará en pantalla cada valor.
- La tecla B sirve para visualizar los valores de potencia real y factor de potencia cada vez que es oprimida. La rutina de interrupción EX\_INT1 opera de la misma forma que con la tecla A.
- La tecla C sirve para borrar uno a uno los dígitos tecleados por el usuario, la rutina de interrupción EX\_INT1 se encarga de decrementar la cuenta de los dígitos tecleados e indica al programa que borre el dígito de la pantalla.
- La tecla D sirve para iniciar la desencriptación del código de 20 dígitos teclado por el usuario para abonar crédito al medidor. La rutina de interrupción EX\_INT1 indica al programa que se debe de iniciar el proceso de desencriptación.

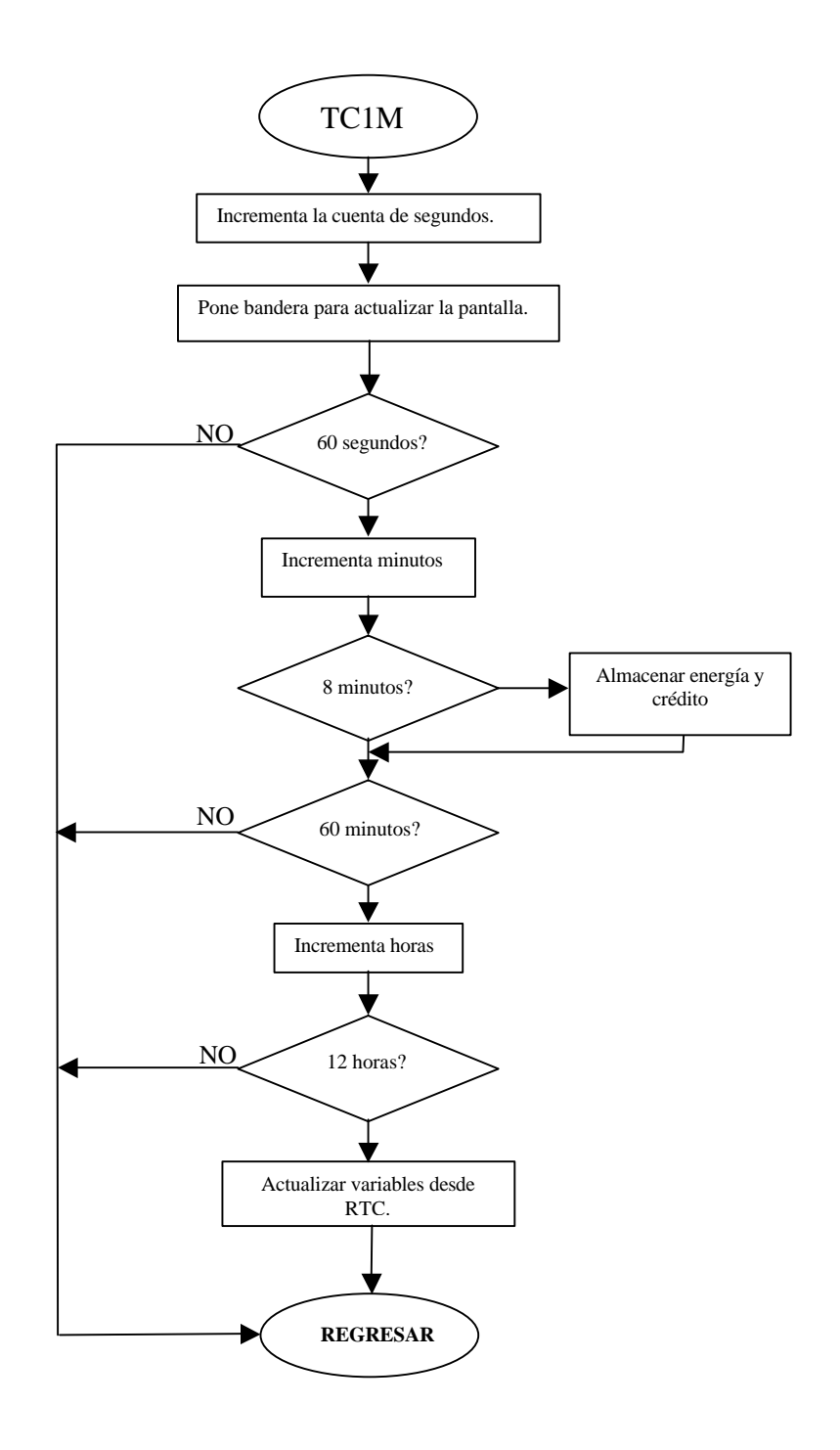

Figura 5.2. Diagrama de flujo de la interrupción TC1M.

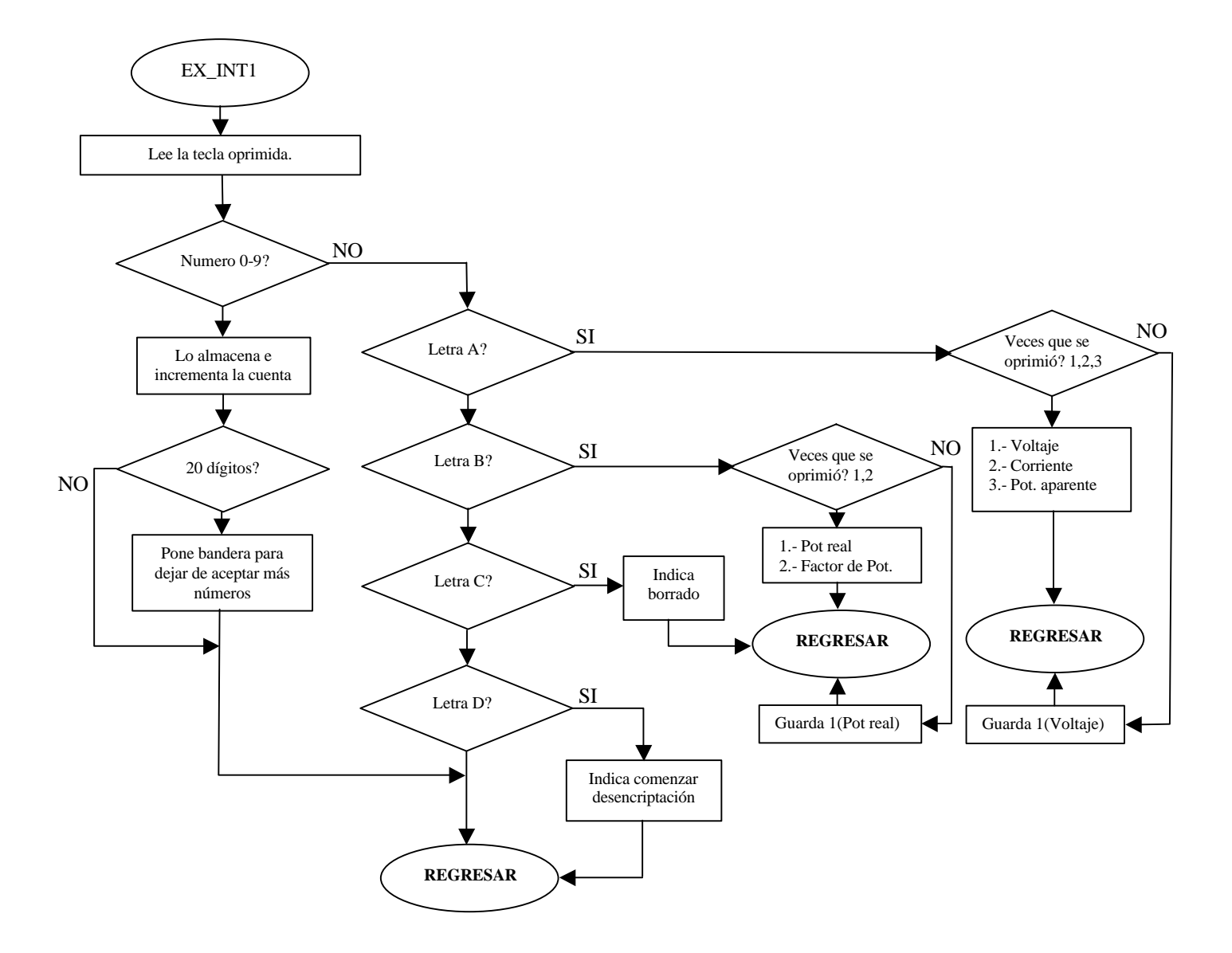

Figura 5.3. Diagrama de flujo de la interrupción EXT\_INT1.

La interrupción EX\_INT0 es una interrupción externa por hardware que es generada cada que el CS5460A envía un pulso al microcontrolador para indicarle que debe incrementar o decrementar la cuenta de la energía registrada por el dispositivo.

El CS5460A fue programado para generar 3600 pulsos por cada Kilowatt – hora consumido por el medidor, de tal manera que cada pulso generado por este dispositivo debe ser registrado y contado por el microcontrolador. La energía puede fluir hacia el servicio (consumida por el usuario) o desde el servicio (es el caso de cargas altamente inductivas), en cuyo caso, la cuenta general de energía que lleva el microcontrolador debe ser incrementada o decrementada según el estado de la terminal EDIR del CS5460A, que indica el signo de la energía registrada.

Para entender el funcionamiento de esta interrupción es necesario saber que cuando el medidor no cuenta con crédito, esta interrupción se encuentra deshabilitada. La existencia de crédito en el medidor implica que esta rutina se encuentra habilitada y que lleva la cuenta de los kilowatts – horas y dinero abonados al medidor. Una vez que el medidor cuente 3600 pulsos de energía positiva (consumida por el medidor), la rutina resta un kilowatt – hora de la cuenta que lleva y resta su equivalente en dinero de la cuenta que lleva del dinero abonado.

En caso de que la energía sea negativa, es decir, que la energía fluya desde la instalación del usuario hacia la red de distribución, la cuenta de los pulsos es decrementada. Cuando esta cuenta llega a ser menor que cero, la rutina incrementa en uno la cuenta de kilowattshoras y su equivalente en dinero a la cuenta que lleva del dinero abonado, al mismo tiempo que la cuenta de los pulsos generados por el CS5460A es modificada para que contenga el valor de 3599.

Las funciones que realiza la interrupción externa EX\_INT0 se describen a continuación:

- La interrupción se activa cada vez que detecta un flanco de bajada desde la terminal EOUT del CS5460A, lo cual indica al microcontrolador que debe incrementar o decrementar la cuenta de la energía registrada.
- La interrupción incrementa o decrementa la cuenta de los pulsos registrados desde el CS5460A dependiendo del estado de la terminal EDIR el cual indica si la energía fue consumida o generada por la instalación eléctrica del usuario.
- La interrupción decrementa en uno la cuenta de kilowatts horas cuando la cuenta de pulsos desde el CS5460A llegue a 3600.
- La interrupción resta al crédito abonado el equivalente en dinero de un kilowatt –hora cada que cuente 3600 pulsos desde el CS5460A.
- La interrupción incrementa en uno la cuenta de kilowatts horas cuando la cuenta de pulsos desde el CS5460A sea menor que cero y modifica esta cuenta para que almacene un valor de 3599 pulsos.
- La interrupción suma al crédito abonado el equivalente en dinero de un kilowatt hora cada que la cuenta de pulsos desde el CS5460A sea menor de cero.
- La interrupción se desactiva a sí misma y al relevador cuando la cuenta de kilowatts horas es cero (la cuenta del dinero abonado es cero también) y avisa al programa que no

hay crédito disponible para que mantenga este estado hasta que se abone crédito nuevamente.

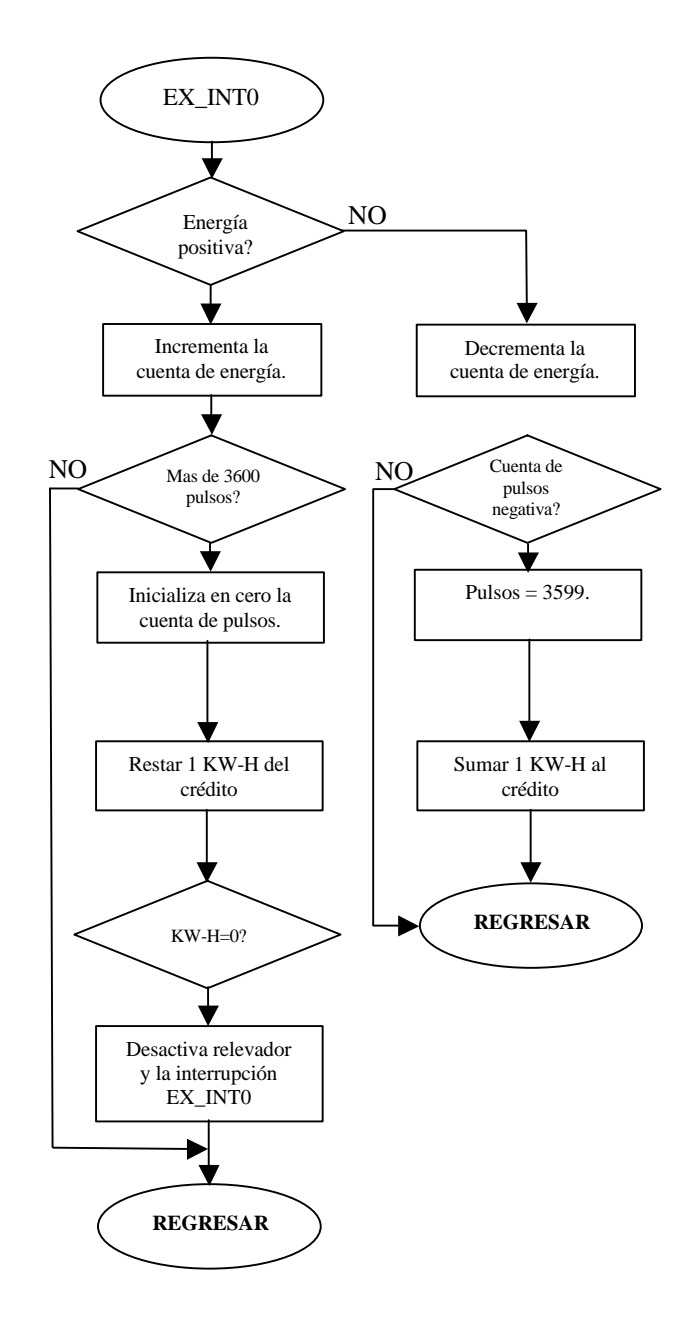

Figura 5.4. Diagrama de flujo de la interrupción EXT\_INT0.

#### **5.1.2 Subrutinas para el cálculo de variables eléctricas**

#### *5.1.2.1 Voltaje*

Para mostrar en pantalla el cálculo del voltaje se siguen los siguientes pasos:

- El microcontrolador mediante el puerto SPI obtiene desde el CS5460A el voltaje registrado durante el último segundo, el cual está contenido en 24 bits que representan un valor entre cero y uno de la escala total del voltaje máximo que es 300 Volts.
- A continuación, solo se toman los 16 bits más significativos de la lectura del voltaje desde el CS5460A y se multiplican por 300 (voltaje máximo) para obtener el voltaje en binario (escalamiento).
- El siguiente paso consiste en modificar el valor binario del voltaje para poder ser mostrado en pantalla, lo cual implica convertir dicho valor a ASCII y añadir el correspondiente punto decimal, además de eliminar los ceros a la izquierda del punto decimal.

#### **5.1.2.2** *Corriente*

Para mostrar en pantalla el cálculo de la corriente se siguen los siguientes pasos:

- El microcontrolador, mediante el puerto SPI, obtiene desde el CS5460A la corriente registrada durante el último segundo, la cual está contenida en 24 bits que representan un valor entre cero y uno de la escala total de la corriente máxima, que es 7.5 Amperes.
- A continuación, solo se toman los 16 bits más significativos de la lectura de la corriente desde el CS5460A y se multiplican por 7.5 (corriente máxima) para obtener la corriente en binario (escalamiento).
- El siguiente paso consiste en modificar el valor binario de la corriente para poder ser mostrada en pantalla, lo cual implica convertir dicho valor a ASCII y añadir el correspondiente punto decimal además de eliminar los ceros a la izquierda del punto decimal.

#### **5.1.2.3** *Potencia aparente*

Para el cálculo de la potencia aparente se siguen los siguientes pasos:

- El microcontrolador realiza las lecturas de la corriente y el voltaje registrados durante el último segundo empleando el puerto SPI, es decir, lee 24 bits correspondientes al voltaje y 24 bits más que corresponden a la corriente.
- El microcontrolador multiplica los 24 bits de voltaje con los 24 bits de la corriente y del resultado sólo toma los 16 bits más significativos que posteriormente son multiplicados por los 16 bits más significativos del resultado de multiplicar los valores máximos de voltaje y corriente, cuyo producto es 2250 (escalamiento).

• Los 16 bits más significativos de la última operación son procesados para convertirlos a ASCII, añadir el punto decimal y eliminar los ceros a la izquierda y con ello poder mostrar la potencia aparente en la pantalla.

#### **5.1.2.4** *Potencia real*

Para el cálculo de la potencia real se siguen los siguientes pasos:

- El microcontrolador, mediante el puerto SPI, obtiene desde el CS5460A la potencia real consumida durante el último segundo, la cual está contenida en 24 bits que representan un valor entre  $-1$  y 1 (complemento a 2).
- Se procesan los 24 bits para obtener el signo y el valor absoluto de la potencia real.
- Los 16 bits más significativos son multiplicados por los 16 bits más significativos del resultado de multiplicar los valores máximos de voltaje y corriente, cuyo producto es 2250 (escalamiento).
- Los 16 bits más significativos de la última operación son procesados para convertirlos a ASCII, añadir el punto decimal y eliminar los ceros a la izquierda y asi poder mostrar la potencia real en la pantalla.

#### **5.1.2.5** *Factor de potencia*

El factor de potencia es la relación entre la potencia real y la potencia aparente, de tal forma que para su cálculo se emplean las rutinas mencionadas anteriormente con el fin de obtener el valor binario de ambas variables. Después se procede a dividir la potencia real entre la potencia aparente, operación de la cual se obtiene el resultado y el residuo, que en conjunto son procesados para poder mostrar el factor de potencia en pantalla. El cálculo del factor de potencia mostrará un valor de cero en el caso de que la potencia aparente sea cero y así evitar una división entre cero. Cuando el factor de potencia sea mayor de uno, sólo se mostrará en pantalla el valor de uno ya que esta condición se presenta cuando las cargas conectadas al medidor cambian rápidamente, por lo que el valor mostrado en la pantalla del medidor será correcto una vez que las cargas conectadas al mismo se estabilicen.

#### **5.1.3 Desencriptación**

Para poder abonar crédito al medidor es necesario introducir un número de 20 dígitos previamente encriptado que contiene la información del número de serie del medidor, la cantidad de dinero que será abonada, la fecha en que fue generado el número y otros dígitos que en conjunto conforman la seguridad del medidor.

El número de serie es un campo de 9 dígitos, lo cual permite tener hasta un billón de medidores con números de serie diferentes.

El crédito a abonar es un campo de 4 dígitos, de tal forma que se puede abonar desde un peso hasta 9999 en una sola transacción.

Los 7 dígitos restantes contienen la fecha y otros dígitos necesarios para verificar la autenticidad del código de 20 dígitos y asegurar que el código generado solo será valido en una transacción.

Gran parte de la seguridad del sistema recae en el hecho de que la fecha es un valor continuo y cambiante que no puede repetirse, por lo que es imposible generar códigos iguales a partir de fechas distintas.

El proceso de desencriptación funciona de la siguiente manera:

- El proceso de desencriptación comienza una vez que el usuario ha tecleado 20 dígitos y oprimido la tecla D sucesivamente. Si el numero de dígitos es menor que 20, el medidor mostrará en pantalla el mensaje "CÓDIGO INCOMPLETO" durante 3 segundos.
- Si el numero de dígitos es correcto, el programa desencripta el código introducido por el usuario y posteriormente verifica, en primera instancia, el número de serie, la fecha y los "dígitos verificadores" (estos aumentan la seguridad del sistema). Si cualquiera de estos valores es incorrecto aparecerá en la pantalla el mensaje "CÓDIGO INCORRECTO" durante 3 segundos y se comenzará a contar el número de códigos incorrectos. Cuando el número de códigos incorrectos sea igual a 3 el medidor desactivará el teclado durante 12 horas para evitar que el usuario siga intentando introducir números al azar. El teclado permanecerá inactivo durante 12 horas de funcionamiento del medidor, es decir, si el medidor es desenergizado no contará el tiempo que permanezca inactivo.
- Como se explicó el usuario tiene 3 oportunidades de introducir un código válido. Al introducir un código válido el contador de códigos incompletos es inicializado en cero.
- Una vez que se introduce un código válido, el programa calcula en base a la tarifa el numero de Kilowatts – hora a ser abonados, así como también la cantidad de dinero correspondiente a esos Kilowatts – hora.
- En caso de que se haya abonado crédito al medidor antes de que se terminara el crédito anterior, el nuevo crédito será sumado al crédito existente.
- En caso de que se abone crédito y el medidor haya estado funcionando sin crédito, automáticamente se activarán el relevador y la interrupción externa EX\_INT0 para, de esta forma, restablecer el servicio hacia el usuario.
- Después de validar o descartar un código esta rutina automáticamente almacena en la memoria no volátil del reloj de tiempo real las variables de energía y algunas banderas para asegurar que los procesos realizados no se verán afectados por fallas en la alimentación de energía al medidor.

El código introducido por el usuario fue previamente encriptado empleando el algoritmo de encriptación público RSA.

Para obtener el código original (antes de ser encriptado) se debe desencriptar dicho código empleando el mismo algoritmo con algunas variantes. Los datos necesarios para desencriptar el código introducido por el usuario son la llave pública llamada N y la llave secreta llamada D, como se describió en el capítulo 1.

La fórmula para llevar a cabo la desencriptación es la siguiente:

 $M = C^D \mod N$ 

Donde:

M es el mensaje desencriptado C es el mensaje encriptado (código introducido por el usuario) D es la llave secreta N es la llave pública

Por lo que, considerando los siguientes valores:

 $C = 45869875698532124568$  $D = 05130908430267877761$  $N = 189765432191559752533$ 

La fórmula puede re-escribirse como:

M= 45869875698532124568<sup>05130908430267877761</sup> mod 189765432191559752533

Como puede observarse para obtener el valor de M se deben realizar operaciones de multiplicación y división con números enteros muy grandes, los cuales quedan fuera del alcance de varios lenguajes de programación comerciales, por lo menos de manera directa.

El microcontrolador que estamos empleando puede realizar operaciones aritméticas de suma y resta, de hasta 8 bits y los valores mostrados de C, D y N son de por lo menos 72 bits cada uno, por lo que se tuvieron que implementar rutinas de multiplicación de 72 por 72 bits y divisiones de 144 entre 72 bits aunado a un algoritmo conocido como "Russian Peasant Algorithm" [RP: 2002], el cual simplifica las operaciones de multiplicación de números grandes realizadas por el microcontrolador ya que el algoritmo emplea multiplicaciones y divisiones entre dos para obtener el producto de dos factores.

Para multiplicar dos números empleando el Russian Peasant Algorithm se procede de la siguiente manera:

- Se escribe cada numero en la parte superior de una columna
- El número escrito en la primer columna se multiplica por dos y el número en la segunda columna se divide entre dos.
- Si el número en la segunda columna es impar, se divide entre dos y se descarta el residuo.
- Si el número de la segunda columna es par, se elimina toda la fila
- Se continua el procedimiento hasta que el numero de la segunda columna sea uno.
- Por último se suman los números de la primer columna que no fueron eliminados.
- El resultado de la suma es el producto que se buscaba calcular.

A continuación se muestra como se multiplican los números 99999 y 88888 empleando el algoritmo:

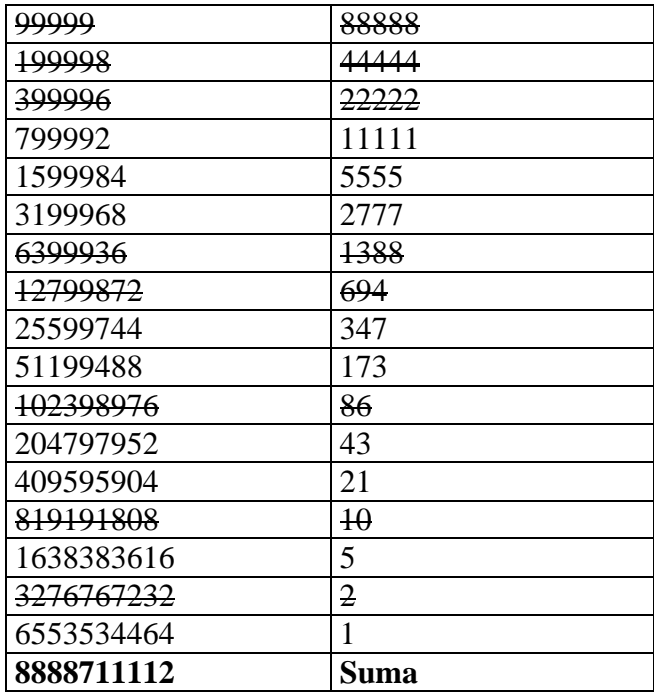

Como se mencionó anteriormente, la ventaja de utilizar este algoritmo reside en el hecho de que las multiplicaciones y divisiones entre dos son realizadas por el microcontrolador en binario, e implican tan solo corrimientos a la izquierda o a la derecha.

Las llaves para llevar a cabo la desencriptación están almacenadas en la memoria de programa del microcontrolador, al igual que el número de serie.

En el anexo B se encuentra el programa completo en ensamblador para el microcontrolador.

### **5.2 Programa para la encriptación y desencriptación de códigos de 20 dígitos.**

Para la generación de las llaves de encriptación y desencriptación se diseñó un pequeño programa en C, de tal forma que este sencillo programa permite generar la llave pública N y la llave secreta D.

El funcionamiento del programa se describe a continuación:

Primero se generan 2 números primos para obtener la llave pública N.

Se determinó que el valor de la llave pública E seria 65537, ya que es un valor comúnmente empleado que no representa ningún problema de seguridad [BS: 1996].

Se emplea el algoritmo euclidiano de Euler [EA: 2002] para calcular el valor de D.

Se muestra un mensaje en pantalla para que el usuario introduzca el código a encriptar.

El código es encriptado y se muestra en pantalla el resultado.

Para verificar que el número fue encriptado correctamente se realiza la operación de desencriptación y se muestra en pantalla.

Para las operaciones de encriptación y desencriptación se utilizó el algoritmo "Russian peasant algorithm".

Este programa fue desarrollado empleando el programa Visual C++ de Microsoft y la librería de funciones de WinNTL [NT: 2002].

En el anexo C se encuentra el programa en C para encriptar códigos de hasta 20 dígitos.

# **5.3 Resumen**

En este capítulo se describió el funcionamiento del programa que reside en el microcontrolador y que se encarga de la operación de todas las funciones del medidor. También se menciona el funcionamiento del programa que encripta los códigos de 20 dígitos con los cuales se puede abonar crédito al medidor. En el capítulo siguiente se describirán las pruebas de funcionamiento y los resultados obtenidos.

# **CAPÍTULO 6**

# **PRUEBAS Y RESULTADOS**

En este capítulo se describen las pruebas realizadas durante el desarrollo del medidor para verificar su funcionalidad y las mediciones realizadas para comprobar su precisión.

#### **6.1 Pruebas de funcionamiento del medidor**

Durante el desarrollo del medidor se realizaron varias pruebas. Cada una de estas pruebas se realizó para verificar el funcionamiento de las rutinas que se programaron para así avanzar en el desarrollo del medidor una vez que cada rutina fuera probada y se verificara que no tuviera errores.

A continuación se describen algunas de las pruebas realizadas en orden cronológico:

- Se probaron las rutinas que permiten controlar y enviar mensajes a la pantalla de cristal líquido.
- Se probó el funcionamiento de la rutina que procesa las teclas oprimidas en el teclado.
- Se probó la rutina que procesa la interrupción que se genera cada segundo y que lleva la cuenta del tiempo en el microcontrolador.
- Se diseñó y probó un programa para verificar la comunicación del microcontrolador con el CS5460.
- Se diseñó y probó un programa para calibrar el CS5460A.
- Se probaron las rutinas que realizan los cálculos de voltaje y corriente.
- Se probaron las rutinas que calculan y muestran la potencia aparente, la potencia real y el factor de potencia.
- Se probaron las rutinas para programar, leer y escribir datos en reloj de tiempo real.
- Se probaron las rutinas que realizan la desencriptación, las cuales incluyen rutinas de multiplicación, división, conversión de decimal a binario y viceversa.
- Se probaron las rutinas que muestran en pantalla la fecha y hora, así como el crédito disponible en el medidor.

Por último se estructuró el programa principal y fueron incorporadas las rutinas descritas anteriormente. Durante este proceso se depuró el programa en repetidas ocasiones y se obtuvieron 21 versiones del programa.

Con la última versión del programa se realizaron varias pruebas; la primera consistió en programar el reloj de tiempo real con la hora y fecha actuales y posteriormente se verificó que la cuenta de la hora y fecha que se muestra en la pantalla del medidor coincidiera con la fecha y hora actuales. Estas comparaciones se realizaron repetidamente durante más de un mes y se pudo concluir que en el mes de pruebas la cuenta de la fecha y hora que lleva el medidor fue correcta. En la figura 6.1 se muestran la fecha y hora registradas por el medidor.

Posteriormente, se puso a prueba la seguridad del sistema. Estas pruebas consistieron en la

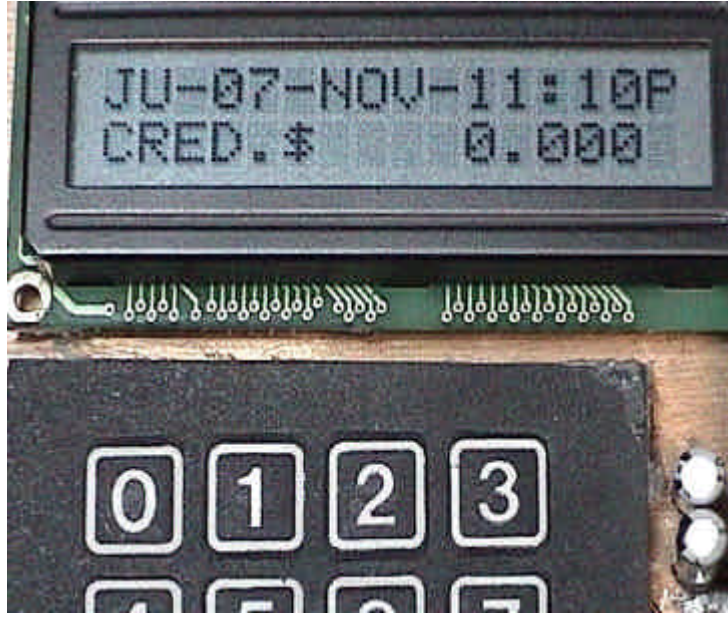

Figura 6.1. Fecha y hora registradas por el medidor de prepago.

introducción de códigos válidos e inválidos en el medidor para comprobar que sólo la introducción de un código válido permite abonar crédito en el medidor. La figura 6.2 muestra la pantalla del medidor que contiene un código antes de ser desencriptado. Estas pruebas consideraron los siguientes casos:

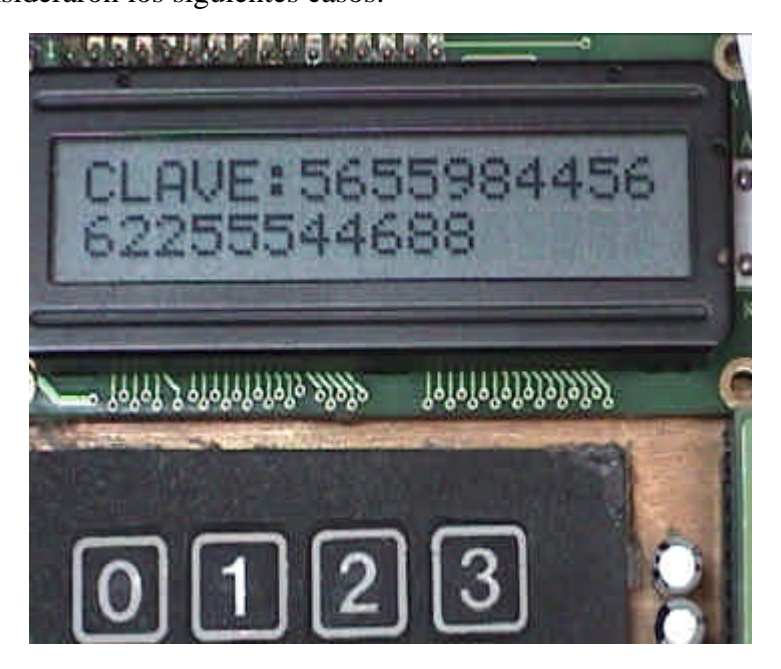

Figura 6.2. Código introducido por el usuario para abonar crédito en el medidor.

- La introducción de un mismo código válido en repetidas ocasiones para comprobar que un código valido puede emplearse una sola vez.
- La introducción de un código válido que contenía un número de serie de medidor diferente para comprobar que el código sólo puede ser empleado en el medidor cuyo número de serie corresponde con el embebido en el código.
- La introducción en el medidor de 3 códigos inválidos consecutivos para comprobar que el teclado del medidor es bloqueado durante 12 horas y después de transcurrido este tiempo reactiva el teclado y permite nuevamente 3 oportunidades para introducir un código válido. La figura 6.3 muestra la pantalla del medidor cuando el teclado ha sido bloqueado.

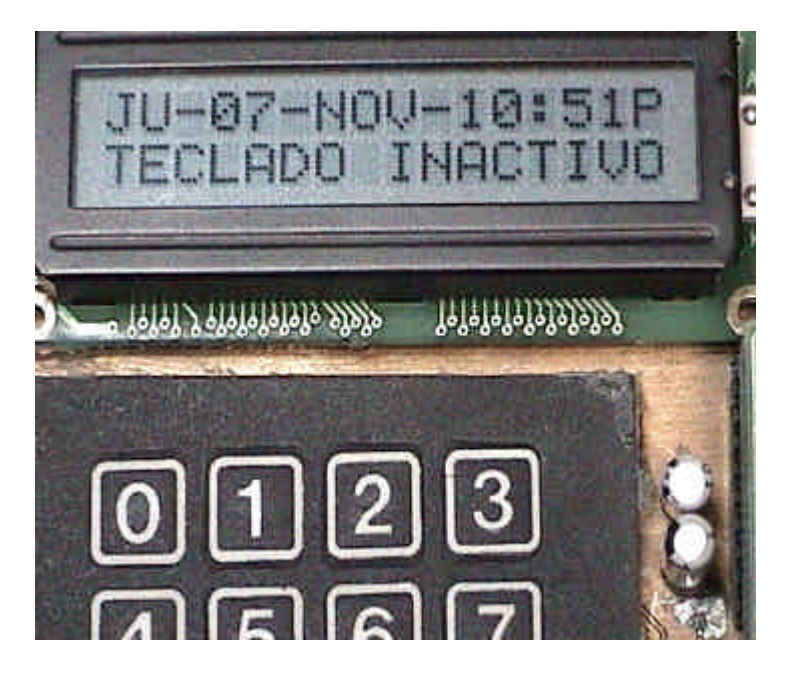

Figura 6.3. Medidor de prepago con el teclado desactivado.

• La introducción de varios códigos válidos que contenían diferentes cantidades de crédito para comprobar que el dinero contenido en cada uno de los códigos era abonado por el medidor. La figura 6.4 muestra la pantalla del medidor cuando éste tiene crédito.

Las siguientes pruebas que se realizaron consistieron en comparar las mediciones de voltaje y corriente realizadas por el medidor con aquellas que se registraron con un multímetro digital. Para realizar estas pruebas se conectaron el medidor y el multímetro a un arreglo de lámparas incandescentes conectadas a un reóstato (resistencia variable) y a un VARIAC (autotransformador variable) para modificar los valores de voltaje y corriente de tal forma que se pudieran registrar ambos cambios en el medidor y en el multímetro. En las figuras 6.5 y 6.6 se muestran los valores de voltaje y corriente registrados por el medidor. Otra prueba consistió en conectar el medidor a una carga conocida de 500 Watts y medir el tiempo que tardaba en consumir un kilowatt – hora. En aproximadamente 2 horas se había consumido

un kilowatt – hora y el medidor había restado del crédito que tenia abonado la cantidad en dinero correspondiente a un kilowatt – hora.

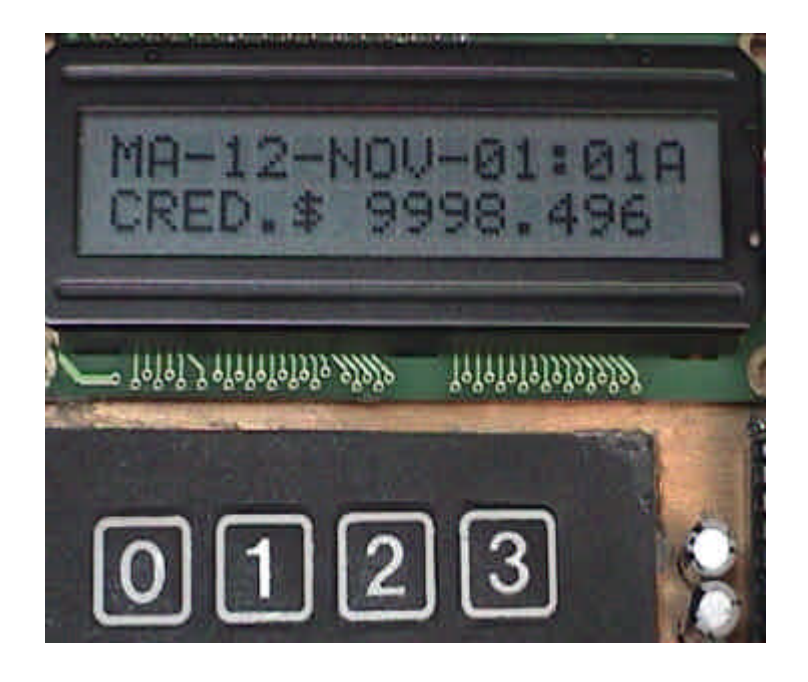

Figura 6.4. Crédito abonado en el medidor.

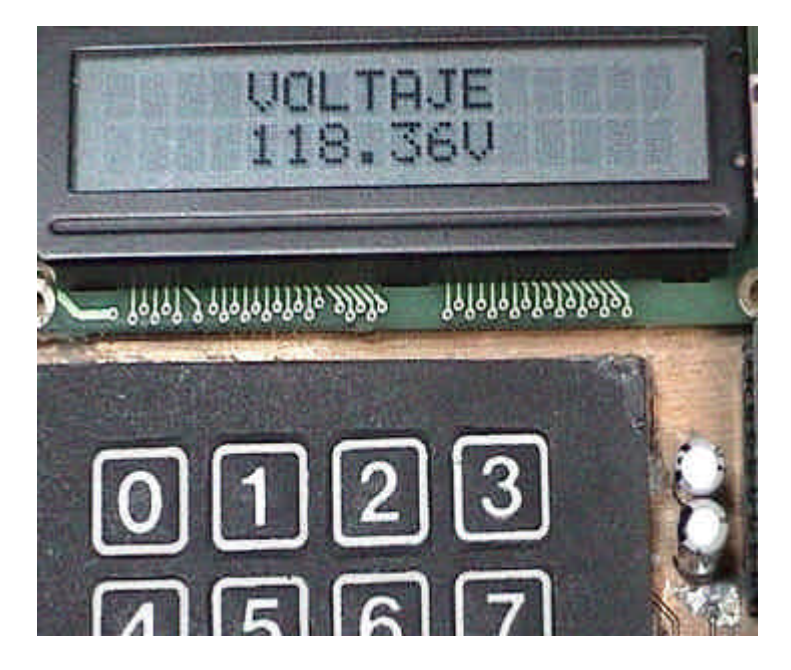

Figura 6.5. Voltaje registrado por el medidor.

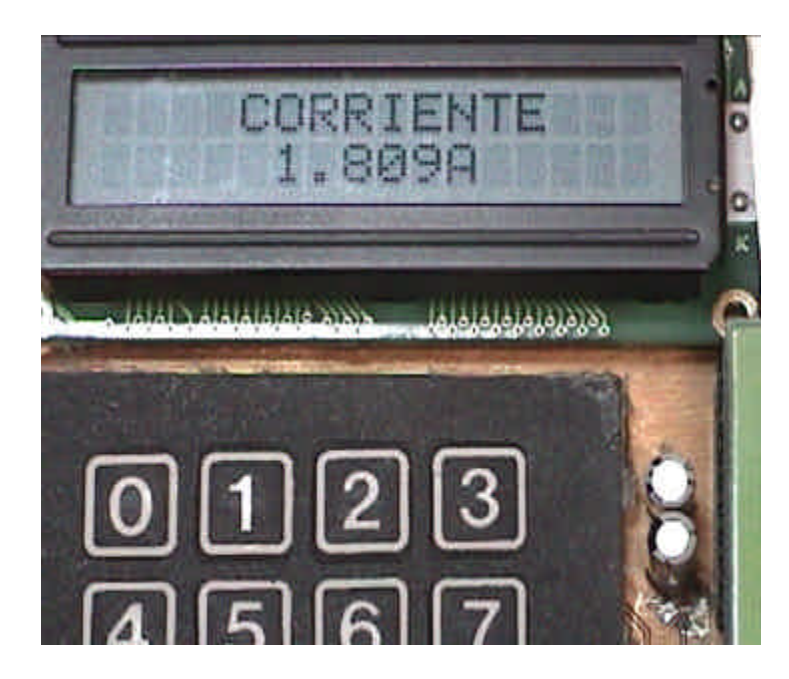

Figura 6.6. Corriente registrada por el medidor.

Las mediciones registradas por el medidor, correspondientes a la potencia aparente, la potencia real y el factor de potencia, dependen directamente de la exactitud de las mediciones de voltaje y corriente. Para comprobar los cálculos de potencia aparente, potencia real y factor de potencia se tomaron varias lecturas de voltaje y corriente, y se compararon los resultados mostrados en la pantalla del medidor con los cálculos realizados en una hoja de cálculo. En las figuras 6.7, 6.8 y 6.9 se muestran las variables calculadas por el medidor y desplegadas en la pantalla de cristal líquido.

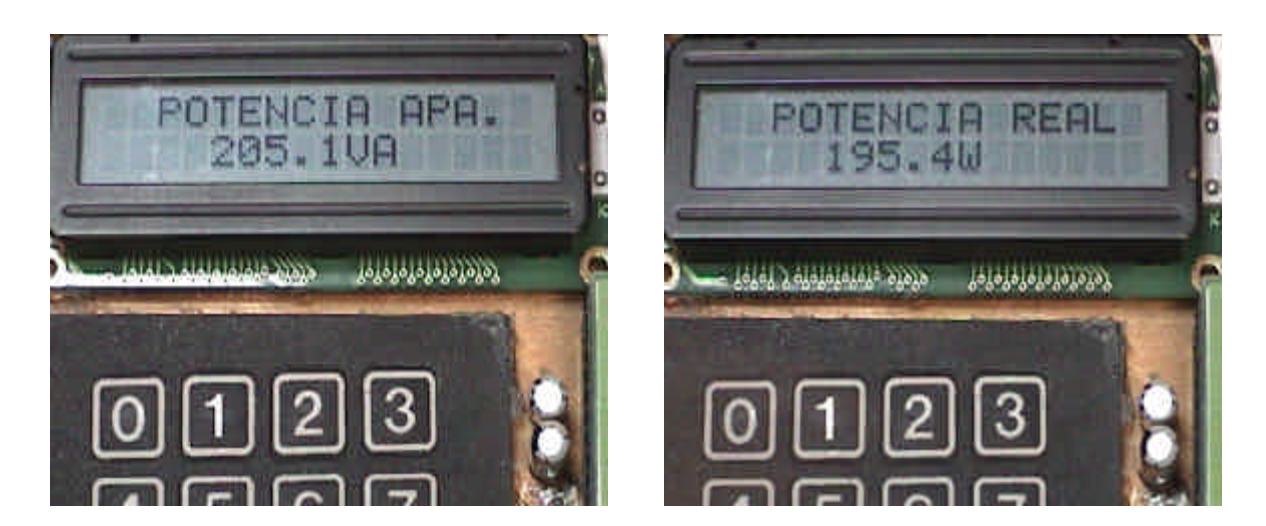

Figura 6.7. Potencia aparente. Figura 6.8. Potencia real.

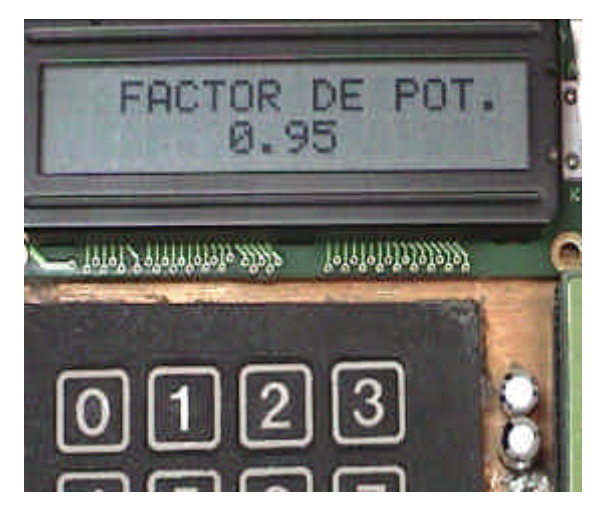

Figura 6.9. Factor de potencia.

En la tabla 6.1.se muestran lecturas de voltaje y corriente tomadas con un multimetro digital y las registradas con el medidor. En la figura 6.10 se muestra la gráfica comparativa de las muestras de voltaje y en la figura 6.11 se muestra la gráfica comparativa de las muestras de corriente.

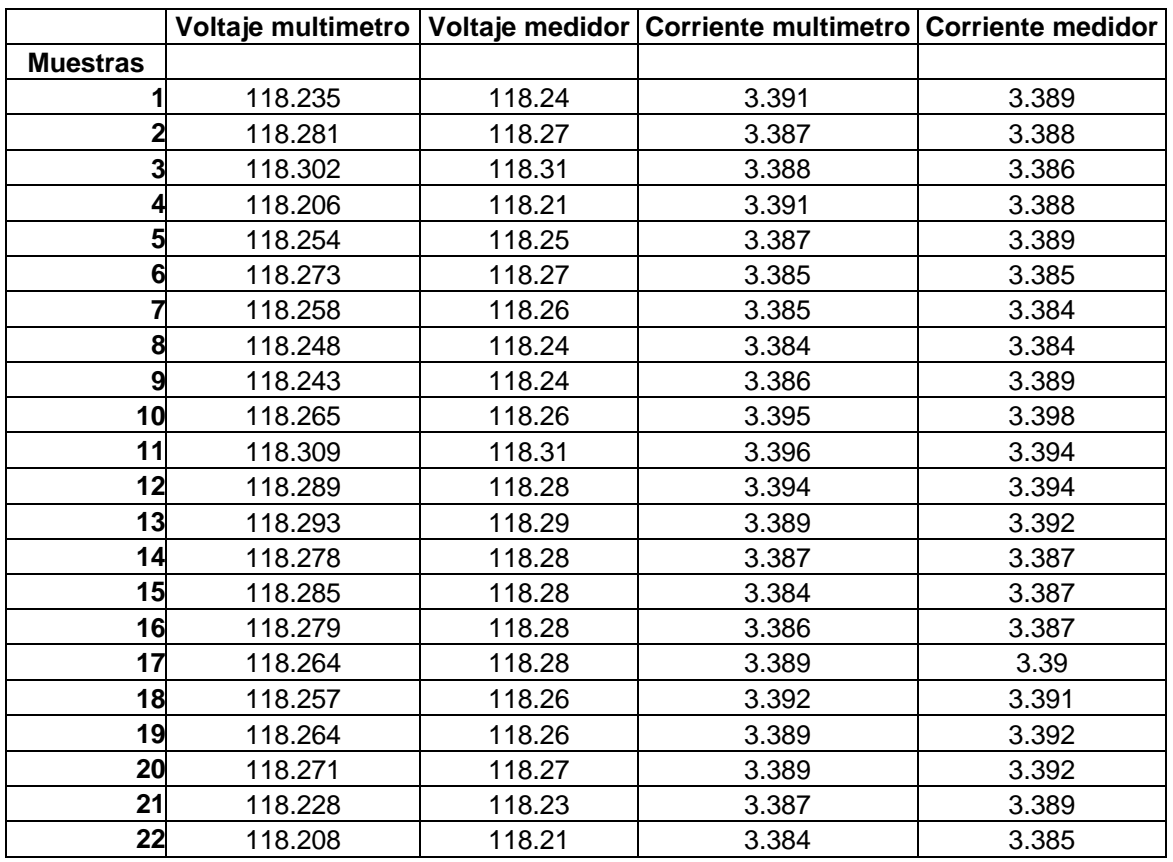

Tabla 6.1 Comparación de mediciones de voltaje y corriente entre un multimetro digital y el medidor digital de prepago.

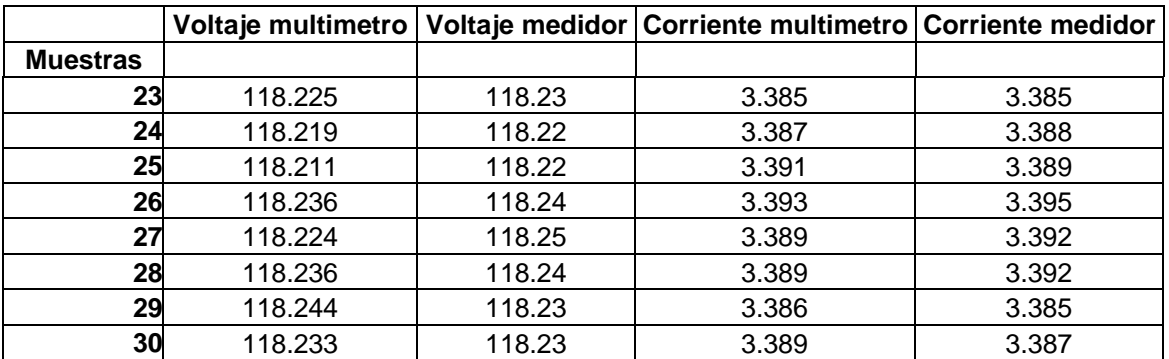

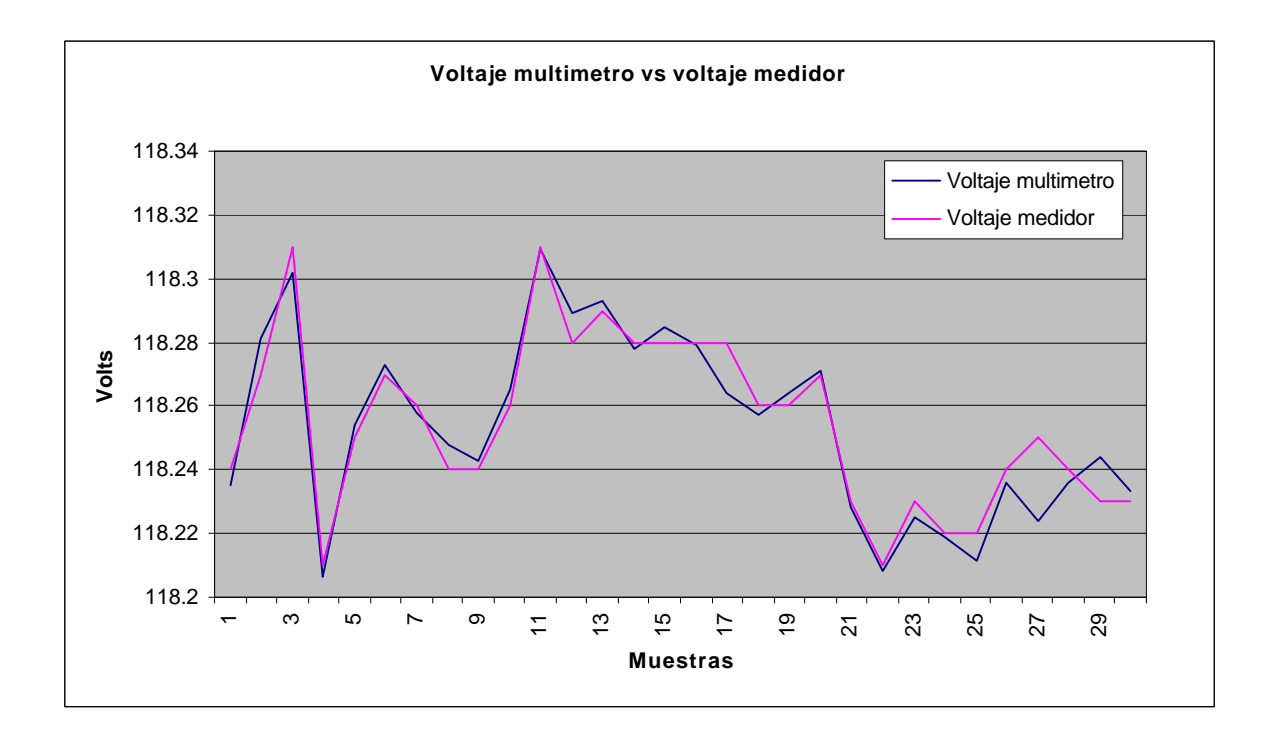

Figura 6.10. Mediciones de voltaje entre un multimetro digital y el medidor digital de prepago.
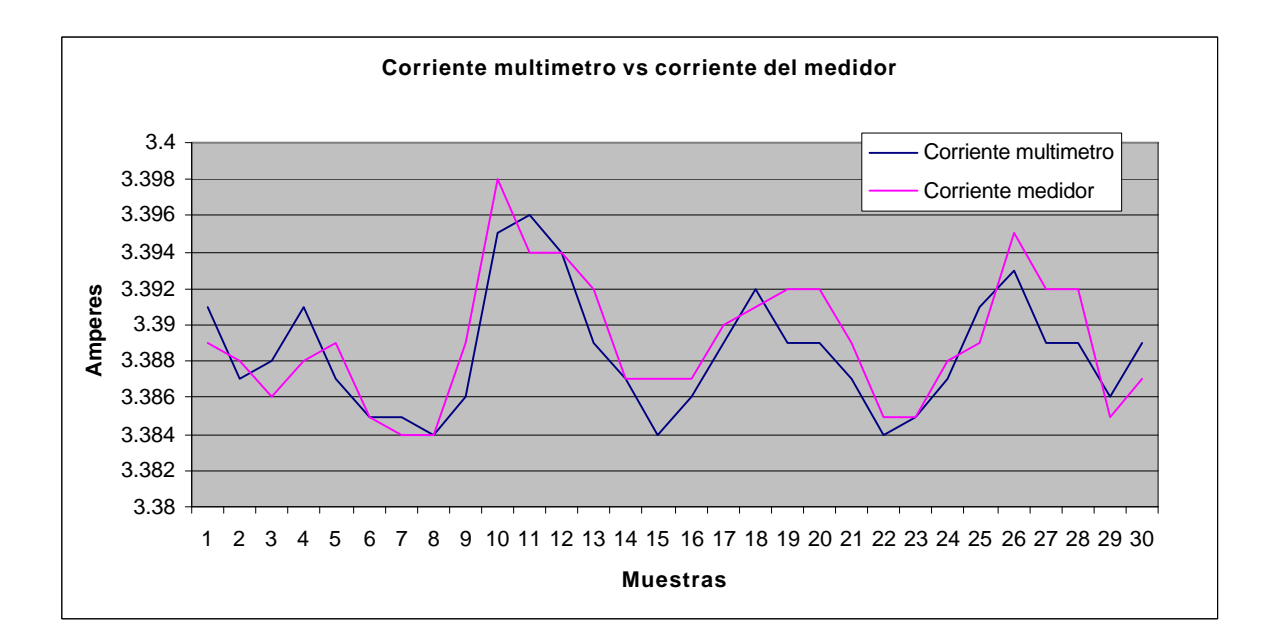

Figura 6.11. Mediciones de corriente entre un multimetro digital y el medidor digital de prepago.

#### **6.2 Resultados**

Las mediciones realizadas por el multímetro digital y las realizadas por el medidor no son exactamente iguales debido a las siguientes razones:

La línea de alimentación varía de manera significativa, por ejemplo, en menos de un segundo puede cambiar de 115 VAC a 120 VAC.

Los multímetros empleados llevan ya más de 5 años de servicio sin haber sido calibrados, por lo cual no puede asegurarse su exactitud.

Las cargas resistivas generan calor, el cual provoca variaciones en su resistencia conforme pasa el tiempo, por lo cual no es posible asegurar que una carga de 100 Watts consumirá la misma cantidad de energía durante una hora o más.

Cualquier equipo de medición debe ser calibrado y sometido a pruebas bajo condiciones específicas y controlables para asegurar su exactitud. Para poder calibrar el medidor diseñado e incrementar su exactitud se requiere de equipo especializado y costoso.

En términos generales, las mediciones realizadas por el medidor varían en poco menos de un 1% respecto a los multímetros digitales con que se cuenta en el laboratorio de electrónica.

#### **6.3 Resumen**

En este capítulo se describieron las pruebas realizadas a lo largo del desarrollo del medidor para comprobar su funcionamiento. Después se describieron los resultados obtenidos al comparar las mediciones realizadas por el medidor con aquellas realizadas por un multímetro digital y se explicaron las posibles razones por las cuales ambas mediciones difirieron. En el capítulo siguiente se describirán las conclusiones del trabajo de tesis realizado.

# **CAPÍTULO 7**

### **CONCLUSIONES**

En este capítulo se describen las metas alcanzadas al finalizar el desarrollo del medidor eléctrico digital de prepago. Además, se describen las mejoras y posibles trabajos a futuro basados en este proyecto de investigación.

#### **7.1 Logros alcanzados**

La primer meta alcanzada fue el desarrollo de un medidor eléctrico que incorpora la tecnología de prepago del tipo teclado con un nivel de seguridad por lo menos igual al que ofrecen varias compañías a nivel mundial (encriptación de 20 dígitos). Otro logro alcanzado fue la implementación del algoritmo de desencriptación en el microcontrolador ya que su arquitectura es de 8 bits y no cuenta con instrucciones avanzadas para realizar operaciones matemáticas de multiplicación y división por lo que fue necesario diseñar y programar las rutinas para la desencriptación de la manera más eficiente aprovechando al máximo los recursos limitados del microcontrolador. En la actualidad las compañías que generan y distribuyen energía eléctrica se ven en la necesidad de implementar sistemas de generación, distribución y cobro más eficientes debido a la creciente demanda y a la limitada capacidad de generación de energía. Un sistema de prepago de teclado plantea una solución a corto plazo para incrementar el flujo de capital ya que su principal ventaja es que la energía se cobra antes de ser consumida. Otras de sus ventajas incluyen la eliminación de costosos sistemas de facturación y recaudación además de crear una conciencia de ahorro de energía en el consumidor ya que puede conocer cuanta energía consume en un día o en unas horas en vez de recibir una factura dos meses después desconociendo de qué forma gastó esa energía. El efecto que produce esta tecnología es similar al de la telefonía celular donde los consumidores tratan de limitar el uso de sus teléfonos para ahorrar lo más posible, incluso aquellas personas con posibilidades económicas por encima de la media.

El medidor diseñado también se puede emplear en aplicaciones de subarrendamiento o simplemente para medir el consumo de equipos eléctricos y electrodomésticos así como para medir el voltaje, la corriente y la potencia suministrados a dichos equipos o subinstalaciones eléctricas.

La tabla 7.1 muestra las principales especificaciones técnicas del medidor eléctrico digital de prepago.

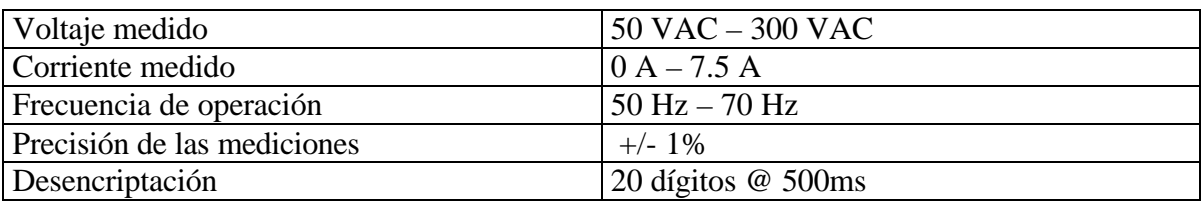

#### Tabla 7.1. Principales especificaciones del medidor de prepago

El medidor digital fue concebido como una alternativa a los medidores eléctricos mecánicos que se emplean hoy día en la mayoría de las residencias del país y para demostrar que las nuevas tecnologías implementadas en los institutos y centros de investigación del país pueden tener un impacto positivo en la industria y la economía.

#### **7.2 Trabajos a futuro**

El medidor desarrollado puede ser mejorado o modificado para responder a varias necesidades las cuales incluyen:

- El desarrollo de medidores trifásicos que son ampliamente empleados en la industria y que pudieran incluir comunicaciones inalámbricas, ópticas o vía TCP/IP (Internet) con la compañía que presta el servicio de energía eléctrica.
- Medidores que pueden funcionar en la banda ISM (inalámbrica) para monitorear en tiempo real el consumo, fallas en el servicio eléctrico, periodos de mayor consumo, variaciones de consumo dependiendo de la estación del año y hábitos de consumo por parte de los usuarios.
- Medidores para registrar la eficiencia y el consumo de aparatos eléctricos.
- Medidores para el subarrendamiento en edificios de departamentos o de difícil acceso.

El trabajo realizado no limita su implementación en microcontroladores sino también en computadoras personales, procesadores digitales de señales, combinaciones de todos o de dispositivos más avanzados.

#### **7.3 Resumen**

En este capítulo se describieron las metas alcanzadas al desarrollar el medidor, su impacto tecnológico y las posibles mejoras o trabajos a futuro para desarrollar medidores más complejos y con más funciones.

### **ANEXOS**

### **A DIAGRAMAS ELÉCTRICOS DEL MEDIDOR DE PREPAGO B PROGRAMA EN ENSAMBLADOR DEL MICROCONTROLADOR C. PROGRAMA PARA LA ENCRIPTACIÓN DE CLAVES**

### **ANEXO A**

## **DIAGRAMAS ELÉCTRICOS DEL MEDIDOR DE PREPAGO**

A continuación se muestran los diagramas eléctricos de las dos tarjetas del medidor de prepago.

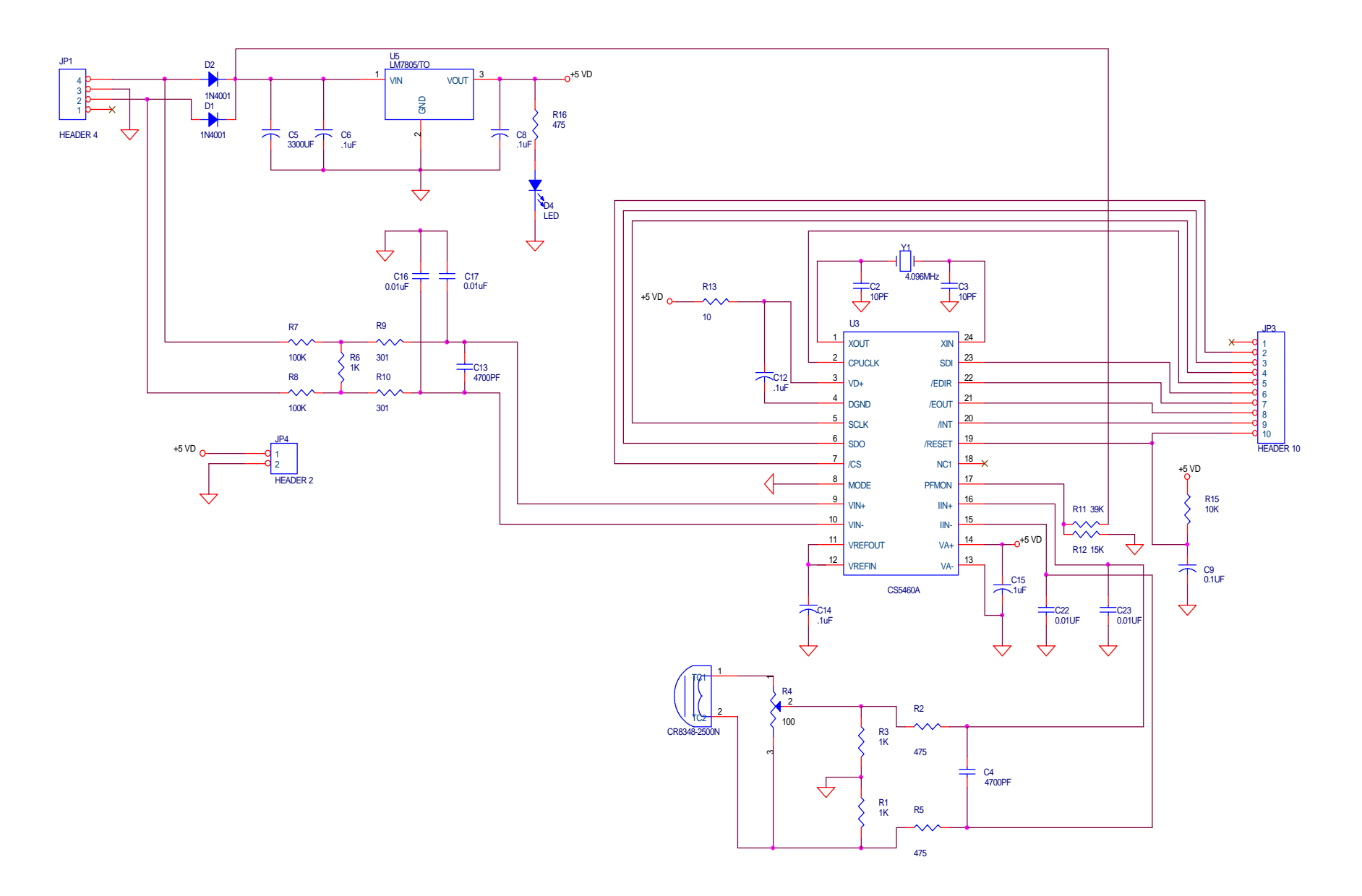

Diagrama en ORCAD de la primer tarjeta que contiene el circuito CS5460A

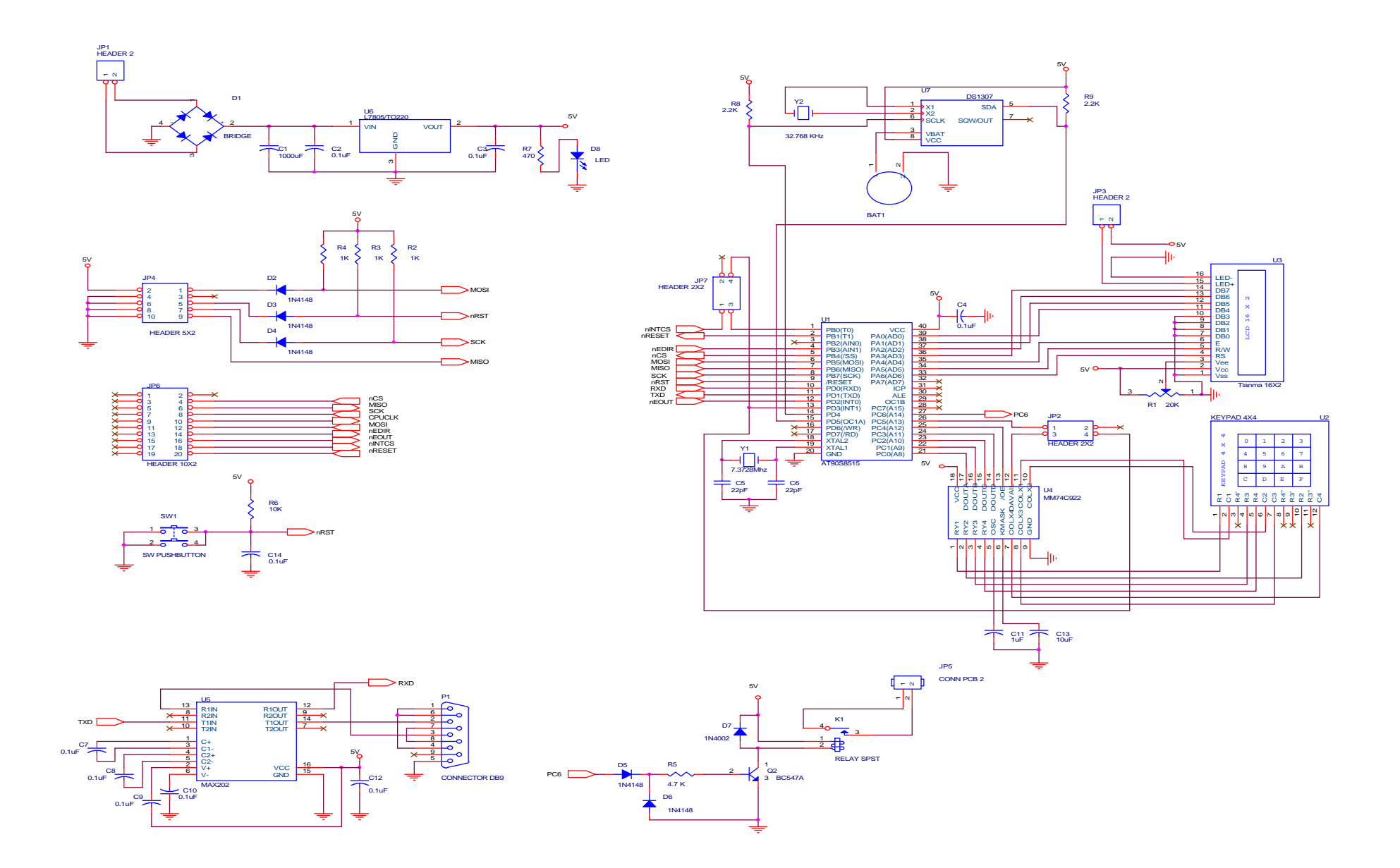

Diagrama en ORCAD de la segunta tarjeta que contiene el microcontrolador AT90S8515

### **ANEXO B**

### **PROGRAMA EN ENSAMBLADOR PARA EL MICROCONTROLADOR**

A continuación se muestra el listado del programa embebido en el microcontrolador.

.include "8515def.inc" .list .listmac

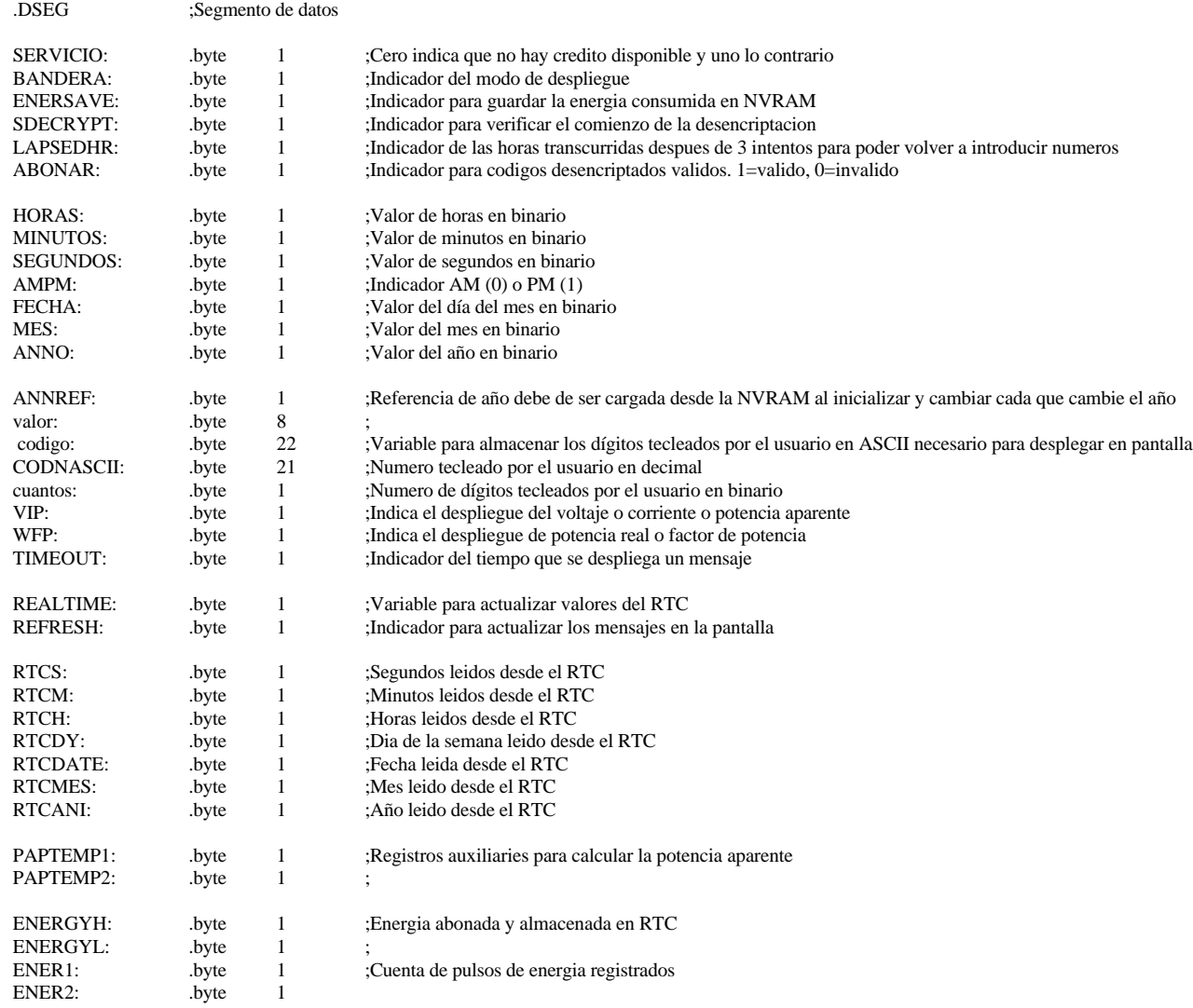

NVMESES: . byte 12 ;Contadores para los meses

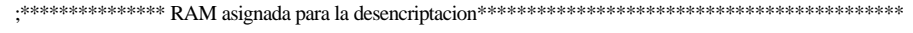

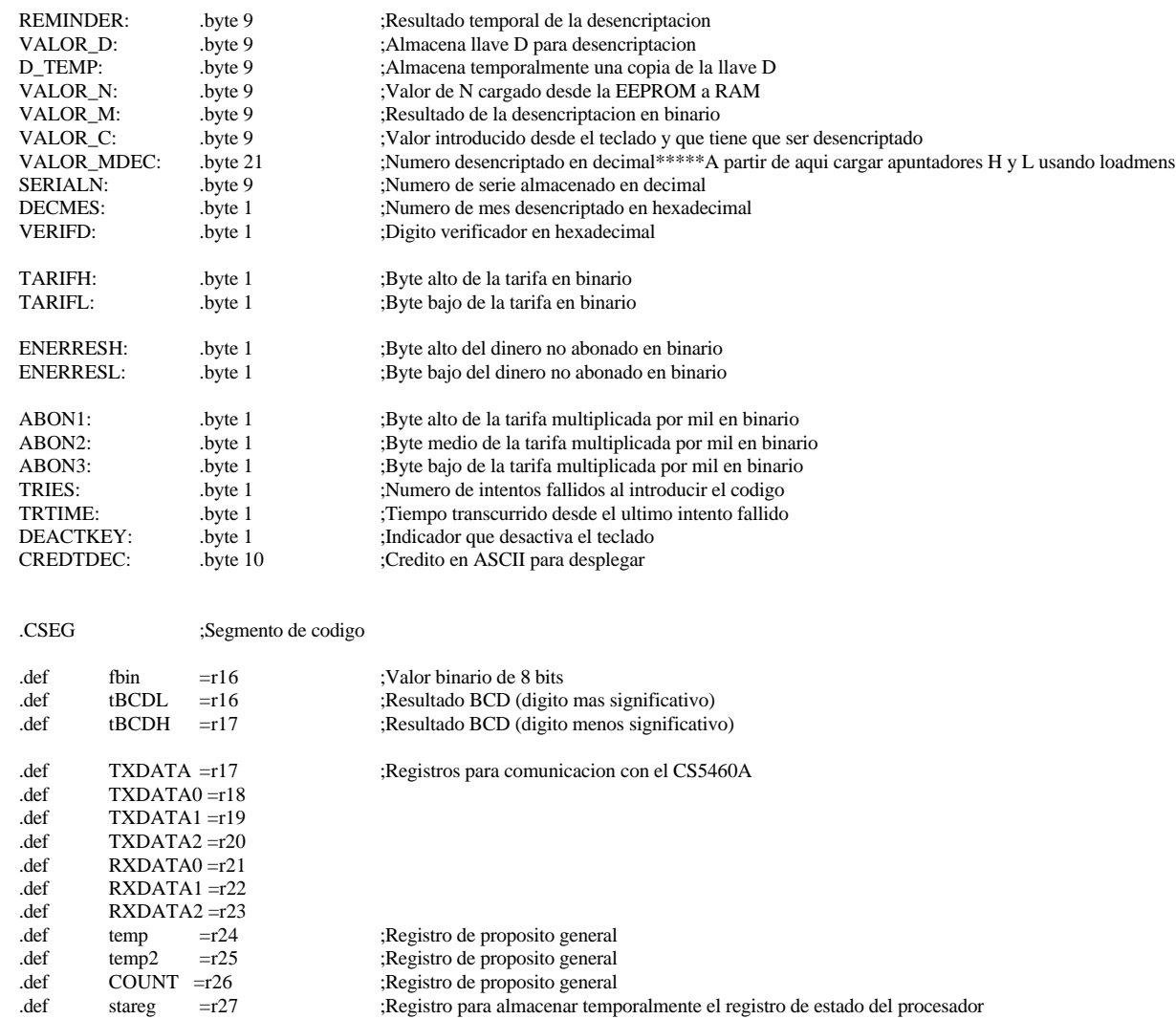

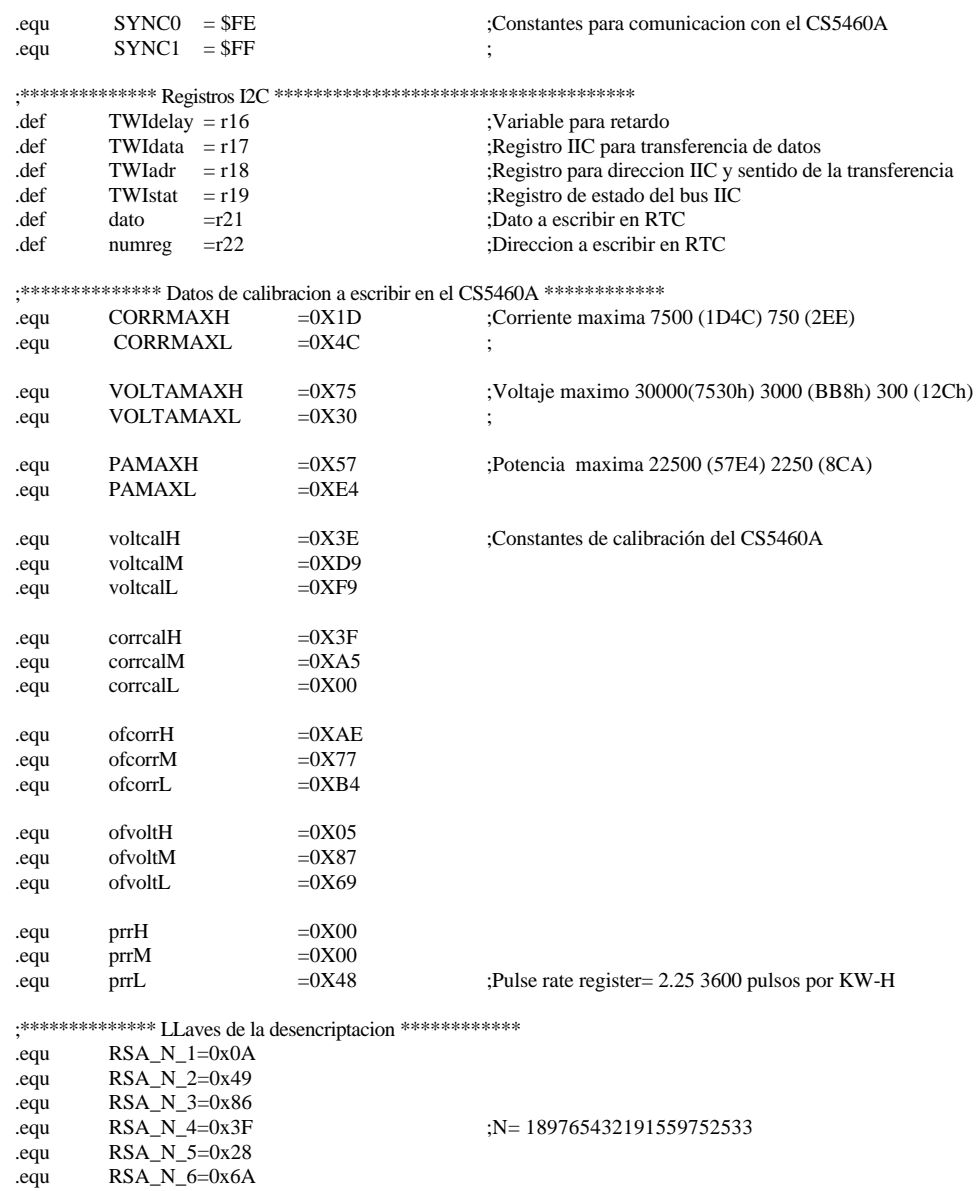

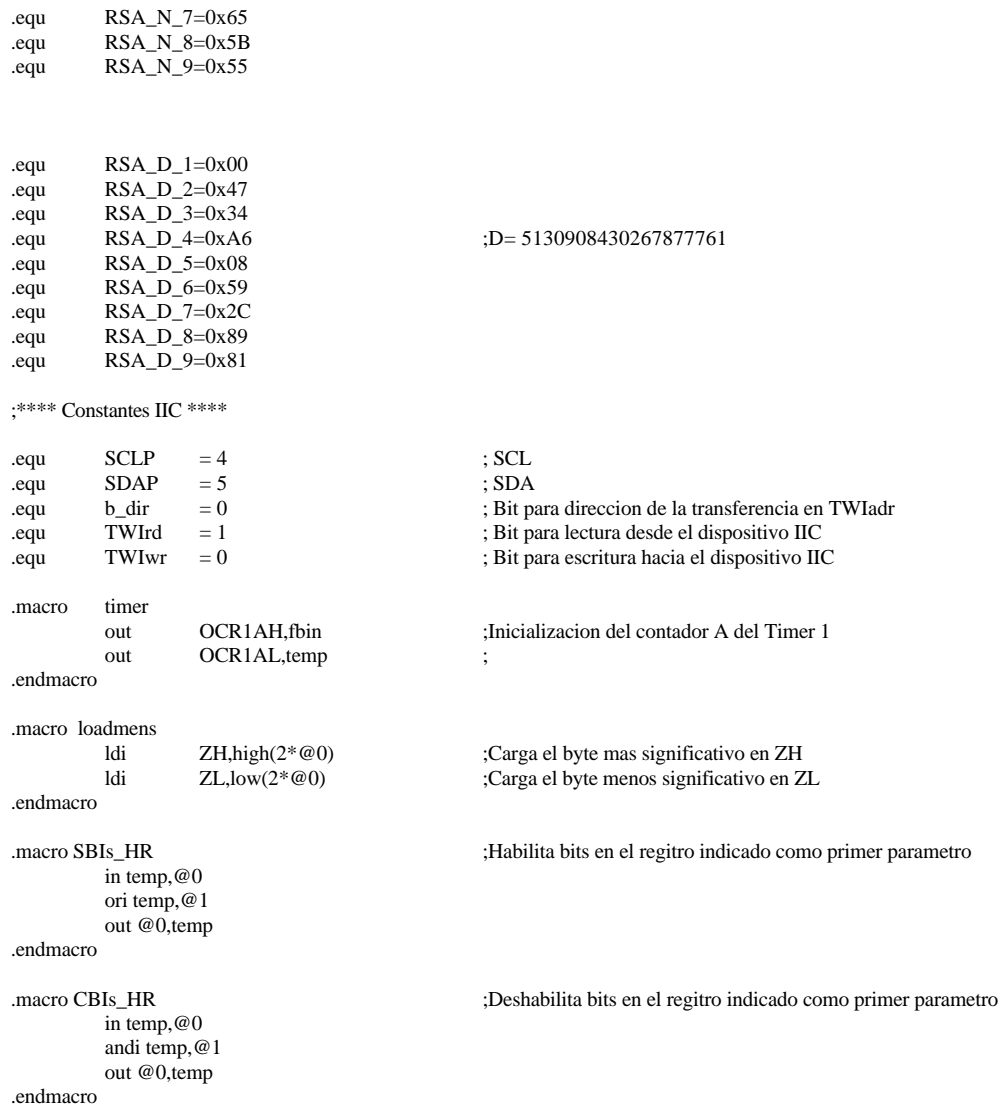

;Tabla de vectores de interrupcion

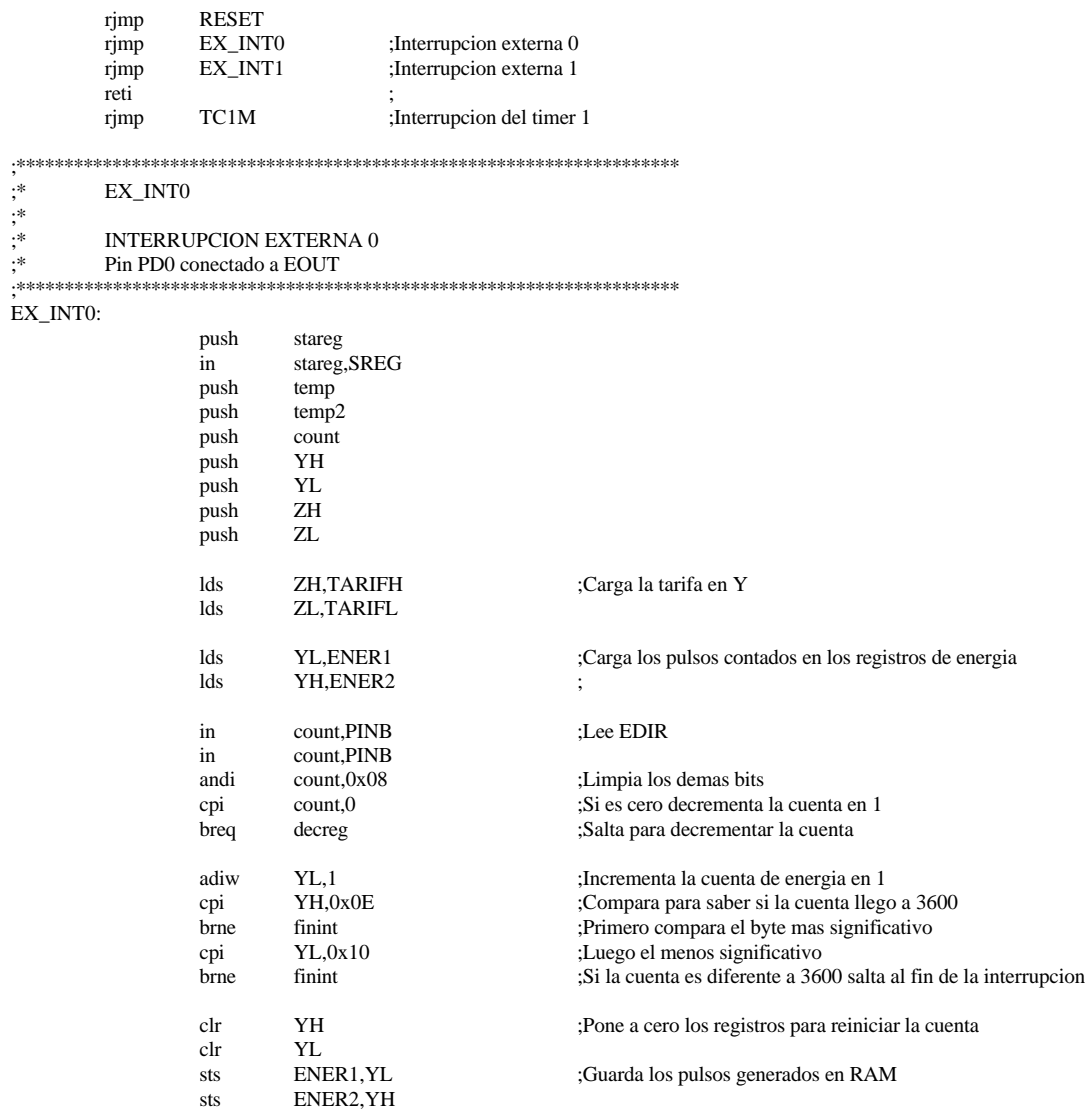

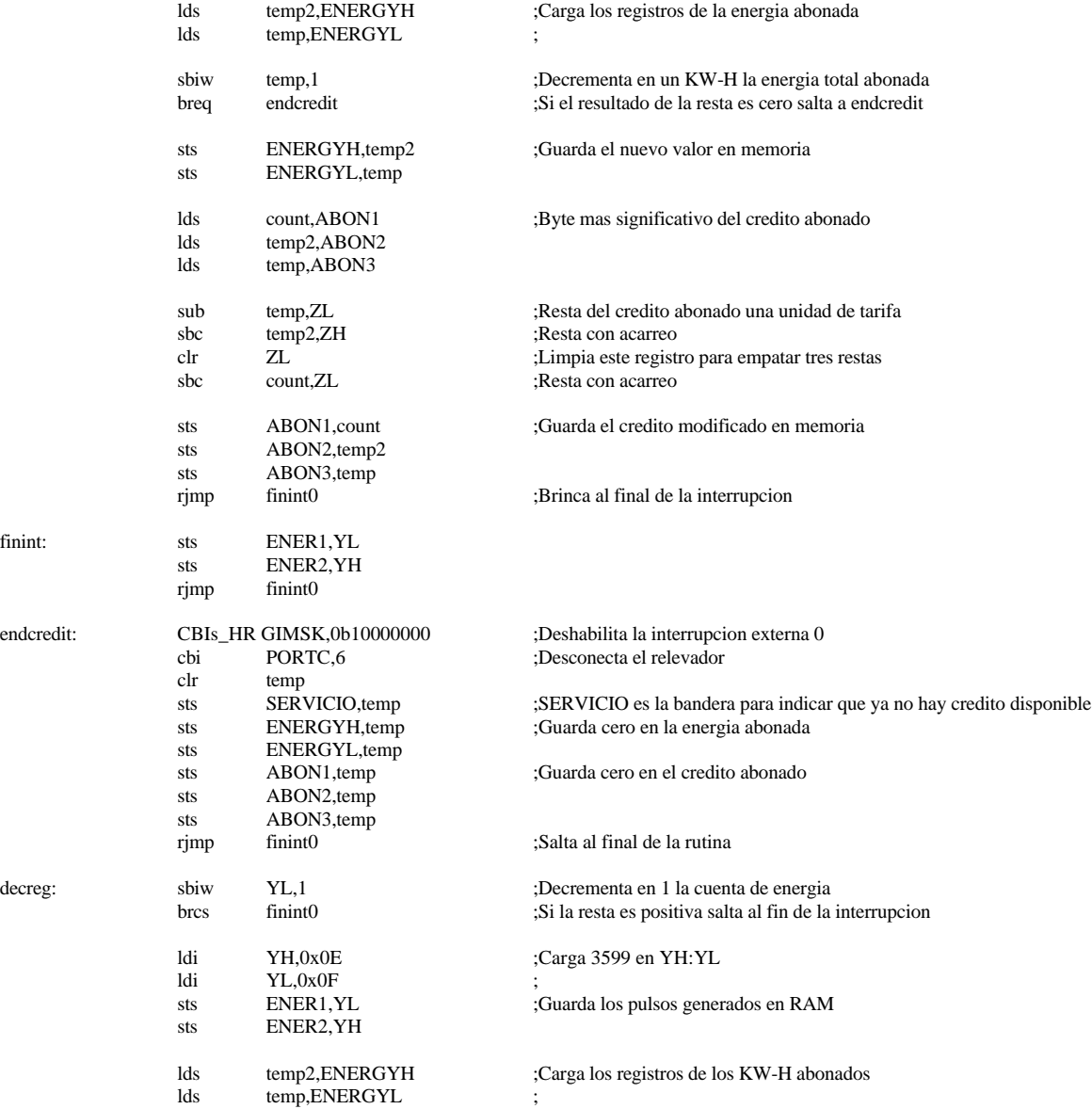

finint:

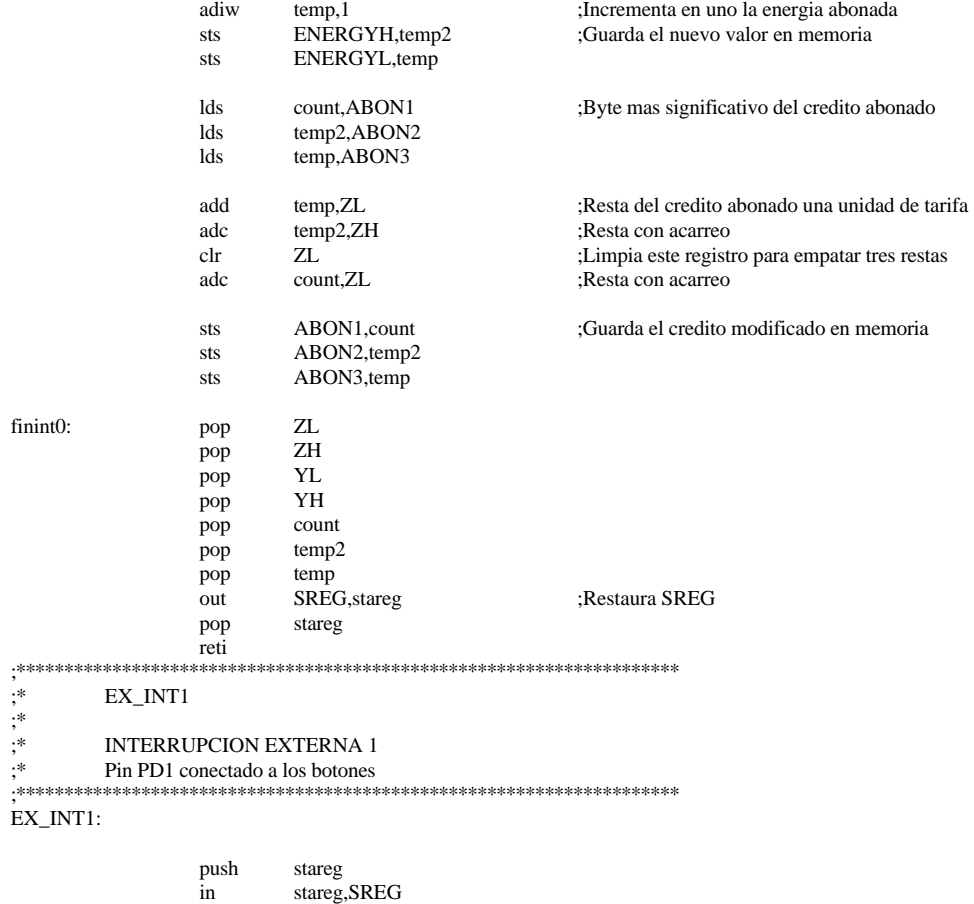

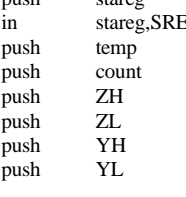

finint0:

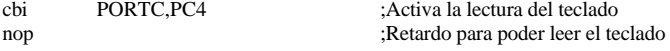

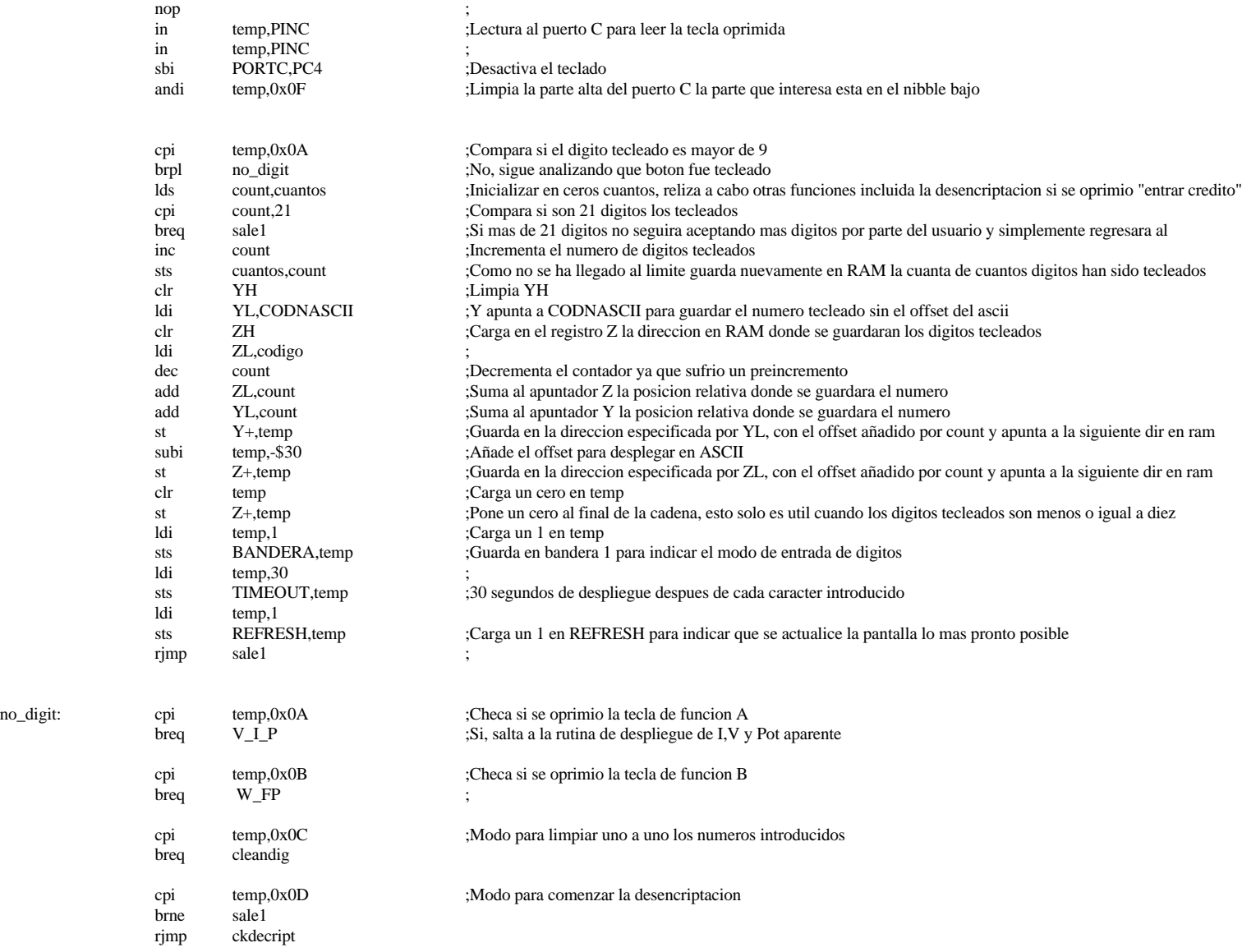

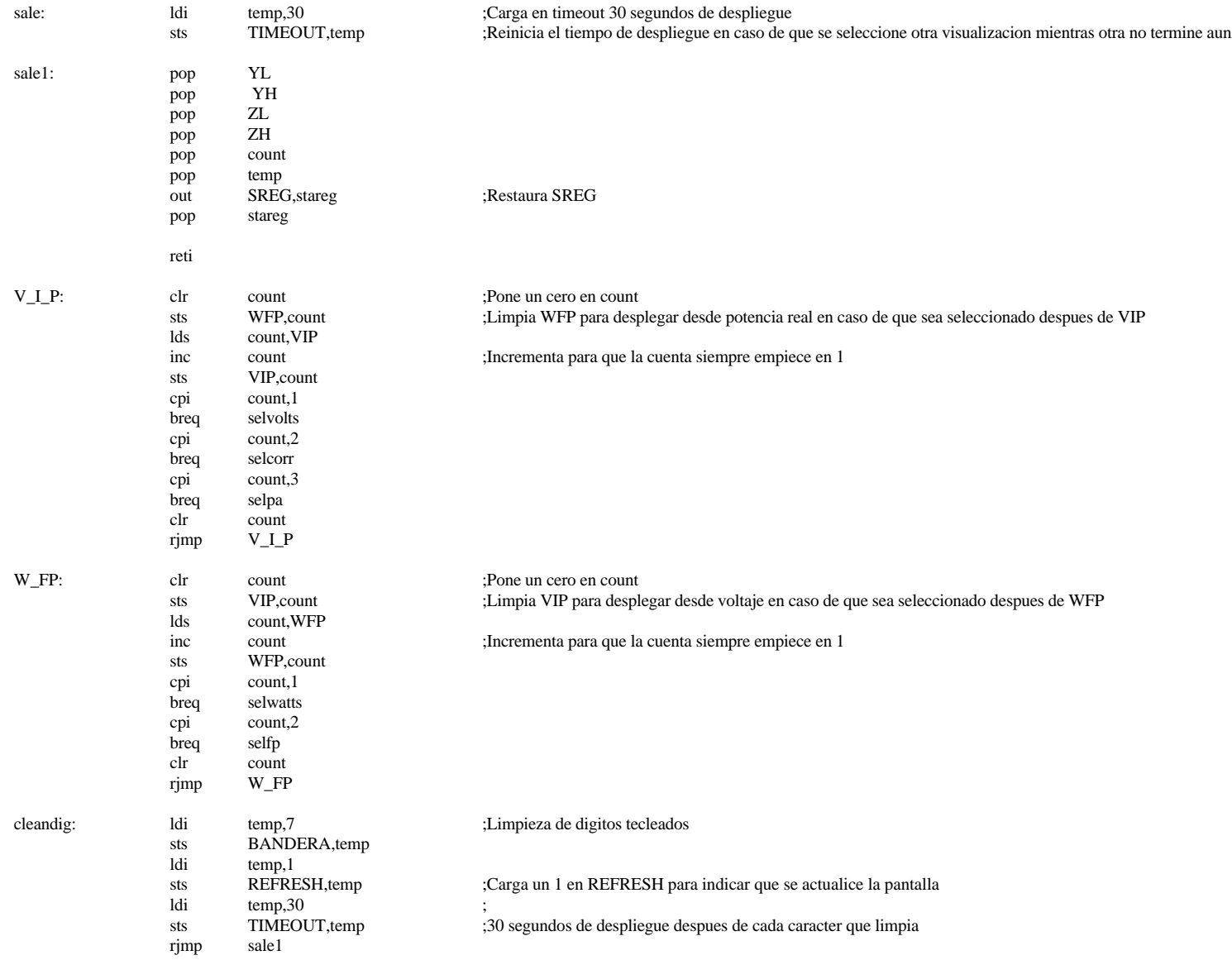

ckdecript:

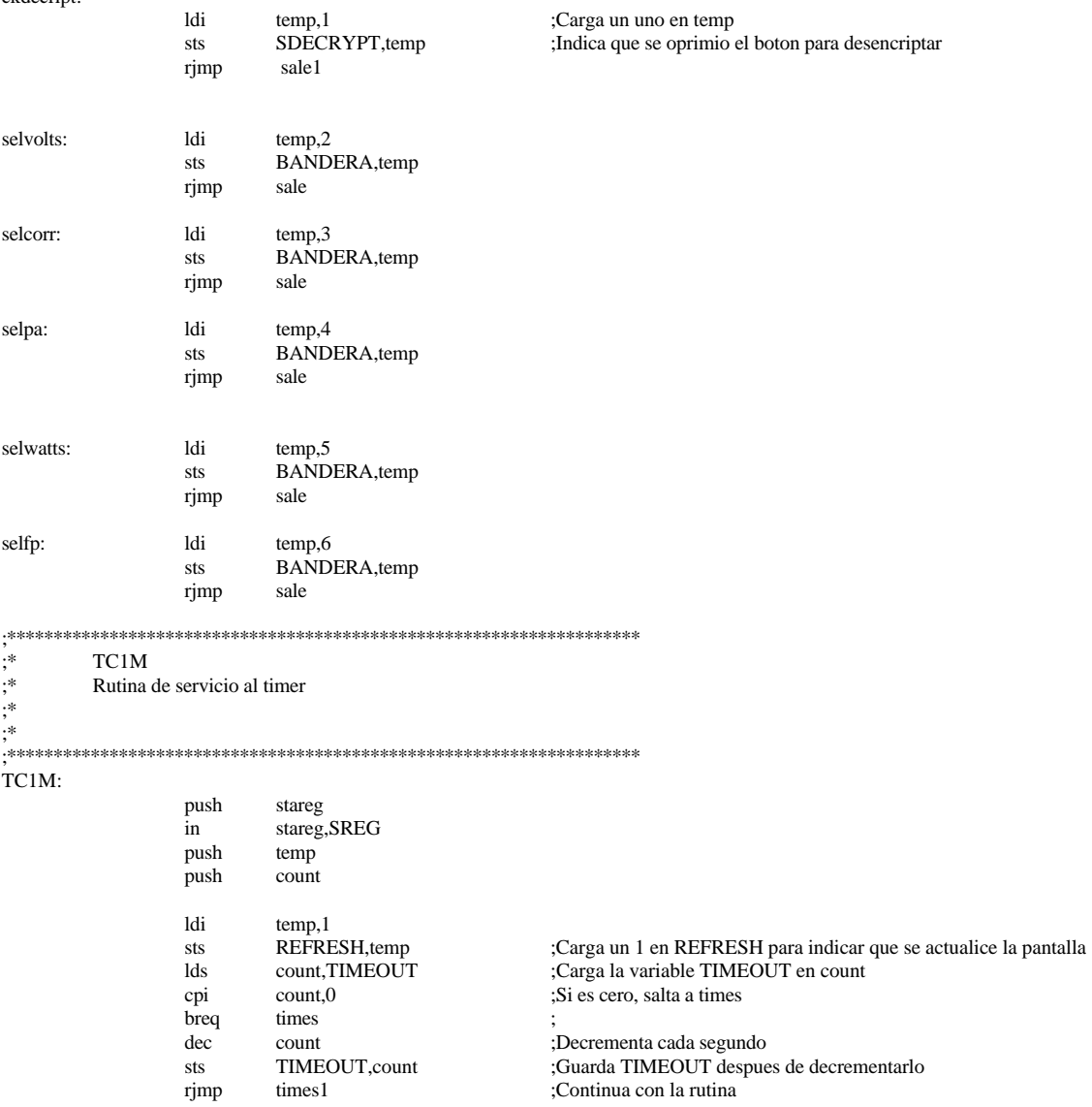

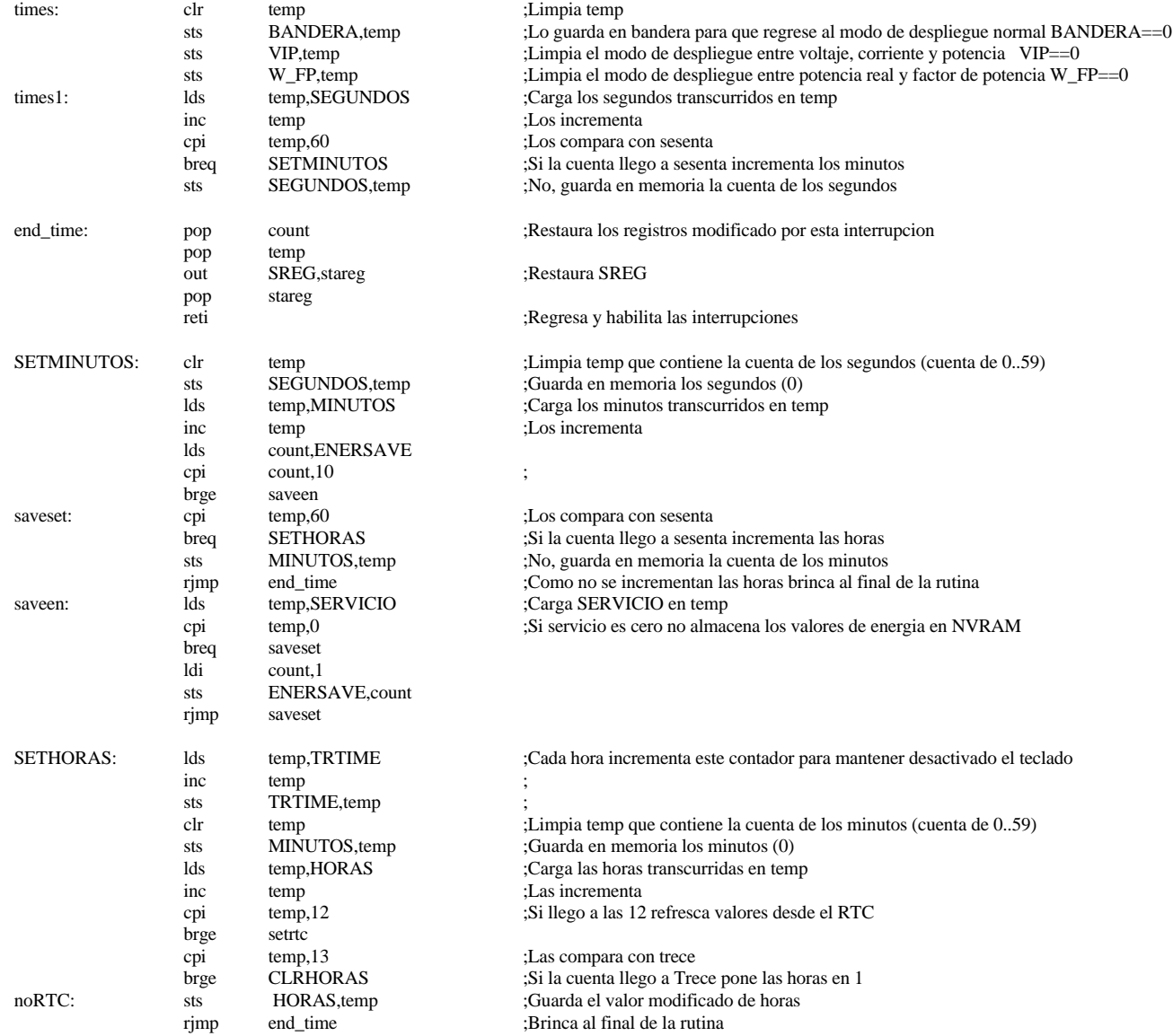

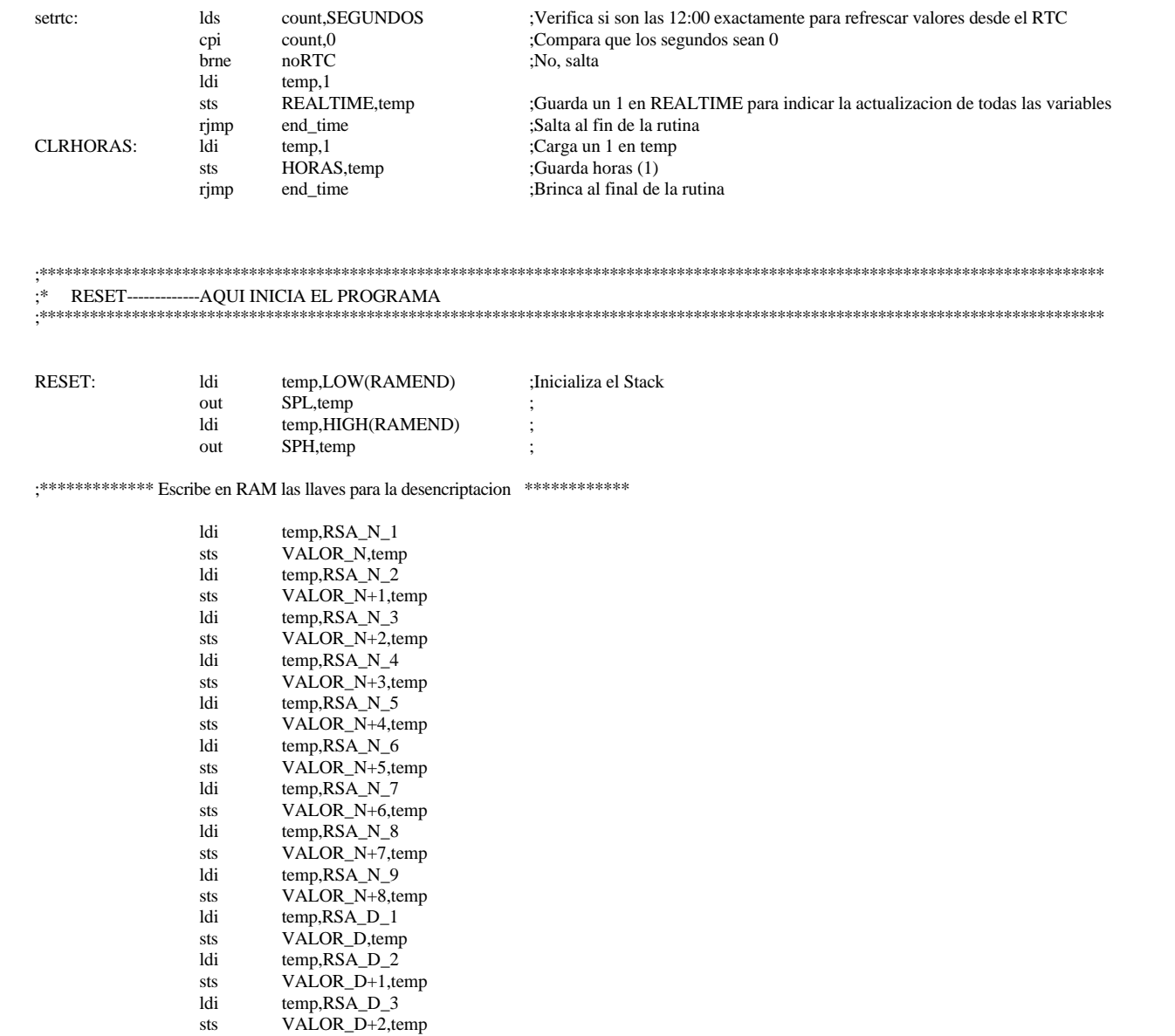

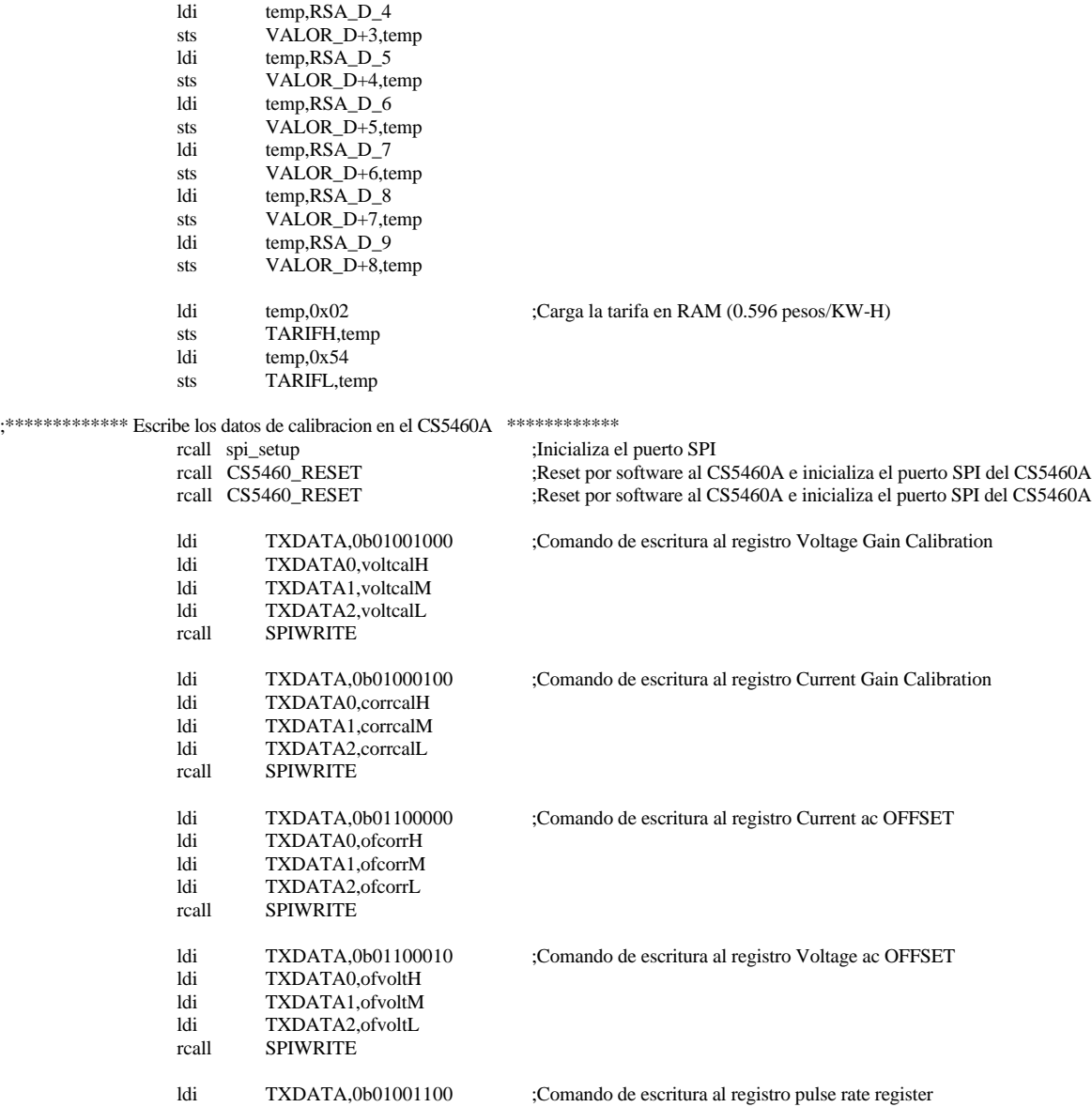

ldi TXDATA0,prrH<br>ldi TXDATA1.prrM TXDATA1,prrM ldi TXDATA2,prrL rcall SPIWRITE ;\*\*\*\*\*\*\*\*\*\*\*\*\*\*\*\*\*\*\*\*\*\*\*\*\*\*\*\*\*\*\*\*\*\*\*\*\*\*\*\*\*\*\*\*\*\*\*\*\*\*\*\*\*\*\*\*\*\*\*\*\*\*\*\*\*\*\*\*\*\*\*\*\*\*\*\*\*\* rcall lcd\_init ;Inicializa el Display rcall clear\_display ;Limpia el Display rcall KEYBO ;Inicializacion del teclado sbi DDRC,PC6 ;El pin PC6 es la salida que controla el relevador cbi PORTC,6 ;Desconecta el relevador hasta verificar que hay credito disponible SBIs\_HR MCUCR,0b00001110 ;Interrupcion para el teclado en el flanco de subida de int1 y en el flanco de bajada para int0 (energia) SBIs\_HR GIMSK,0b10000000 ;Interrupcion externa 1 habilitada y la cero deshabilitada clr temp sts BANDERA,temp ;Modo normal de despliegue sts CUANTOS,temp ;Limpia contador de los digitos tecleados sts VIP,temp ;Limpia contador del modo de despliegue de voltaje corriente y pot. aparente sts WFP,temp ;Limpia contador del modo de despliegue de pot real y factor de potencia<br>sts TIMEOUT,temp ;Limpia contador para tiempo de despliegue sts TIMEOUT, temp ;Limpia contador para tiempo de despliegue sts ENERSAVE,temp ;Inicializa en cero la variable para guardar la energia en NVRAM sts SERVICIO,temp ;Inicializa SERVICIO en cero sts SDECRYPT, temp : lnicializa indicador de desencriptacion en cero rcall LEER\_NVRAM ;Lee energia y contadores de meses desde la NVRAM del RTC ;\*\*\*\*\*\*\*\*\*\*\*\*\*\*\*Determina SERVICIO\*\*\*\*\*\*\*\*\*\*\*\*\*\*\*\*\*\*\*\*\*\*\*\*\*\*\*\*\*\*\*\*\*\*\*\*\*\*\*\*\*\*\*\*\*\*\*\*\*\*\*\*\*\*\*\*\*\*\*\*\*\* lds temp,ENERGYL ;Carga el byte bajo de energia en temp lds temp2,ENERGYH ;Carga el byte alto de energia en temp2 or temp,temp2 ;Operacion OR entre los 2 bytes. Si la operacion es cero Z=1 breq no\_ser ;Si no es cero pone a uno la bandera de SERVICIO y conecta el relevador ldi temp, 1 ;Carga un uno en temp sts SERVICIO,temp ;Pone a uno la bandera de SERVICIO y el relevador se activara mas delante SBIs HR GIMSK,0b01000000 ;Habilita la interrupcion externa 0 (Energia) ;\*\*\*\*\*\*\*\*\*\*\*\*\*\*\*\*\*\*\*\*\*\*\*\*\*\*\*\*\*\*\*\*\*\*\*\*\*\*\*\*\*\*\*\*\*\*\*\*\*\*\*\*\*\*\*\*\*\*\*\*\*\*\*\*\*\*\*\*\*\*\*\*\*\*\*\*\*\*\*\*\*\*\*\*\*\*\*\*\*\*\*\*\*\*\*\* no\_ser: ldi fbin,0x70 ldi temp,0x80 ;Carga el registro OCR1A con el valor timer fbin.temp  $\frac{28800}{28800}$ timer fbin,temp ldi temp,0x40 ;Pone a 1 el bit correspondiente a out TIMSK,temp ;la interrupcion OC1E1 del timer rcall LEER\_RTC ;Lee fecha y hora desde el reloj de tiempo real

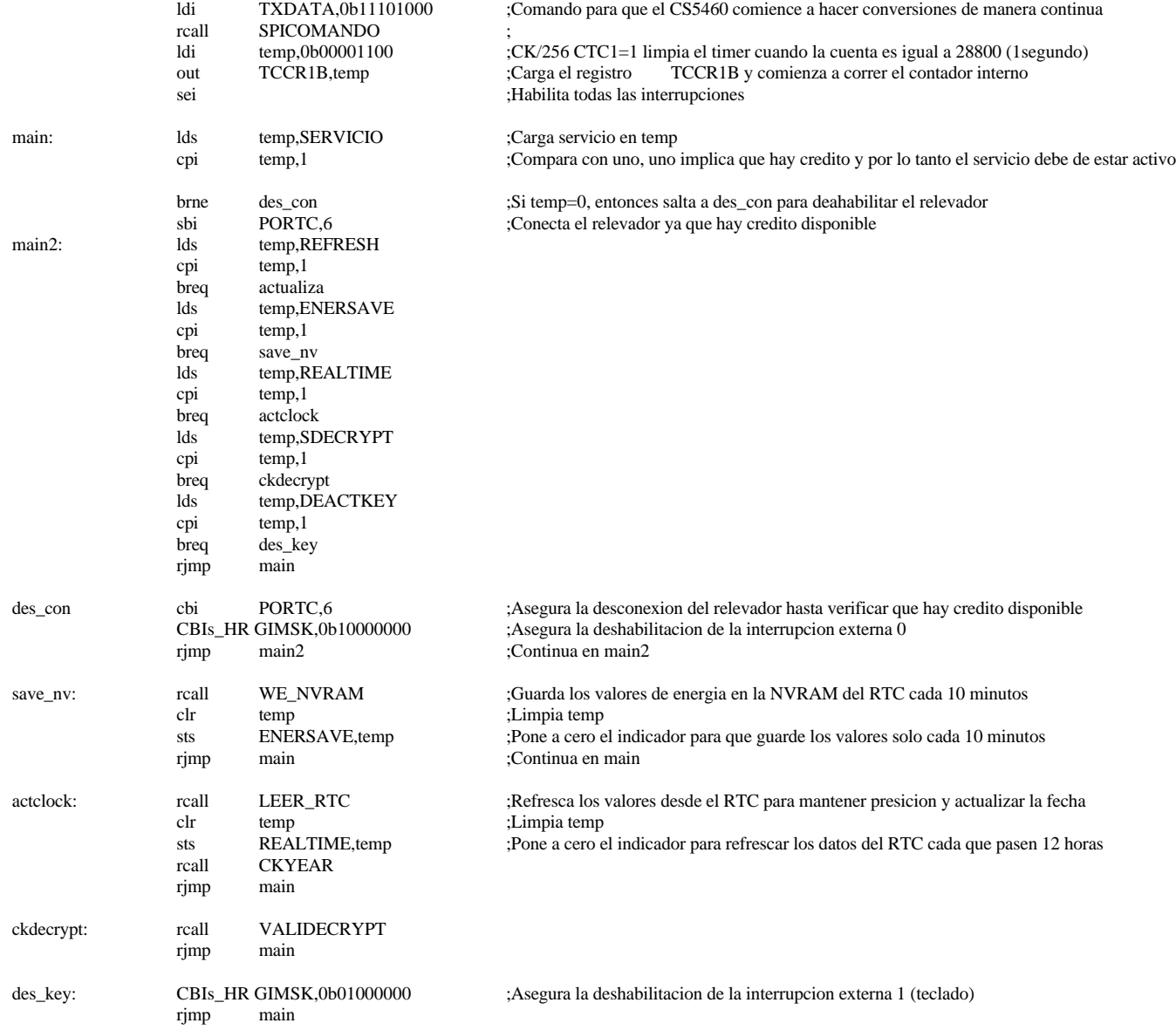

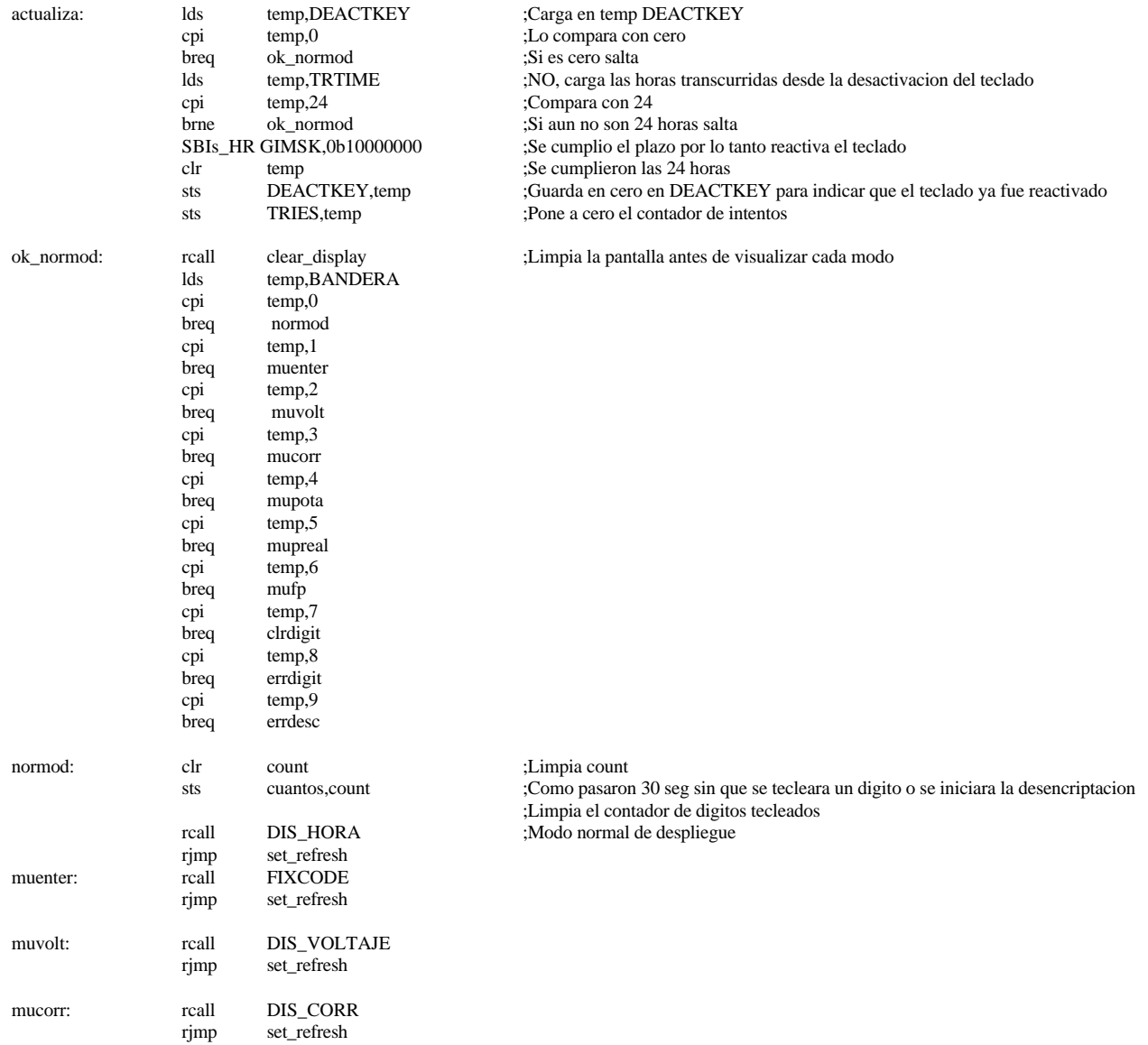

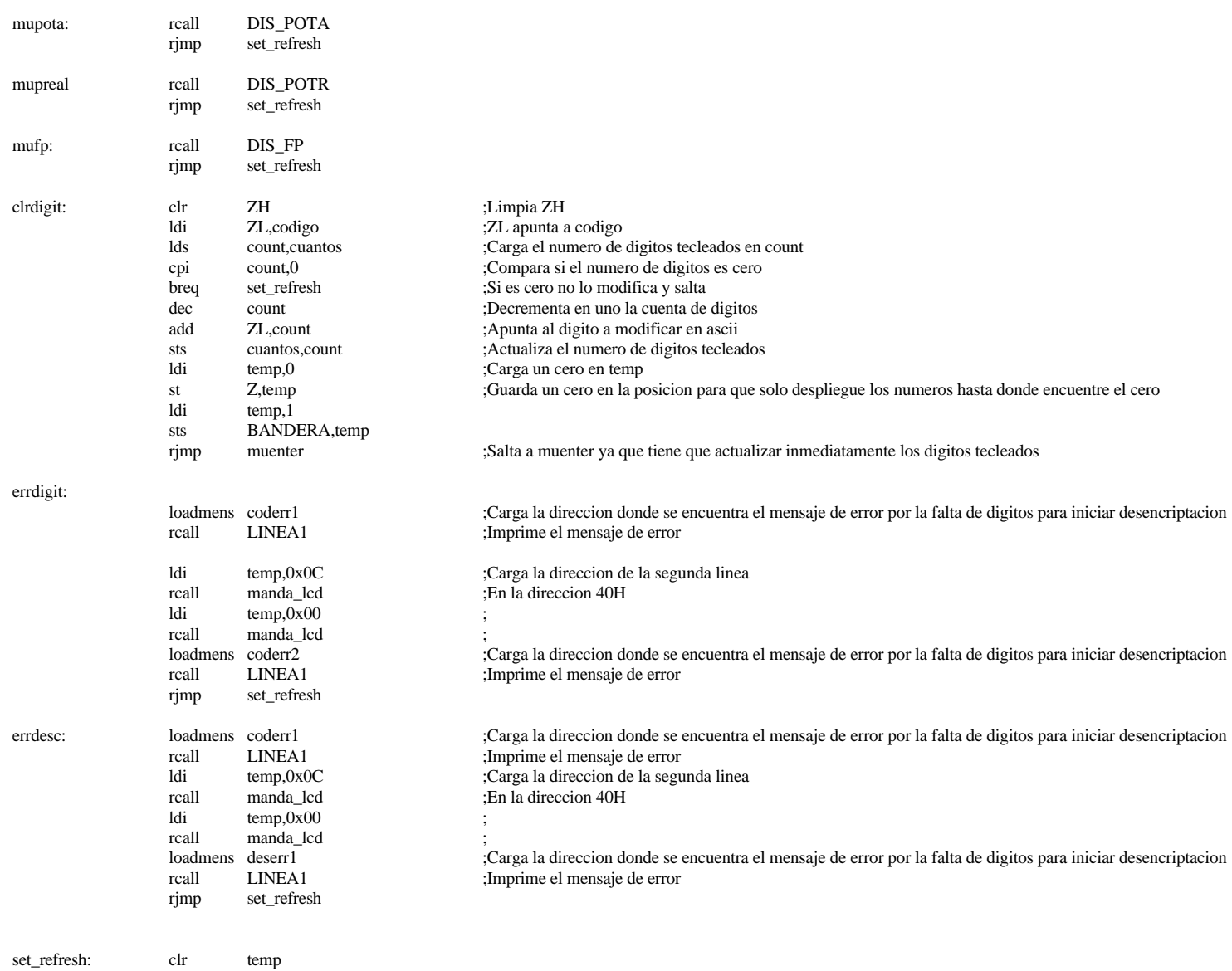

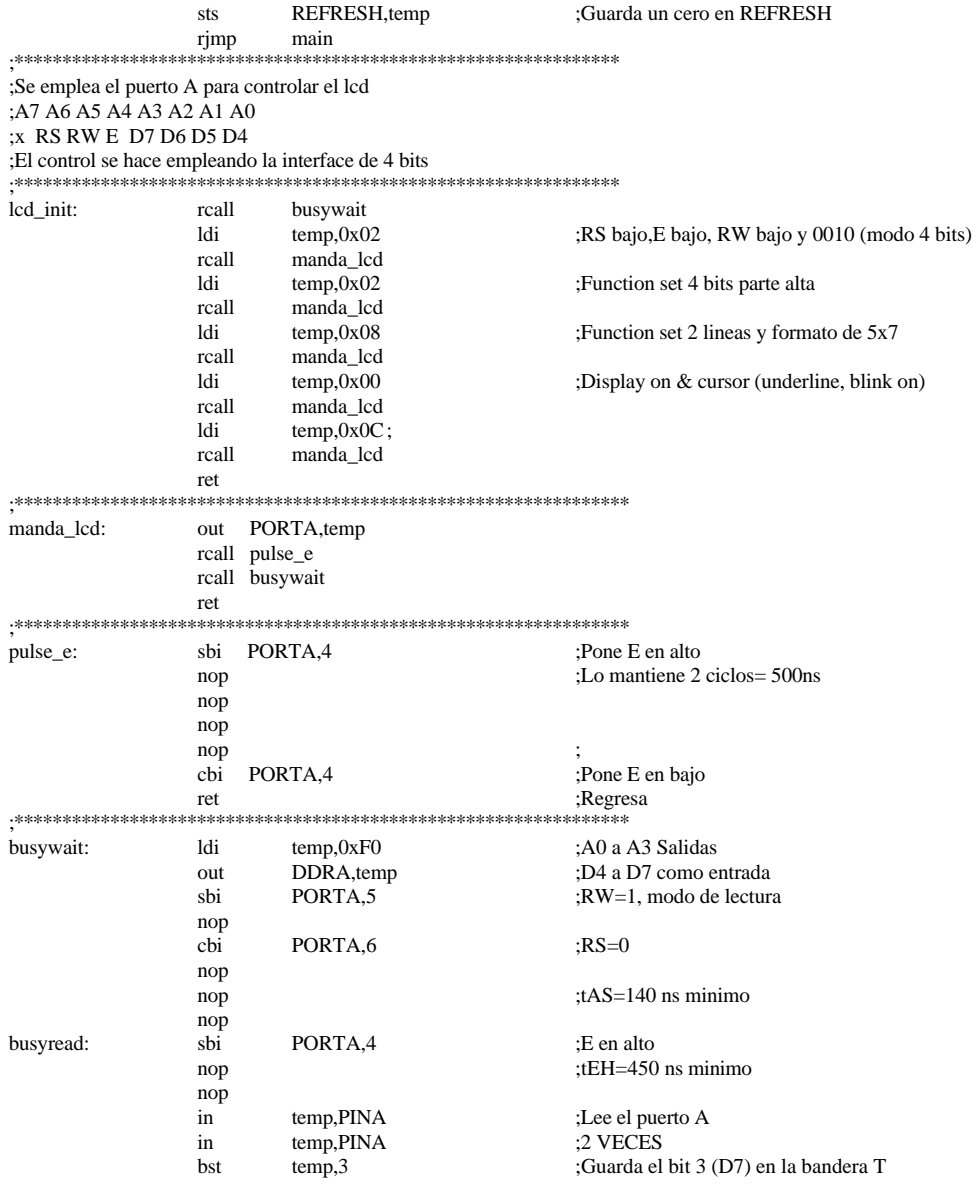

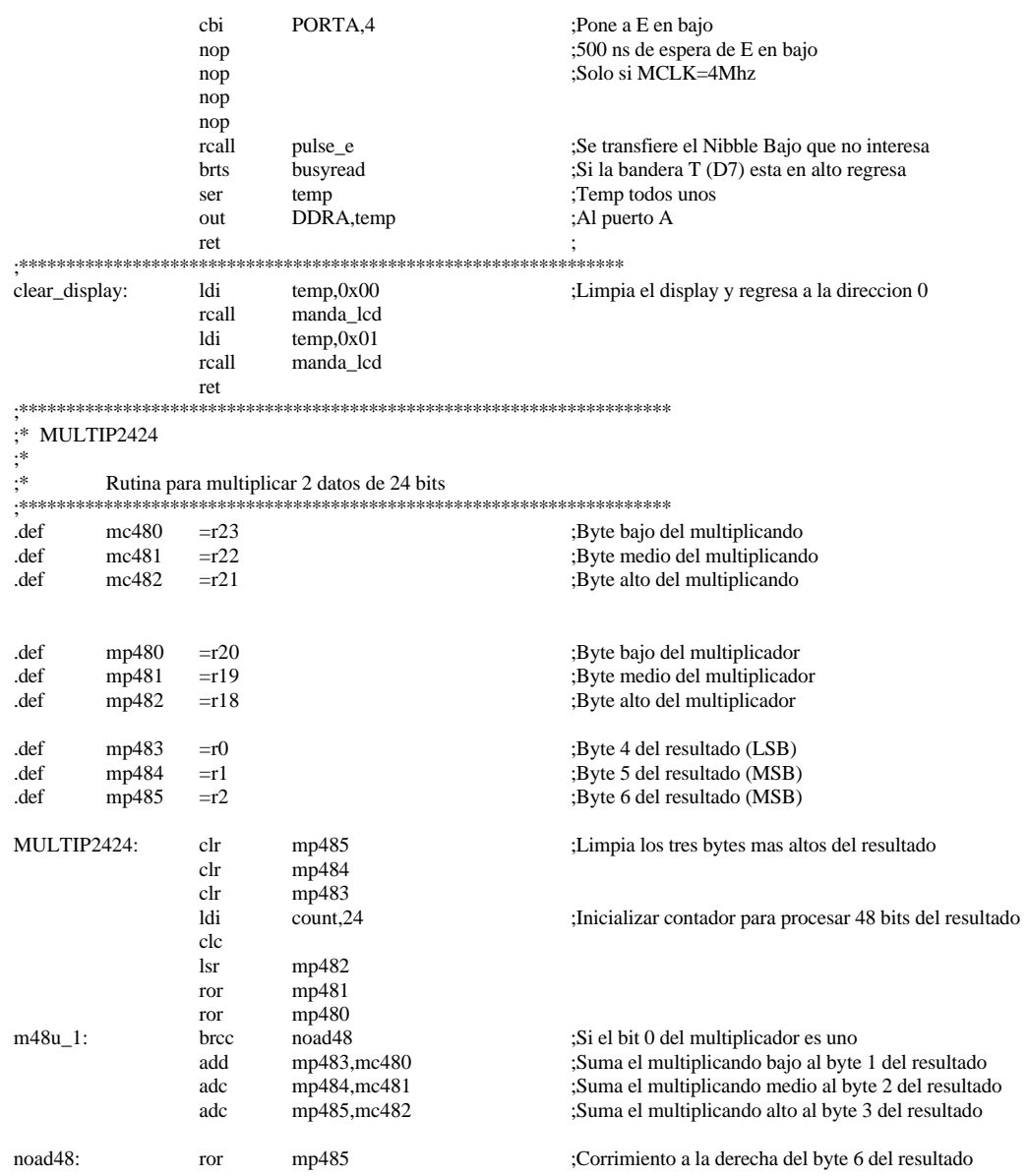

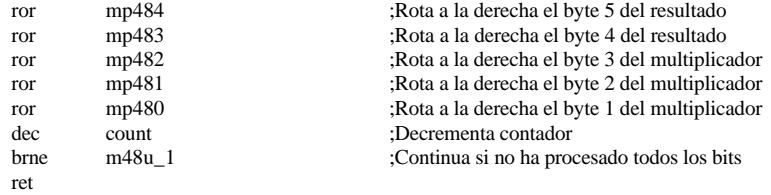

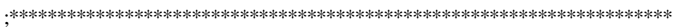

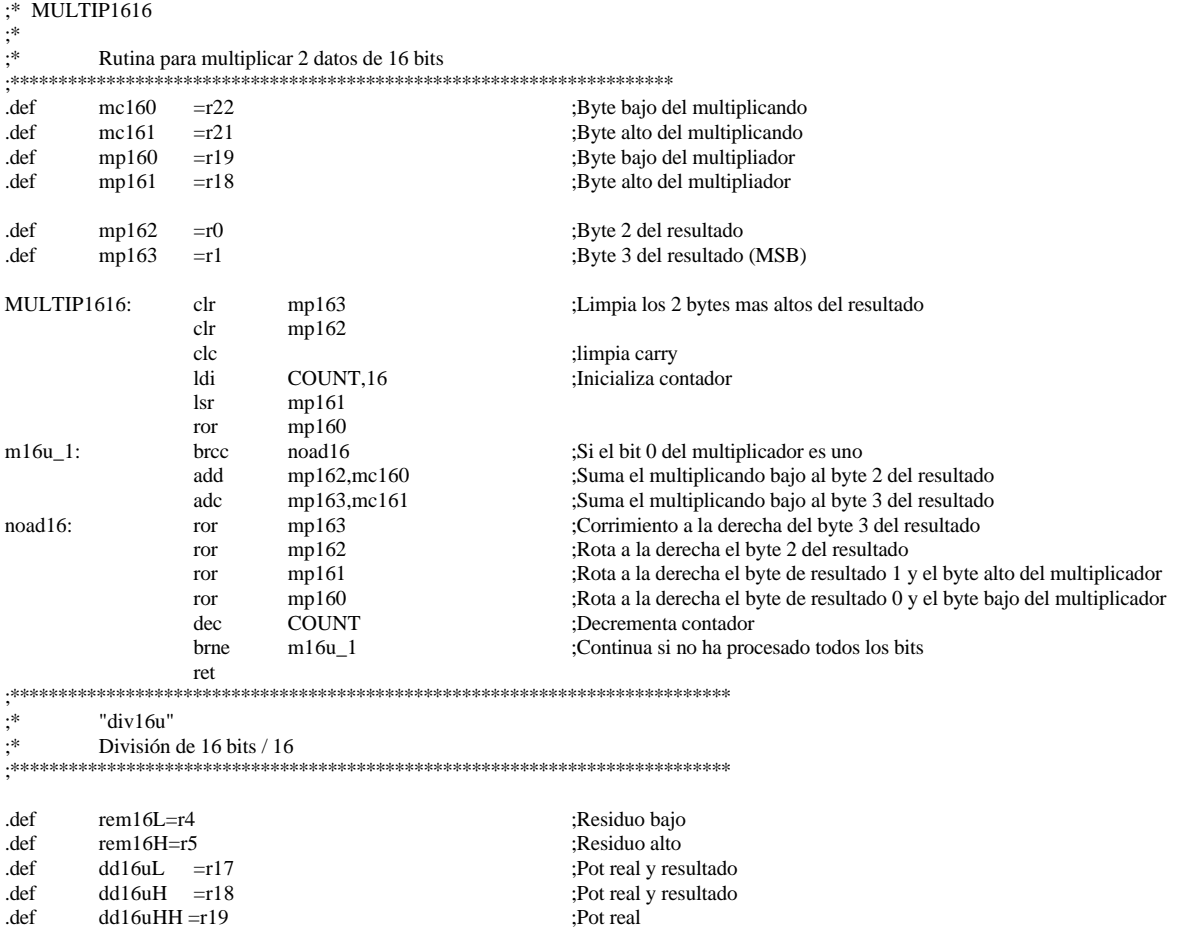

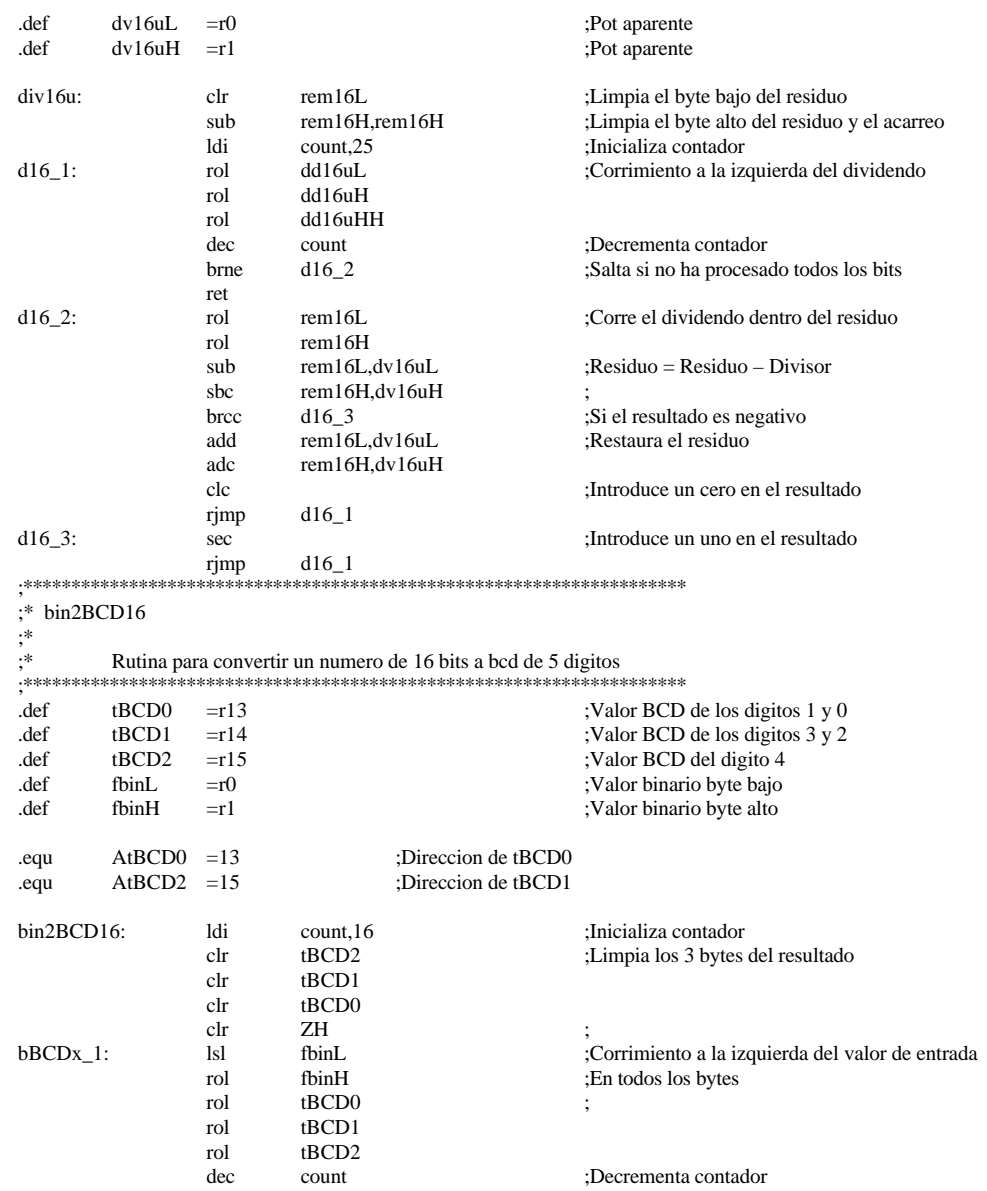

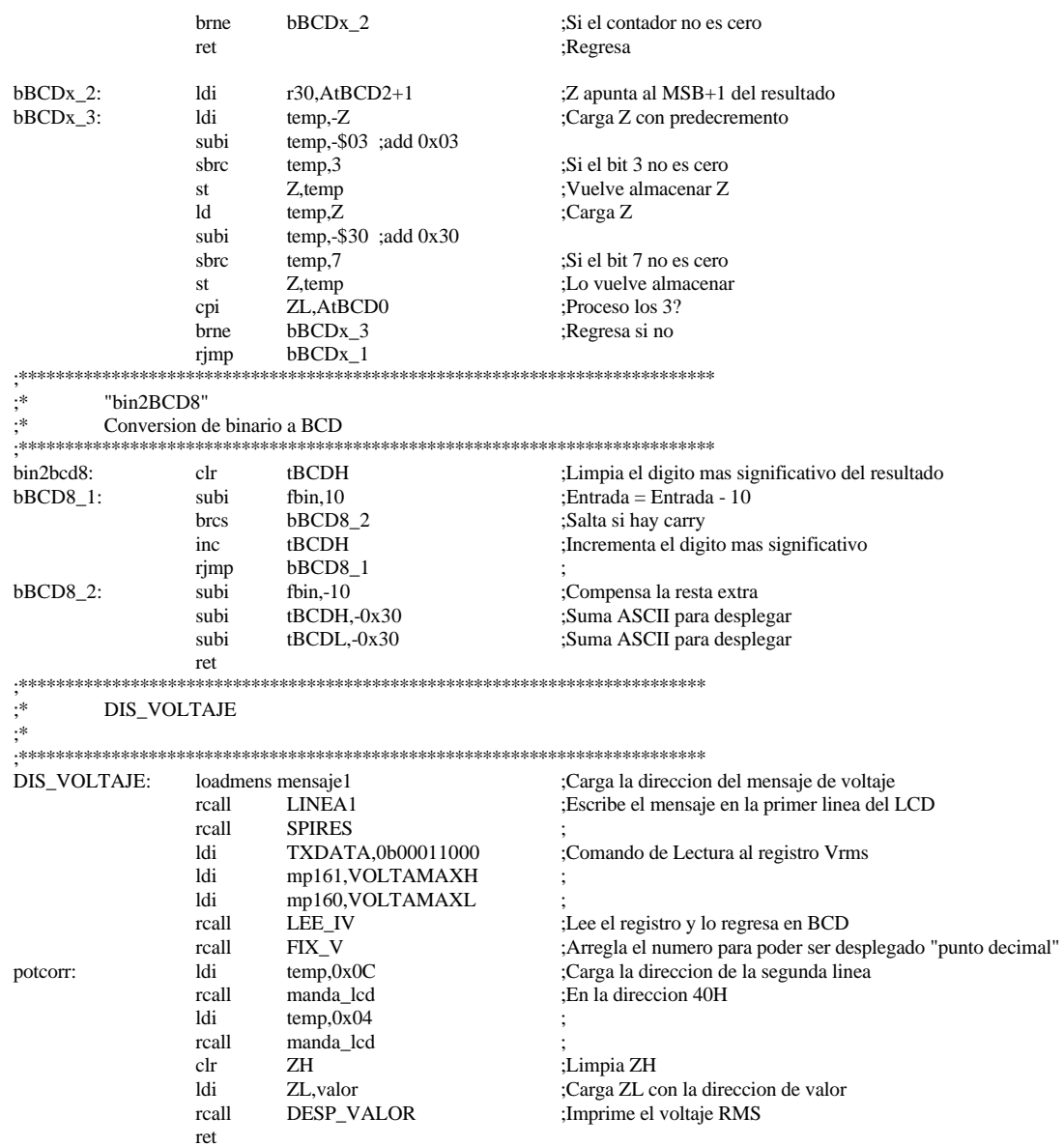

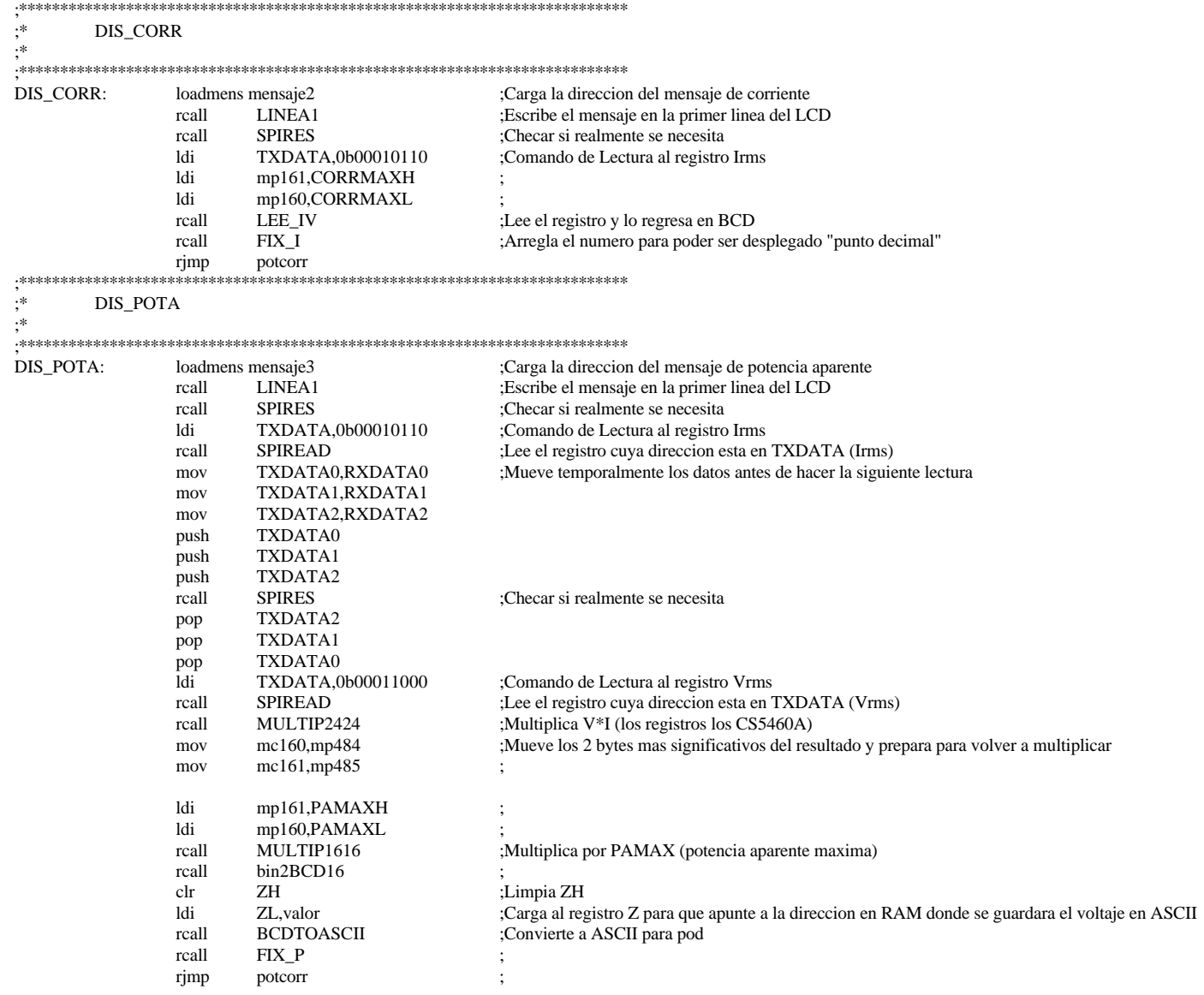

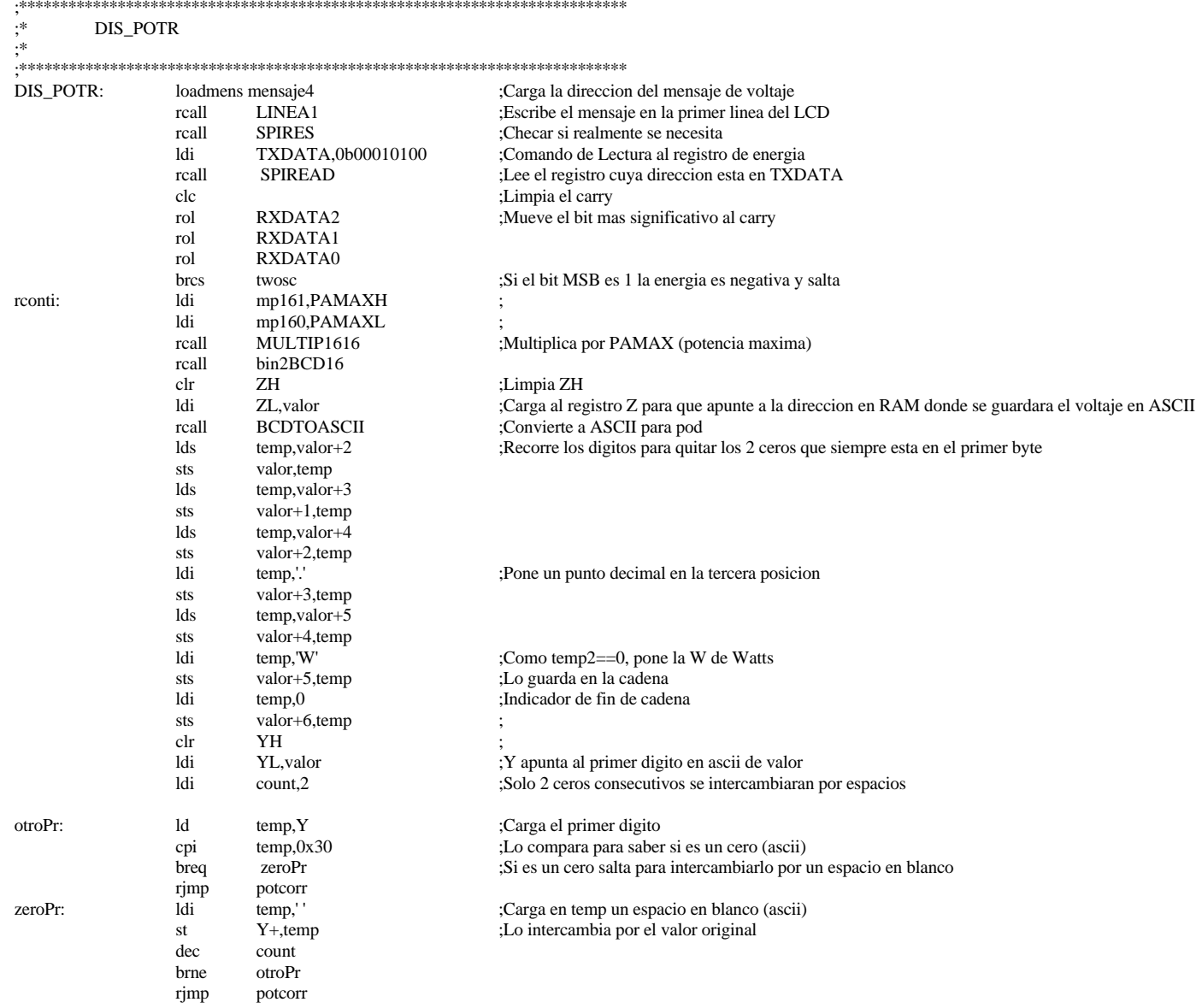

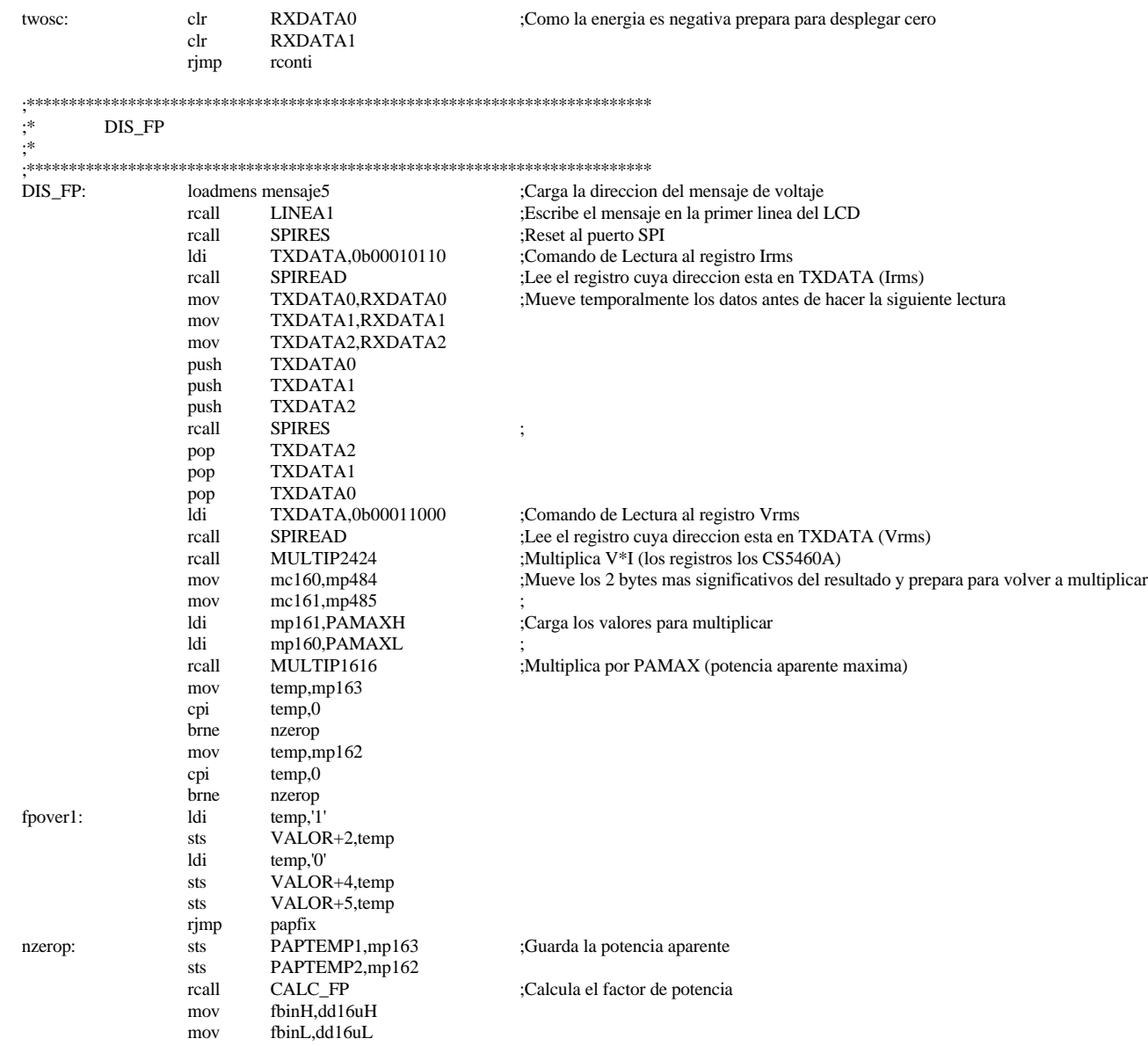

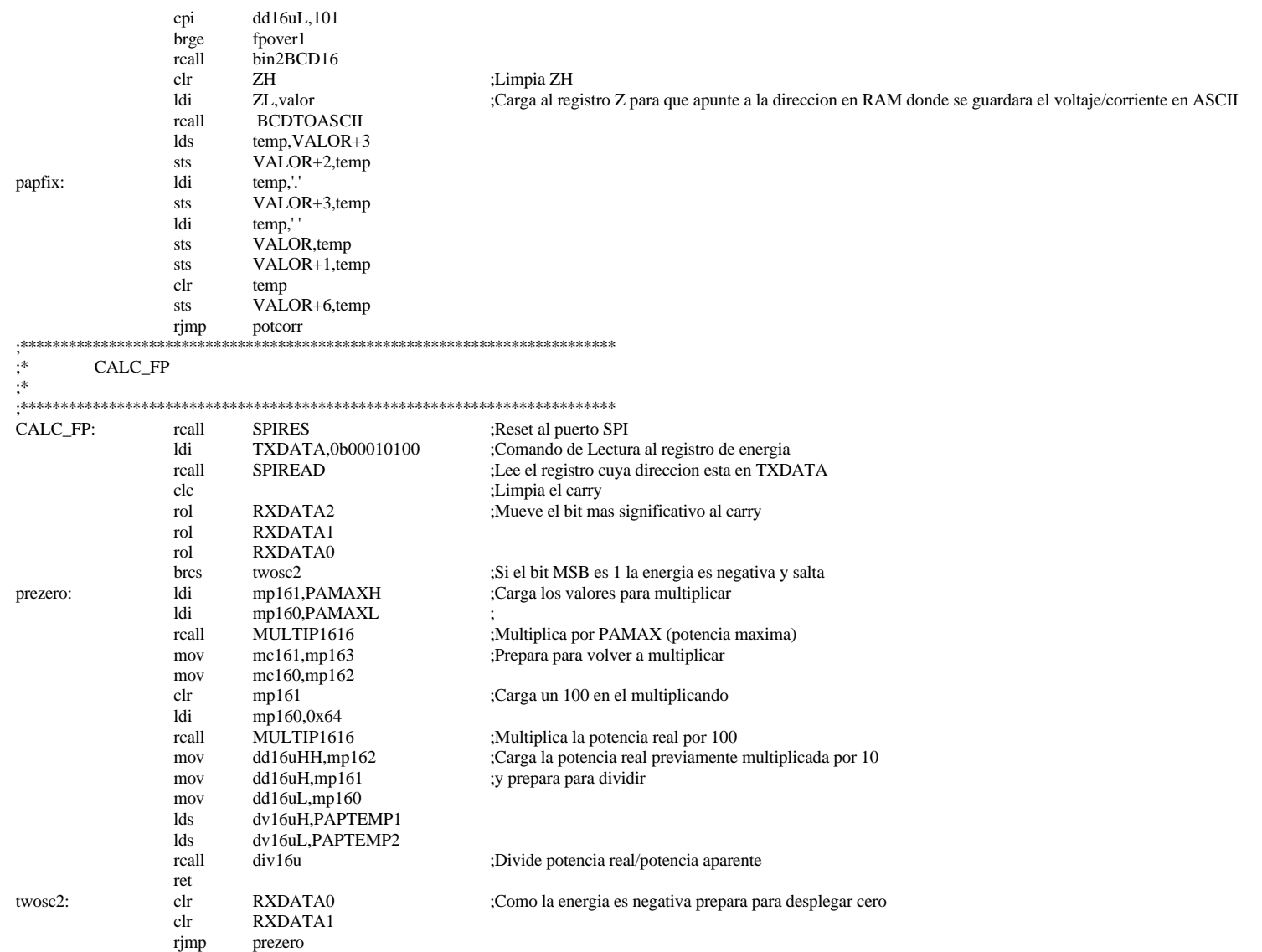

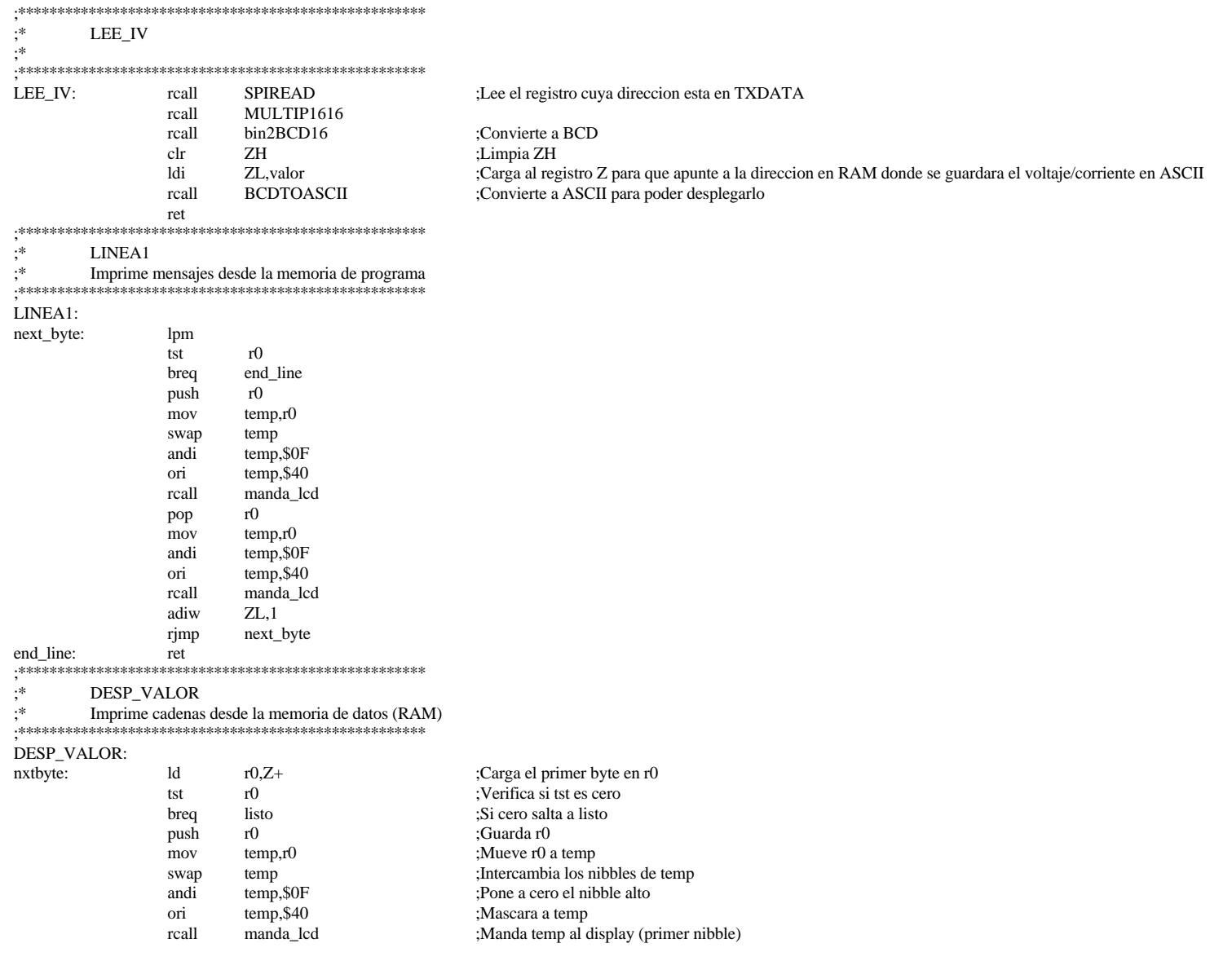
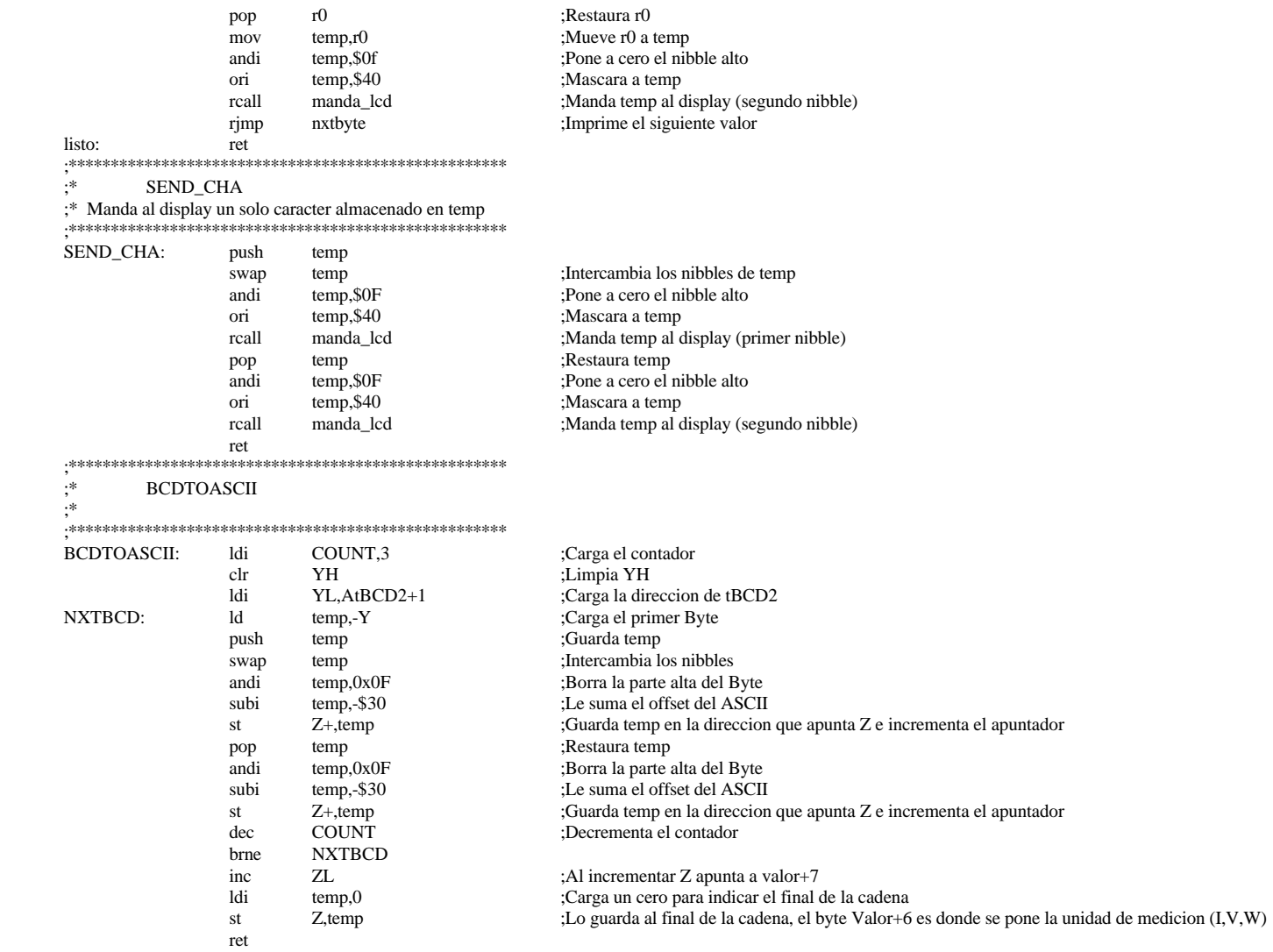

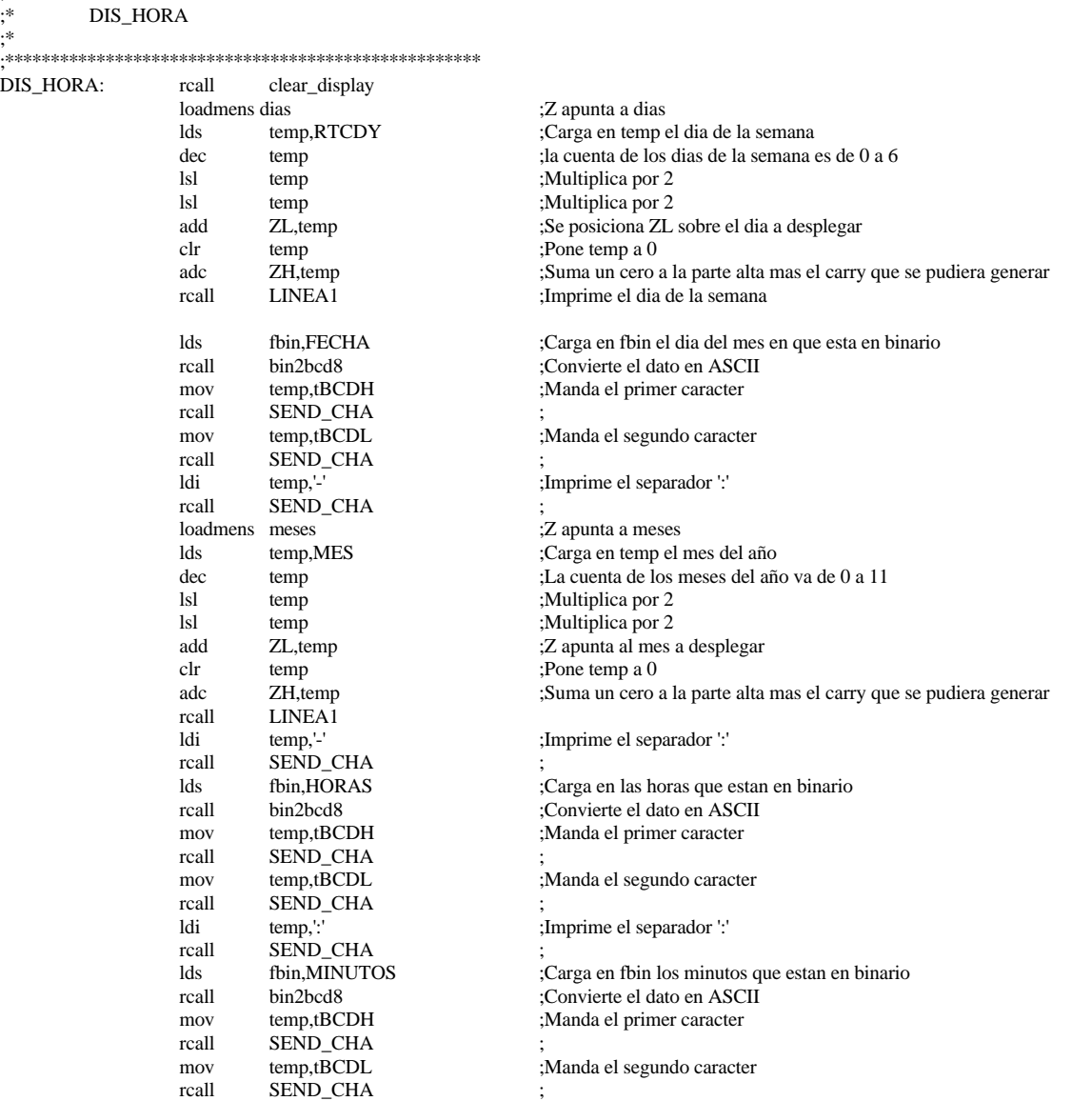

;\*\*\*\*\*\*\*\*\*\*\*\*\*\*\*\*\*\*\*\*\*\*\*\*\*\*\*\*\*\*\*\*\*\*\*\*\*\*\*\*\*\*\*\*\*\*\*\*\*\*\*\*

;\*

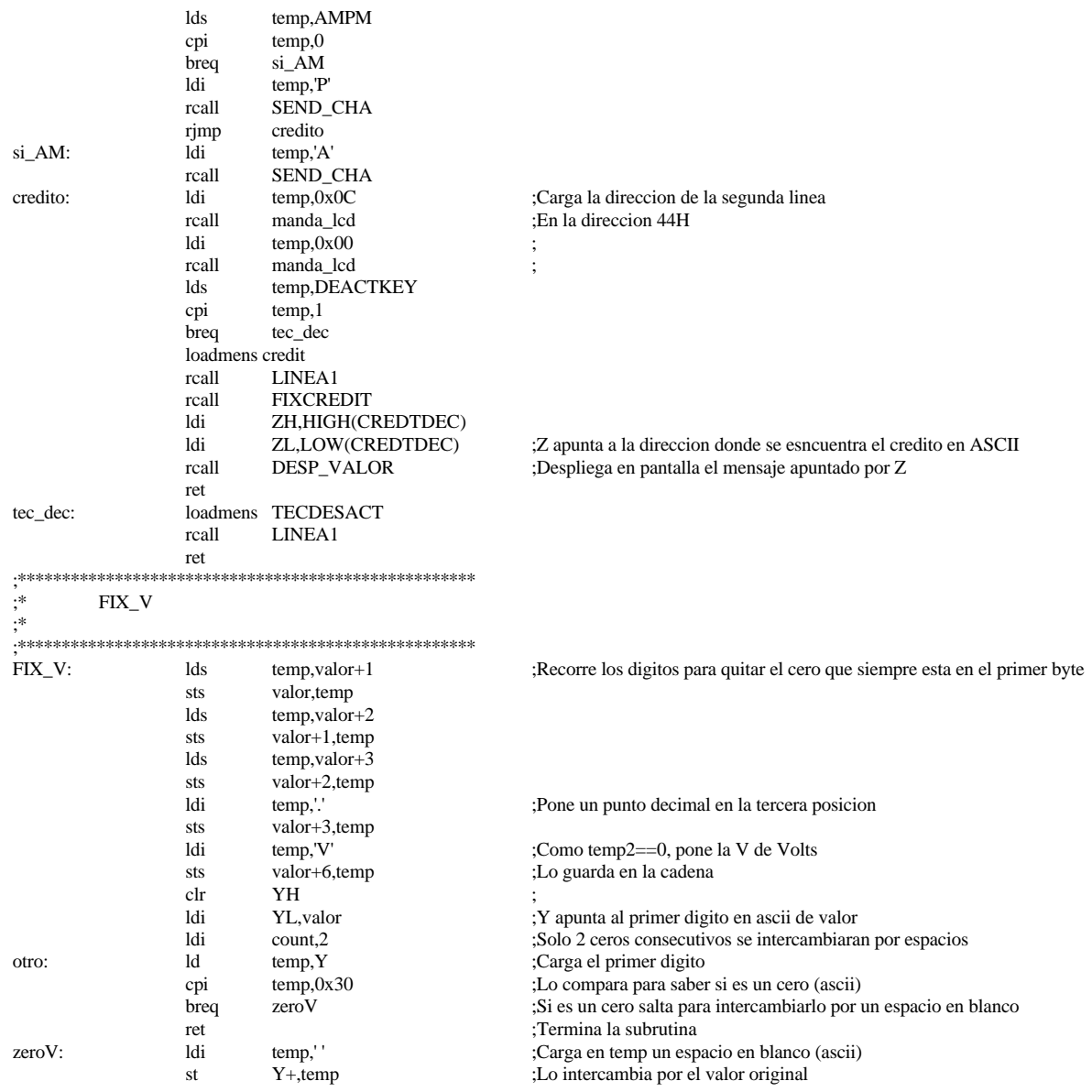

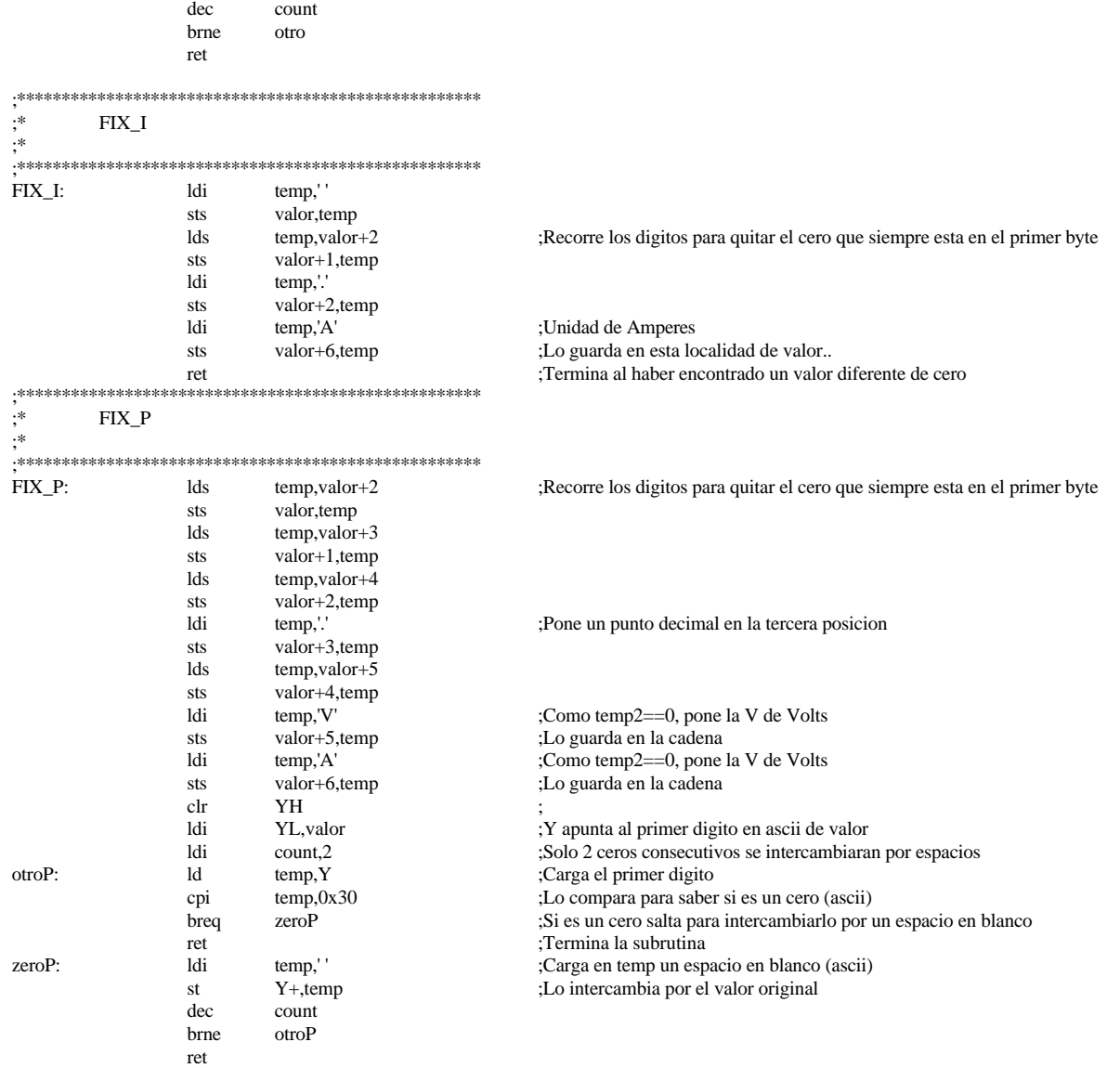

;\*\*\*\*\*\*\*\*\*\*\*\*\*\*\*\*\*\*\*\*\*\*\*\*\*\*\*\*\*\*\*\*\*\*\*\*\*\*\*\*\*\*\*\*\*\*\*\*\*\*\*\*\*\*\*\*\*\*\*\*\*\*\*\*\*\*\*\*

**FIXCODE** 

- ;\* Prepara el codigo tecleado por el usuario para poder desplegarlo en pantalla
- ;\*
- ;\*\*\*\*\*\*\*\*\*\*\*\*\*\*\*\*\*\*\*\*\*\*\*\*\*\*\*\*\*\*\*\*\*\*\*\*\*\*\*\*\*\*\*\*\*\*\*\*\*\*\*\*\*\*\*\*\*\*\*\*\*\*\*\*\*\*\*\*\*

#### FIXCODE:

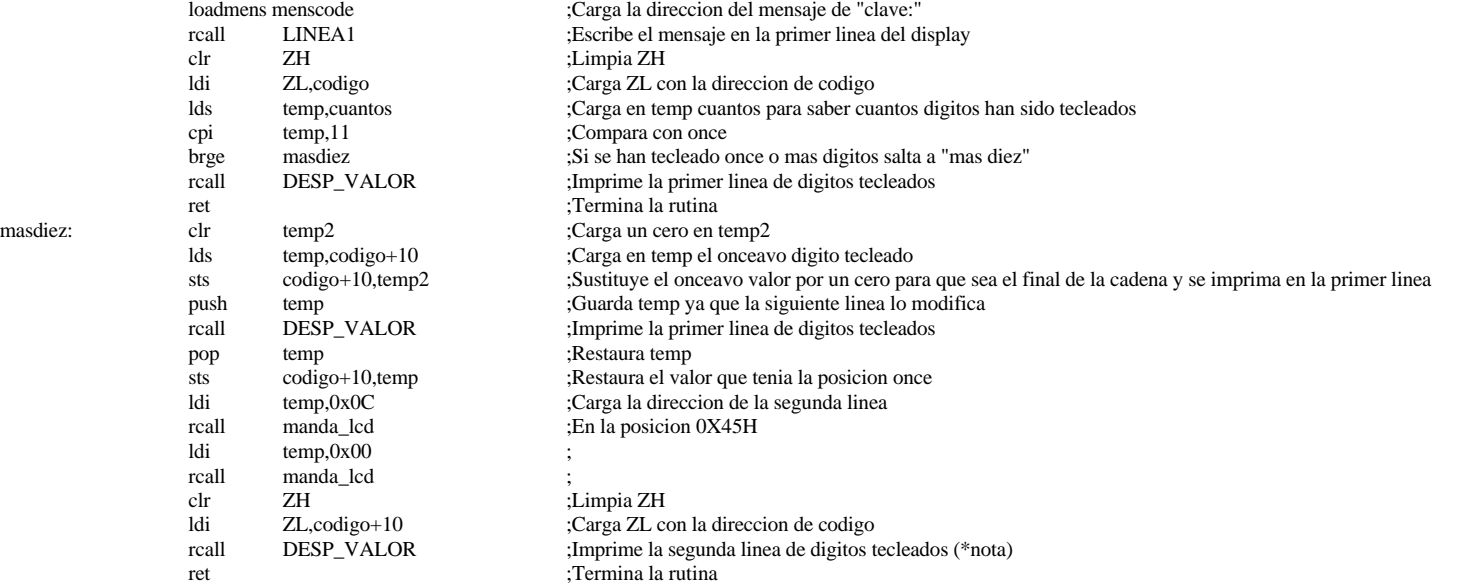

;\*nota: La segunda linea ya tiene el indicador de fin de cadena el cual fue introducido previamente

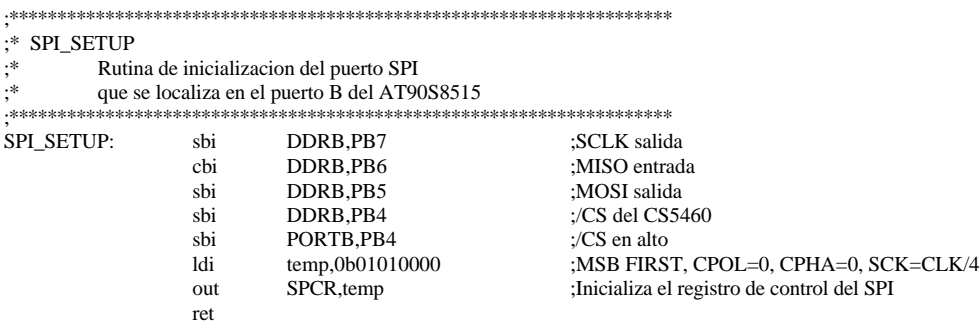

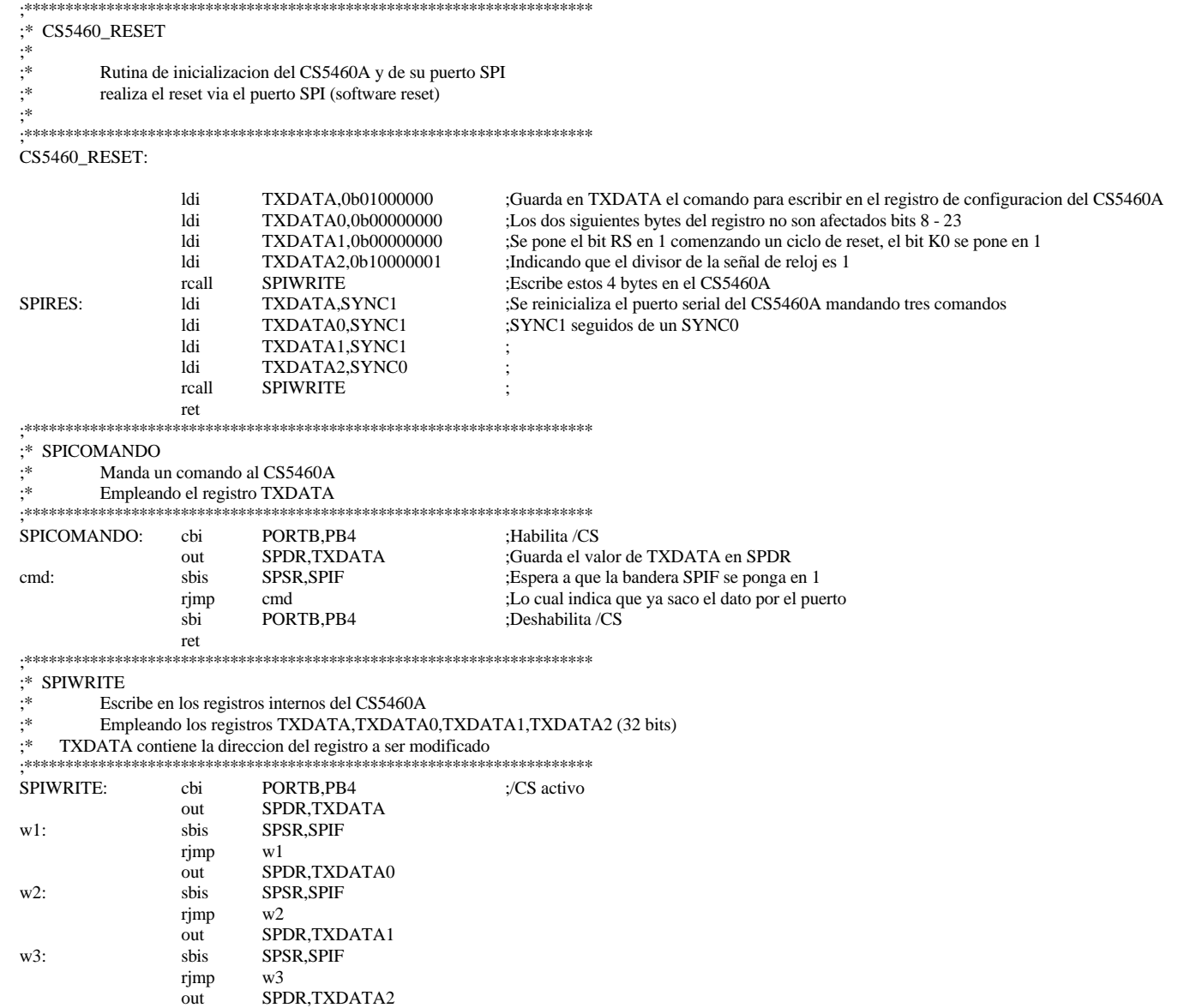

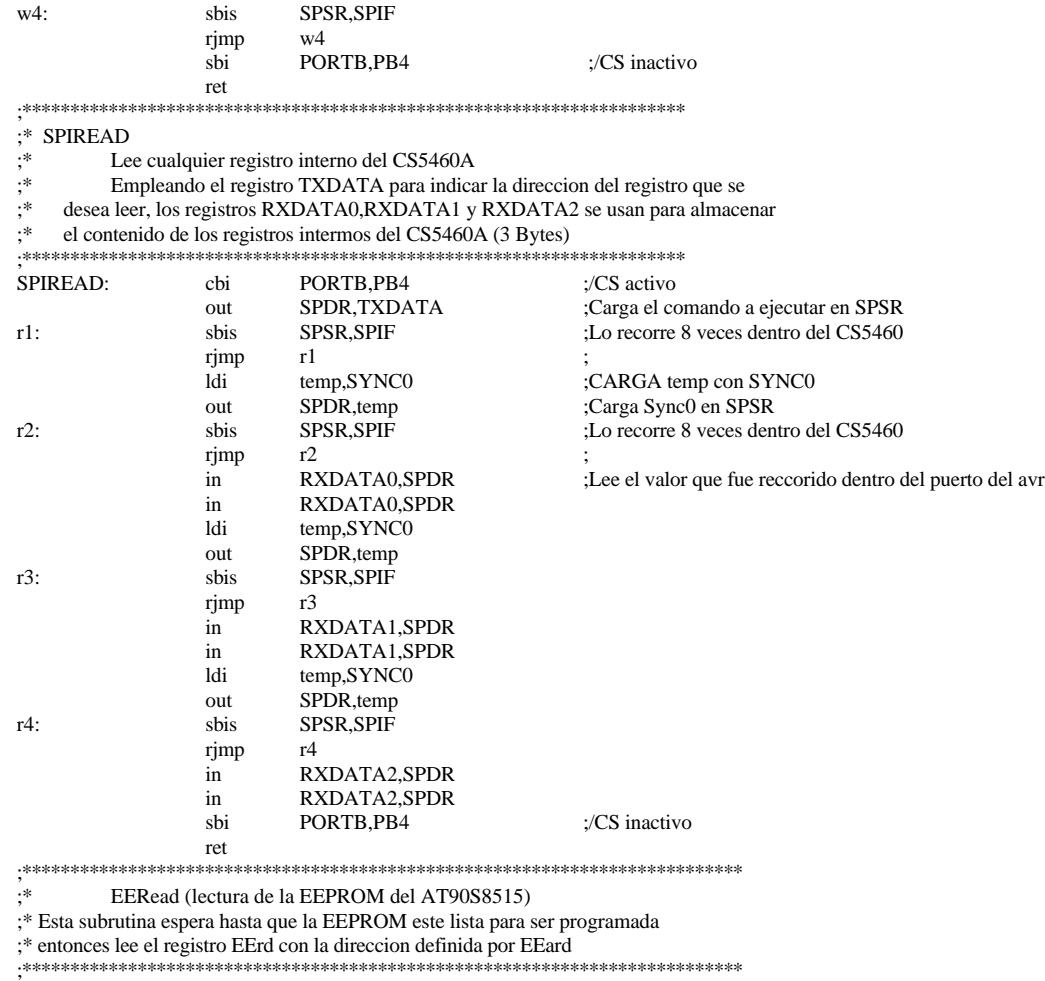

### ;\*\*\*\*\* Registros empleados por la subrutina

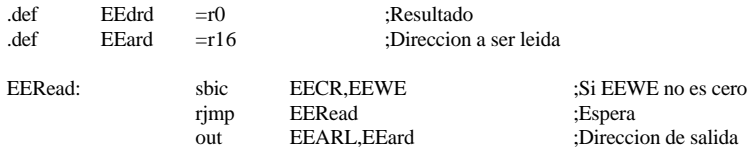

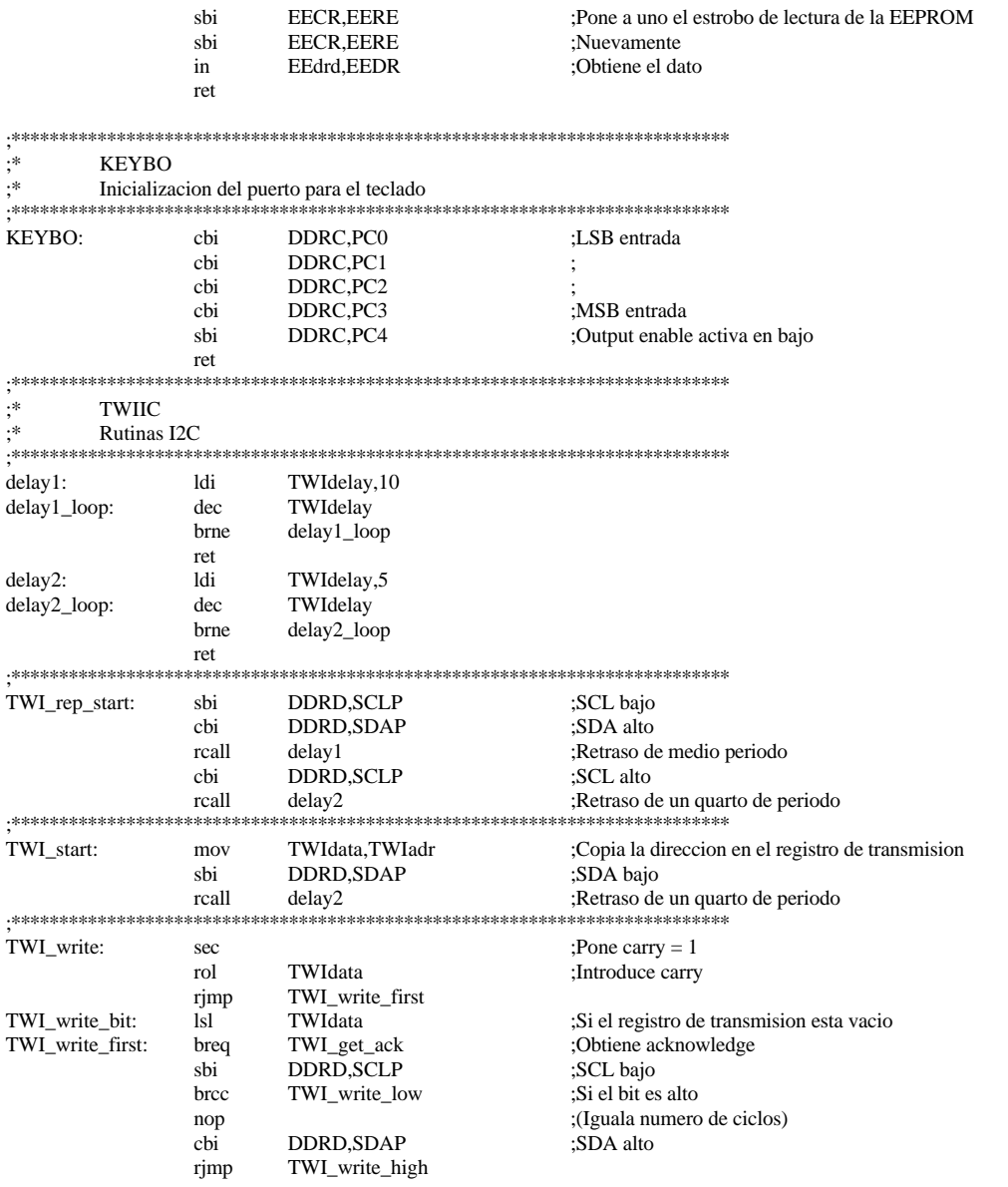

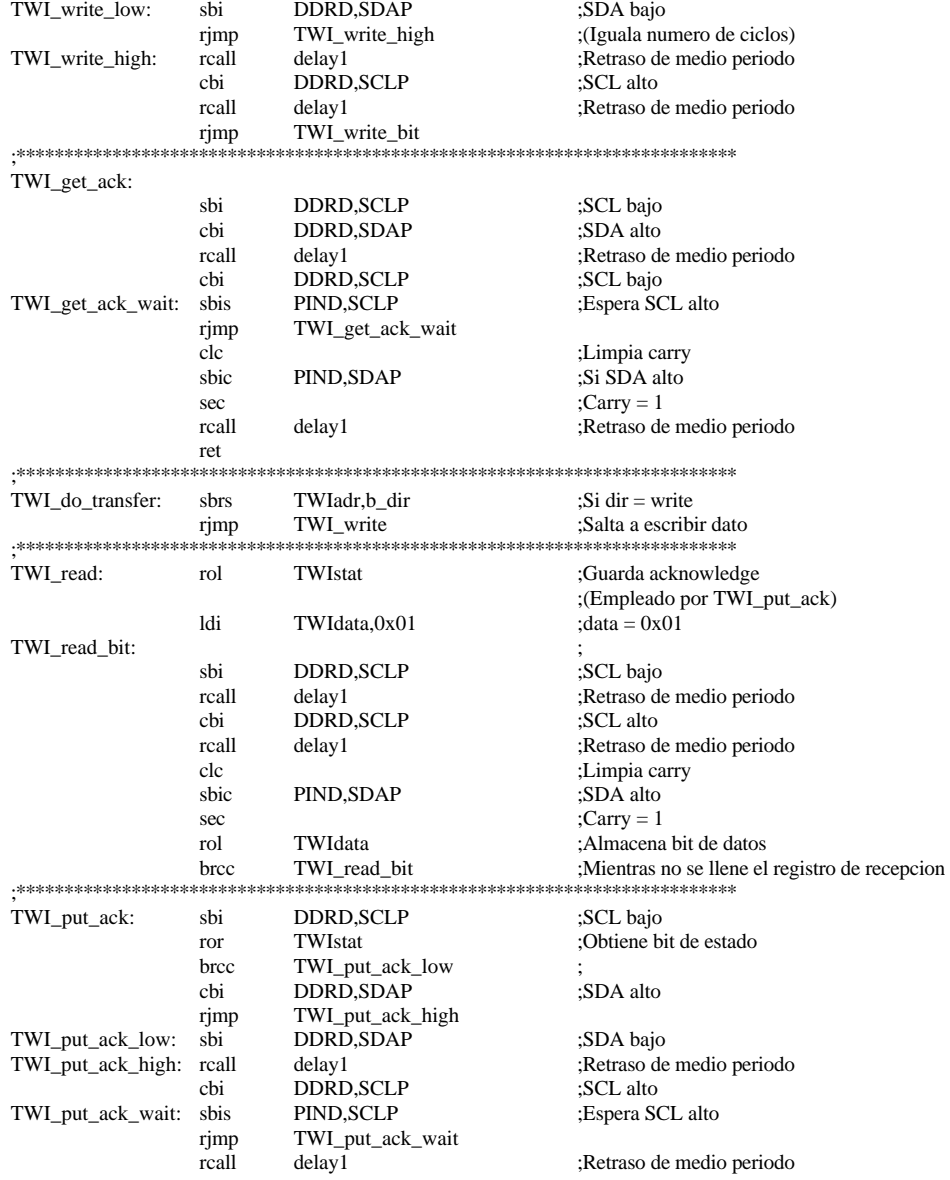

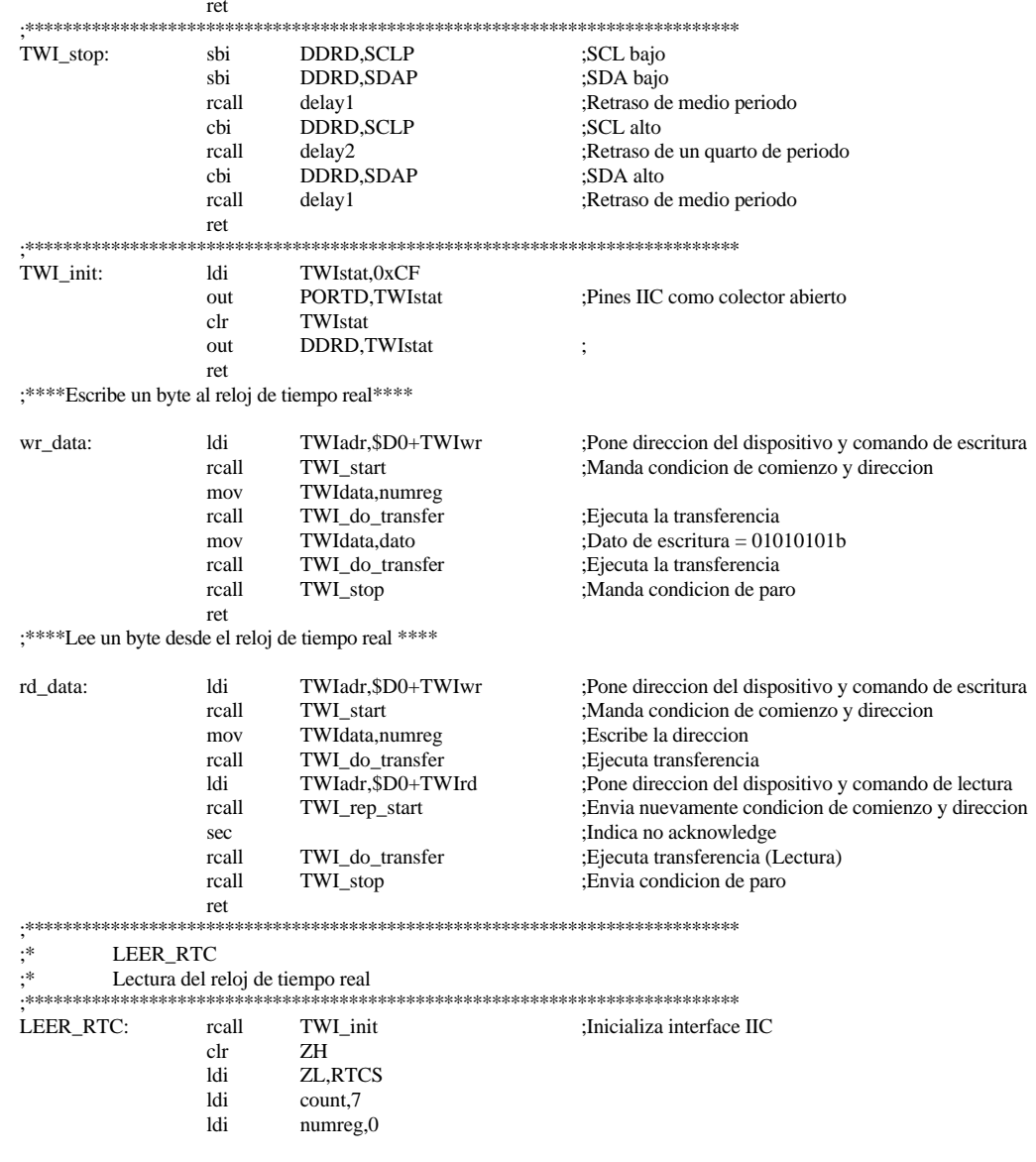

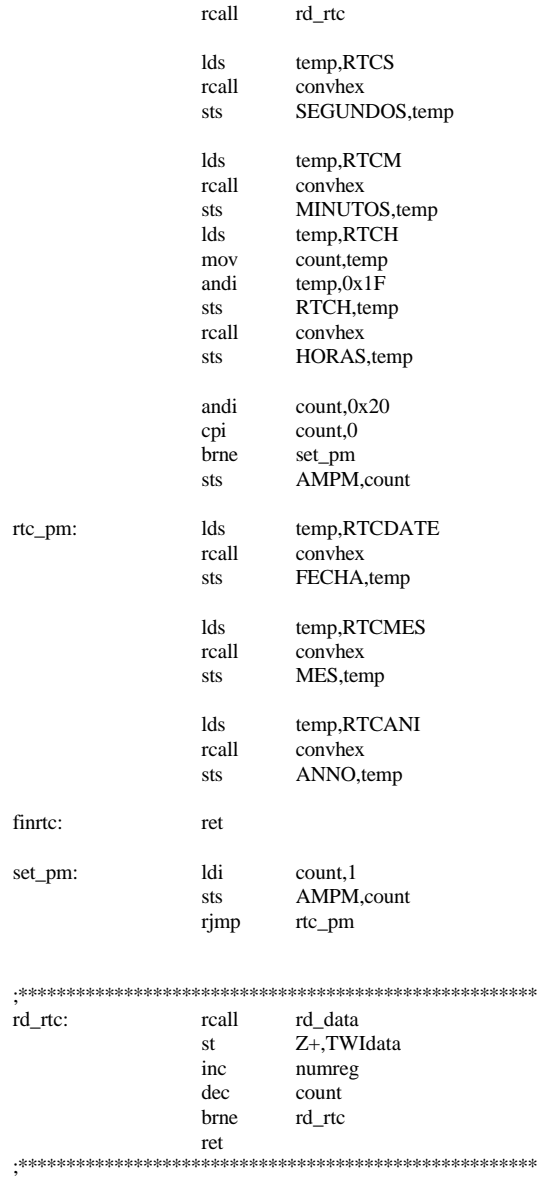

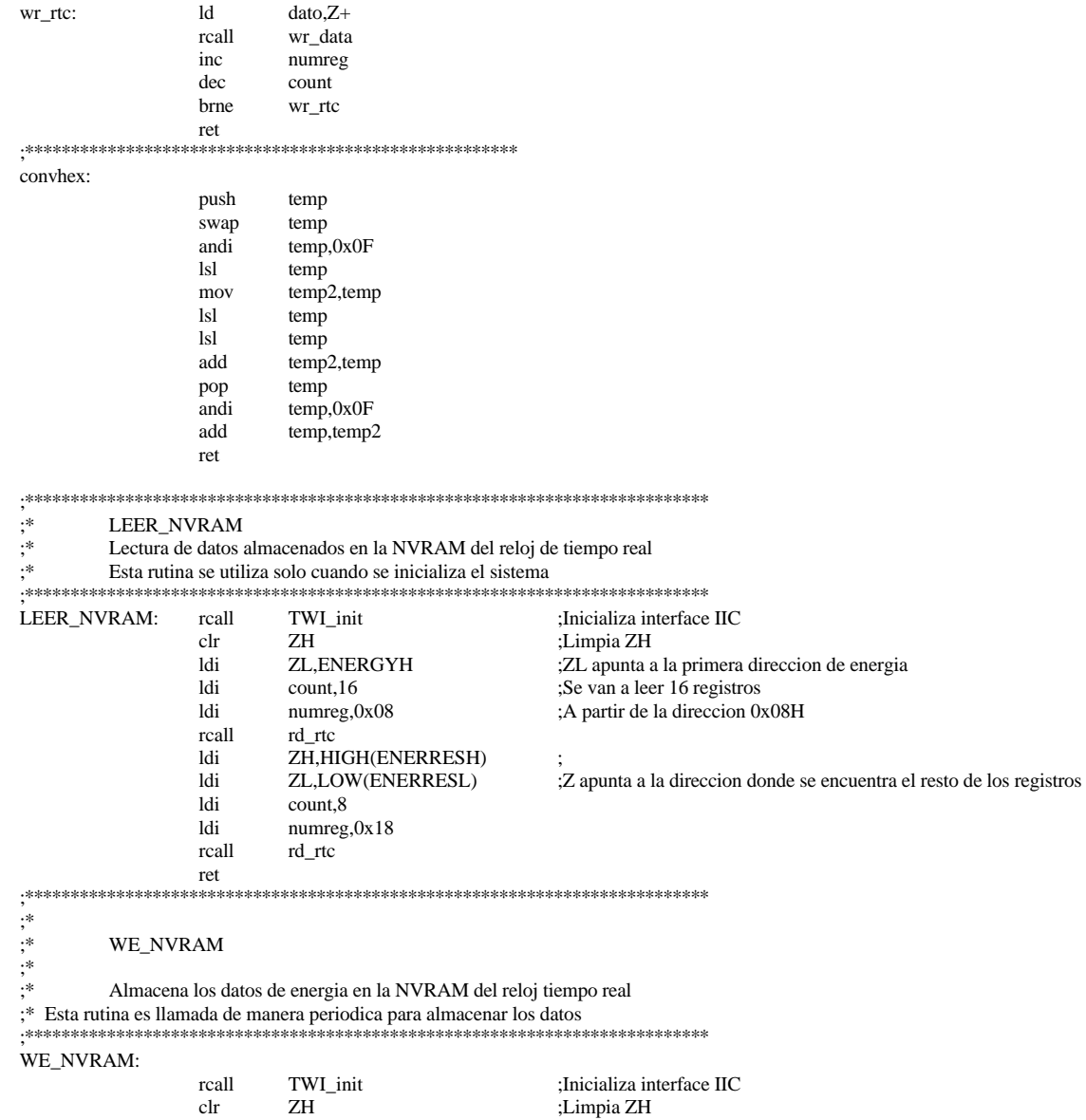

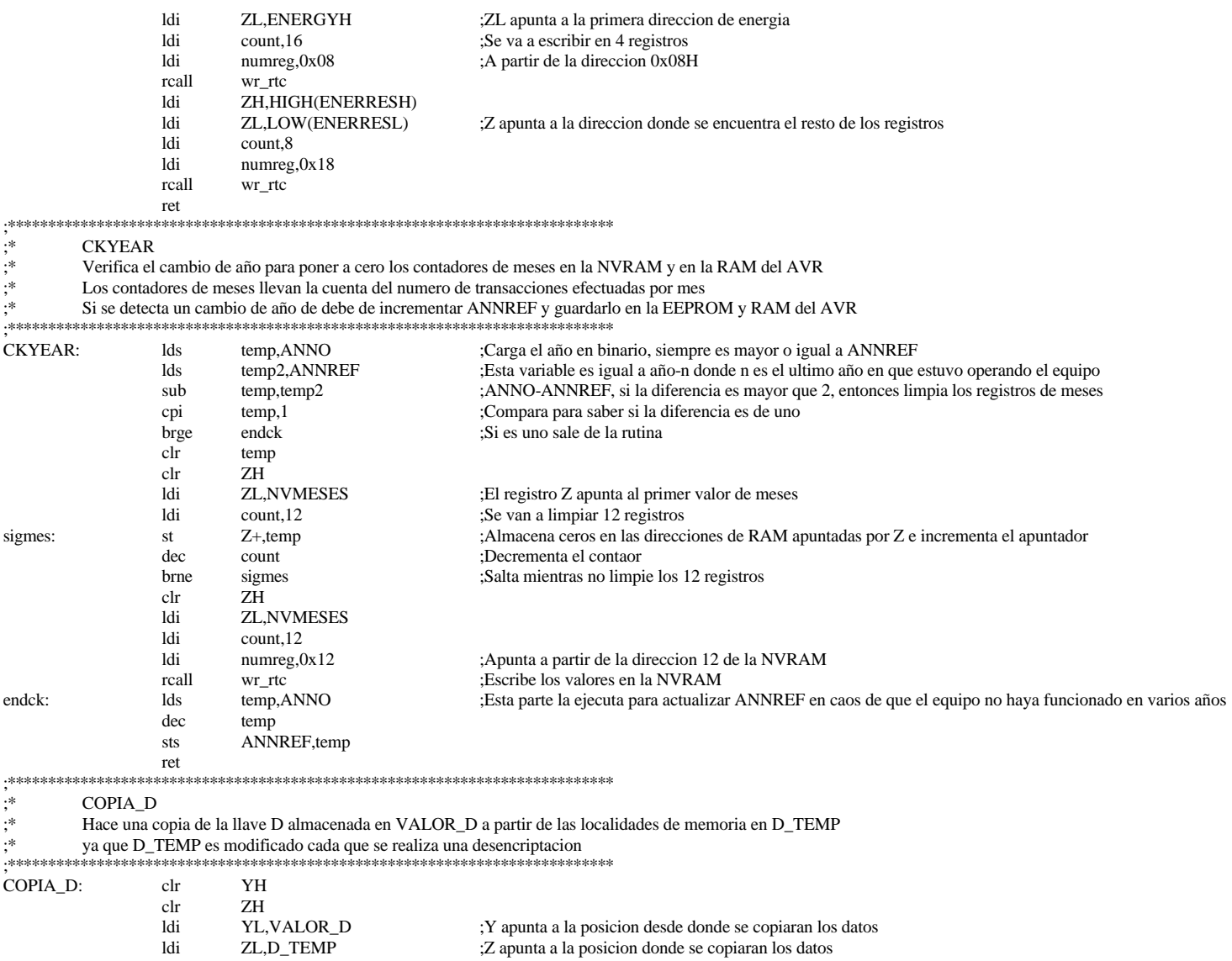

 $ldi$ ;Contador con el numero de datos a copiar count,9

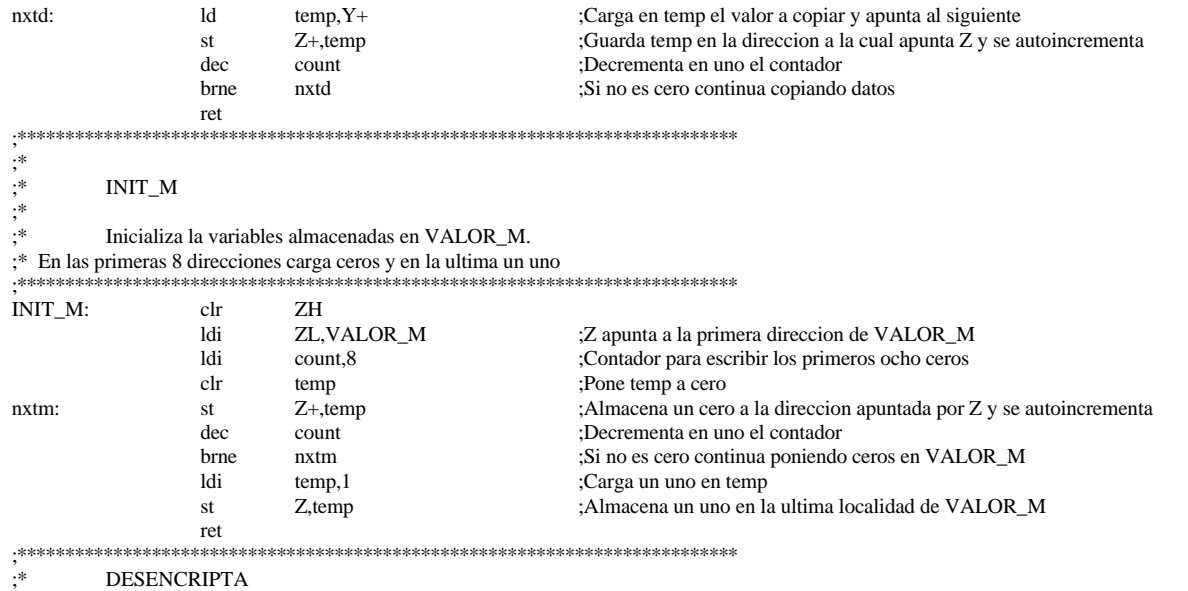

#### DESENCRIPTA:

;Registros y definiciones empleadas para las multiplicaciones de 9\*9 bytes

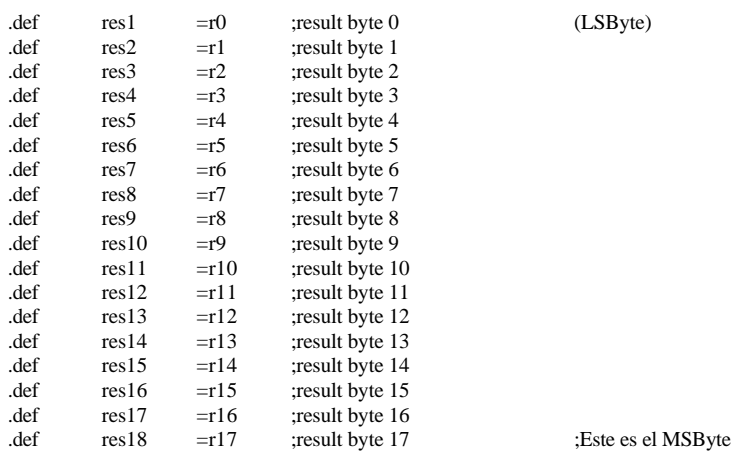

114

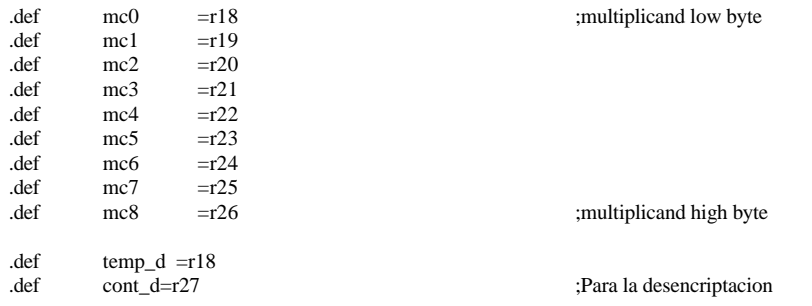

### ;Registros y definiciones empleadas para las divisiones de 18/9 bytes

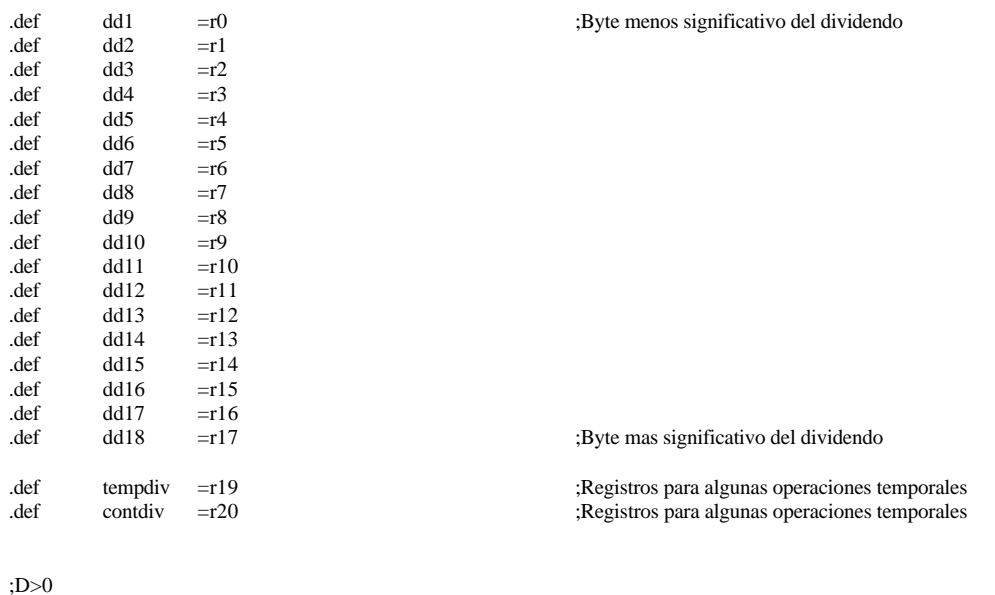

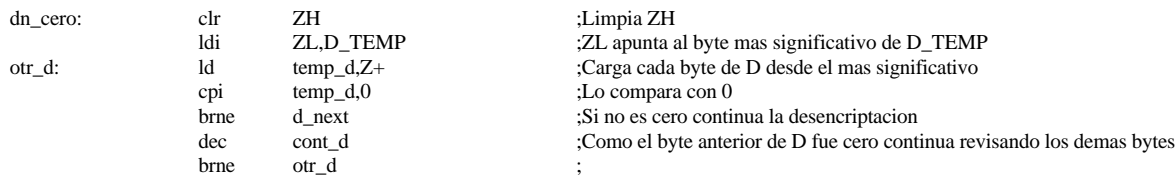

ret ;Si D==0 termina la desencriptacion ya que todos los bytes de D fueron cero

;\*D mod 2

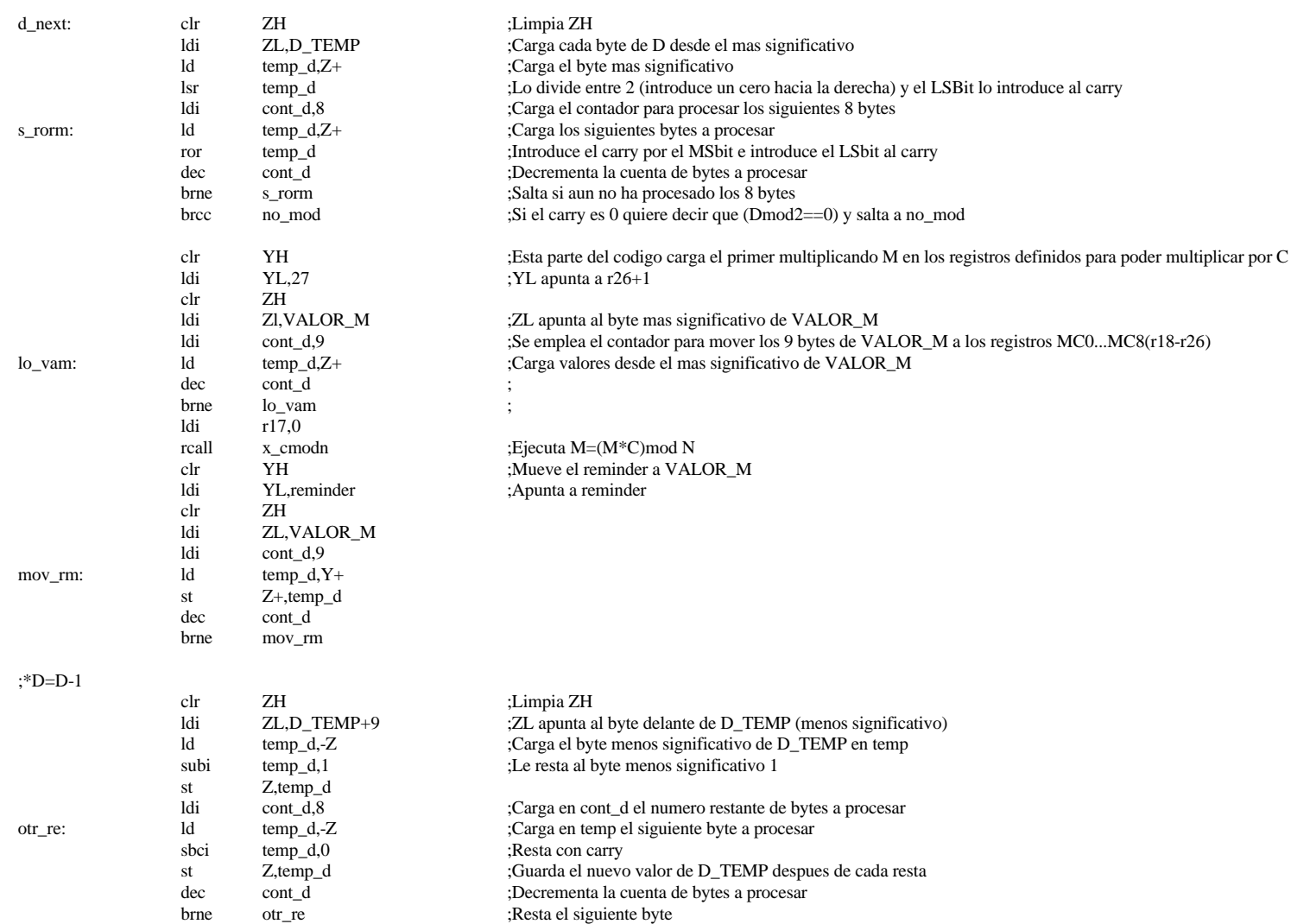

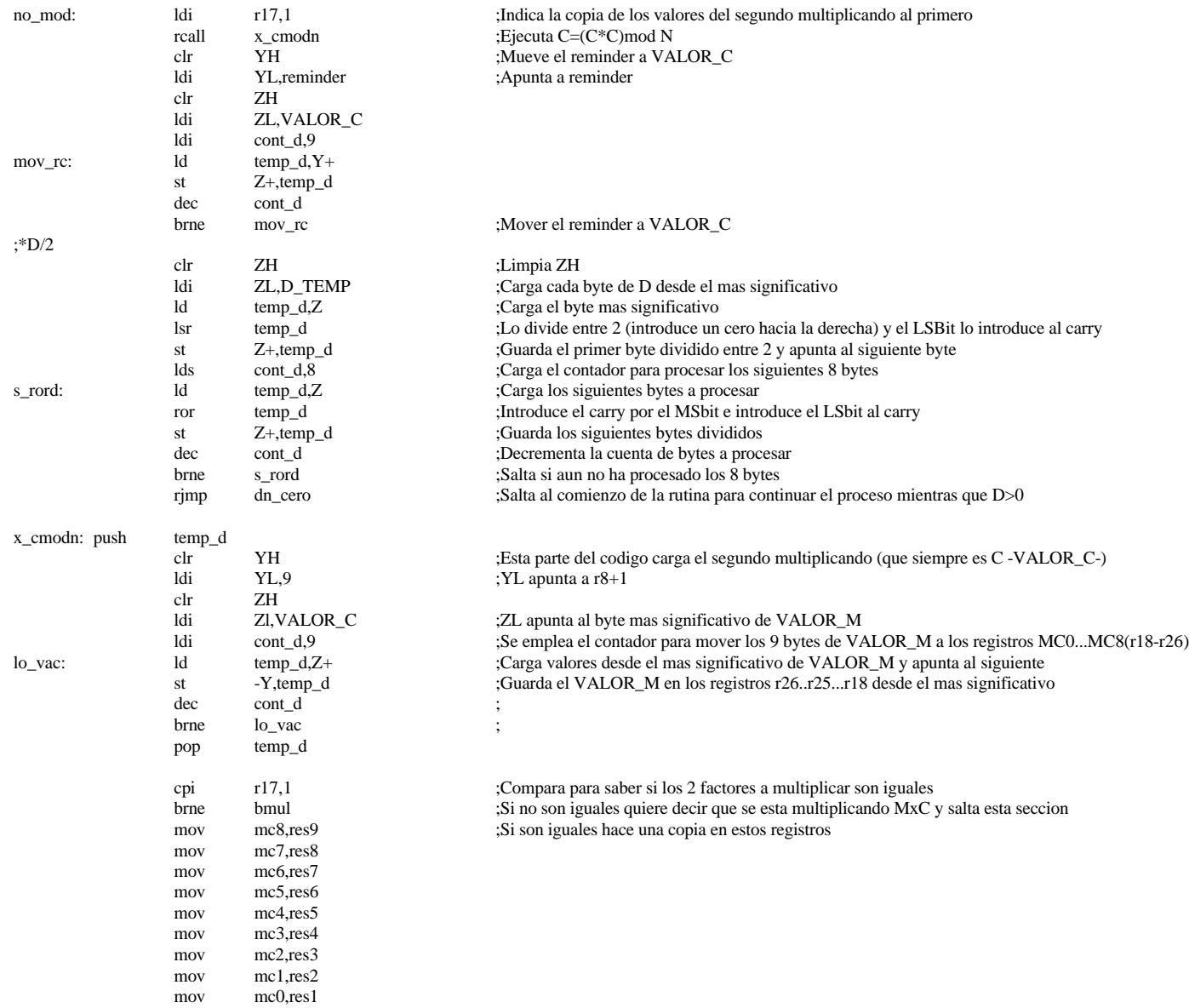

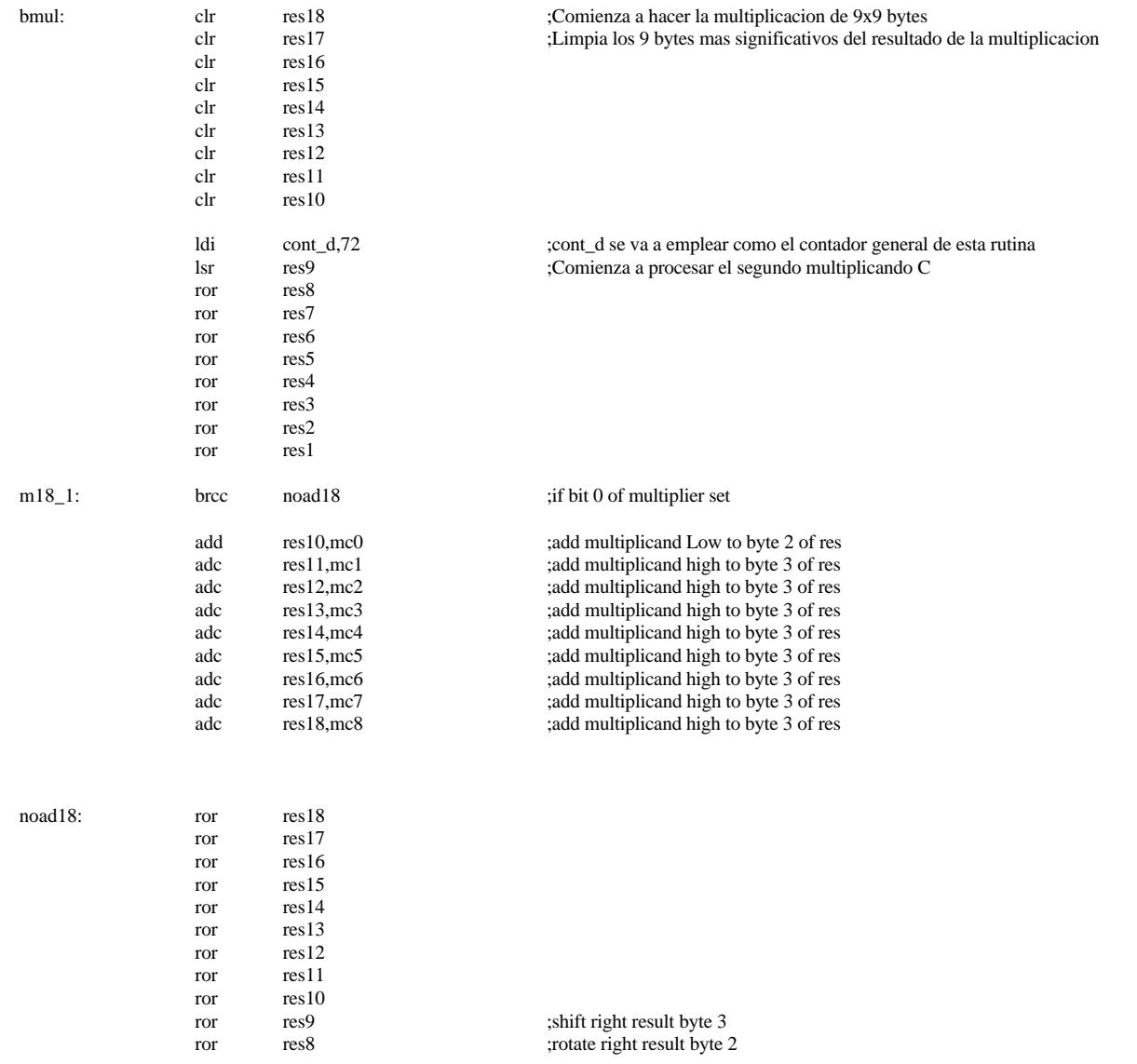

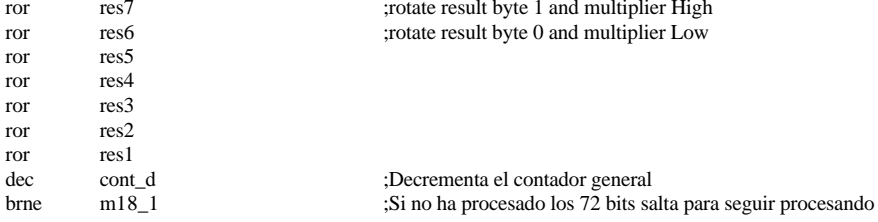

;\*Comienza la division, el resultado que interesa se encuentra en el reminder

 $\hspace*{1.5cm} \hspace*{1.5cm} \hspace*{1.5cm}$ 

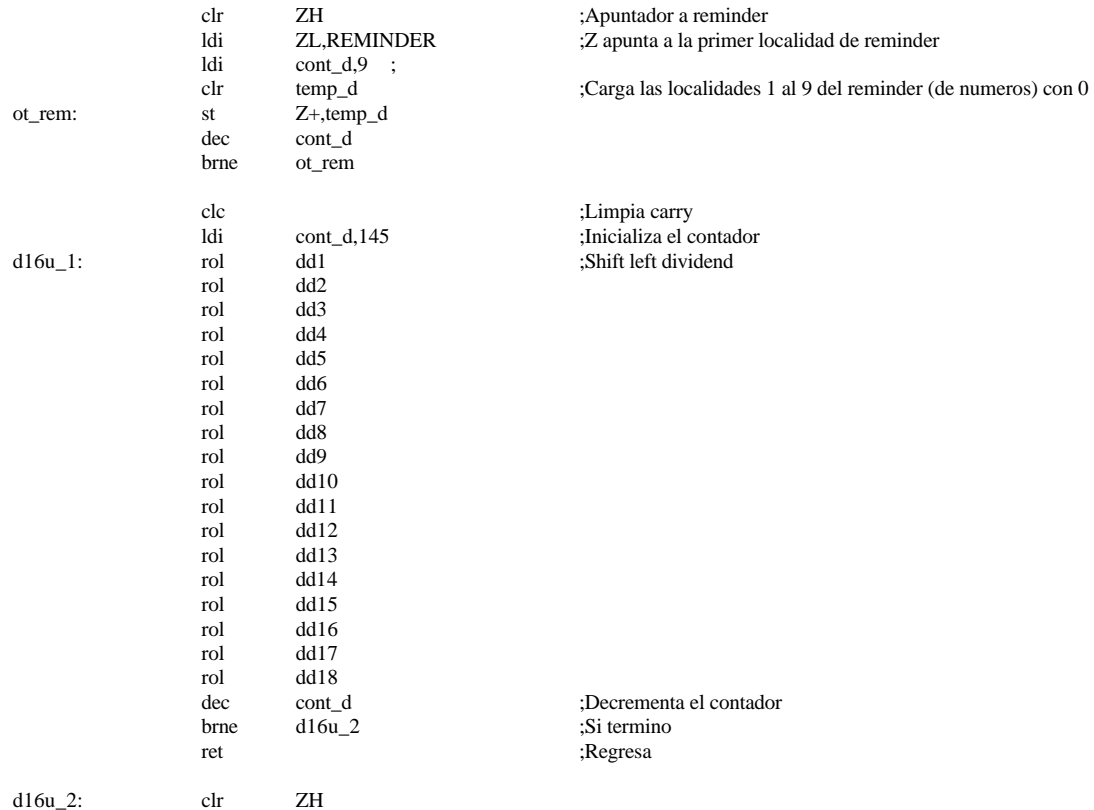

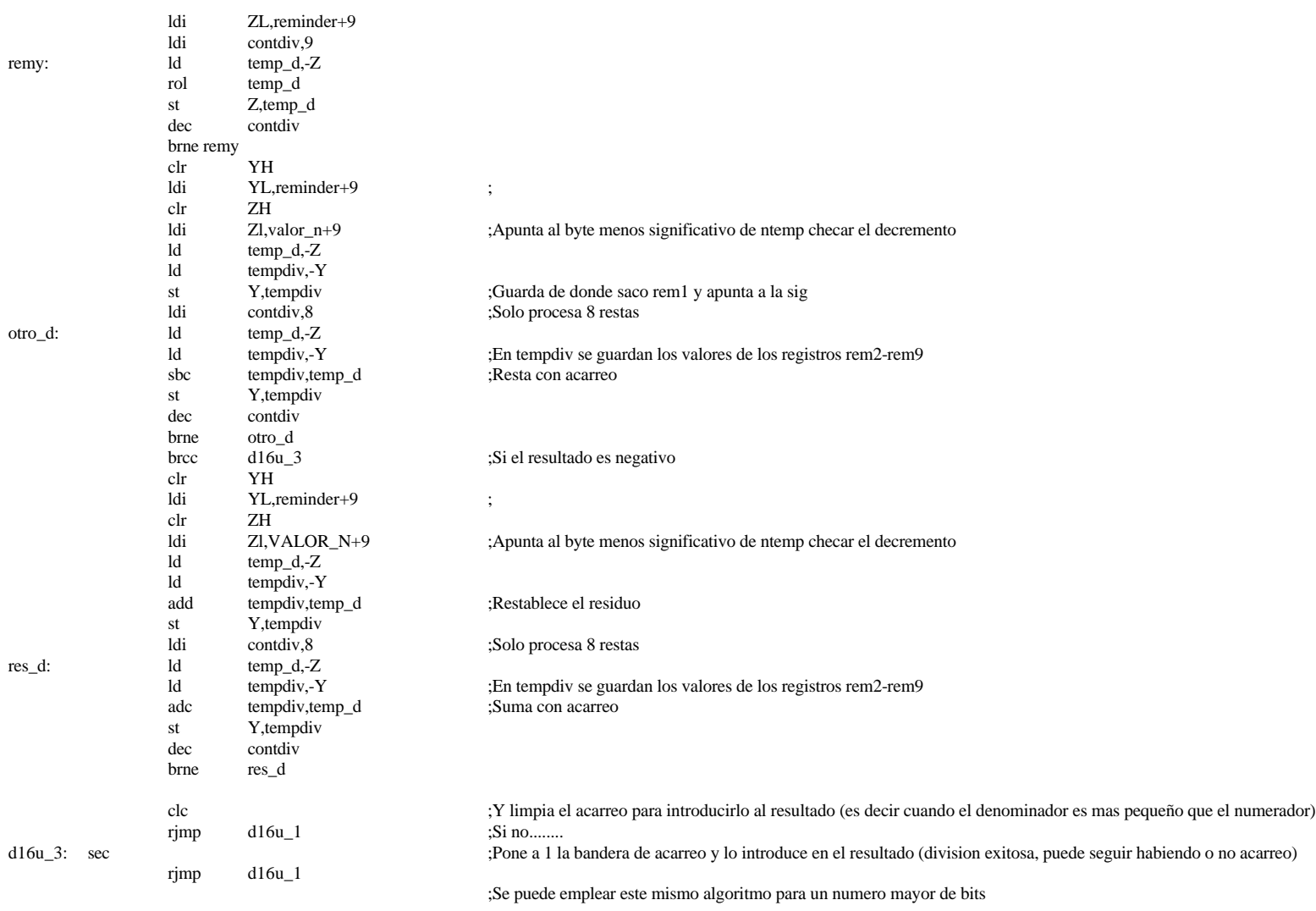

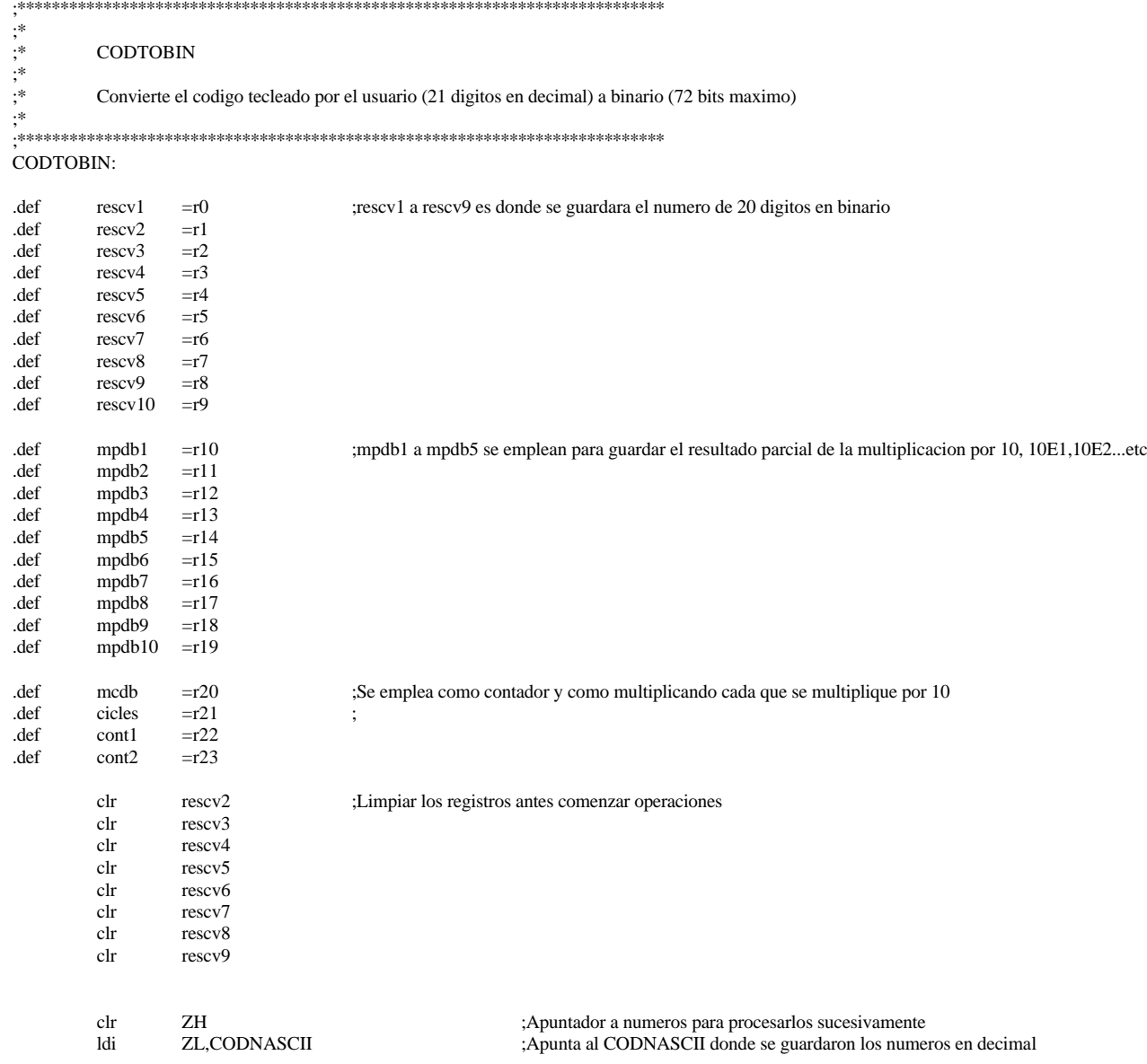

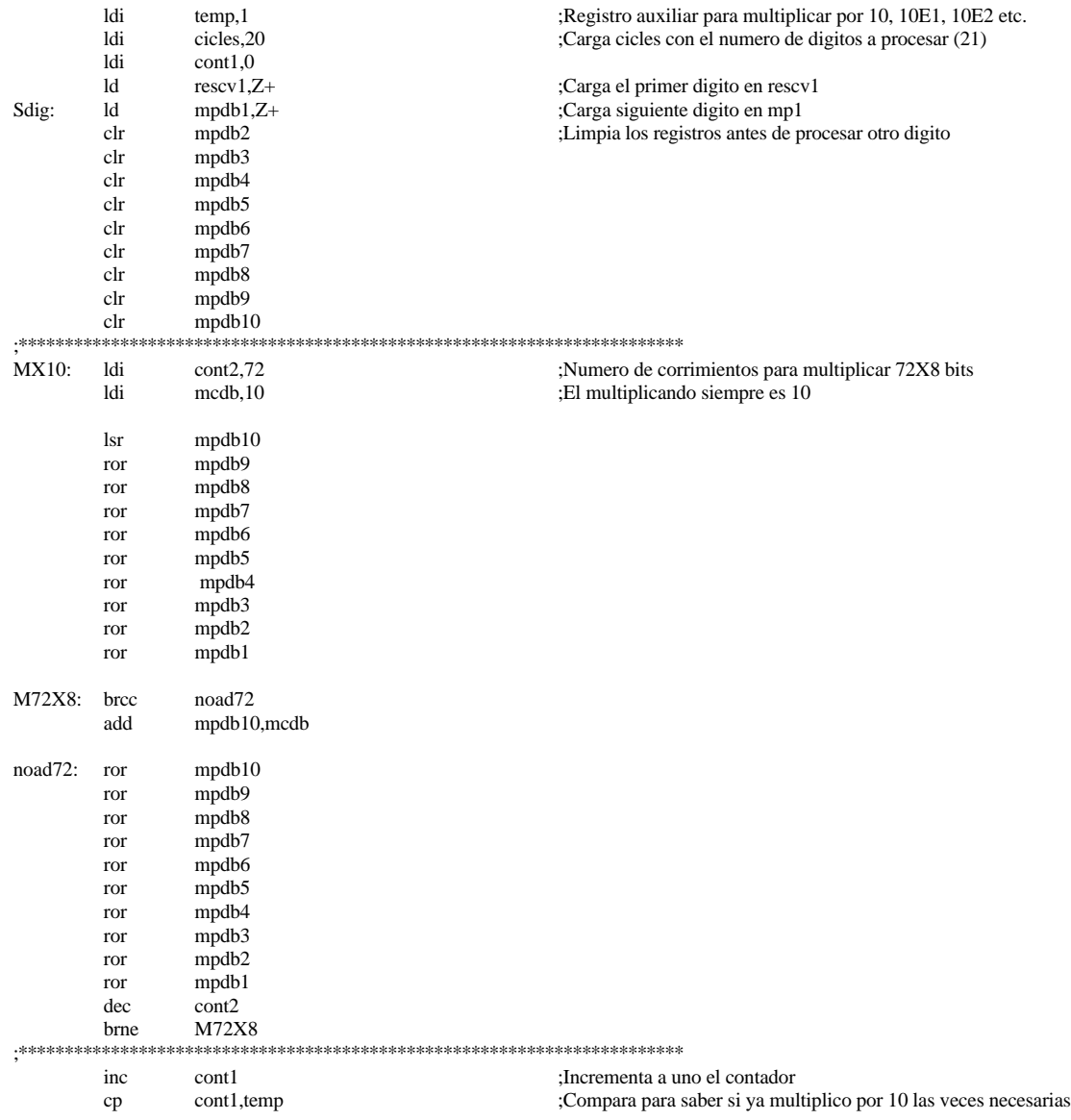

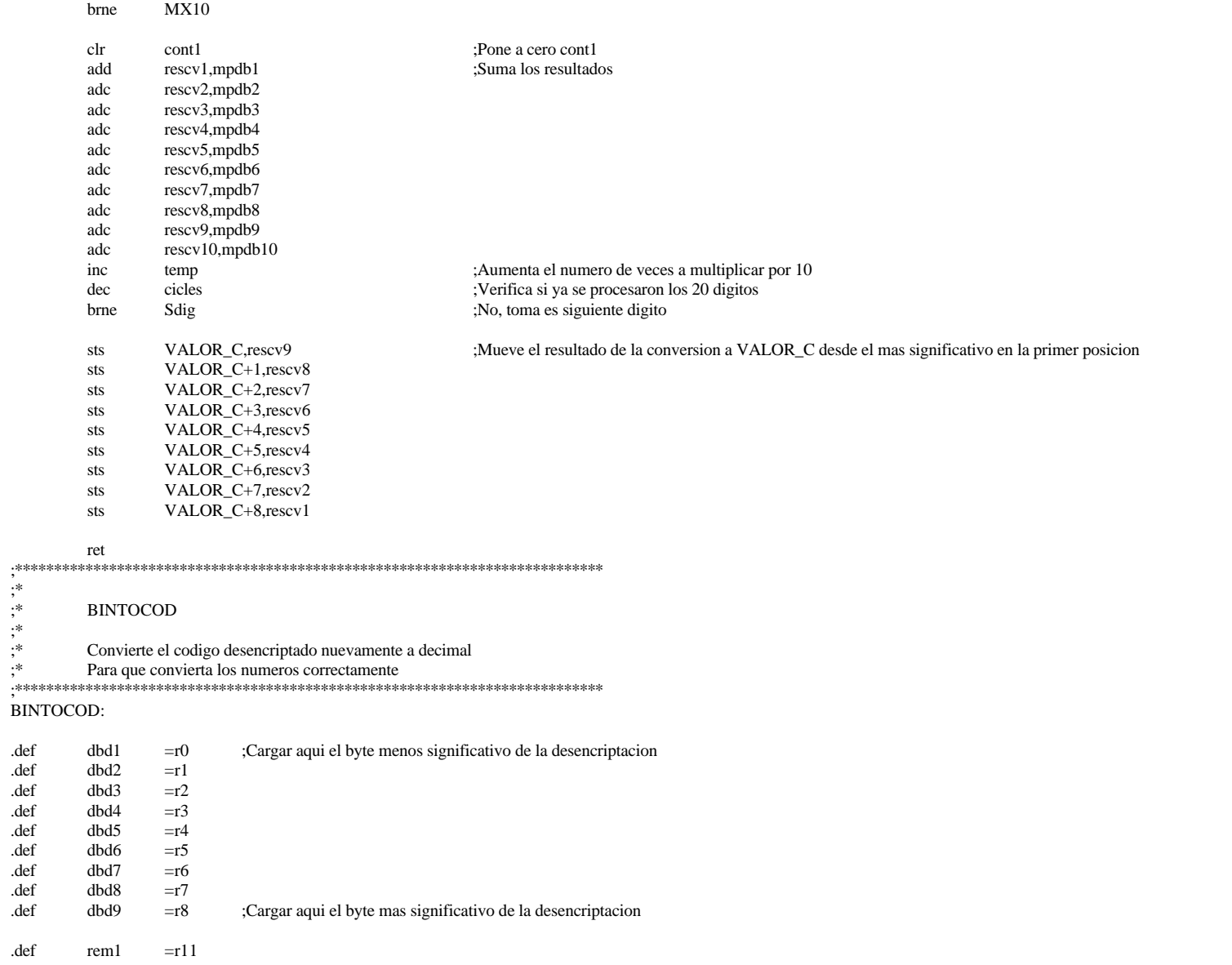

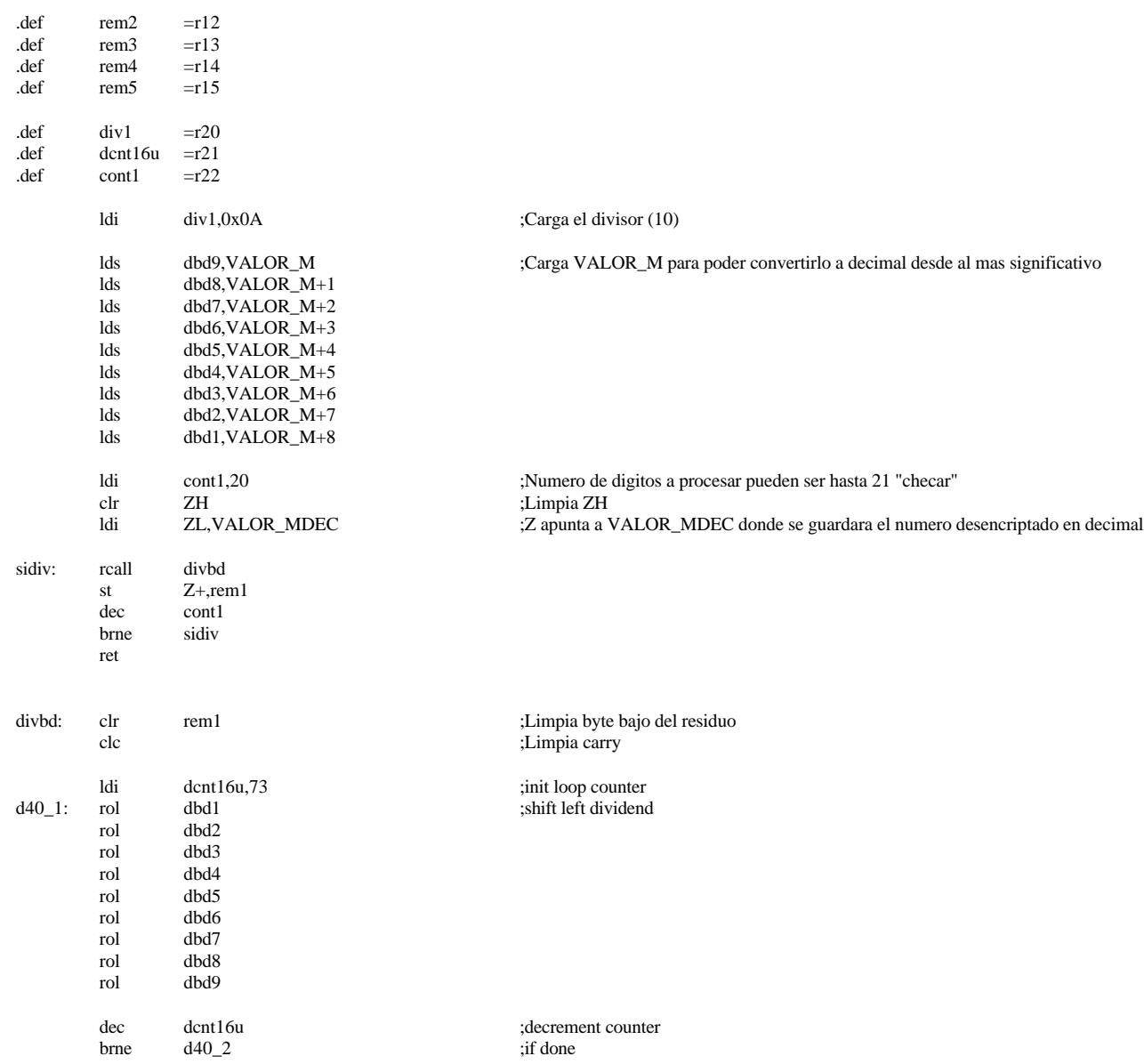

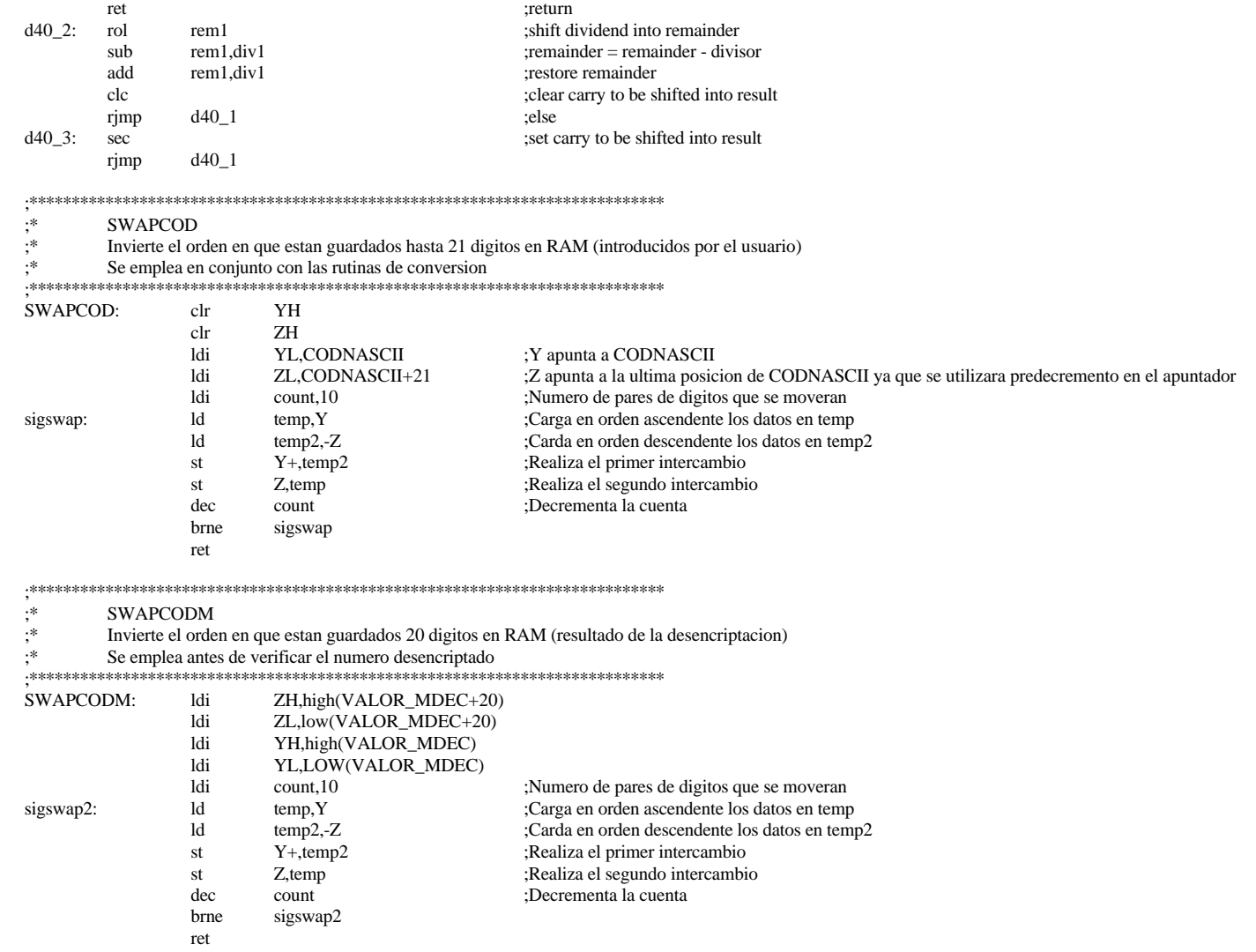

;\*\*\*\*\*\*\*\*\*\*\*\*\*\*\*\*\*\*\*\*\*\*\*\*\*\*\*\*\*\*\*\*\*\*\*\*\*\*\*\*\*\*\*\*\*\*\*\*\*\*\*\*\*\*\*\*\*\*\*\*\*\*\*\*\*\*\*\*\*\*\*\*\*\*\*

;\* VALIDECRYPT<br>
;\* Verifica que se ha ;\* Verifica que se hayan tecleado 21 digitos para poder comenzar la desencriptacion y

;\* si no se han tecleado 21 digitos manda mensaje de error Si el codigo es invalido manda mensaje con el numero de intentos restantes (tres intentos por dia maximo)

;\* Si el codigo es valido abona credito y activa el servicio

;\*\*\*\*\*\*\*\*\*\*\*\*\*\*\*\*\*\*\*\*\*\*\*\*\*\*\*\*\*\*\*\*\*\*\*\*\*\*\*\*\*\*\*\*\*\*\*\*\*\*\*\*\*\*\*\*\*\*\*\*\*\*\*\*\*\*\*\*\*\*\*\*\*\*\*

#### VALIDECRYPT:

okstart:

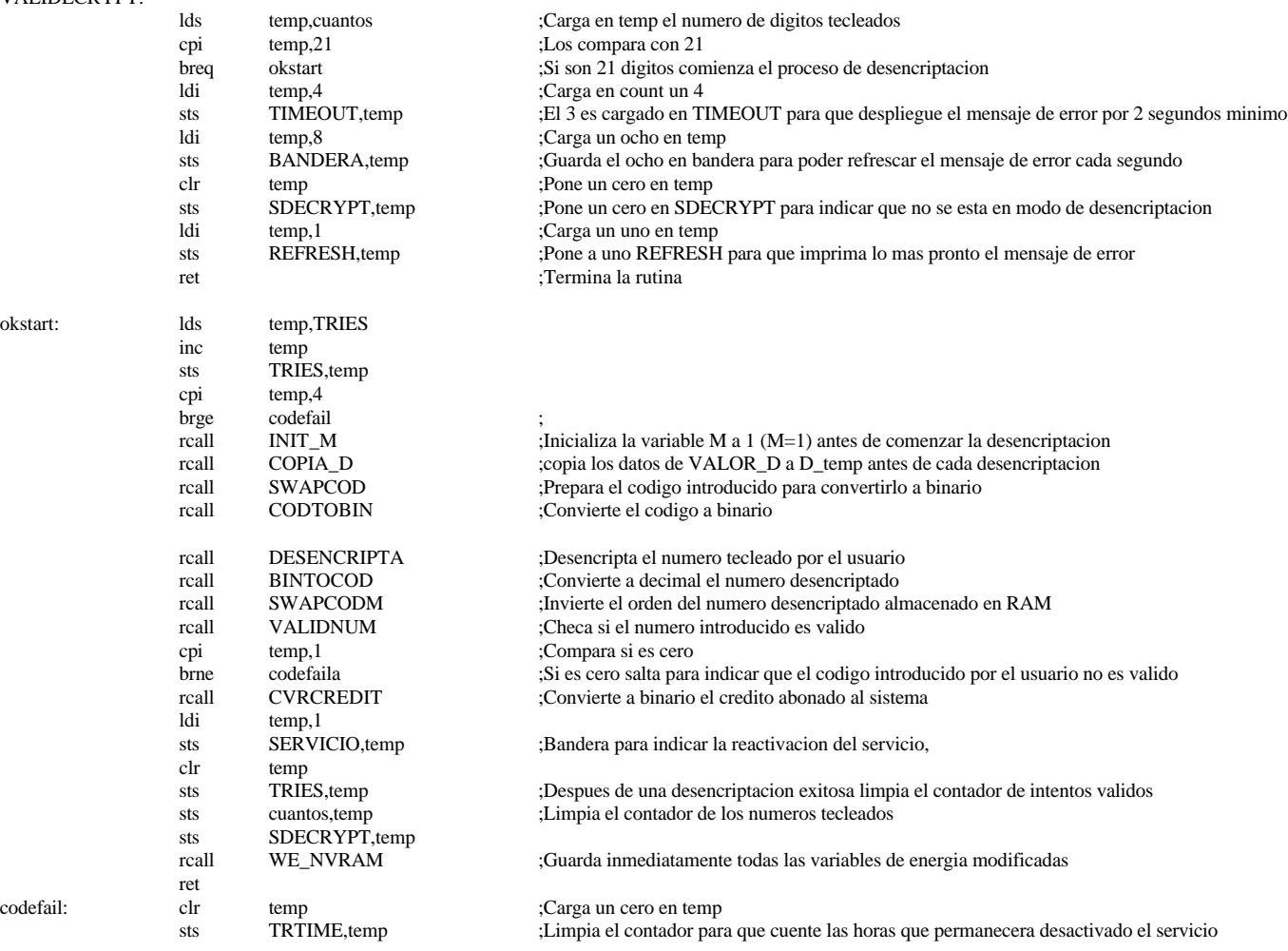

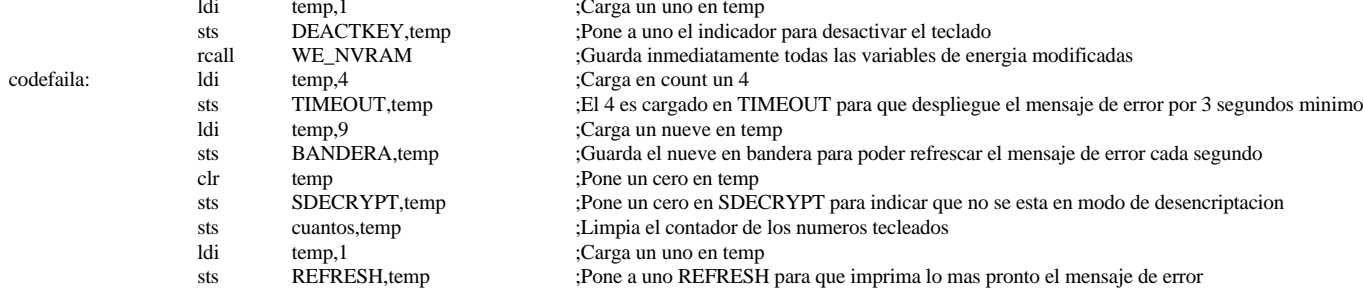

ret

#### $; *$ **VALIDNUM**

 $; ^*$ Verifica que el numero introducido sea valido

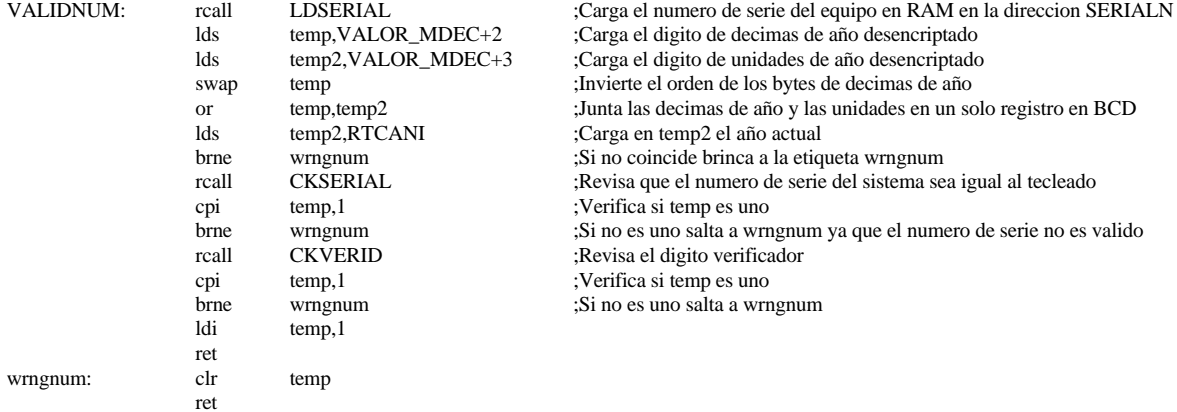

- $, \ast$ **LDSERIAL**
- $; *$ <br> $; *$ Carga el numero de serie del equipo en RAM en la localidad SERIALN
- Carga el numero desde el digito mas significativo (nueve digitos)

 $\cdot$ Se pude modificar para aceptar cualquier numero de serie

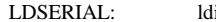

- $temp,0x09$ SERIALN, temp sts
- ldi  $temp,0x08$
- SERIALN+1,temp sts

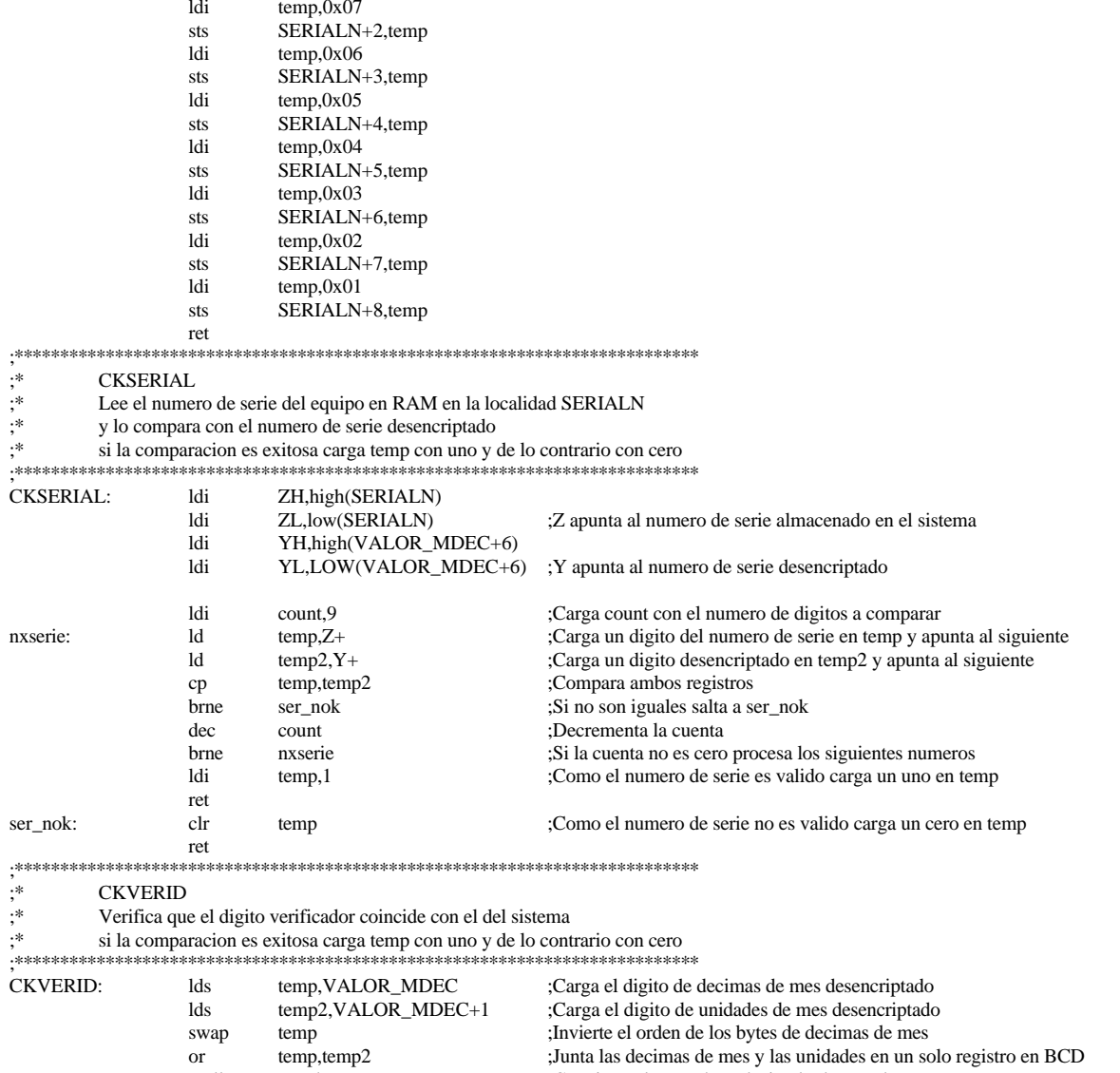

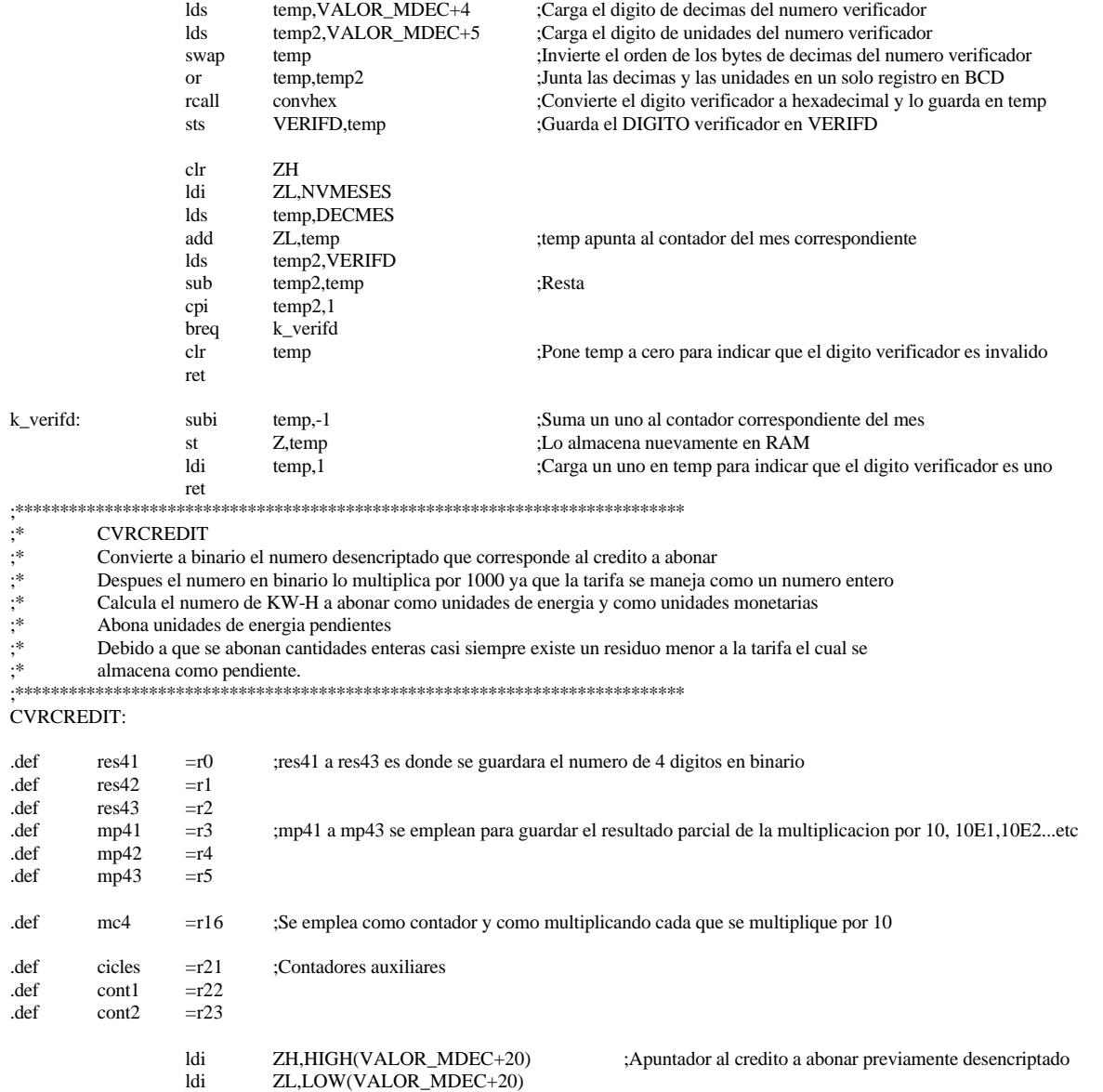

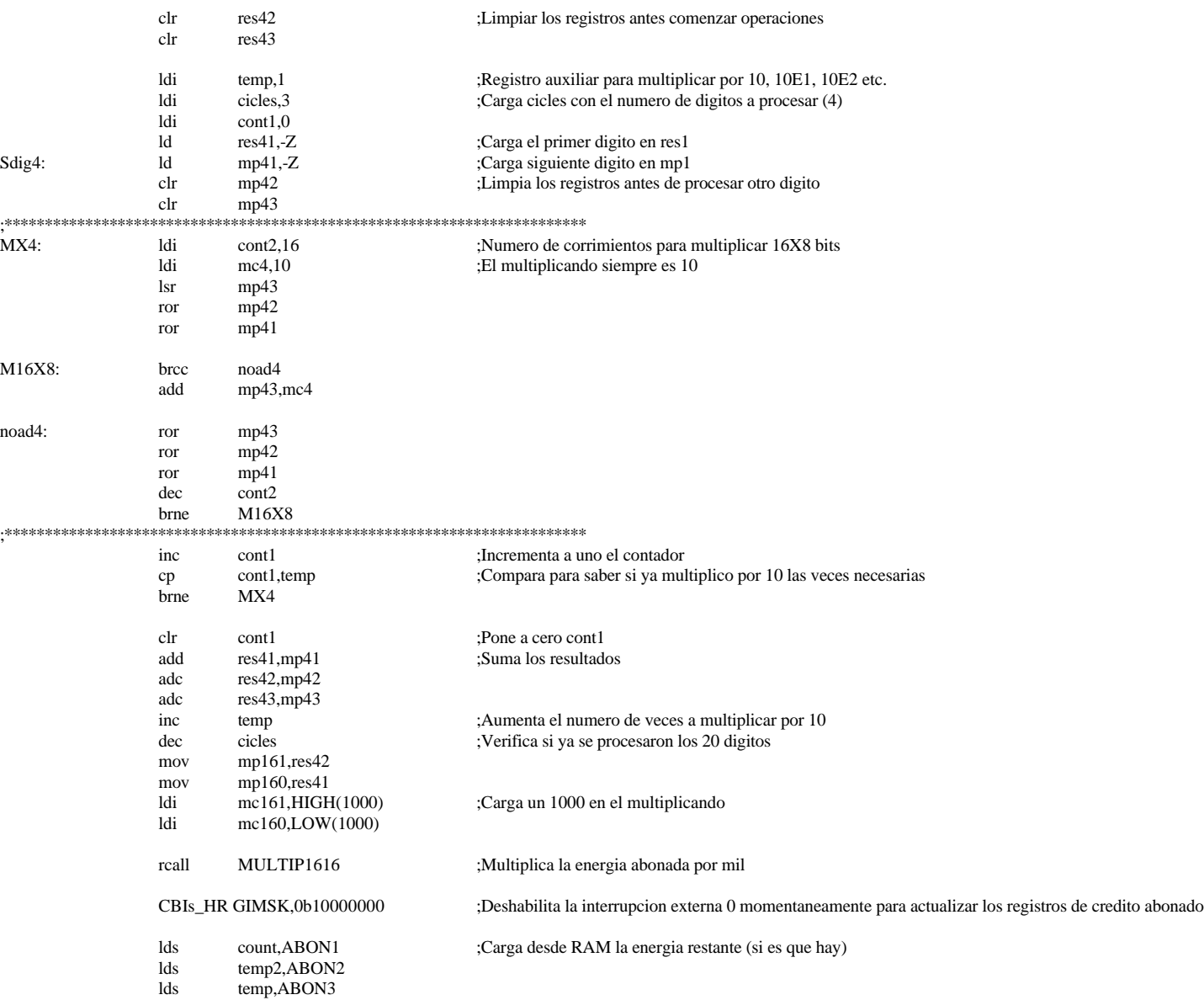

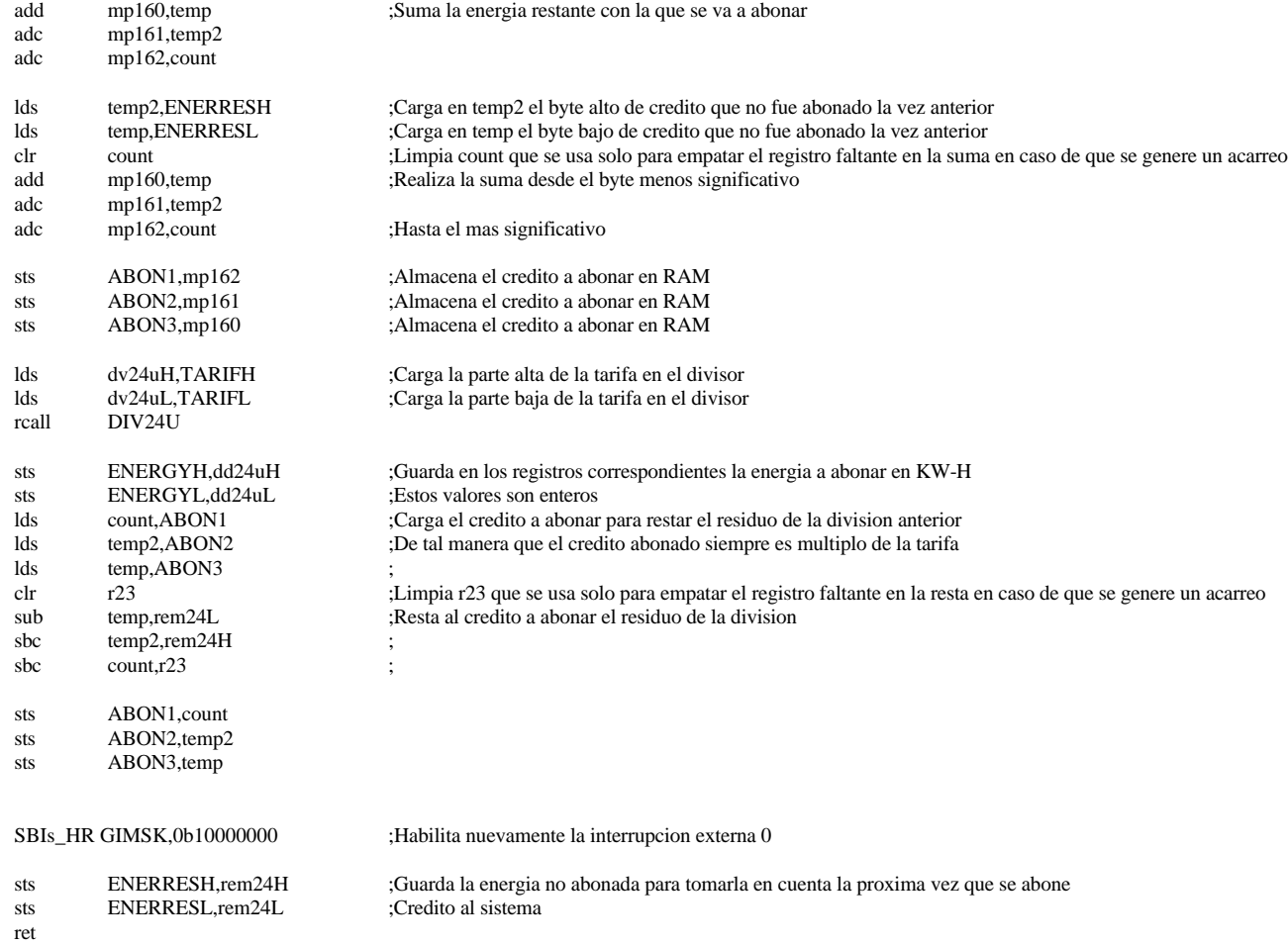

 $DIV24U:$  $rem24L = r4$ .def ;Byte bajo del residuo  $rem24H = r5$ ;Byte alto del residuo (Para ajustar la proxima vez) .def ;Byte bajo del dividendo .def  $dd24uL = r19$ .def  $dd24uH = r18$ :Byte medio del dividendo  $dd24uHH = r0$ ;Byte alto del dividendo .def .def  $dv24uL = r2$ ;Byte bajo del divisor (tarifa)  $def$  $dv24uH = r3$ ;Byte alto del divisor (tarifa) clr rem24L :clear remainder Low byte rem24H.rem24H sub :clear remainder High byte and carry ldi count,25 ;init loop counter  $d24u_1$ : dd24uL ;shift left dividend rol dd24uH rol dd24uHH rol dec count :decrement counter brne  $d24u_2$ :if done :return ret  $d24u$  2: rol rem<sub>24</sub>I. :shift dividend into remainder rol rem24H sub rem24L.dv24uL  $:$ remainder = remainder - divisor brcc  $d24u$  3 ; if result negative add rem24L,dv24uL ;restore remainder adc rem24H,dv24uH clc ; clear carry to be shifted into result rimp  $d24u$  1 :else  $d24u_3$ : ;set carry to be shifted into result sec rjmp  $d24u_1$ 

Divide el credito introducido entre la tarifa para determinar el numero de KW-Horas a abonar ;\* El residuo contine la parte fraccionaria que no sera abonada hasta la siguiente vez que se introduzca credito

 $\cdot^*$ **FIXCREDIT** 

 $\cdot^*$ Rutinas necesarias para poder desplegar en pantalla el credito disponible

**FIXCREDIT:** 

 $: *$ 

 $\cdot^*$ 

DIV24U

.def  $resid = r11$ .def  $dv1$  $=$ r0 :res .def  $dv2$  $=r1$ :res .def  $dv3$  $=r2$ .def divs1  $=r21$ .def conta  $=r16$ 

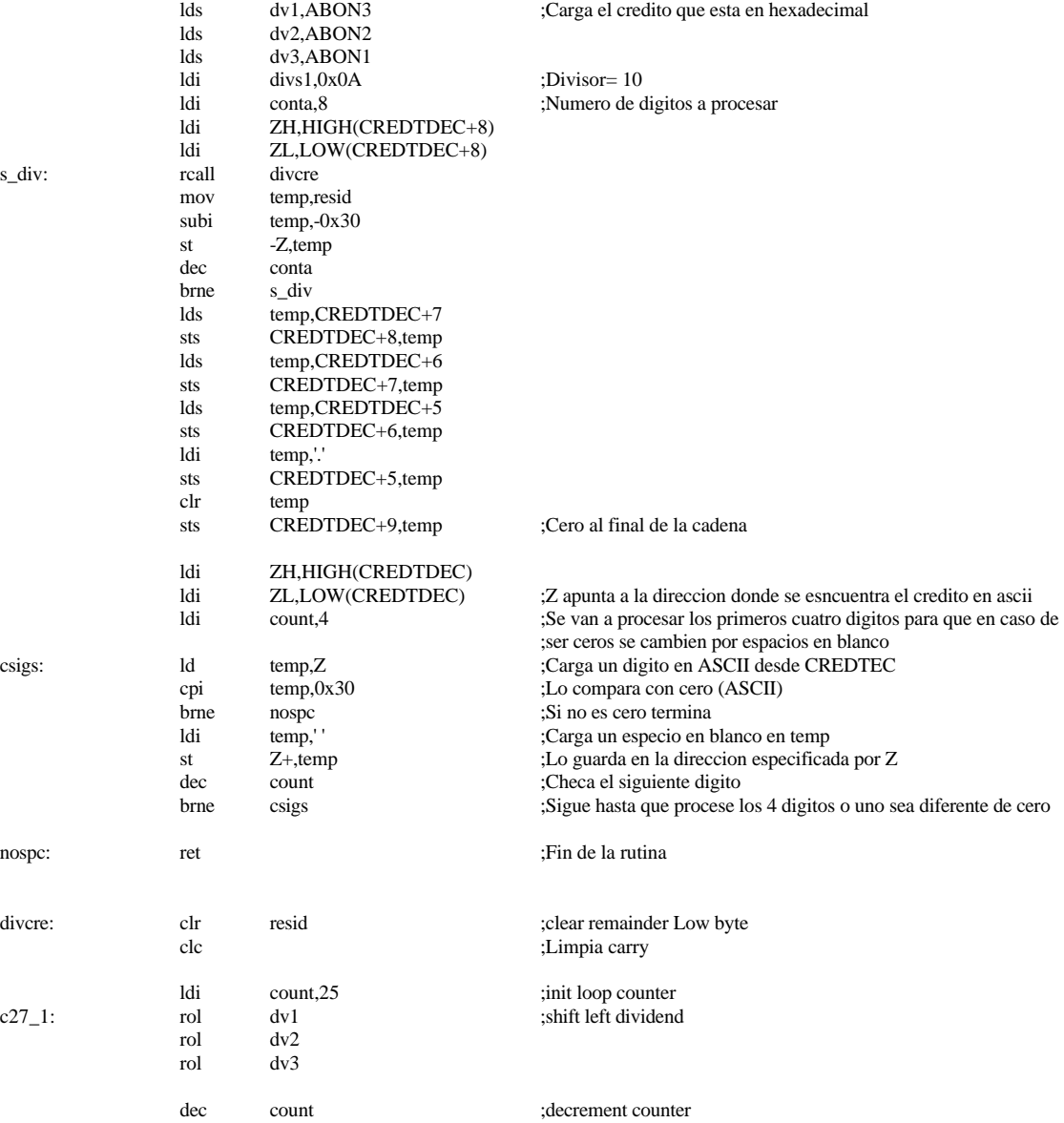

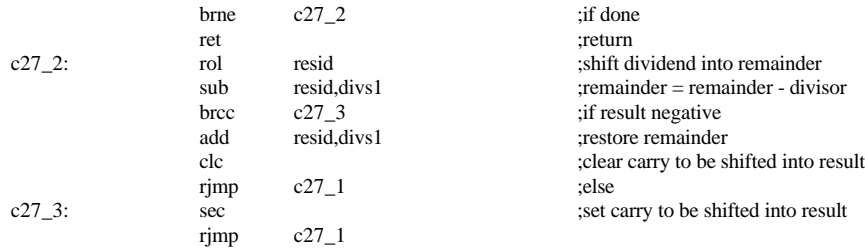

mensaje1: .db " VOLTAJE" .db  $0$ mensaje2: .db " CORRIENTE" .db 0 mensaje3: .db " POTENCIA APA." .db 0 mensaje4: .db " POTENCIA REAL" .db 0 mensaje5: .db " FACTOR DE POT." .db  $0$ menscode: .db "CLAVE:" .db 0 credit: .db "CRED.\$" .db  $0$ coderr1: .db " CODIGO" .db 0 coderr2: .db " INCORRECTO" .db 0

deserr1: .db " INCORRECTO" .db 0

TECDESACT: .db "TECLADO INACTIVO" .db 0

dias:

.db "LU-" .db "MA-" .db "MI-" .db "JU-" .db "VI-" .db "SA-" .db "DO-" meses: .db "ENE" .db "FEB" .db "MAR" .db "ABR" .db "MAY" .db "JUN" .db "JUL" .db "AGO" .db "SEP" .db "OCT" .db "NOV" .db "DIC"

# **ANEXO C**

# **PROGRAMA PARA LA ENCRIPTACIÓN DE CLAVES**

A continuación se muestra el listado del programa en C que realiza la encriptación de las claves de 20 dígitos.
```
#include <NTL/ZZ.h>
void main(void)
      ZZ p,q,n,l,d,e,div; //Enteros del tipo Z
      ZZ remi,A[30],B[30],a,b;
      long err=450;
      long y=34;
      int i=1,cont;
      GenPrime(p, y,err); //Calcula P
      cout <<"\nP= "<< p <<"\n"; //Imprime P
      y=34;
      GenPrime(q, y,err); //Calcula Q
      cout <<"Q= "<< q <<"\n"; //Imprime Q
      n=p*q;l=(p-1)*(q-1); //Calcula N
      cout <<"N= "<< n <<"\nL= " << l <<"\n"; //Imprime la llave N
      e=65537; //Valor seleccionado para e
      remi=1;
      while(remi!=0){ //Calculo de la llave D
            div=l/e;
            A[i]=div;remi=l%e;
            B[i]=remi;
            cout <<"\n"<<l<<"="<<e<<"*"<< div <<"+"<< remi<<"\n";
            l=e:
            e=remi;
            i++;}
      cont=i-2;
      for(i=1;i<cont+2;i++) {
            cout <<"A"<<i<<''="<<A[i]<<''\tB"<<i<<''="<<B[i]<<''\n";
      }
      a=1;
      b=A[cont];
      for(i=cont;i>=2;i--){
```
{

```
if (i\%2 == 1)b=a*A[i-1]+b;else 
      a=a+b*A[i-1];}
cout <<"\nEl valor de d= "<<a<<"\n"; //Imprime la llave D
ZZ result,m,desencrypt,c,o; //encriptacion
result=1;
m=to_ZZ("07020198765432109999"); //Dato a ser encriptado
cout << m << "\n"; //Imprime el dato a ser encriptado
e=65537;
while(e>0){ //Encripta el dato
      if((e\%2)=1)result=(result*m)%n;
             e=e-1;
             }
      m=(m*m)\%n;e= e/2;
}
cout <<<result<<"\n"; //Imprime dato encriptado
desencrypt = 1; //Desencripta resultado de la encriptación para verificar
c=result; //Dato encriptado
d=a;
while(d>0){ //Comienza la desencriptación
      if((d\%2)=1)desencrypt=(desencrypt*c)%n;
             d=d-1;
       }
      c=(c*c)\%n;d=d/2;}
```
cout <<desencrypt<<"\n"; //Imprime dato desencriptado

## **BIBLIOGRAFÍA**

- [CF: 2002] Comisión Federal de Electricidad, 2002, hoja web con información sobre el sector eléctrico mexicano. http://www.cfe.gob.mx.
- [LF: 2002] Luz y Fuerza del centro, 2002, hoja web con información sobre el sector eléctrico, servicios y tarifas en la zona centro del país. Http://www.lfc.gob.mx.
- [MT: 2002] Metering Technology Corporation, 2002, hoja web con información sobre medidores de prepago que operan vía telefónica y mediante radiofrecuencia. http://www.metertech.com.
- [EM: 2002] Energy Measurements (Pty) Ltd, 2002, hoja web con información sobre medidores de prepago. http://www.cashpower.com.
- [HP: 2002] Homeplug, 2002, hoja web con información del estándar PLC (Power Line Carrier). http://www.homeplug.org.
- [RA: 2002] Ramar Technologies, 2002, hoja web con información de medidores que operan mediante radiofrecuencia. http://www.ramartech.com.
- [AT: 2002] Atmel, hoja de especificaciones del AT90S8515, Atmel, 2002. http://www.atmel.com.
- [CL: 2002] Cirrus Logic, hoja de especificaciones del CS5460A, Cirrus Logic, 2002. http://www.crystal.com.
- [FS: 2001] Fairchild Semiconductors, hoja de especificaciones del MM74C922, Fairchild Semiconductors, 2001.
- [TA: 2002] Tianma, hoja de especificaciones de la pantalla de cristal líquido TM16AAC, Tianma, 2002.
- [BS: 1996] Schneier, B., Applied Cryptography, EUA, John Wiley & Sons, Inc, 1996.
- [RP: 2002] Other Algorithms, 2002, hoja web con información acerca del "Russian Peasant algorithm". http://online.edfac.unimelb.edu.au/485129/wnproj/multiply/lattice.htm.
- [NT: 2002] NTL a library for doing number theory, 2002, hoja web con información y librerías para emplear en teoría de números. http://www.shoup.net/ntl/index.html.
- [DE: 1983] Denning, Dorothy E., Cryptography and Data Security, EUA, Addison Wesley, 1983.
- [DM: 2002] Direct Metering, 2002, hoja web con información de medidores eléctricos de prepago. http://www.direct-metering.com.
- [IE: 2002] International Electrotechnical Commission, 2002, hoja web con información de los estándares internacionales que rigen el diseño y operación de los medidores eléctricos. http://www.iec.ch.
- [CA: 2003] Cadence PCB, hoja web con información acerca del paquete de diseño Orcad http://www.cadendepcb.com.
- [EA: 2002] The Euclidean algorithm, hoja web con información sobre el algoritmo euclidiano. http://www.cs.vu.nl/~jketema/gofer/doc/exteuc.pdf.